# **MAGAZYN GEOINFORMACYJNY** NR 3 (226) ISSN 1234-5202 NR INDEKSU 339059

**MARZEC 2014** 

CENA 24,84 ZŁ (w tym 8% VAT)

MAGAZYN geoinformacYJNY nr 3 (226) MARZEC 2014 MAGAZYN geoinformacYJNY nr 1 (200) styczeń 2011

Rekordowe bezrobocie geodetów s. 8 Rozmawiamy z geodetą powiatu wejherowskiego Januszem Wentą s. 14 Słowo się rzekło, kobyłka u płota s. 17 Biegli sądowi na start! s. 24 >Zestawienie geodezyjnych odbiorników GNSS s. 39

# szukam pracy

**GEOPRYZMAT oferuje najlepszy w Europie** autoryzowany serwis fabryczny

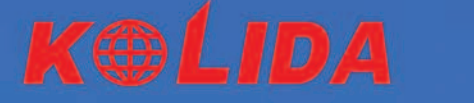

Serwis gwarancyjny i pogwarancyjny w siedzibie firmy, certyfikowani specjaliści szkoleni w Japonii, Chinach i w Europie, gwarancja szybkości i niezawodności

**Wsparcie techniczne telefonicznie,** e-mail oraz w siedzibie firmy, kontakt z indywidualnym doradcą

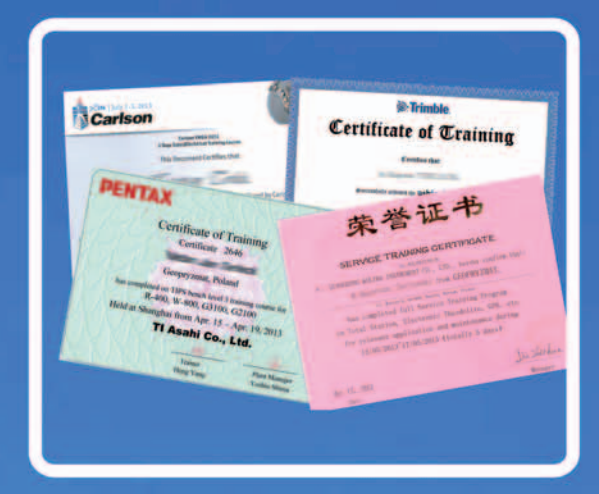

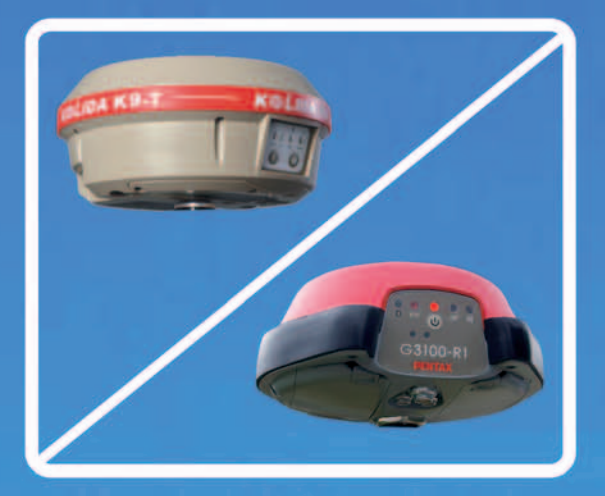

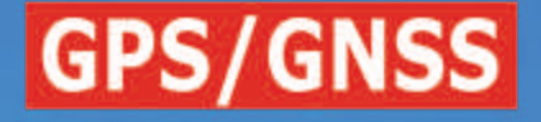

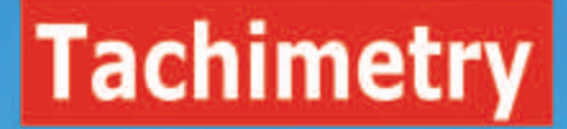

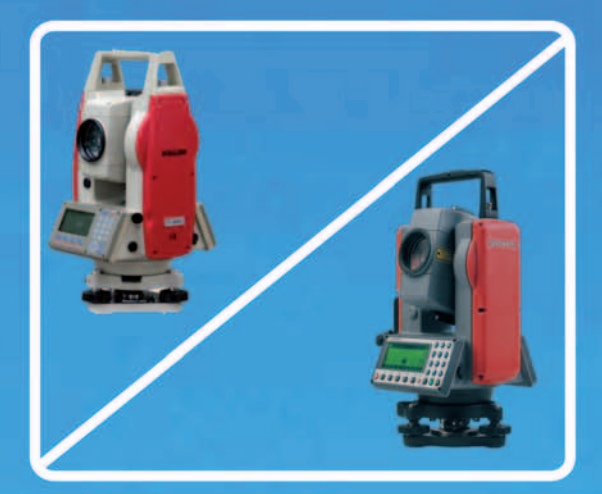

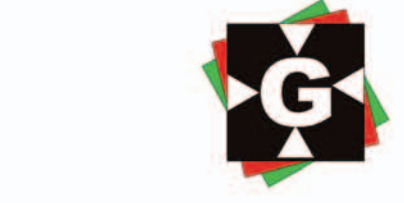

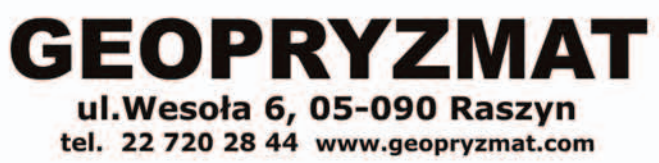

# Trudno zachować spokój

Przyjrzeliśmy się w bieżącym numerze jednemu z nich. "Konny GIS", stworzony kosztem blisko 12 milionów złotych, jest wydmuszką, niczym więcej. Co z tego, że prokuratura i CBA węszą wokół tego przetargu? Nawet jeśli komuś pogrożą palcem albo i sąd skaże jednego czy drugiego cwaniaka na jakiś śmieszny wyrok, to stracone pieniądze przecież nie wrócą. Bo jak? Skąd? Rozliczone, za-

Liczba bezrobotnych geodetów zarejestrowanych w urzędach pracy na koniec grudnia osiągnęła rekordowy poziom 2672. W samym tylko 2013 r. przybyło grubo ponad 350 osób. Trudno się nawet dziwić, skoro produkcja absolwentów idzie pełną parą – na rynek trafia jakieś trzy tysiące nowych magistrów i inżynierów rocznie. Wszystko to w sytuacji, kiedy w naszych firmach źle się dzieje, brakuje pracy dla już zatrudnionych, ceny za usługi geodezyjne dołują, narastają zatory płatnicze, plajty są na porządku dziennym. I do tego jeszcze rozporządzenie o uprawnieniach, które wprowadza w życie postanowienia ustawy deregulacyjnej, potworka legislacyjnego resortu sprawiedliwości pod światłym kierownictwem ministra Gowina, klepniętej, a jakże, przez GGK. Mówiąc krótko, znikąd nadziei.

A tymczasem możni tego świata żonglują milionami, realizując tzw. projekty.

### NUMFR<sub>7</sub>

#### Rynek

Nasze bezrobocie 2013 ................................ 8 Przyrost liczby bezrobotnych w 2013 roku w naszej branży wyniósł blisko 16%, podczas gdy ogólnie niecałe 1,5%! Na koniec grudnia urzędy pracy zarejestrowały aż 2672 bezrobotnych geodetów i kartografów. Jest to prawdopodobnie najgorszy wynik w historii

#### Prawo

Deregulacja czy komplikacja? .....................11

Rozporządzenie ws. uprawnień zawodowych ma przede wszystkim doprowadzić do końca deregulację zawodów geodety i kartografa. Nie brak jednak głosów, że skutek jego wejścia w życie będzie odwrotny do zamierzonego Biegli sądowi na start! ................................24

Myślę, że przyszła pora, aby władze geodezyjne doprowadziły do takich zapisów w przygotowywanej obecnie ustawie o biegłych sądowych, aby uwzględnić specyfikę naszych prac i zlikwidować patologie

– proponuje Bogdan Grzechnik Gdy druga strona odmawia współdziałania ...28 W polskim prawie przyjęto dwuetapowy model postępowania rozgraniczeniowego. Pierwszy etap odbywa się w trybie administracyjnym, drugi – w sądowym. Sędzia dr Magdalena Durzyńska opisuje, jak w jednym i drugim przypadku wygląda przymusowa wykonalność orzeczeń o rozgraniczeniu nieruchomości

### **WYWIAD**

płacone i do widzenia.

Ale czy możemy z ręką na sercu powiedzieć, że jest to jedyne bezsensowne zamówienie związane z naszą branżą?

Pytanie retoryczne. Jak Polska długa i szeroka pieniądze idą w błoto, a my się temu ze spokojem każdego dnia przyglądamy. Bo korupcja, nepotyzm, oligarchowie – to przecież nie u nas. O ludzka

Katarzyna Pakuła-Kwiecińska

naiwności! Bogaty mamy kraj.

W stronę wykonawcy ................................. 14 O Powiatowym Ośrodku Dokumentacji Geodezyjnej i Kartograficznej w Wejherowie, który w ubiegłorocznym w plebiscycie GEODETY i Ricoh Polska na najlepszy PODGiK zajął drugą lokatę, rozmawiamy z geodetą powiatowym Januszem Wentą

#### Projekt

Słowo się rzekło, kobyłka u płota .............. 17 Minęły 3 lata, odkąd pisaliśmy o budowanym w Łódzkiem kontrowersyjnym systemie monitorowania jeźdźca i konia, tzw. konnym GIS-ie. Niestety, wdrożenie sytemu potwierdziło nasze obawy

#### Infrastruktura

Świat to za mało... .................................... 20 Potrzebujemy cyfrowej Polski 3D – pisze dr hab. Robert Olszewski. – Zawsze można zgromadzić jeszcze więcej danych czy je uszczegółowić. Jednak to, czym dysponujemy obecnie, jest absolutnie wystarczające, by zrobić kolejny krok

#### BENTLEY GEOMAGAZYN ................. 35

### **SPRZET**

GNSS w standardzie ................................... 39 Zestawienie geodezyjnych odbiorników satelitarnych, część I. Modele dostępne na polskim rynku nie ograniczają się wyłącznie do śledzenia sygnałów GPS.

Korzystanie z rozbudowanych możliwości odbiorczych utrudniają jednak spore opóźnienia w budowie i modernizacji poszczególnych systemów GNSS

#### **HISTORIA**

Unifikacja podziałów ................................. 50 Demarkacja granic wewnętrznych Księstwa Warszawskiego

#### GEODETA. Wydawca: Geodeta Sp. z o.o. Redakcja: 02-541 Warszawa ul. Narbutta 40/20 tel./faks (22) 849-41-63, 646-87-44 e-mail: redakcja@geoforum.pl www.geoforum.pl

Miesięcznik geoinformacyjny<br>
GEODETA.<br>
Wydawca: Geodeta Sp. z o.c<br>
Redakcja: 02-541 Warszawa<br>
ul. Narbutta 40/20<br>
tel./faks (22) 849-41-63, 646<br>
e-mail: redakcja@geoforum.<br>
www.geoforum.pl<br>
Zespół redakcjny: Katarzyna P<br>
K Zespół redakcyjny: Katarzyna Pakuła- -Kwiecińska (redaktor naczelny), Anna Wardziak (sekretarz redakcji), Jerzy Przywara, Bożena Baranek, Jerzy Królikowski, Damian Czekaj, Bogdan Grzechnik. Opracowanie graficzne: Andrzej Rosołek. Korekta: Hanna Szamalin. Druk: Drukarnia Taurus. Niezamówionych materiałów redakcja nie zwraca. Zastrzegamy sobie prawo do dokonywania skrótów oraz do własnych tytułów i śródtytułów. Za treść ogłoszeń redakcja nie odpowiada. Copyright©Geodeta Sp. z o.o. Wszystkie prawa zastrzeżone (łącznie z tłumaczeniami na języki obce)

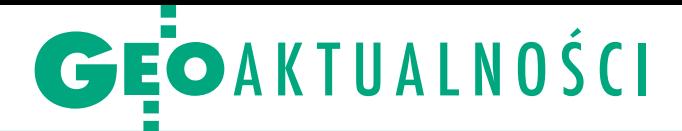

# Samorząd zawodowy pod opieką GGK

Z inicjatywy i z udziałem głównego geo-dety kraju dr. Kazimierza Bujakowskiego 21 stycznia w siedzibie GUGiK odbyło się spotkanie w sprawie samorządu zawodowego geodetów i kartografów. Wzięli w nim udział przedstawiciele pięciu organizacji: Geodezyjną Izbę Gospodarczą reprezentował prezes Rafał Piętka, Polską Geodezję Komercyjną – prezes Waldemar Klocek, Polskie Towarzystwo Geodezyjne – skarbnik Leszek Piszczek, Stowarzyszenie Geodetów Polskich – prezes Stanisław Cegielski, a Stowarzyszenie Kartografów Polskich – wiceprezes Grzegorz Kurzeja. Zgromadzeni postanowili powołać zespół roboczy do spraw opracowania koncepcji samorządu zawodowego geodetów i kartografów. Uzgodniono, że do jego składu każda z organizacji wydeleguje po dwóch przedstawicieli. Prace zespołu wspomagać będzie merytorycznie i logistycznie radca GGK Adolf Jankowski. Zebrani ustalili, że pracami zespołu pokieruje członek Geodezyjnej Izby Gospodarczej Roman Kasprzak.

I nauguracyjne posiedzenie zespołu odbyło się 11 lutego. W części oficjalnej uczestniczył GGK oraz reprezentanci ww. organizacji, którzy m.in. przedstawili swoich delegatów do prac w zespole. W jego skład weszli: Joanna Bac-Bronowicz (SKP), Tomasz Białożyt (PGK),

#### Nowości prawne

● Od 22 lutego obowiązuje rozporządzenie ministra administracji i cyfryzacji z 31 stycznia 2014 r. w sprawie uprawnień zawodowych w dziedzinie geodezji i kartografii (DzU, poz. 176); szczegóły na s. 11. lGłówny geodeta kraju ma przynajmniej co roku w formie elektronicznej przekazywać zbiory: zobrazowań lotniczych i satelitarnych oraz ortofotomapy, a także państwowy rejestr granic. Taki zapis znajdziemy w obowiązującym od 15 lutego rozporządzeniu ministra infrastruktury i rozwoju z 22 stycznia 2014 r. w sprawie udostępniania danych niezbędnych do funkcjonowania systemu usług informacji rzecznej (RIS). Akt ten (DzU, poz. 155) zawiera bowiem wykaz organów administracji publicznej oraz instytutów badawczych zobligowanych do przekazywania dyrektorowi urzędu żeglugi śródlądowej danych niezbędnych do funkcjonowania RIS, a także zakres, rodzaj, sposób i częstotliwość tego przekazywania.

MAGAZYN geoinformacYJNY nr 3 (226) MARZEC 2014

AW

4 GEODETA

Agnieszka Buczek (PGK), Roman Kasprzak (GIG), Grzegorz Kurzeja (SKP), Leszek Piszczek (PTG), Krzysztof Rogala (GIG), Radosław Smyk (PTG), Janusz Walo (SKP) i Tadeusz Wilczewski (SGP). W części roboczej spotkania Adolf Jankowski zaprezentował prawne aspekty powoływania samorządów zawodowych w Polsce. Przedstawione problemy staną się zapewne kanwą dyskusji o samorządzie geodetów i kartografów wśród członków zespołu. Następnie zajęto się głównie sprawami organizacyjnymi dotyczącymi zespołu: wybrano sekretarza (Grzegorz Kurzeja), omówiono i przyjęto regulamin działania, ustalono sposoby komunikowania się jego członków, uzgodniono też harmonogram najbliższych spotkań. Zespół będzie pracował do czasu sformułowania spójnej i zaakceptowanej przez społeczności zawodowe koncepcji: celów, sposobu powołania, uprawnień, organizacji i zasad funkcjonowania samorządu zawodowego geodetów i kartografów.

Roman Kasprzak

### ILMF 2014: szybciej, taniej i dokładniej

T egoroczne Międzynarodowe Forum<br>LiDAR-owe ILMF (Denver, 17-19 lute-LiDAR-owe ILMF (Denver, 17-19 lutego) rozpoczęło się nietypowo, bo prezentacją zatytułowaną "Od Galileo do Radiohead". Jeśli ktoś nie wie, co Radiohead ma wspólnego z LiDAR-em, powinien zobaczyć teledysk tej rockowej grupy zatytułowany "House of Cards".

Dla porządku dodajmy, że oficjalnego otwarcia ILMF dokonał Alastair MacDonald (TMS International). Zwrócił przy tym uwagę, że skaning laserowy ma spełnić trzy podstawowe oczekiwania rynku: szybciej, taniej i jeszcze dokładniej. Zaznaczył, że także w tej branży od dawna istniała potrzeba miniaturyzacji sensorów,

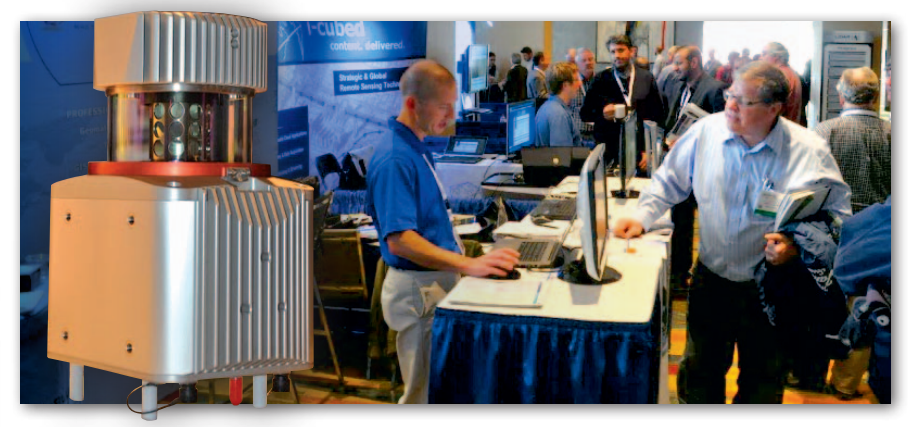

Dyrektor generalny Amerykańskiego Stowarzyszenia Fotogrametrii i Teledetekcji (ASPRS) Michael Hauck rozpoczął tym spotem panel dotyczący największych wyzwań w rozwoju technologii skaningu laserowego i samego rynku. W jego trakcie wywiązała się ciekawa dyskusja nad koniecznością certyfikacji kompetencji specjalistów zajmujących się LiDAR-em. Zwrócono także uwagę, że nie ma jednej, przyjętej nazwy dla osób pracujących z tą technologią. Padały propozycje: lidarist, lidarologist czy lidarmetric technologist. Ponadto słusznie zauważono, że na przykład taki certyfikowany lidarist bez wiedzy szczegółowej dotyczącej linii elektroenergetycznych nie będzie w stanie dobrze opracować np. profilu takich linii. Podobnie może być w drugą stronę.

a przykładem jej realizacji jest najnowszy model skanera VUX-1 Riegla.

P orównanie zimowej, amerykańskiej, edycji ILMF z jesienną, europejską, wypada na korzyść tej pierwszej ze względu na lokalizację, tzn. bliskość Gór Skalistych i niesamowite warunki narciarskie. Poza tym nasi koledzy z branży, mam tu na myśli głównie Amerykanów i Kanadyjczyków, potrafią naprawdę świetnie dyskutować o tym, co można poprawić w – i tak już bardzo mocno poukładanym – świecie norm, formatów i branżowego doświadczenia. Ale oprócz tego na ILMF są te same stoiska i ci sami wystawcy, co w Europie. Może jedynie z tą różnicą, że amerykańskie projekty wydają się mniej skomplikowane.

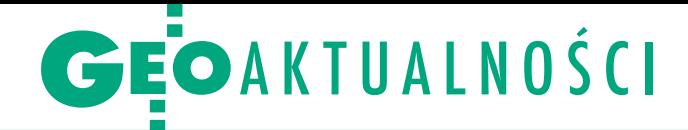

# Lubelskie powiaty chcą budować bazy

N a 300 mln zł szacowany jest koszt projektu modernizacji powiatowych zasobów geodezyjnych w województwie lubelskim. 29 stycznia przedstawiciele starostw, a także główny geodeta kraju, wojewoda lubelski i marszałek województwa podpisali list intencyjny w tej sprawie. Projekt nazwano "e-Geodezja – cyfrowy zasób geodezyjny województwa lubelskiego", a jego liderem został powiat lubelski. Chęć uczestnictwa zadeklarowały wszystkie powiaty ziemskie województwa (20). Celem przedsięwzięcia będzie założenie lub modernizacja baz ewidencji gruntów i budynków (EGiB), geodezyjnej ewidencji sieci uzbrojenia terenu (GESUT) i bazy danych obiektów topograficznych (BDOT500), a także udostępnienie tych rejestrów w formie elektronicznej. Środki na ten cel mają pochodzić przede wszystkim z dotacji unijnych w nowej perspektywie (lata 2014-20), a konkretnie z Regionalnego Programu Operacyjnego oraz nowego Programu Operacyjnego Polska Cyfrowa. Do projektu ma się także dołożyć GUGiK. Obecnie przygotowywany jest wniosek o dofinansowanie. Jeśli projekt otrzyma dotację, realizacja wszystkich zadań powinna się zakończyć do 2020 roku. Początek prac przewidziano na przyszły rok.

J ak w wypowiedzi dla PAP<br>Zaznacza starosta lubelski zaznacza starosta lubelski Paweł Pikula, obecnie spora część zasobu geodezyjnego w woj. lubelskim jest wciąż analogowa. Na przykład EGiB

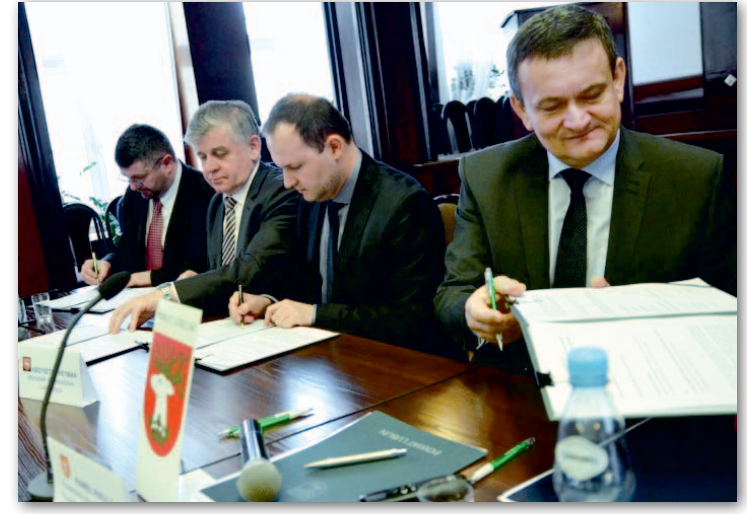

doprowadzono do postaci cyfrowej tylko w 30% – modernizacji wymagają dane dotyczące około 2,7 mln działek o powierzchni 1,8 mln ha. Jest to kolejna wspólna inicjatywa samorządów w zakresie

geodezji. Do tej pory podobne działania podjęły samorządy w województwach: dolnośląskim, kujawsko-pomorskim, małopolskim, podkarpackim, pomorskim i zachodniopomorskim. Źródło: PAP, UMWL

### Jak zakładać osnowę GPS-em?

Wjaki sposób zakładać po-miarową osnowę sytuacyjną z wykorzystaniem ASG-EU-POS? Swoje stanowisko w tej sprawie główny geodeta kraju Kazimierz Bujakowski przedstawił lubuskiemu WINGiK-owi. W liście czytamy m.in., że: <sup>l</sup>Zalecenia techniczne z 2011 r. pt. "Pomiary satelitarne GNSS oparte na systemie stacji referencyjnych ASG-EUPOS" [opublikowane na stronie asgeupos.pl – red.] nie mogą być uważane za obowiązujący standard techniczny. W przypadku wystąpienia sprzeczności między tymi zaleceniami a przepisami rozporządzenia ws. standardów (…) należy stosować przepisy rozporządzenia. lDwukrotne, niezależne wykonanie pomiarów RTK/RTN z wykorzystaniem systemu ASG-EUPOS zapewnia wyznaczenie punktów sytuacyjnej pomiarowej osnowy geodezyjnej z dokładnością określoną w § 16 ust. 2 rozporządzenia ws. standardów (…).

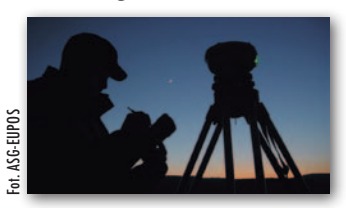

<sup>l</sup>Zakładanie punktów (sieci) pomiarowej osnowy sytuacyjnej dopuszczalne jest w przypadku stosowania techniki RTN, a w przypadku stosowania techniki RTK tylko wtedy, gdy nawiązanie jest realizowane do co najmniej dwóch różnych stacji referencyjnych systemu ASG-EUPOS i sieć wyrównana jest metodą najmniejszych kwadratów. <sup>l</sup>Nie należy wymagać od wykonawców prac geodezyjnych pomiaru kontrolnego na punktach osnowy geodezyjnej w trakcie każdej inicjalizacji odbiornika GNSS, a jedynie w dniu realizacji pomiarów na punktach wyznaczanych.

Pełna treść stanowiska na Geoforum.pl (12 lutego).

Źródło: Śląski WINGiK

### LITERATURA

#### Podręczniki prof. Edwarda Osady

W połowie lutego ukazały się 3 książki prof. Edwarda Osady wydane w serii "Geodezja i geoinformatyka". Publikacja "Geodezyjne układy odniesienia" (330 stron) poświęcona jest geodezyjnym geometrycznym systemom odniesienia. Autor opisuje: niebieskie i ziemskie systemy i układy odniesienia, geodezyjną elipsoidę odniesienia, układy pomiarowe horyzontalne, odwzorowania kartograficzne, państwowy system odniesień przestrzennych i krajowy system informacji o terenie. W podręczniku "Osnowy geodezyjne" (414 stron) omówione zostały analizy błędu pomiarowego i rachunku wyrównawczego oraz standardy projektowania, pomiaru i wyrównywania osnów geodezyjnych poziomych, wysokościowych i przestrzennych GPS. Autor opisuje metody zakładania osnów zgodnie z nowymi standardami technicznymi. Tom "Geodezyjne pomiary terenowe" (424 strony) zawiera szczegółową charakte-

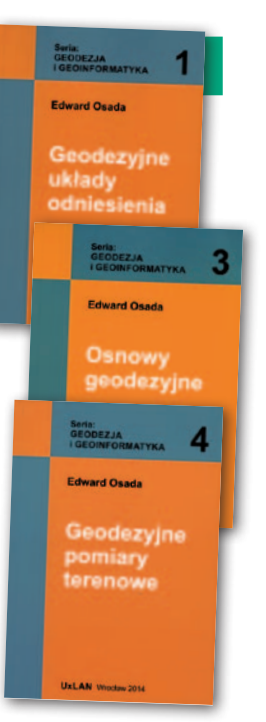

rystykę metod i technologii wykonywania geodezyjnych pomiarów terenowych spełniających wymagania nowych standardów technicznych. Podręcznik zawiera opis metod wykonywania geodezyjnych pomiarów terenowych za pomocą odbiorników GNSS, tachimetrów i niwelatorów, w tym szczegóły rozwiązywania zadań z geometrii współrzędnych CO-GO i zasady sporządzania mapy zasadniczej. Omawiane w podręcznikach zagadnienia – wykładane na kierunku studiów geodezja i kartografia – przedstawione są zgodnie z aktualnymi przepisami prawa i zilustrowane przykładami. Wszystkie książki dostępne są w Księgarni Geoforum.pl. Tom 1 kosztuje 40 zł, a 3 i 4 – 50 zł.

Redakcja

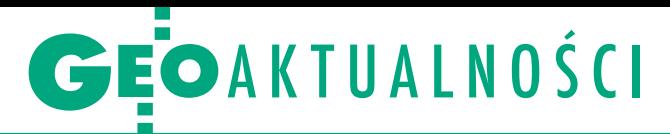

#### Na SGGW dyskutowano o geozagrożeniach

Na Wydziale Budownictwa i Inżynierii Środowiska SGGW w Warszawie 5 lutego odbyło się ogólnopolskie otwarte seminarium naukowe dotyczące zastosowań geodezji i technologii geoinformacyjnych w zarządzaniu ryzykiem. Spotkanie upłynęło pod znakiem trzech prezentacji tematycznych (monitoring geodezyjny, kataster nieruchomości na terenach osuwiskowych oraz zarządzanie ryzykiem w geologii inżynierskiej). W trakcie dyskusji panelowej poruszono problematykę zarządzania ryzykiem w aspektach geologicznym i geodezyjnym. Podczas pięciogodzinnych obrad uczestnicy debatowali o definiowaniu geozagrożeń oraz sposobach ich zapobiegania. Organizatorem seminarium była Katedra Inżynierii Budowlanej SGGW. Uczestniczyli w nim eksperci z zakresu geologii i geotechniki (Państwowy Instytut Geologiczny, Kopalnia Węgla Brunatnego "Bełchatów"), przedstawiciele nauki oraz firm dostarczających technologie geoinformacyjne. Krzysztof Karsznia

# GIG: skończmy z "dniami wewnętrznymi" w PODGiK-ach

G eodezyjna Izba Gospo-darcza wystosowała list do głównego geodety kraju Kazimierza Bujakowskiego, w którym prosi o interwencję w sprawie tzw. dni wewnętrznych nagminnie stosowanych w niektórych ośrodkach dokumentacji geodezyjnej i kartograficznej. Praktyka ta polega na tym, że ośrodek, choć teoretycznie czynny, w określonym czasie nie przyjmuje interesantów (np. jest to jeden wybrany dzień w tygodniu albo określone godziny). Zdarzają się i takie przypadki, że ośrodek jest zamknięty przez kilka dni albo nawet tygodni. W niektórych powiatach jest to rozwiązanie permanentne, a w innych – ad hoc. W tym czasie interesanci ośrodków (w szczególności przedsiębiorcy geodezyjni) są pozbawieni

dostępu do materiałów geodezyjnych zgromadzonych w powiatowym zasobie. Nie są im wydawane kopie materiałów i nie mogą przeglądać oryginałów. Często niemożliwie jest również zgłoszenie roboty.

P owołując się na Prawo geodezyjne i kartograficzne, rozporządzenia wykonawcze do tego aktu, a także ustawę o pracownikach samorządowych, GIG przekonuje, że takie praktyki są niezgodne z prawem. Przepisy te nie dają bowiem starostom możliwości czasowego ograniczania dostępu do materiałów geodezyjnych. Co więcej, dni wewnętrzne – zdaniem GIG – można uznać za niezgodne z konstytucją. Stoją one bowiem w sprzeczności z zasadą rzetelności i spraw-

ności działania instytucji publicznych.

– Administracja geodezyjna, która odwołuje się do praktyk dni i godzin pracy wewnętrznej, jest dokładnym zaprzeczeniem sprawnie działającej administracji. Poza tym za nierzetelną należy uznać administrację, która decydując się na wprowadzenie ww. praktyki, nie informuje o tym interesantów z odpowiednim wyprzedzeniem, narażając ich na niedogodności, a niejednokrotnie również na znaczne szkody majątkowe. Zawieszenie obsługi interesantów przez ośrodek naraża wykonawców, jak również inwestorów, na realne ryzyko niewywiązywania się z kontraktów w terminie – podsumowuje GIG. Pełna treść listu na Geoforum.pl (10 lutego 2014 r.). Źródło: GIG

## Jeszcze noworocznie w Opatowie

Blisko 150 osób uczestniczyło w trady-cyjnym spotkaniu opłatkowo-noworocznym w Muzeum Geodezji i Kartografii w Opatowie (31 stycznia). Wśród gości byli przedstawiciele służby geodezyjno-kartograficznej, członkowie organizacji geodezyjnych oraz wyższych uczelni (m.in. rektorzy WAT i Politechniki Świętokrzyskiej, dziekani wydziałów geodezyjnych tych uczelni oraz Politechniki Warszawskiej i Uniwersytetu Rolniczego w Krakowie), a także duchowni (biskupa sandomierskiego reprezentował ks. Andrzej Rusak, dyrektor Muzeum Jana Długosza w Sandomierzu; obecny był również krajowy duszpasterz geodetów ks. Jan Majewski). Uczestnicy spotkania mieli okazję zwiedzać Muzeum Geodezji i Kartografii, które wzbogaciło się ostatnio o nowe eksponaty, oglądać okolicznościowe wystawy związane z kartografią Ziemi Opatowskiej oraz ekspozycję pn. "Mapy Ptolemeusza". Promowana była też książka "Egipskie impresje. Wspomnienia z pracy w Egipcie", której auto-

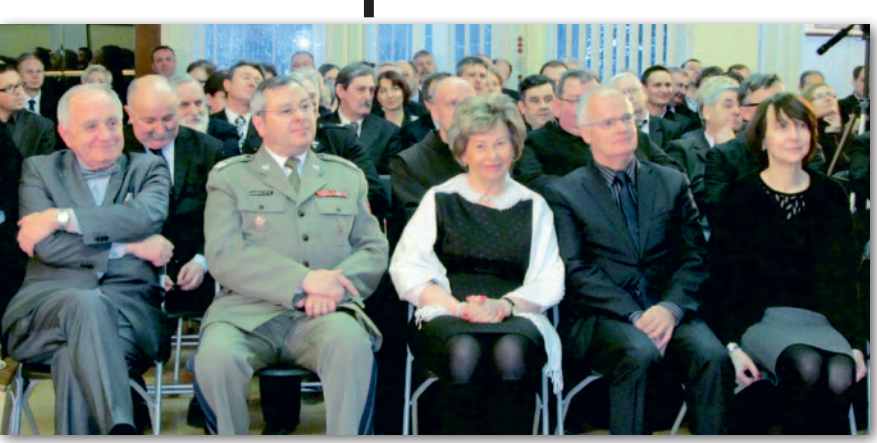

rem jest geodeta Jerzy Mielnik, obecnie zastępca dyrektora Wydziału Gospodarki Nieruchomościami i Geodezji w Urzędzie Miasta Kielce (więcej o tej publikacji na s. 56).

Ciepła i kolorytu spotkaniu dodały kolędy w wykonaniu solistki z Klubu "4H" działającego przy Zespole Szkół Ogólnokształcących im. Edwarda Szylki w Ożarowie. Kosztowano tradycyjnych potraw oraz

wyrobów cukierniczych, odbywała się też degustacja miejscowego wina. Współorganizatorami spotkania w Opatowie byli starosta Bogusław Włodarczyk (także jego gospodarz) oraz prezes Stowarzyszenia "Geocentrum" Mirosław Roszczypała. Na przyszły rok zaplanowano uroczystości związane z jubileuszem 10-lecia powstania Muzeum Geodezji i Kartografii. Mirosław Roszczypała

## **GEOAKTUALNOŚCI**

# Święto geografów wojskowych

W Toruniu 21 lutego br.<br>W odbyły się uroczystości związane z obchodami święta geografii wojskowej przypadającego na 23 lutego. Zbiegły się one z 95. rocznicą wydania rozkazu zatwierdzającego projekt organizacji Instytutu Wojskowo-Geograficznego (późniejszego Wojskowego Instytutu Geograficznego), pierwszej tego typu jednostki w odrodzonej Polsce. W kościele garnizonowym w Toruniu ksiądz prałat płk Marek Karczewski odprawił nabożeństwo w intencji żołnierzy i pracowników Geografii Wojskowej, a następnie odbył się koncert Orkiestry Wojskowej Garnizonu Toruń wraz z chórem Copernicus. Główne uroczystości zorganizowano w Sali Mieszczańskiej Ratusza Staromiejskiego. Szef Geografii Wojskowej płk Andrzej Merski przywitał zaproszonych gości, a historię i teraźniejszość geografii wojskowej przybliżył w okolicznościowym wystąpieniu płk Artur Starczewski. W imieniu ministra administracji i cyfryzacji zastępca głównego geodety kraju Ja-

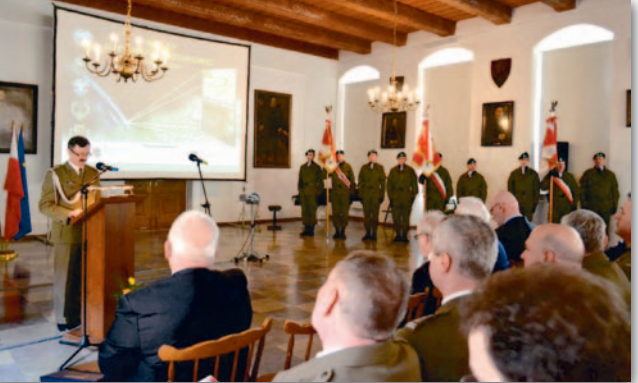

cek Jarząbek wręczył płk. Andrzejowi Merskiemu Odznakę Honorową za Zasługi dla Geodezji i Kartografii. Następnie szef Geografii Wojskowej za szczególne zaangażowanie wręczył 45 osobom odznakę okolicznościową Geografii Wojskowej, odznakę pamiątkową 6 Samodzielnego Oddziału Geograficznego (dowódcy SOG) oraz 4 reprodukcje fresku "Bolesław Chrobry wytycza zachodnie granice Polski" (zastępcy GGK, marszałkowi województwa, prezydentowi Torunia oraz prorektorowi WAT ds. wojskowych). Obchody zakończył koncert zespołu Slavic Voices.

W uroczystościach wzięli udział obecni oraz byli żołnierze i pracownicy Szefostwa Geografii Wojskowej, a także jednostek geograficznych: Wojskowego Centrum Geograficznego, 22 Wojskowego Ośrodka Kartograficznego oraz samodzielnych oddziałów geograficznych – 6 i 9. Uroczystość uświetnili goście z przedstawicielem szefa Sztabu Generalnego WP, reprezentanci dowództw: Generalnego i Operacyjnego RSZ, a także gospodarze ziemi kujawsko-pomorskiej, którzy obchody objęli patronatem honorowym.

Artur Starczewski (Szefostwo Geografii Wojskowej)

### Nie żyje "ojciec GIS-u" Roger Tomlinson

P owszechnie uważany za twórcę pierwszego systemu informacji geograficznej Roger Tomlinson zmarł 9 lutego w San Miguel de Allende w Meksyku. Urodził się 17 listopada 1933 r. w Cambridge (Wlk. Brytania). Studiował geografię na Uniwersytecie Nottingham i Uniwersytecie McGill (Montreal) oraz geologię na Uniwersytecie Acadia (Nowa Szkocja). W 1963 r. zainicjował opracowanie projektu CGIS (Canada Geographic Information System) – pierwszego systemu informacji geograficznej, który objął swoim zasięgiem cały kraj i zawierał informacje o "wszystkich potencjalnie produktywnych obszarach Ka-

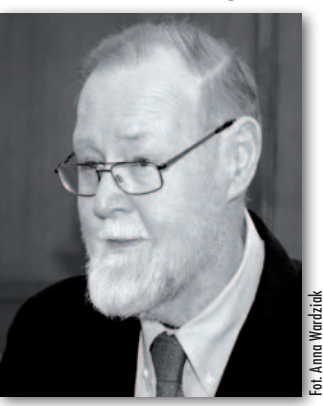

nady" oraz o możliwościach wykorzystania terenu. Tytuł doktora Tomlinson uzyskał w 1974 r. na University College w Londynie za pracę na temat zastosowania technik komputerowych do magazynowania, opracowywania

i oceny danych kartograficznych. W 1977 r. założył firmę Tomlinson Associates Ltd., w której zajmował się doradztwem z zakresu wdrażania GIS. Autor licznych książek i publikacji, z których najbardziej znaną są "Rozważania o GIS". Na promocji jej polskiego wydania w 2008 r. powiedział GEODECIE (11/2008): "Każdy, kto uważa, że GIS jest jego domeną, jest szalony. GIS trwa, rozwija się i idzie do przodu. Niemal każda profesja go wykorzystuje. Gdyby ktoś próbował zawężać GIS do swojej domeny, to hamowałby korzyści płynące ze stosowania tych systemów dla innych".

### **LITERATURA**

#### Vademecum prawne z płytą

W księgarni Geoforum.pl można już kupić zaktualizowane i uzupełnione wydanie "Vademecum prawnego geodety" opracowane przez Adriannę Sikorę. Do publikacji dołączona została płyta CD zawierająca akty praw-

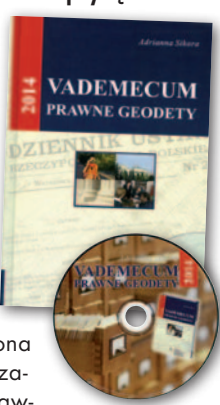

ne zamieszczone w książce oraz dodatkowo załączniki do nowych rozporządzeń (stan prawny: styczeń 2014).

Pierwsza część publikacji zawiera wykaz aktów prawnych podzielony na kategorie, który dokonany został na bazie podstawy programowej przedmiotu "Przepisy prawne w geodezji". Dodano również akty prawne pośrednio związane z geodezją. Korzystając z wykazu aktów prawnych, należy pamiętać o tym, że uzupełniają się one wzajemnie, poszczególne kategorie nie mają więc charakteru zamkniętego. Akty ułożone zostały w ramach swoich kategorii w kolejności alfabetycznej, a dołączone do każdego tytułu aktualne dane pozwolą na odszukanie konkretnych informacji dotyczących zarówno tekstów aktów prawnych, jak i zmian do nich.

W zamierzeniach autorki "Vademecum" nie ma stanowić zarysu pełnego systemu prawa. Rozległość materii wymagała selekcji materiału. W związku z tym część druga publikacji zawiera teksty wybranych przepisów prawnych, w tym wyciągi obejmujące kluczowe dla geodezji zagadnienia. Przy opracowaniu publikacji wzięte zostały pod uwagę pytania obowiązujące na egzaminach na uprawnienia geodezyjne opublikowane na internetowej stronie GU-GiK. Na dołączonej do publikacji płycie CD-ROM dzięki wyszukiwaniu kontekstowemu możliwe jest szybkie odnalezienie potrzebnego aktu prawnego, który po wybraniu otworzy się w programie Acrobat Reader. Tam możliwe jest dalsze przeszukiwanie treści. Książka wydana w twardej oprawie liczy 1108 stron. Cena: 199 zł.

# Nasze bezrobocie 201

Przyrost liczby bezrobotnych w 2013 roku w naszej branży wyniósł blisko 16%, podczas gdy ogólnie niecałe 1,5%! Na koniec grudnia zarejestrowano aż 2672 bezrobotnych geodetów i kartografów. Jest to prawdopodobnie najgorszy wynik w historii.

#### Anna Wardziak

D mizm. Mówią o rosnącym ane GUS z ostatnich miesięcy 2013 r. pozwalają na umiarkowany opty-PKB, choć w całym 2013 roku tempo wzrostu gospodarczego wyniosło zaledwie 1,6% i było najniższe od czterech lat (takie samo odnotowano w 2009 r.). Stopa bezrobocia rejestrowanego (czyli udział bezrobotnych wśród cywilnej ludności aktywnej zawodowo) na koniec ubiegłego roku wyniosła 13,4% (dokładnie tyle samo, co na koniec 2012 r., choć bezrobotnych w tym czasie przybyło). Specjaliści z Instytutu Badań nad Gospodarką Rynkową zwracają uwagę, że w poprzednich kilku latach wzrost stopy bezrobocia na koniec czwartych kwartałów w porównaniu z sytuacją z trzecich kwartałów był większy, co świadczy o stopniowo poprawie sytuacji na rynku pracy.

472

600

563

Tendencję tę ma potwierdzać też wzrost zatrudnienia w gospodarce w IV kwartale (wg szacunków IBnGR o 0,2%). Jednak w całym roku odnotowano jego spadek o 0,7%. W ostatnim kwartale zwiększyło się też tempo wzrostu przeciętnych realnych wynagrodzeń brutto, osiągając 3,% (w całym roku o 2,6%).

Niestety, nieciekawie wyglądała sytuacja w budownic-

twie. Wartość dodana w tym sektorze zmniejszyła się o 9,0% w całym 2013 r., a od października do grudnia o 3,2%. Roczne i kwartalne tempa wzrostu produkcji sprzedanej budownictwa wyniosły odpowiednio -12,0 i -7,3%.

 $\begin{tabular}{ll} \bf{P} {\rm~wnie~min.~dlatego bez-  
robotnych  geodetów  
 i kartografów przybywa  
w gwałtownym tempie. Choć \end{tabular}$ ewnie m.in. dlatego bezrobotnych geodetów i kartografów przybywa na koniec grudnia wśród ludzi bez pracy (GUS zanotował ich 2,16 mln) "nasi" stanowili zaledwie 1,1 promila, to dynamika

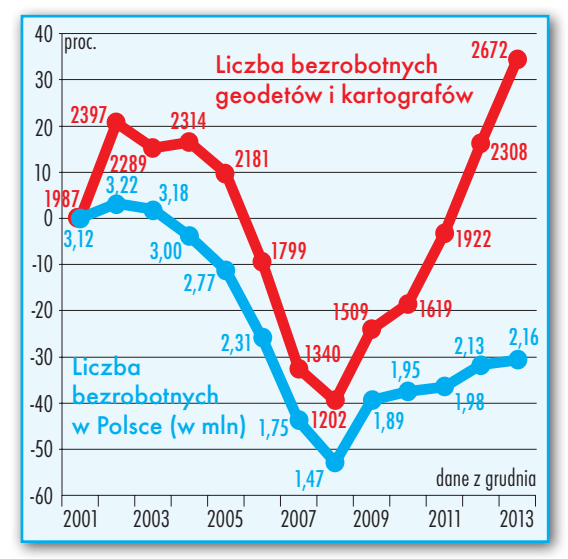

przyrostu bezrobocia w branży w 2013 r. była 10-krotnie wyższa niż ogółem w Polsce (rok wcześniej 3-krotnie). Od 2008 r., kiedy to odnotowaliśmy najniższe bezrobocie w zawodzie, wzrosło ono aż o 122%! Tylko w ciągu trzech ostatnich lat skok wyniósł blisko 65%, podczas gdy ogółem bezrobotnych w Polsce przybyło 10,8%. Trendy te ilustruje wykres powyżej, na którym krzywe procentowych zmian liczby bezrobotnych ogółem i bezrobotnych geodetów wyraźnie się rozjeżdżają.

O twardych danych dotyczących stopy bezrobocia w naszej branży, niestety, nie możemy mówić, gdyż nie prowadzi się statystyk dotyczących łącznej liczby czynnych zawodowo geodetów i kartografów. Jesli założymy, że jest ich 20-25 tys., to stopa bezrobocia sięgałaby ok. 12,5%. (wzrost rzędu 2,5% w stosunku do ub.r.).

zukam pracy

G dy przyjrzymy się sytuacji w regionach (maps pa na s. obok), najwięcej **geodetów i kartografów bez** dy przyjrzymy się sytuacji w regionach (mapa na s. obok), najwięcej **pracy** w końcu ubiegłego roku było w Mazowieckiem, które od 2009 r. przewodzi pod tym względem, wyprzedzając Podkarpackie i Małopolskie. Z kolei najmniej bezrobotnych niezmiennie rejestrowanych jest w woj. opolskim i lubuskim. W zdecydowanej większości województw na koniec 2013 r. odnotowano więcej osób bez pracy niż rok wcześniej. Największy wzrost ich liczby na-

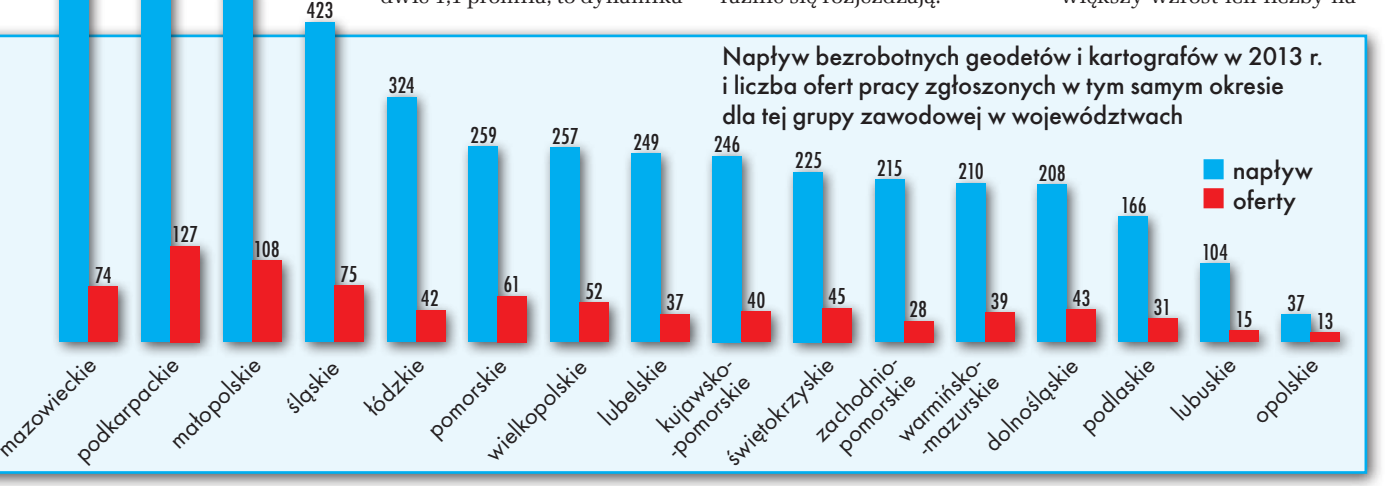

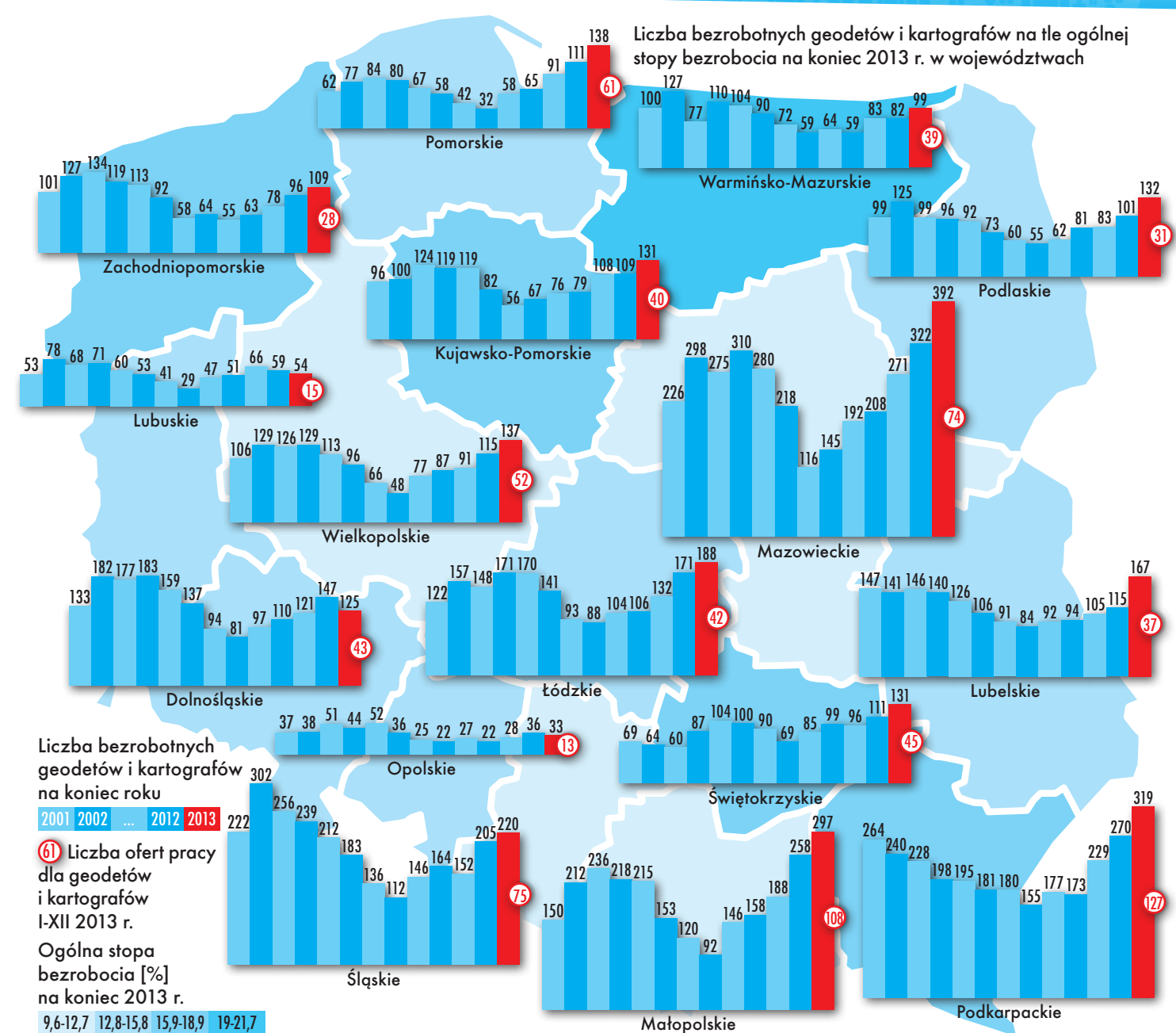

#### Liczba bezrobotnych na koniec 2013 r./ napływ bezrobotnych w 2013 r./oferty pracy zgłoszone w 2013 r. według zawodów i specjalności (kraj) 37/58/1 inż. geodeta – fotogrametria i teledetekcja 36/72/4 inż. geodeta – geodezja górnicza

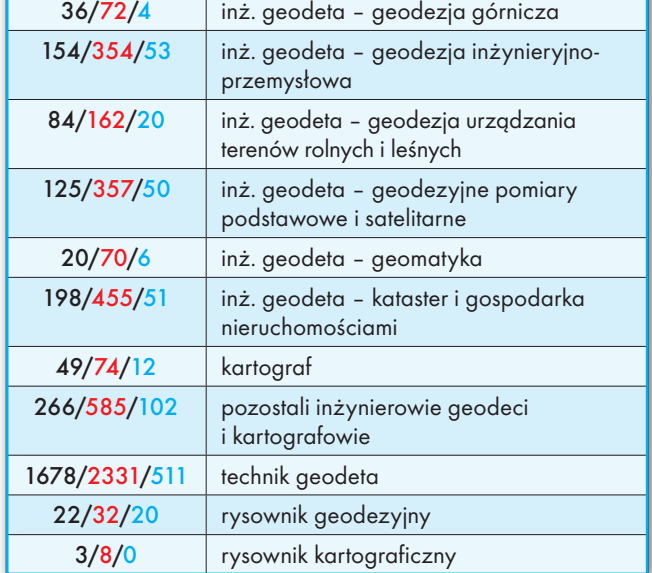

stąpił w czterech województwach: lubelskim (45,2%), podlaskim (30,7%), pomorskim (24,3%) i mazowieckim (21,7%). Wyjątkiem są natomiast województwa dolnośląskie i lubuskie, które w tej statystyce wyprzedziły opolskie (spadek odpowiednio o 15,0%, 8,5% i 8,3%). Z kolei w warmińsko-mazurskim, gdzie rok temu odnotowano niewielki (1,2%), ale jednak spadek liczby bezrobotnych, tym razem wzrost osiągnął blisko 21%.

 $\fbox{\parbox{1\baselineskip0pt \hbox{0.5cm} \begin{minipage}{0.9\linewidth} \emph{right} list by making a **def** of a **def** of a **def** of a **def** of a **def** of a **def** of a **def** of a **def** of a **def** of a **def** of a **def** of a **def** of a **def** of a **def** of a **def** of a **def** of a **def** of a **def** of a **def** of a **def**$ rugim istotnym wskaźnikiem jest **liczba ofert** dla geodetów lub kartograli do urzędów pracy. Możemy tu znaleźć pozytywny akcent.

W całym 2013 roku łącznie było ich bowiem 830, czyli o 68 więcej niż rok wcześniej (ale w 2010 r. – 1148). Równocześnie ta liczba ofert mogłaby zaspokoić potrzeby zaledwie 18% nowo zarejestrowanych w tym czasie bezrobotnych w branży (których w ciągu roku napłynęło aż 4558, ale oczywiście część znalazła zatrudnienie i nie obciąża statystyk na koniec roku). Podobnie jak rok temu największy napływ osób bez pracy zaobserwowano w woj. mazowieckim, podkarpackim, małopolskim i śląskim. W nich również zgłoszono najwięcej ofert pracy. Najmniej propozycji pracy w całym 2013 r. pojawiło się w pośredniakach woj.

> MAGAZYN geoinformacYJNY nr 3 (226) MARZEC 2014 **GEODETA** 9

udział wśród bezrobotnych geod. i kartogr. osób z wyższym

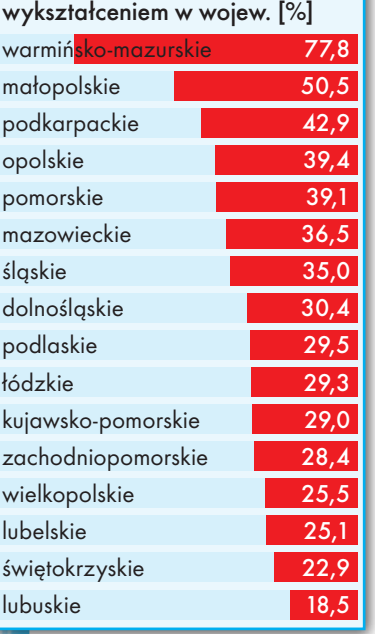

lubuskiego i opolskiego, jednak oba te regiony równocześnie zanotowały najmniejszy napływ bezrobotnych (opolskie ma najlepszy wynik jeśli chodzi o stosunek liczby ofert pracy do napływu bezrobotnych, bo aż 36%).

arto przyjrzeć się też danym dotyczącym poziomu bezrobocia **według rodzaju wykształcenia**. Na koniec 2013 r. 36% bezrobotnych w naszej branży stanowili specjaliści z wyższym wykształceniem (2012 r. – 33%, a 2010 r. – 27%). W poszczególnych regionach sytuacja jest bardzo zróżnicowana. Za przykład może posłużyć woj. warmińsko-mazurskie, w którym osoby z wyższym wykształceniem stanowiły na koniec roku aż 77,8% (rok temu nawet 81,7%) bezrobotnych w branży. Ciekawostką jest, że wśród nich przeważały osoby z dwiema specjalnościami, w których m.in. kształceni są studenci UWM (kataster i gospodarka nieruchomościami oraz geodezyjne pomiary podstawowe i satelitarne). Te proporcje nienajlepsze były również w woj. małopolskim, gdzie absolwenci wyższych uczelni stanowili 50,5% bezrobotnych w branży (sama AGH wypuściła tam w ub.r. ponad 650 absolwentów). Natomiast na tym tle najkorzystniej prezentuje się woj. lubuskie, gdzie inżynierowie stanowią 18,5%.

Niestety, dyplom wyższej uczelni niekoniecznie oznacza większe szanse na zatrudnienie. Wszystkie zawody związane z naszą branżą wymienione w Klasyfikacji Zawodów i Specjalności są bowiem zawodami nadwyżkowymi (większy jest napływ ludzi bez pracy niż ofert dla nich). I choć największy napływ bezrobotnych niezmiennie jest wśród techników geodetów, to wskaźnik intensywności nadwyżki zawodu w 2013 roku (iloraz liczby zgłoszonych ofert pracy i liczby napływających bezrobotnych; im bliższy zera, tym większa nadwyżka) wcale nie jest dla nich najmniej korzystny (0,22). Pod tym względem najgorzej jest w trzech specjalnościach inżynierskich – fotogrametria i teledetekcja (0,02), geodezja górnicza (0,06) oraz geomatyka (0,09).

 $\begin{tabular}{|l|} \hline \textbf{odobnie jak rok temu ko-} \\ \hline \textbf{biety wśród bezrobotnych  
geodetów i kartografów  
na koniec 2013 r. stanowi-} \end{tabular}$ odobnie jak rok temu **kobiety wśród bezrobotnych** geodetów i kartografów ły mniejszość (36,3%), mimo iż w branży panuje równowaga płci. Panie bez pracy dominują w trzech specjalnościach inżynierskich (wykres na dole z lewej), ze szczególną przewagą fotogrametrii i teledetekcji (70,3%). Najmniejszy jest ich odsetek wśród bezrobotnych specjalistów od geodezji inżynieryjno-przemysłowej (31,8%). Jeśli chodzi o sytuację kobiet w regionach, zauważymy, że niezmiennie najwięcej na koniec 2013 r. było ich tam, gdzie jest najwięcej bezrobotnych, czyli w woj. mazowieckim, podkarpackim i śląskim, a najmniej – w opolskim.

 $\begin{array}{ll} \text{dzial } \text{absolute} \\ \text{i } \text{uczelni } \text{ksztalcacych} \\ \text{geodetów i kartografów} \\ \text{(do roku od ukończenia na-} \end{array}$ dział **absolwentów** szkół i uczelni kształcących geodetów i kartografów uki) na koniec grudnia 2013 r. wyniósł 15,7% ogólnej liczby bezrobotnych w branży (rok temu 13,5), a zarejestrowano ich 419 (rok temu 312). Dominowali oni w dwóch specjalnościach inżynierskich: geomatyka (45%) oraz geodezja górnicza (36,1%). Wśród techników geodetów bez pracy absolwenci to niecałe 12%.

Na koniec 2013 r. 52 proc. bezrobotnych absolwetnów miało wyższe wykształcenie. Ale nie powinno to dziwić, skoro w ub.r. krajowe uczelnie wypuściły blisko 2 tys. absolwentów kierunku geodezja i kartografia z tytułem inżyniera i blisko tysiąc – magistra inżyniera. Pracodawcy od dłuższego czasu mówią o konieczności dostosowania programów kształcenia do potrzeb gospodarki, zwracają uwagę na dramatyczną sytuację absolwentów. Wysoki poziom bezrobocia jest ich zdaniem wynikiem nadprodukcji geodetów.

W sektorze budowlanym<br>
koniunktura ma się po-<br>
prawiać. Eksperci oceniała że w 2015 r. pozytywkoniunktura ma się poprawiać. Eksperci oceniają, że w 2015 r. pozytywnie oddziaływać będą na nią inwestycje infrastrukturalne z nowej perspektywy budżetowej UE. Kluczowa dla przetrwania branży może okazać się jednak inna infrastruktura – informacji przestrzennej, która ma być intensywnie rozwijana. Jeśli pieniądze z projektów skierowane zostaną na pozyskiwanie danych, będzie więcej pracy dla geodetów. Jeśli na przewalanie danych i budowę systemów widmo, znów obejdziemy się smakiem.

Obecny stan jest dramatyczny. W firmach, niezależnie od wielkości, słyszymy o obniżaniu płac, redukcjach zatrudnienia i zamykaniu działalności. A hucznie zapowiadana przez rząd deregulacja zawodu jest tylko kwiatkiem do kożucha, bez znaczenia dla poziomu zatrudnienia.

Anna Wardziak

Zestawienia na podstawie danych z wojewódzkich urzędów pracy i GUS

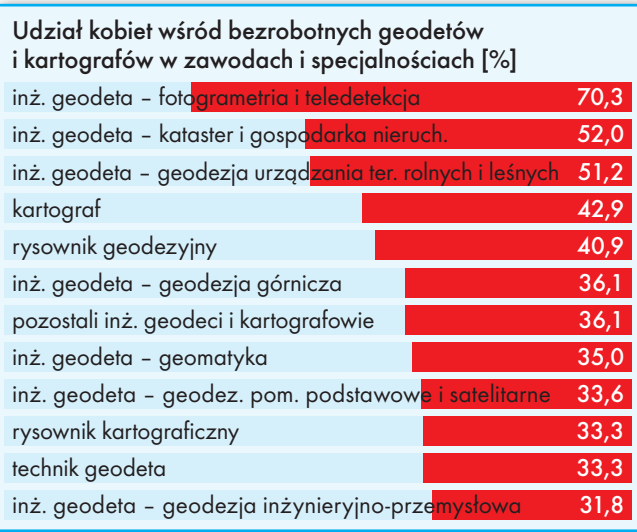

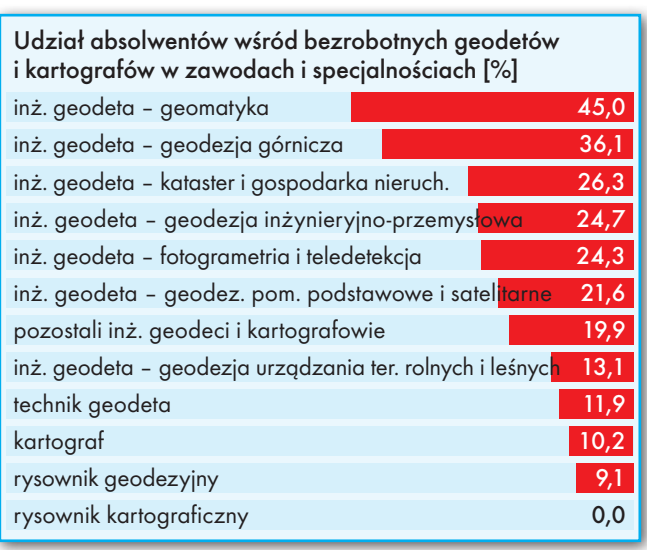

#### 10 GEODETA

MAGAZYN geoinformacYJNY nr 3 (226) MARZEC 2014

# GEOPRAWO

## **Deregulacja**  czy komplikacja? EKLAMA E KLAMA

Obowiązujące od 22 lutego rozporządzenie *ws. uprawnień zawo- dowych w dziedzinie geodezji i kartografii* ma uporządkować ich cję zawodów geodety i kartografa. Nie brak jednak głosów, że sku-<br>tek jego wejścia w życie będzie odwrotny do zamierzonego.

#### Jerzy Królikowski

est to akt wykonawczy do Prawa<br>geodezyjnego i kartograficznego znowelizowanego tzw. ustawą deregulacyjną. Przypomnijmy krótko, że ustaest to akt wykonawczy do *Prawa geodezyjnego i kartograficznego* znowelizowanego tzw. ustawą dereguwa ta zakłada, iż do zdobycia uprawnień w zakresach 3, 6 oraz 7 nie trzeba już zdawać egzaminu zawodowego. Łatwiej będzie także zdobyć pozostałe uprawnienia – skrócono bowiem czas obowiązkowej praktyki zawodowej. Teraz ma ona trwać: rok dla magistrów, 2 lata dla absolwentów studiów wyższych I stopnia oraz – tu bez zmian – 6 lat dla osób ze średnim wykształceniem geodezyjnym.

#### <sup>l</sup> Jakie praktyki? Jakie wykłady?

Rozporządzenie określa wzór i sposób prowadzenia dziennika praktyki zawodowej oraz wysokość opłaty za jego wydanie. I tak, dokument ten będzie wydawany przez wojewódzkich inspektorów nadzoru geodezyjnego za 45 zł (o szczegółowych zasadach jego wydawania pisaliśmy na Geoforum.pl 25 lutego). Rozporządzenie określa także rodzaje i liczbę prac oraz opracowań warunkujących uznanie praktyki zawodowej. Warto zwrócić uwagę, że dla najbardziej deregulowanych zakresów wymogi te są luźniejsze. W przypadku zakresu trzeciego praktykant musi bowiem wykonać tylko 4 z 6 wymienionych robót, w zakresie szóstym można pominąć 3 z 8 prac, a w siódmym – 5 z 13. W przypadku jedynki, dwójki, czwórki i piątki trzeba natomiast zaliczyć wszystko.

W rozporządzeniu postawiono wymóg, że przerwa w odbywaniu praktyki nie może trwać dłużej niż 5 lat. Dodajmy, że wg ustawy deregulacyjnej do praktyki będą się wliczać także prace wykonane w trakcie studiów, ale dopiero po zaliczeniu VI semestru.

Ważną częścią aktu są ponadto warunki merytoryczne, które powinien spełniać program studiów, by osoby ubiegające się o uprawnienia w zakresach 3, 6 i 7 mogły zdobyć je bez egzaminu. W przepisach określono nie tylko tematykę zajęć, ale także ich minimalną punktację wyrażoną w ECTS-ach.

A co jeśli ktoś chce zdobyć uprawnienie w jednym z tych trzech zakresów, ale nie ukończył studiów spełniających te wymagania? Tu sprawa się komplikuje. Jeśli kandydat ukończył studia geodezyjne przed 23 sierpnia 2013 r. (tj. wejściem w życie deregulacji), może zdobyć uprawnienia na starych zasadach do 23 sierpnia 2018 r. Będzie wtedy musiał zdać egzamin i zaliczyć 3 lata praktyki zawodowej. Natomiast ci, którzy 23 sierpnia 2013 roku jeszcze studiowali, nie mają tego ograniczenia czasowego. Problem będą mieć za to osoby, które po tej dacie zaczęły i ukończyły studia niespełniające wymagań rozporządzenia. Wtedy nie dość, że obowiązuje je egzamin, to jeszcze muszą mieć średnie wykształcenie geodezyjne i aż 6 lat praktyki.

#### $\bullet$ Komisja kwalifikacyjna

Za nadawanie uprawnień będzie odpowiadała, tak jak dotychczas, komisja kwalifikacyjna. Powołuje i odwołuje ją główny geodeta kraju, ale "z udziałem przedstawicieli stowarzyszeń społeczno- -zawodowych działających w dziedzinie geodezji i kartografii". GGK wyznacza także jej przewodniczącego (20 lutego br. został nim Stanisław Cegielski, prezes Stowarzyszenia Geodetów Polskich), który w porozumieniu z GGK wybiera sekretarzy oraz wiceprzewodniczącego. Ten ostatni ma sporo uprawnień. Zapew-

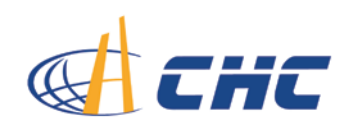

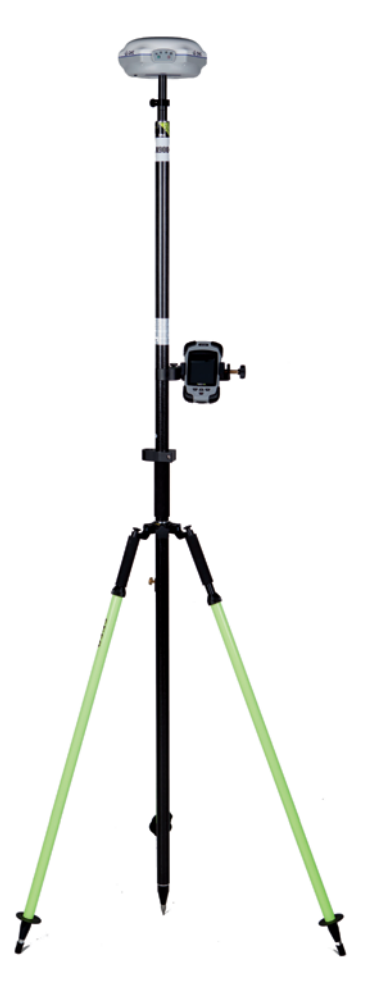

#### X900: RTK Z GLONASS

gotów do pracy: < 18 tys. zł

szczegóły: http://www.gps.pl/chc-x900

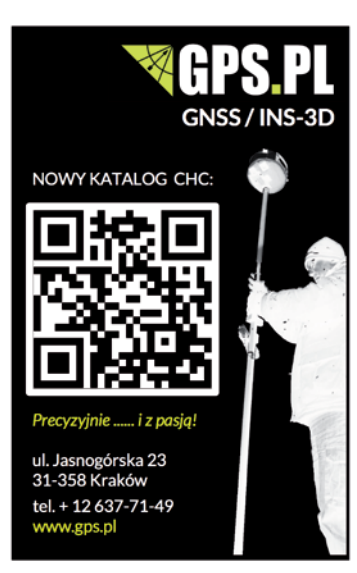

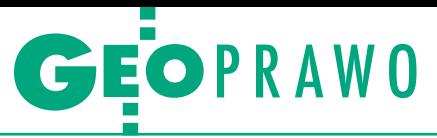

nia bowiem "zachowanie jednolitości merytorycznej postępowań kwalifikacyjnych, weryfikuje nowe pytania egzaminacyjne oraz dokonuje wyboru odpowiednich pytań egzaminacyjnych na każde postępowanie i przedstawia do zatwierdzenia GGK propozycję zestawów pytań na egzaminy pisemne". Każdy tzw. zespół kwalifikacyjny (nadzorujący konkretne postępowania) ma się składać z 3 lub 5 członków komisji (w zależności od zakresu).

#### $\bullet$ Trzy kroki do uprawnień

Egzamin zawodowy będzie składał się z trzech części – dwóch pisemnych i jednej ustnej. W rozporządzeniu nie określono, gdzie konkretnie może się on odbywać. Przypomnijmy, że w pierwszym projekcie napisano, że może być organizowany tylko w Warszawie, a w wyjątkowych przypadkach poza stolicą. Termin i miejsce postępowania mają być wyznaczone najpóźniej w ciągu 30 dni od wszczęcia postępowania kwalifikacyjnego, przy czym najwcześniejszy termin może być wyznaczony za 6 tygodni. Zgodnie z ustawą deregulacyjną postępowanie kwalifikacyjne ma trwać nie dłużej niż 4 miesiące od wszczęcia, a w przypadku postępowania obejmującego tylko część wstępną (czyli zakresów 3, 6 i 7, ale bez egzaminu) – nie dłużej niż 2 miesiące.

Część pisemna będzie obejmowała test sprawdzający znajomość przepisów oraz standardów technicznych (60 pytań) oraz sprawdzian opisowy (3 pytania) dotyczący wykonywania prac geodezyjnych i kartograficznych. Na ich napisanie zdający ma po jednej godzinie. W trakcie obu sprawdzianów można korzystać z wydruków aktów prawnych. Listę aktów, o które może być zapytany zdający, zgodnie z rozporządzeniem opublikowano w BIP-ie GUGiK-u i ma ona być aktualizowana co roku. By zaliczyć egzamin pisemny, należy w I części zdobyć co najmniej 41/60 pkt, a w drugiej – 15/21 pkt. W tym drugim przypadku oznacza to, że aby zdać, należy odpowiedzieć poprawnie na przynajmniej dwa pytania, a w trzecim wskazać choćby podstawę prawną dla przedmiotu pytania. Co istotne, osoby, które w okresie 6 miesięcy przed przystąpieniem do egzaminu ukończyły z wynikiem pozytywnym postępowanie kwalifikacyjne w innym zakresie, będą zwolnione z części ogólnej egzaminu pisemnego.

W trakcie egzaminu ustnego pytania mogą zadawać wszyscy członkowie komisji i wszyscy mają je oceniać. W rozporządzeniu nie podano dopuszczalnej liczby pytań czy też ich zakresu tema-

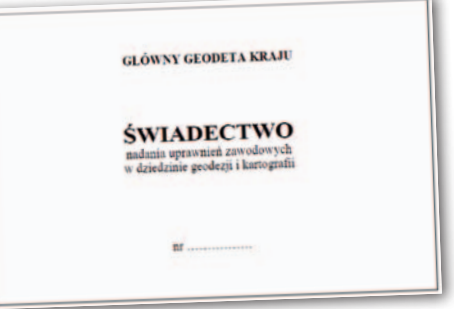

tycznego. Jeśli komisja uzna, że kandydat nie zdał egzaminu ustnego, musi to pisemnie uzasadnić.

Za postępowanie kwalifikacyjne bez egzaminu (taka możliwość istnieje dla zakresów 3, 6 i 7) zapłacimy 185 zł, a w pozostałych przypadkach – 940 zł. Dodajmy, że dotychczas koszt ten wynosił nieco ponad tysiąc złotych.

#### **• Przepisy przejściowe**

Do postępowań kwalifikacyjnych wszczętych przed 22 lutego br. stosuje się przepisy dotychczasowe. Osoby, które rozpoczęły praktykę zawodową przed tym dniem, mogą dokumentować przebieg praktyki na starych zasadach tylko w odniesieniu do prac geodezyjnych lub kartograficznych rozpoczętych przed tą datą. Z chwilą powołania komisji kwalifikacyjnej postępowania wszczęte i niezakończone przed 22 lutego br. są kontynuowane przez tę komisję.

#### • Deregulacja z pytaniami

Podobnie jak w przypadku innych rozporządzeń wykonawczych do *Prawa geodezyjnego i kartograficznego*, tak i w tym nie brakuje kontrowersji i uwag. Najostrzej o nowych przepisach wypowiada się Polskie Towarzystwo Geodezyjne, które twierdzi, że są one niekonstytucyjne. Nadawaniem uprawnień powinien się bowiem zajmować samorząd zawodowy, a nie organ administracji (czyli GUGiK). PTG ma także pretensje do przebiegu konsultacji społecznych. Nie dość, że nie ustosunkowano się na piśmie do uwag Towarzystwa, to nawet nie opublikowano ich w BIP-ie GUGiK-u. – Przebieg konsultacji skłania nas do wniosku, że w przyszłości lepiej skupić się nie na zgłaszaniu uwag do projektów, ale na kontestowaniu już obowiązujących przepisów, na przykład z pomocą Rzecznika Praw Obywatelskich i Trybunału Konstytucyjnego – mówi GEODE-CIE prezes PTG Jarosław Formalewicz. Generalnie Towarzystwo uważa, że rozporządzenie ani nie porządkuje nadawania uprawnień, ani nie ułatwia dostępu do zawodu. Przeciwnie – przepisy komplikują procedury i są niejasne oraz podatne na dowolne interpretacje.

W zupełnie innym tonie wypowiada się Geodezyjna Izba Gospodarcza. Jej zdaniem w ogólnej ocenie przepisy wypadają pozytywnie. Według GIG zabrakło jednak regulacji niedopuszczających do monopolizacji komisji kwalifikacyjnej przez jedną organizację. Rozporządzenie powinno ponadto precyzyjnie określać, że w trakcie egzaminu należy sprawdzać praktyczne

przygotowanie do zawodu. Wiceprezes GIG Sławomir Leszko nie zgadza się ponadto z argumentem PTG, że nowe przepisy utrudnią dostęp do zawodu. Dostęp ten wciąż jest bowiem szeroki, a poza tym rozporządzenie dotyczy tylko pewnej części branży.

Śledząc komentarze na Geoforum.pl oraz opinie zgłoszone w trakcie konsultacji, trudno nie zauważyć, że słabością nowych przepisów mogą się okazać wymagania dotyczące praktyki zawodowej. W ocenie niektórych przedstawicieli administracji i uczelni wykonanie wszystkich wymaganych robót dla poszczególnych zakresów będzie bardzo trudne. Zdaniem PTG problematyczny jest np. wymóg dla zakresu 2, by uczestniczyć w postępowaniu rozgraniczeniowym. Sęk w tym, że formalny udział w takiej czynności osoby ubiegającej się o uprawnienia jest niemożliwy (chyba że kandydat jest stroną postępowania) – zaznacza Jarosław Formalewicz.

Sporo uwag dotyczyło także niejasności przepisów. Zdaniem uczestników konsultacji nie wiadomo, jak interpretować przepisy dotyczące np. łączenia praktyk zawodowych prowadzonych w dotychczasowym i nowym trybie czy sposobu uznawania przez komisję programów studiów dla zakresów 3, 6 i 7. Kolejny przykład braku precyzji przytacza PTG – jak zrozumieć wymóg dla kandydatów do uprawnień w zakresie 2: "prace związane z EGiB – prace geodezyjne o różnym charakterze na minimum 1 obiekcie objętym kompleksową modernizacją ewidencji lub minimum w 2 obiektach o różnym zakresie modernizacji EGiB". Nie jest jasne, czy chodzi tu o prace w zakresie modernizacji, zakładania czy też aktualizacji EGiB – zauważa PTG.

Podobnie jak przy innych rozporządzeniach, główny geodeta kraju znów będzie musiał wyjaśniać, "co poeta miał na myśli". Jest również wielce prawdopodobne, że w najbliższych latach przepisy o nadawaniu uprawnień ulegną kolejnym zmianom. Okazją ku temu mogłoby być przede wszystkim wyczekiwane od lat przez część środowiska powołanie samorządu zawodowego. Na początku roku coś zaczęło się w tej sprawie dziać (patrz s. 4). Jerzy Królikowski

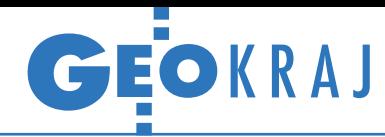

# Podział hydrograficzny po nowemu

K osztem 9,2 mln zł zakoń-czono opracowanie nowej mapy podziału hydrograficznego Polski w skali 1:10 000 (MPHP10) oferującej dla całego kraju cyfrowe dane o rzekach, jeziorach, zlewniach, działach itp. Prace na zlecenie Krajowego Zarządu Gospodarki Wodnej wykonała firma MGGP, a ich oficjalne podsumowanie odbyło się 23 stycznia w Krakowie. Realizacja projektu wynikała z zapotrzebowania na dane hydrograficzne o większej szczegółowości (dotychczas MPHP miała skalę 1:50 000),

a także z konieczności dostosowania danych o hydrografii do wymogów dyrektywy IN-SPIRE. Materiałem źródłowym była przede wszystkim baza danych obiektów topograficznych, a poza tym także: modele terenu z bazy LPIS, ortofotomapy, mapy topograficzne, państwowy rejestr nazw geograficznych (PRNG) oraz MPHP50. W ramach projektu opracowano także oprogramowanie do zarządzania MPHP10 bazującą na rozwiązaniach firmy Esri. Oprócz większej skali MPHP10 wyróżnia także: · uporząd-

#### Innowacyjne GIS-owe doktorantki

Adriana Marcinkowska z Uniwersytetu Warszawskiego i Magdalena Pluta z Uniwersytetu Rolniczego w Krakowie zostały laureatkami VI edycji Konkursu Stypendialnego im. Anny Pasek dla doktorantów wykorzystujących narzędzia GIS. Każda z nich otrzymała grant badawczy i stypendium personalne na łączną kwotę 45 tysięcy zł. Adriana Marcinkowska (rocznik 1988) jest doktorantką w Zakładzie Geoinformatyki i Teledetekcji UW. Jej zainteresowania naukowe koncentrują się wokół zastosowań danych hiperspektralnych do analiz roślinności. W nagrodzonym projekcie skupia się na opracowaniu algorytmu klasyfikacji wysokorozdzielczych obrazów hiperspektralnych APEX przy użyciu maszyn wektorów nośnych oraz sztucznych sieci neuronowych, a także na ocenie przydatności tych danych do identyfikacji nieleśnych zbiorowisk roślinnych. Magdalena Pluta (rocznik 1988) jest doktorantką w Katedrze Geodezji Rolnej, Katastru i Fotogrametrii UR. Celem jej projektu jest zwiększenie partycypacji społeczeństwa w procesie opracowywania miejscowych planów zagospodarowania przez wykorzystanie nowoczesnych technik pozyskiwania, przetwarzania, wizualizacji oraz udostępniania danych. Ma to podnieść jakość i czytelność MPZP, zapewnić bardziej zrozumiały odbiór planowanych zmian i dać możliwość prezentowania kilku koncepcji zagospodarowania wraz ze skutkami ich realizacji.

Źródło: Fundacja im. Anny Pasek

#### Ładniejszy mobilny Geoportal

 $613$  $GIS$   $GIS$   $GIS$ 

W Google Play dostępna jest już wersja 2.0 aplikacji Geoportal Mobile, dzięki której zasoby rządowej witryny Geoportal. gov.pl można przeglądać w smartfonach i na tabletach z Androidem. Najbardziej widoczną zmianą jest nowy graficzny interfejs użytkownika. Poza tym program umożliwia publikowanie swojej pozycji na portalach społecznościowych Facebook, Twitter oraz Google+, identyfikację obiektów na mapie, wskazywanie miejsca na podstawie współrzędnych geograficznych oraz dynamiczną zmianę warstw. Według zapewnień twórców nowe wydanie powinno także szybciej działać. Źródło: GP

kowanie systemu kodowania cieków oraz zlewni, outworzenie tabeli do modelowania zawierającej m.in. informację o spadkach odcinkowych cieków, · kontrolowane uzgodnienie w zakresie geometrii i nazewnictwa cieków z PRNG, <sup>l</sup>uszczegółowienie podziału hydrograficznego, ·wydzielenie około 3 tys. nowych zlewni elementarnych. Nowa mapa ma przede wszystkim wspomagać realizację zadań: KZGW, RZGW, inspektoratów i dyrekcji ochrony środowiska, zarządów melioracji i urządzeń wodnych oraz centrów zarządzania kryzysowego. Będzie także warstwą referencyjną w Informatycznym Systemie Osłony Kraju przez nadzwyczajnymi

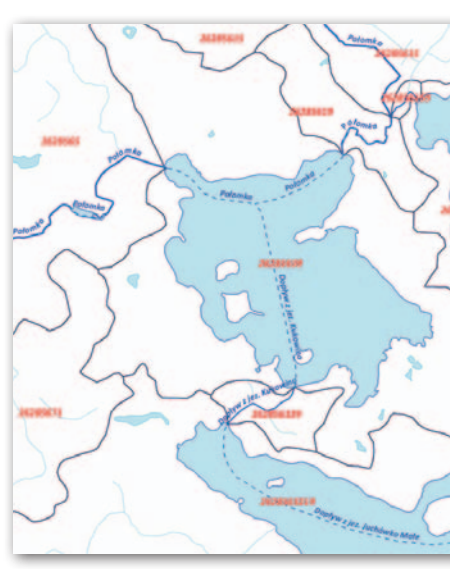

zagrożeniami (ISOK). Na razie mapa nie jest publicznie dostępna w sieci.

JK

### Zostań laserowym odkrywcą

otnicze skano-<br>
wanie laserowe,<br>
pozwalając zagląotnicze skanowanie laserowe, dać pod korony trudno dostępnych lasów, już nieraz pomagało polskim archeologom w dokonywaniu interesujących odkryć. Dzięki rozpoczętemu w styczniu br. pro-

ODKRYWCY ō  $\sqrt{OQP}$ 

jektowi "Laserowi Odkrywcy" wystarczy do tego przeglądarka internetowa, trochę wolnego czasu i łut szczęścia. Wcześniej należy się jednak zalogować w serwisie LaserowiOdkrywcy.pl. Internauta zyskuje wówczas dostęp do aplikacji działającej w środowisku przeglądarki internetowej, która wyświetla mu losowo wybrane wizualizacje numerycznych modeli terenu z lotniczego skanowania laserowego. Na ich podstawie ochotnicy sprawdzają, czy przypadkiem las nie skrywa np. dawnych osad, cmentarzysk, grodzisk czy pozostałości pradziejowego

górnictwa i hutnictwa. Dane, na których pracują wolontariusze, pochodzą z projektu ISOK. Pokrywają one dwa obszary w województwie świętokrzyskim o łącznej powierzchni 100 km kw., które nie były jeszcze sprawdzane tą metodą badawczą. Jako że tereny te znajdują się nad rzekami, prawdopodobieństwo odkrycia śladów dawnej działalności ludzkiej jest spore. "Laserowi Odkrywcy" to inicjatywa Instytutu Badawczego Leśnictwa realizowana w ramach programu "Ścieżki Kopernika" Ministerstwa Nauki i Szkolnictwa Wyższego.

Źródło: Wrota Świętokrzyskie

MAGAZYN geoinformacYJNY nr 3 (226) MARZEC 2014 **GEODETA 13** 

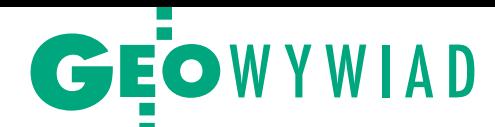

# W stronę wykonawcy

O Powiatowym Ośrodku Dokumentacji Geodezyjnej i Kartograficznej w Wejherowie, który w ubiegłorocznym w plebiscycie GEODETY i Ricoh Polska na najlepszy PODGiK zajął drugą lokatę, rozmawiamy z geodetą powiatowym JANUSZEM WENTĄ

#### **Anna Wardziak: Dlaczego pana zdaniem wejherowski ośrodek został tak wysoko oceniony w naszym plebiscycie?**

**JANUSZ WENTA:** Myślę, że zdecydowało o tym kilka rozwiązań organizacyjnych usprawniających pracę Wydziału Geodezji. Skutkuje to krótkim czasem obsługi interesantów oraz minimalizacją liczby wizyt w urzędzie. Ośrodek zorientowany jest na jakość obsługi zgłoszeń prac geodezyjnych. Zdecydowaliśmy się przede wszystkim na rozdzielenie obsługi wykonawców prac geodezyjnych od pozostałych podmiotów. Ponadto zgłaszanie prac i wydawanie materiałów odbywa się przez internet. Przyjmowanie zgłoszeń prac geodezyjnych jest automatyczne, bez jakichkolwiek czynności ośrodka (rejestracja zgłoszenia wraz z zakresem obszarowym), podobnie jak udostępnianie materiałów zasobu.

**Kiedy uruchomiliście możliwość zgłaszania robót przez internet?**

Pierwsze zgłoszenie drogą internetową wpłynęło 12 marca 2008 roku. W kolejnych latach ich liczba sukcesywnie wzrasta. Rośnie też ich udział w stosunku do wszystkich zgłoszonych prac (w roku 2013 ok. 65%). Do pełni szczęścia jednak jeszcze trochę brakuje [szczegóły w tab. poniżej – red.].

Po zgłoszeniu pracy geodeta automatycznie otrzymuje z ośrodka: kopię mapy zasadniczej i ewidencyjnej, dane dotyczące osnów, dane ewidencyjne (dla tzw. prac prawnych) oraz te operaty, które zostały zinformatyzowane w zakresie właściwym dla danego zgłoszenia.

#### Zgłoszenia robót w PODGiK

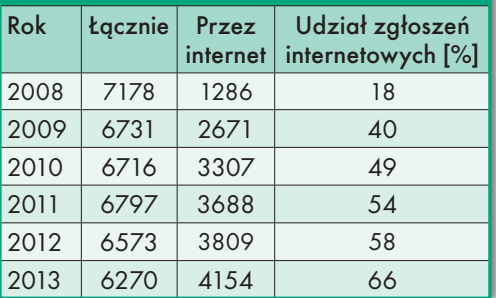

Zapewniamy też kompleksową obsługę informacyjną wykonawcy prac geodezyjnych.

#### **Co to znaczy?**

Podstawowym narzędziem komunikacji z wykonawcami jest poczta elektroniczna. Ośrodek z własnej inicjatywy, w tzw. sposób proaktywny, przesyła im wszelkie istotne informacje. Wykonawcy prac geodezyjnych nie muszą więc dzwonić ani dopytywać się o stan sprawy, gdyż niezwłocznie po zmianie tego stanu dotrze do nich odpowiednia informacja.

Na przykład powiadamiamy geodetę o zakończeniu działań innych podmiotów na danym obszarze (tzw. prace kolizyjne). Informujemy o wysokości naliczonej opłaty, a także o ewentualnych usterkach operatu, dzięki czemu wykonawca może przygotować się do usunięcia ich w ośrodku na poczekaniu. Tą drogą dajemy też znać o przyjęciu operatu do zasobu, a zatem geodeta wie, kiedy może podjąć dalsze czynności związane z zakończeniem pracy. Dzięki sygnałowi od nas o aktualizacji operatu ewidencyjnego (dla prac, w wyniku których dane ewidencyjne ulegają zmianie) wie też, kiedy poinformować zleceniodawcę o możliwości pozyskania dokumentów z ewidencji gruntów i budynków. Przekazujemy wreszcie informację o przekroczeniu zadeklarowanego w zgłoszeniu terminu złożenia operatu. To sprawia, że wykonawca może podjąć działania na rzecz zmiany terminu bądź anulowania zgłoszenia.

W trakcie wykonywania prac wszelkie niezbędne uzgodnienia (rezerwacja numerów nowych punktów granicznych, rezerwacja numerów działek, przekazywanie dodatkowych dokumentów czy np. współrzędnych punktów) wykonywane są także z wykorzystaniem poczty elektronicznej.

**Podobno przy rejestracji budynków i lokali wykonawcy prac geodezyjnych nie są obarczani obowiązkiem dostarczania informacji innych niż położenie i powierzchnia zabudowy.**

Rzeczywiście, wykorzystanie zapisu art. 22 ustawy *Prawo geodezyjne* 

#### PODGiK w Wejherowie

Przed 1999 rokiem na terenie obecnego powiatu funkcjonowały dwie filie WODGiK prowadzone przez wojewodę gdańskiego (w Wejherowie i w Rumii). ZUD funkcjonował na poziomie województwa, a ewidencję gruntów prowadzili kierownicy urzędów rejonowych. Na mocy przepisów reformujących administrację publiczną zadania te od 1 stycznia 1999 roku powierzono powiatom i dla ich prowadzenia w Starostwie Powiatowym w Wejherowie utworzono Wydział Geodezji, a w nim 3 referaty: PODGiK, ZUD i EG. Obecnie w PODGiK pracuje 14 osób. Głównym zadaniem ośrodka jest: obsługa wykonawców prac geodezyjnych, prowadzenie zasobu (z wyłączeniem operatu ewidencyjnego), sprzedaż map oraz bieżąca aktualizacja numerycznej mapy zasadniczej.

*i kartograficzne* jest kolejnym usprawnieniem pracy ośrodka. W ramach tego rozwiązania informacje dotyczące budynku oraz informacje o lokalach (w tym o powierzchni użytkowej) pozyskiwane są od właściciela oraz – za jego pośrednictwem – od osoby z uprawnieniami budowlanymi. Wyjątkiem są dane dotyczące: kategorii budowli oraz liczby budynków (pozyskiwane z Wydziału Budownictwa w starostwie), numeru ewidencyjnego budynku (z Wydziału Geodezji w starostwie), a także roku zakończenia budowy (z nadzoru budowlanego).

Dzięki zastosowaniu tego rozwiązania mamy możliwość wydawania zaświadczeń z ewidencji budynków, które mogą być użyte w postępowaniach cywilnych, administracyjnych i sądowych, a przede wszystkim mogą być opatrzone klauzulą umożliwiającą użycie ich do wpisów w księgach wieczystych. Zaświadczenia tego rodzaju są wydawane z ewidencji "od ręki" w postaci wydruku z odpowiedniego rejestru, bez konieczności wykonywania jakichkolwiek dodatko-

MAGAZYN geoinformacYJNY nr 3 (226) MARZEC 2014 14 GEODETA

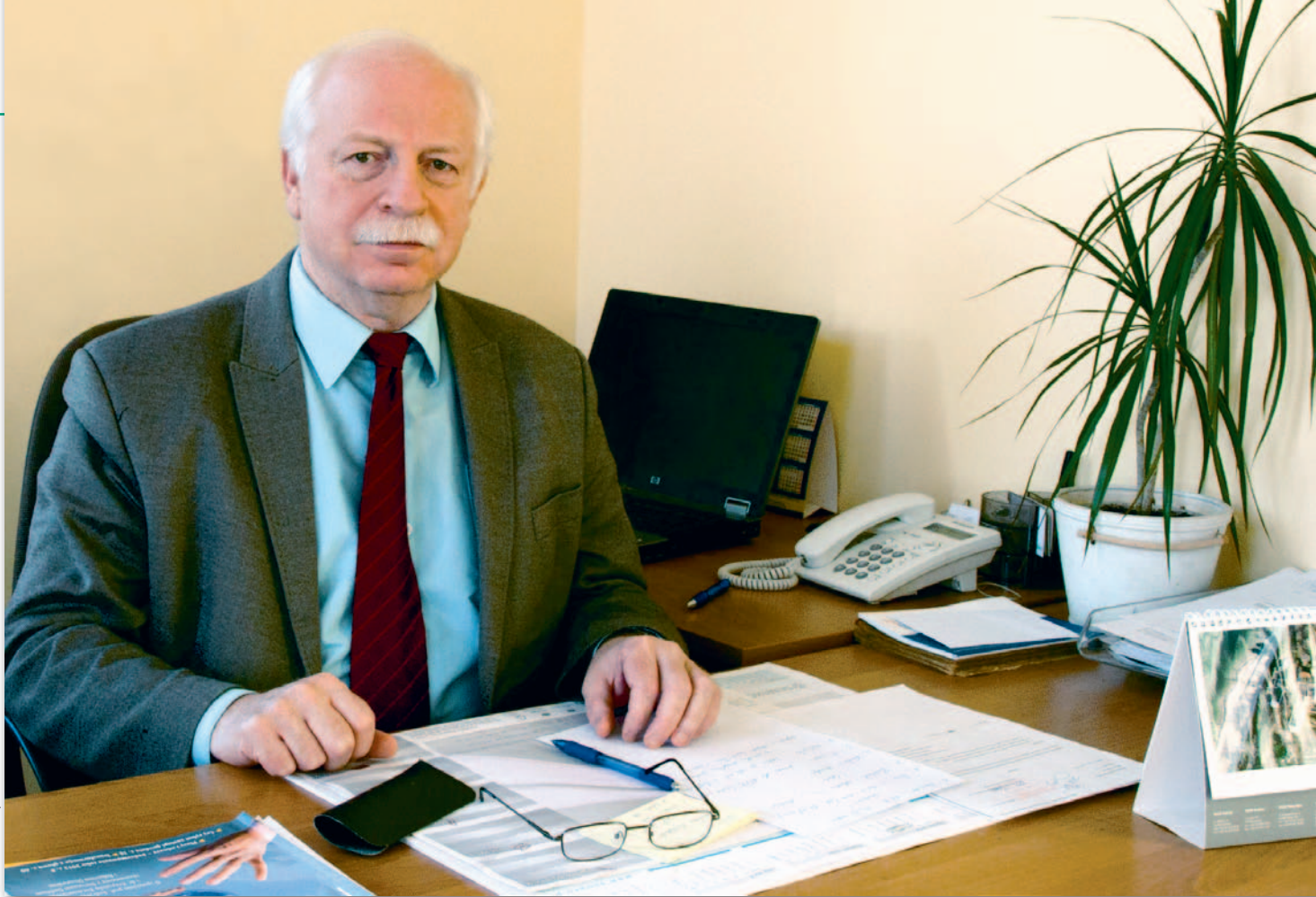

wych czynności sprawdzających. Jest to niezwykle korzystne w budownictwie wielomieszkaniowym.

#### **Długa jest ta lista usprawnień.**

Ale to jeszcze nie koniec. Do innych tego typu rozwiązań zaliczyłbym też to, że prawa własności rejestrowane są w momencie pozyskania informacji o wpisie w księgach wieczystych, co pozwala na utrzymanie wysokiego poziomu zgodności wpisów w KW i EGiB. Poza tym dane ewidencyjne udostępniane są elektronicznie takim instytucjom, jak: sądy, gminy czy nadzór budowlany, a informacja o numerach ksiąg wieczystych – wszystkim podmiotom (płatność elektroniczna). Prowadzona jest ponadto kontrola terenowa w celu wykrywania nieprawidłowości, głównie w pracach dotyczących ustalania granic.

Chciałbym jeszcze dodać, że o mocnych stronach ośrodka decyduje organizacja pracy Wydziału (oparta na księdze procesów), a także wykwalifikowany, ukierunkowany na obsługę interesantów personel oraz stosunkowo wysoka jakość danych zasobu.

#### **Czy jest jednak coś, co chcielibyście poprawić, zmienić?**

Naszą słabą stroną są niezinformatyzowane dokumenty zasobu, ale także niskie wynagrodzenia. Na przykład magister inżynier z uprawnieniami w dziedzinie geodezji i kartografii z zakresu 1 i 2 zarabia zaledwie około 2,9 tys. zł brutto ze wszystkimi składowymi.

#### **Jakie oprogramowanie obsługuje zasób?**

Mapę numeryczną obsługuje rozwiązanie Geo-Map stołecznej firmy Geo- -System, za pomocą którego realizowane jest również internetowe zgłaszanie prac. Z kolei obsługa PODGiK odbywa się z wykorzystaniem systemu Ośrodek – rozwiązania katowickiego Geobidu.

#### **Czy dla całego powiatu prowadzona jest numeryczna mapa zasadnicza?**

Tak, urząd od początku 2007 r. prowadzi mapę w układzie 2000, w postaci hybrydowej (raster + nowa treść w postaci wektorowej, obiektowej). W postaci wektorowej jest cała mapa ewidencyjna oraz treść wszystkich zmian wynikających z bieżącej aktualizacji mapy zasadniczej.

**Co dzieje się z nowymi danymi dostarczanymi przez geodetów?**

Aktualizacja prowadzona jest w trybie wsadowym na podstawie plików zmian sporządzanych przez wykonawcę prac lub przez urzędników (przy wykorzystaniu pliku ze współrzędnymi).

#### **Czego brakuje do pełnej informatyzacji zasobu?**

W ramach projektu realizowanego w woj. pomorskim w latach 2008-10, finansowanego z Norweskiego Mechanizmu Finansowego, zinformatyzowano jedynie ok. 20% operatów z asortymentu E (podziały, rozgraniczenia, wznowienia). Operaty te udostępniane są poprzez stosowane w ośrodku oprogramowanie

Geo-Map w trakcie obsługi zgłoszenia pracy geodezyjnej. Do pełnej informatyzacji zasobów archiwalnych brakuje środków finansowych, aktualnie zaś za priorytetowe uznaje się modernizację EGiB oraz zakładanie baz danych BDOT500 i GESUT.

Dobrym rozwiązaniem jest uruchomienie bieżącej informatyzacji materiałów przekazywanych do zasobu (dziennie 20-30 operatów). Niestety, pomimo ukazania się nowego rozporządzenia wciąż brakuje standardów czy choćby wytycznych w tym zakresie. Służba geodezyjna prowadząca jeden z największych zasobów informacyjnych państwa jest pod tym względem zapóźniona. Dla porównania weźmy chociażby dorobek Narodowego Instytutu Audiowizualnego.

#### **Ile przeciętnie trwa procedura przyjęcia pracy do zasobu?**

Staramy się przestrzegać terminu 4-7 dni. Na bieżąco prowadzimy analizę statystyk dotyczących czasu przyjmowania operatów do zasobu. W przypadku jego wydłużania podejmujemy działania interwencyjne.

#### **Ile zgłoszeń prac geodezyjnych rocznie obsługuje ośrodek?**

Około 6600.

**Jaka część operatów przekazywanych do zasobu zawiera usterki i jakie są najczęstsze błędy wykonawców?**

 Blisko 37% zwracanych jest do poprawy (średnia z 5 lat). Błędy można pogrupować w pięć kategorii: szkice (14%),

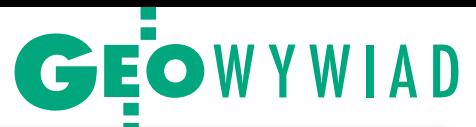

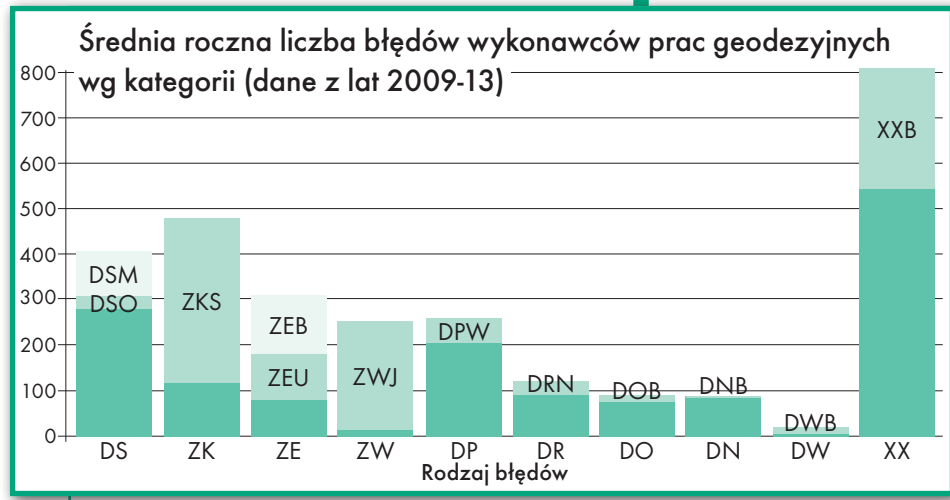

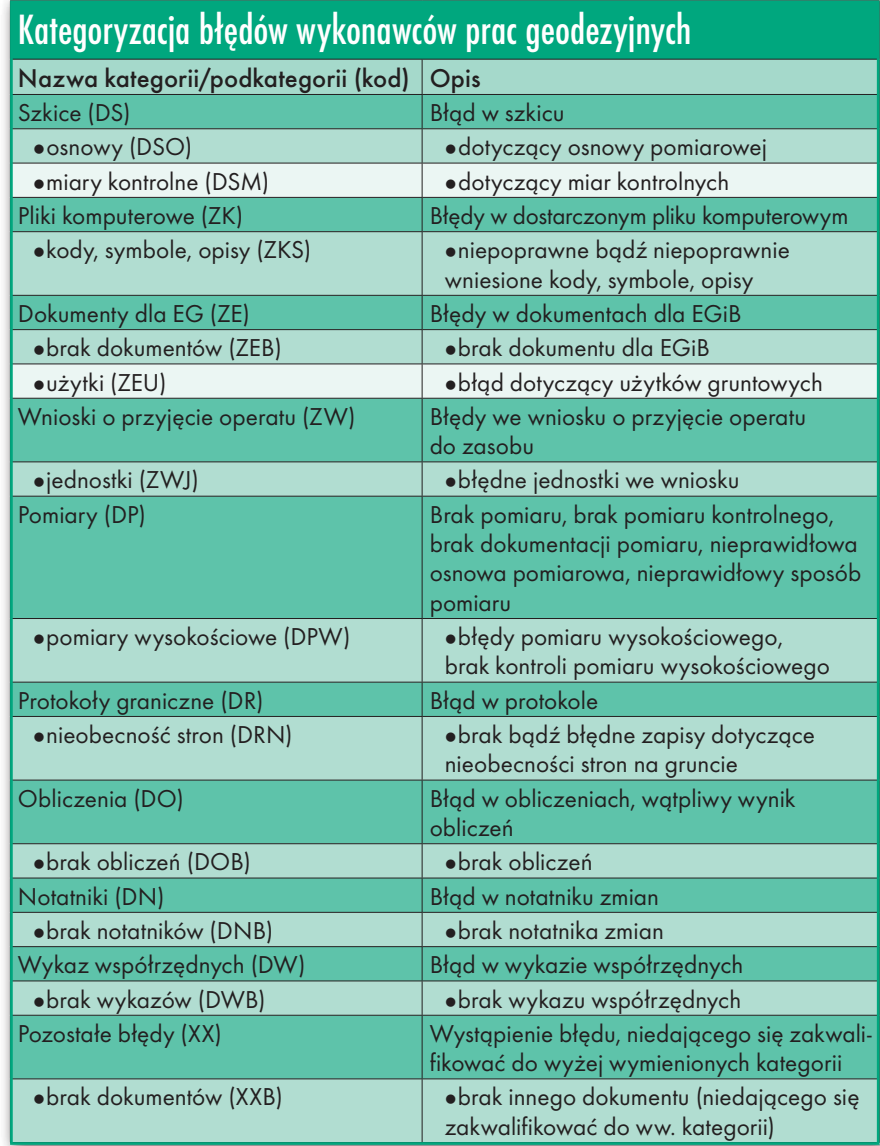

pliki komputerowe (17%), dokumenty dla EGiB (11%), wnioski (9%) oraz błędy dotyczące pomiarów (9%) [szczegóły w tabeli i na wykresie powyżej – red.]. Do głównych ich przyczyn należy zaliczyć: nieprawidłową analizę materiałów udostępnionych do zgłoszenia, brak należytej staranności przy odszukiwaniu istniejących znaków granicznych, brak umiejętności porównywania danych pomiarowych zebranych w różnych układach odniesienia, brak umiejętności negocjacji z właścicielami gruntów, a także realizacja pomiarów powykonawczych uzbrojenia nie w wykopie, ale dopiero po zasypaniu przewodów.

**Jakie są roczne wpływy z tytułu udostępniania zasobu?** 

Łączne wpływy z opłat naliczanych na podstawie ustawy *Prawo geodezyjne i kartograficzne* wyniosły w 2013 roku 1,182 mln zł (w 2012 r.: 1,254 mln zł), przy czym suma opłat uiszczonych przez geodetów to 405 tys. zł (34% ogółu wpłat). Największy udział we wpływach (39%) mają opłaty z tytułu prowadzenia ewidencji gruntów i budynków. Poza tym 14% to wpływy z tytułu uzgadniania dokumentacji projektowej, a 13% – ze sprzedaży map. Od 2009 r. (1,541 mln zł) notujemy systematyczny spadek przychodów.

**Jak wygląda kwestia przekazywania danych innym instytucjom? Jakich działań ze strony GUGiK oczekiwalibyście w zakresie prawnym czy wsparcia technicznego?**

Dane ewidencji gruntów i budynków są przekazywane do WiNGiK, zgodnie z zapisem § 53 ust. 2 rozporządzenia *ws. ewidencji gruntów i budynków*. Nie widzę żadnych technicznych przeszkód dotyczących przekazywania danych innym instytucjom, pod warunkiem że będą one miały prawo uzyskania tych danych. Za prawidłowy format wydawanych danych (zgodny z przepisami prawa) odpowiada firma – producent oprogramowania. Jako naczelnik Wydziału Geodezji (z zawodu geodeta) nie mam zatem oczekiwań co do prawnych czy technicznych rozwiązań dotyczących formatów danych, a także modeli pojęciowych dotyczących organizacji baz danych.

**8 stycznia weszło w życie rozporządzenie ministra administracji i cyfryzacji z 5 września 2013 r.** *w sprawie organizacji i trybu prowadzenia państwowego zasobu geodezyjnego i kartograficznego***. Jak dziś je oceniacie?**

Przepisy wymagają zmiany organizacji gromadzenia olbrzymiego zbioru dokumentów, wymuszają wprowadzenie nowych oznaczeń materiałów zasobu, likwidują podział na grupy asortymentowe, nakazują zamknięcie dotychczasowych ewidencji. Tak szeroki zakres zmian skazuje powiaty na niepotrzebne koszty i zamieszanie.

Podkreślić też należy, że zbiór operatów dotyczących granic, powszechnie uważany za jeden z najważniejszych zbiorów państwowego zasobu geodezyjnego i kartograficznego (ok. 20% liczby wszystkich operatów przekazywanych obecnie do PZGiK), zostanie "rozrzucony" pośród ogromu operatów mniej istotnych. Jego wyodrębnienie po reorganizacji zasobu będzie praktycznie niemożliwe. Moim zdaniem jest to poważny błąd.

MAGAZYN geoinformacYJNY nr 3 (226) MARZEC 2014 16 GEODETA

## EOPROJEKT

# Słowo się rzekło, kobyłka u płota

Minęły 3 lata, odkąd pisaliśmy o budowanym w Łódzkiem kontrowersyjnym systemie monitorowania jeźdźca i konia (GEODETA 2/2011), tzw. konnym GIS-ie.

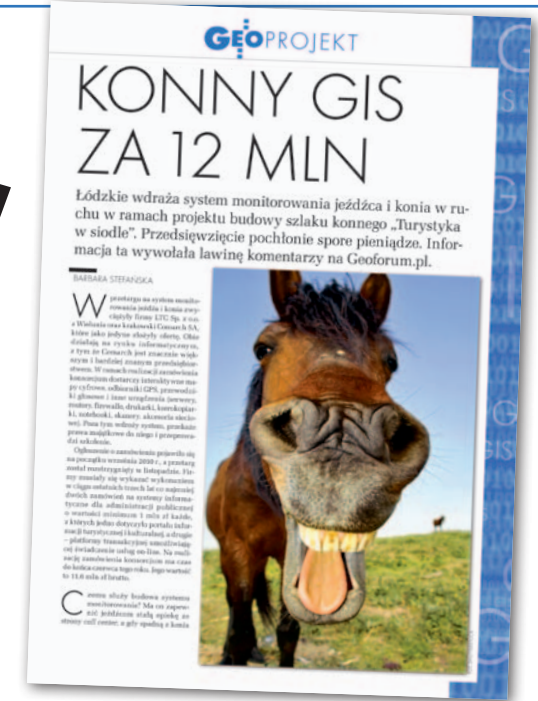

W tym czasie zakończono wdrażanie projektu "Turystyka w siodle", a przetargami realizowanymi w jego ramach zainteresowała się nie tylko opozycja w sejmiku województwa, ale i prokuratura.

#### Damian Czekaj

#### • Raj dla konnych turystów?

Twórcy projektu "Turystyka w siodle" przekonują, że województwo łódzkie poprzez swoje centralne położenie, bazę turystyczną (w tym liczne ośrodki jazdy konnej), walory przyrodnicze i dziedzictwo kulturowe posiada naturalne predyspozycje dla rozwoju turystyki konnej. Ale czy tak jest w rzeczywistości? Niech przemówią liczby. Według Głównego Urzędu Statystycznego województwo łódzkie plasuje się w kraju na następujących miejscach pod względem:

lpowierzchni obszarów o szczególnych walorach przyrodniczych (2011 r.)  $-15.$ 

 $\bullet$ liczby obiektów wpisanych do rejestru zabytków w przeliczeniu na 100 km kw. (2012 r.) – 13.,

 $\bullet$ liczby placówek gastronomicznych w przeliczeniu na 100 km kw. (2011 r.)  $-6,$ 

 $\bullet$ liczby turystycznych obiektów noclegowych (2012 r.) – 10.

W świetle tych danych potencjał województwa nie przedstawia się imponująco. Może zatem w przypadku bazy ściśle związanej z turystyką konną jest lepiej? Sprawdźmy. Pod względem liczby stadnin/ośrodków jeździeckich (według bazy portalu Galopuje.pl) Łódzkie zajmuje następujące miejsca:

GIS GIS

icis idis

- •8. szkółki jazdy konnej,
- $\bullet$ 6. pensjonaty i hotele dla koni,
- <sup>l</sup>10. ośrodki hodowli,

l12. – ośrodki agroturystyki jeździeckiej.

Mówienie o naturalnych predyspozycjach regionu wydaje się więc odrobinę na wyrost. Można nawet dojść do wniosku, że w połowie województw występują lepsze warunki do uprawiania turystyki konnej, i przeszło rok, jaki minął od zakończenia wdrażania projektu, niewiele w tej kwestii zmienił. Zresztą projekt od początku budził wiele wątpliwości i był jednym z przedsięwzięć

#### Łódzki Szlak Konny

Celem realizowanego w latach 2010-12 przez Urząd Marszałkowski Województwa Łódzkiego projektu "Turystyka w siodle – infrastruktura innowacyjnego i unikatowego produktu turystycznego" była popularyzacja turystyki konnej oraz stworzenie na terenie województwa infrastruktury szlaku konnego o światowych standardach. Łódzki Szlak Konny im. mjr. Henryka Dobrzańskiego "Hubala" miał przyczynić się do zwiększenia ruchu turystycznego, a także wypromować region dzięki stworzeniu pierwszego w Europie szlaku turystyki konnej o tak dużym zasięgu geograficznym (ponad 18 tys. km kw.)

najczęściej krytykowanych przez opozycję w sejmiku województwa.

#### $\bullet$  Miliony, które wzbudziły emocje

Całkowity koszt realizacji projektu "Turystyka w siodle" wyniósł 33,3 mln zł, przy czym dofinansowanie z Unii Europejskiej sięgnęło 16,2 mln zł. Przedsięwzięcie było finansowane z PO Innowacyjna Gospodarka na lata 2007-13, osi priorytetowej 6. *Polska gospodarka na rynku międzynarodowym*, działania 6.4 *Inwestycje w produkty turystyczne o znaczeniu ponadregionalnym*. Wśród innych projektów turystycznych, którym udało się pozyskać fundusze unijne, znalazły się m.in.: "Pętla Żuławska – rozwój turystyki wodnej. Etap I" (dofinansowanie ok. 50 mln zł) oraz "Wykorzystanie walorów rzeki Wisły w celu budowy wspólnego produktu turystycznego przez Kazimierz Dolny, Puławy i Janowiec" (ok. 40 mln zł), a do 31 października 2012 r. na rzecz beneficjentów działania 6.4 dokonano płatności w łącznej kwocie ponad 332 mln zł!

W ramach projektu "Turystyka w siodle" województwo łódzkie ogłosiło kilka przetargów. Jeden z nich – z września 2010 r. – dotyczący wdrożenia systemu informatycznego i nawigacji szlaku konnego oraz monitorowania jeźdźca i konia w ruchu – wzbudził żywą reakcję internautów na Geoforum.pl. Nic dziwnego. Jego koszt wyniósł blisko 12 mln zł. W komentarzach podważano zasadność

## GEOPROJEKT

#### Liczba odwiedzin w PIMT-ach w 2013 r.

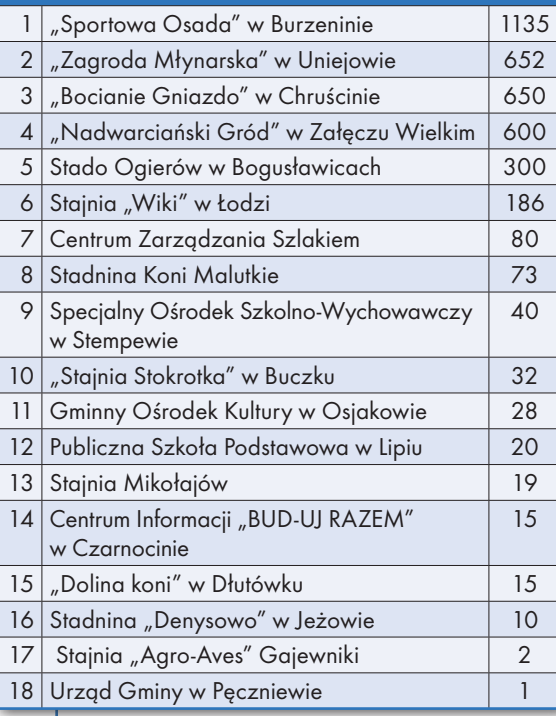

wydawania tak ogromnych pieniędzy na "konny GIS", skoro w kraju nie brak pilniejszych potrzeb.

Przetarg wygrało konsorcjum w składzie: spółka LTC z Wielunia oraz krakowski Comarch, które podjęło się wykonania prac za 11,6 mln zł brutto. Przedmiot zamówienia stanowiło m.in.: dostarczenie interaktywnych map cyfrowych w postaci aplikacji do urządzeń mobilnych, odbiorników do nawigacji GPS, przewodników głosowych oraz urządzeń, takich jak: serwery, routery, drukarki, kserokopiarki, notebooki, skanery, akcesoria sieciowe, a także wdrożenie systemu.

System monitorowania jeźdźca i konia ma zapewniać jeźdźcom stałą opiekę (monitoring), a gdy spadną z konia lub zboczą ze szlaku – interwencję służb ratowniczych, którym sprawne dotarcie do osób potrzebujących mają umożliwić urządzenia GPS. Czy system przyjął się w środowisku miłośników jazdy konnej?

#### $\bullet$  Efekty wdrożenia

Łódzki Szlak Konny liczy aktualnie ponad 2000 km. Początkowo został zaprojektowany i wykonany jako trasa o długości 1817 km składająca się z dwóch pętli: zewnętrznej (45 odcinków o łącznej długości 1461 km) oraz wewnętrznej (12 odcinków o długości 356 km). Z inicjatywy lokalnych ośrodków jazdy konnej szlak wydłużono o ponad 200 km. W ramach projektu "Turystyka w siodle" udało się m.in. wybudować infrastrukturę szlaku, oznakować trasy z wykorzystaniem instrukcji PTTK, wybudować Centrum Zarządzania Szlakiem oraz zorganizować 30 punktów informacji i monitorowania turysty PIMT (aktualnie jest ich 29, jeden zlikwidowano).

PIMT-y zlokalizowane są m.in. w ośrodkach jeździeckich, ośrodkach wypoczynkowych, gospodarstwach agroturystycznych, szkole oraz muzeum. Działają na podstawie zawartych porozumień o współpracy. Województwo łódzkie powierzyło im sprzęt komputerowy zakupiony w ramach projektu, a właściciele wyżej wymienionych obiektów zobowiązali się do nieodpłatnego:

 $\bullet$ udostępnienia pomieszczenia, energii elektrycznej oraz internetu,

lzapewnienia nadzoru nad powierzonymi urządzeniami,

ludostępnienia turyście sprzętu elektronicznego, będącego na wyposażeniu PIMT, a w razie konieczności udzielenia pomocy w jego obsłudze,

lwypożyczania turystom indywidualnym i grupom zorganizowanym urządzeń nawigacyjno-informacyjnych GPS oraz monitorujących turystę i konia.

Jak poinformował GEODETĘ Urząd Marszałkowski w Łodzi, w zeszłym roku z punktów informacji i monitorowania turysty skorzystało ponad 3,8 tys. osób (liczba ta dotyczy 18 punktów ujętych w tabeli powyżej, w przypadku pozostałych brak jest danych). Czy to dużo, czy mało? Średnio wychodzi 4 osoby tygodniowo na jeden punkt. Ale cztery najpopularniejsze PIMT-y odwiedziło ponad 3 tys. turystów (78,7% wszystkich odwiedzin), z niektórych zaś w ciągu roku (!) skorzystało kilka/kilkanaście osób. Na podstawie tych danych nietrudno zauważyć, jak zróżnicowane jest zainteresowanie turystyką konną na terenie województwa łódzkiego. Z jednej strony ciężko wymagać, aby na szlaku liczącym 2 tys. km każdy jego odcinek cieszył się równie dużym zainteresowaniem, z drugiej zaś różnice są tak ogromne, że każą zastanowić się nad zasadnością poprowadzenia szlaku w niektórych miejscach i budowy tam odpowiedniej infrastruktury.

Na niekorzyść punktów informacji działa coraz większa popularność urządzeń mobilnych zapewniających szeroki dostęp do informacji. Obecnie wielu z nas posiada smartfony, nierzadko wyposażone w program do nawigacji, co nie mogło pozostać bez wpływu na liczbę wypożyczeń urządzeń satelitarnych dostępnych w PIMT-ach. Z rozmów, jakie przeprowadziliśmy z prowadzącymi punkty informacji, udało nam się dowiedzieć, że co najmniej w kilku z nich w zeszłym roku nie wypożyczono ani jednego urządzenia!

Ciekawie przedstawia się również sprawa systemu monitoringu i powiadamiania służb ratunkowych. Do tej pory nie zanotowano żadnego przypadku skorzystania z opcji "Wezwij pomoc", czyli wysłania sygnału do Centrum Przetwarzania Danych z informacją o położeniu geograficznym poszkodowanego. Brak konieczności jakiejkolwiek interwencji na szlaku z jednej strony powinien cieszyć, z drugiej zaś może świadczyć o niewielkiej popularności Łódzkiego Szlaku Konnego i oferowanych w jego ramach usług. Stawia również pod znakiem zapytania zasadność stworzenia samego systemu.

Oczywiście liczba odwiedzających punkty nie obejmuje całego ruchu turystycznego na szlaku w 2013 r. W zeszłym roku z Łódzkiego Szlaku Konnego skorzystało blisko 120 tys. osób. Wśród nich byli nie tylko turyści konni, ale również uprawiający różne formy aktywności: biegi, rajdy rowerowe i piesze, oraz uczestnicy imprez turystycznych. W założeniach projektowych określony został wskaźnik, świadczący o tym, że projekt przynosi oczekiwane rezultaty (82 tys. osób/rok). Pod tym względem wdrożenie "Turystyki w siodle" zakończyło się sukcesem.

W ramach projektu udało się również uruchomić Portal Turystyki Aktywnej www.wsiodle.lodzkie.pl (zawierający informacje na temat szlaku, historii, kultury oraz przyrody regionu), skąd pobrać można aplikacje mobilne: nawigację po trasie Łódzkiego Szlaku Konnego (dostępna na smartfony z systemami Android, iOS, Symbian, Windows Mobile, BlackBerry) oraz "Monitoring" (służący m.in. do: sprawdzania pozycji innych uczestników wycieczki oraz wysłania sygnału o pomoc do Centrum Przetwarzania Danych), który przeznaczony jest tylko do telefonów komórkowych posiadających system operacyjny Symbian S60. Od lipca 2012 r. z portalu skorzystało ponad 58 tys. unikalnych użytkowników, a strona zanotowała 173 tys. odsłon (średnio 288 dziennie).

#### $\bullet$  Nie o taki rozgłos chodziło

 $\mathbf{G}^{\text{test}}_{\text{test}} \overset{\text{test}}{\underset{\text{test}}{\mathbf{G}}}\mathbf{G}^{\text{test}}_{\text{test}} \overset{\text{test}}{\underset{\text{test}}{\mathbf{G}}}\mathbf{G}^{\text{test}}_{\text{test}} \overset{\text{test}}{\underset{\text{test}}{\mathbf{G}}}\mathbf{G}^{\text{test}}_{\text{test}} \overset{\text{test}}{\underset{\text{test}}{\mathbf{G}}}\mathbf{G}^{\text{test}}_{\text{test}} \overset{\text{test}}{\underset{\text{test}}{\mathbf{G}}}\mathbf{G}^{\text{test}}_{\text{test}} \overs$ 

Łódzki Szlak Konny wzbudził zainteresowanie nie tylko czytelników Geoforum.pl, ale również… Centralnego Biura Antykorupcyjnego. Od 28 sierpnia 2012 r. do 27 maja 2013 r. agenci CBA weryfikowali i analizowali przestrzeganie przez Urząd Marszałkowski w Łodzi procedur przy podejmowaniu decyzji w związku z realizacją projektu "Turystyka w siodle". W wyniku prze-

GIS GIS

GIS GIS

## GEOPROJEKT

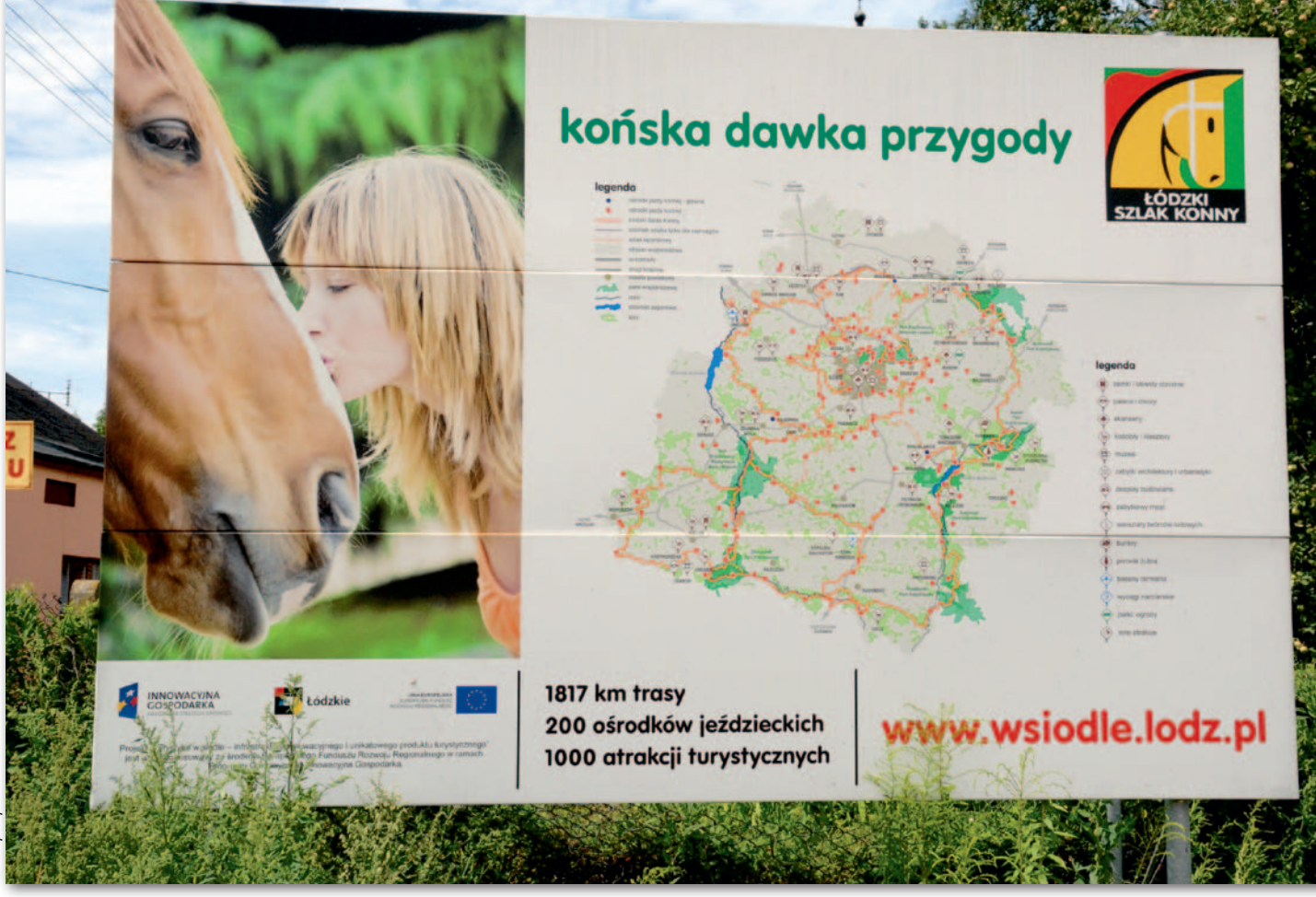

prowadzonej kontroli funkcjonariusze dopatrzyli się nieprawidłowości polegających m.in. na: poświadczeniu nieprawdy w dokumentacji, niedopełnieniu obowiązków związanych z przygotowaniem dokumentacji przetargowej oraz podejrzeniu wyłudzenia środków publicznych w postaci dotacji. Dlatego też na początku czerwca 2013 r. dyrektor Delegatury Centralnego Biura Antykorupcyjnego w Łodzi skierował do Prokuratury Okręgowej zawiadomienie o podejrzeniu popełnienia przestępstwa.

Postępowanie prowadzone przez funkcjonariuszy CBA pod nadzorem prokuratury toczy się w sprawie tzw. karalnej niegospodarności. Do tej pory zabezpieczono dokumentację związaną z realizacją i finansowaniem projektu "Turystyka w siodle" oraz uzyskano z Generalnej Dyrekcji Dróg Krajowych i Autostrad oraz Zarządu Dróg i Transportu w Łodzi dokumenty dotyczące ustaleń przebiegu trasy szlaku konnego. Zabezpieczono także materiały związane z przeprowadzaniem przez Urząd Marszałkowski Województwa Łódzkiego kontroli realizacji projektu. Wśród przesłuchanych znaleźli się m.in. przedstawiciele Polskiej Organizacji Turystycznej (pokrzywdzonego w sprawie) oraz podmiotów dysponujących nieruchomościami,

GIS.

na terenie których powstały PIMT-y, a także pracownicy departamentów: Kontroli i Skarg oraz Kultury Fizycznej, Sportu i Turystyki Urzędu Marszałkowskiego Województwa Łódzkiego.

Jak poinformował GEODETĘ rzecznik Prokuratury Okręgowej, w sprawie kontynuowane są czynności mające na celu zbadania prawidłowości realizacji zamówień ogłoszonych w ramach projektu. Do tej pory nikomu nie przedstawiono zarzutów.

#### $\bullet$  Co dalej

A jak Łódzki Szlak Konny odbierają ci, których najbardziej on dotyczy – właściciele stadnin, ośrodków jeździeckich czy gospodarstw agroturystycznych? W rozmowie z GEODETĄ wielu z nich przyznało, że dzięki powstaniu Łódzkiego Szlaku Konnego mogą współorganizować imprezy, które przyciągają nawet kilkaset osób, chwalą sobie reklamę szlaku i przyznają, że dzięki niemu odwiedza ich więcej turystów. Nie zabrakło jednak głosów krytycznych. Znaleźli się tacy, którzy nie dostrzegają żadnej korelacji między powstaniem szlaku a wzrostem zainteresowania turystyką konną. Narzekają również na reklamę szlaku, która jest słaba, i zdarza się, że turyści dowiadują się o nim dopiero po przyjeździe

do ośrodka. W tej sytuacji trudno dociec, czy Łódzki Szlak wpływa na rozwój turystyki, czy też nie. Liczba osób korzystających ze szlaku podana przez Urząd Marszałkowski zdaje się wskazywać na pierwszą ewentualność, ale głosy właścicieli ośrodków są podzielone. Być może problemem jest długość szlaku i różny stopień zainteresowania jeździectwem. Twórcy Łódzkiego Szlaku powinni chyba rozważniej wybierać miejsce jego usytuowania, skupić się na kilku krótszych odcinkach i więcej wysiłku włożyć w ich promocję, a wtedy – być może – nie pojawiłby się też zarzut niegospodarności. Teraz pozostaje już tylko liczyć na to, że turystyka konna w Łódzkiem ruszy z kopyta i dotychczas zainwestowane pieniądze nie pójdą w błoto. Co zaś do systemu monitorowania jeźdźca i konia w ruchu, nie sądzę, aby nagle zyskał na popularności, a oferowane w PIMT -ach urządzenia nawigacyjne stały się rozchwytywane przez turystów. Jedyny sensowny element tego systemu – portal z dokładnymi mapami szlaku, szczegółową informacją turystyczną oraz aplikacjami do ściągnięcia na różne urządzenia mobilne – można było stworzyć kosztem 10-krotnie mniejszym niż wartość przetargu na "konny GIS".

Damian Czekaj

## GEOINFRASTRUKTURA

# Świat to za mało...

Opowieść o przygodach agenta 007 w popularnym filmie "The world is not enough" jest wprawdzie ekranową fikcją, lecz ty-<br>tuł niesie prawdziwe przesłanie. By naprawdę poznać otaczający<br>świat, by go **zrozumieć**, potrzebujemy czegoś więcej niż Aston Martina Jamesa Bonda. Potrzebujemy cyfrowego modelu rzeczywistości – bazy danych przestrzennych oraz narzędzi pozwalających na analizę tego modelu i "wydobywanie" z surowych danych warto- ściowych informacji, prawidłowości, zależności i wiedzy.

#### Robert Olszewski

B udowa europejskiej (dyrektywa IN-SPIRE) i krajowej (ustawa o IIP) infrastruktury geoinformacyjnej sprawiła, iż w ciągu minionej dekady podaż danych o charakterze przestrzennym wzrosła o dwa rzędy wielkości. Użytkownicy są "zalewani" danymi różnego pochodzenia i różnej jakości. Jak zauważa Clive Humby, *"Data is a new oil. Models are the new gold"* (Dane są nową ropą. Modele są nowym złotem). Podobnie jak ropa naftowa wymaga rafinacji, by otrzymać z niej benzynę, plastik czy gumę, tak i dane zgromadzone w bazie wymagają przetworzenia, by uzyskać z nich użyteczną informację, tę zaś przekształcić w praktyczną wiedzę mogącą być podstawą wspomagania decyzyjnego procesów biznesowych związanych z przestrzenią.

Fundusze unijne płynące do Polski szerokim strumieniem w kończącej się właśnie tzw. perspektywie finansowej pozwoliły na zgromadzenie danych

przestrzennych dla obszaru praktycznie całego kraju. Zakończono zbieranie w bazie BDOT10k danych topograficznych o dokładności odpowiadającej mapom analogowym w skali 1:10 000, od lat dostępna jest – aktualizowana w racjonalnych interwałach czasowych – cyfrowa ortofotomapa, przeważająca część kraju została także pokryta danymi wysokościowymi uzyskanymi przy użyciu technologii LiDAR (skanowanie laserowe) zgromadzonymi w ramach projektu ISOK.

Oczywiście zawsze można zgromadzić jeszcze więcej danych czy bardziej je uszczegółowić. Jednak to, czym dysponujemy obecnie, jest absolutnie wystarczające, by zrobić kolejny krok. Jak zauważa w "Wieku informacji" Manuel Castels, paradoks wielkiej cywilizacyjnej zmiany polega na tym, że "ma*my niemalże nieograniczony dostęp do danych i informacji, a jednocześnie nie potrafimy zrobić z tego prawie żadnego użytku"*. Akwizycja wiedzy na podstawie dostępnej informacji (także informacji przestrzennej) ma zatem kluczowe znaczenie.

#### **• Potrzebujemy cyfrowej Polski 3D**

Niezbędne jest wzajemne "powiązanie" danych, ich analiza i "wydobycie" informacji (w terminologii BI, czyli *business intelligence*, określane jako data enrichment, czyli "wzbogacenie" danych), które czekają na swego odkrywcę. Rastrowa ortofotomapa, wektorowy BDOT10k i chmura punktów LiDAR są zatem, jeśli nie "Świętą Trójcą", to co najmniej "Świętym Graalem" polskiej geomatyki. Za Arystotelesem należy bowiem przyjąć, iż *"całość to znacznie więcej niż prosta suma elementów"*. Jeśli zechcemy traktować dostępne w urzędowym zasobie poszczególne produkty geodezyjne i kartograficzne jako wzajemnie uzupełniające się części spójnego modelu topograficznego, to wyniki naszego wnioskowania będą nieporównanie lepsze niż niezależne "dłubanie" w danych "sytuacyjnych" i "wysokościowych". Otaczająca nas przestrzeń jest trójwymiarowa i w taki właśnie całościowy sposób musimy ją modelować i analizować. Potrzebujemy cyfrowej Polski 3D. Ten holistyczny model kartograficzny – specyficzne odwzorowanie bytów rzeczywistych z pominięciem nieistotnych cech i związków – służy ukazaniu charakterystycznych aspektów rzeczywistości w stopniu umożliwiającym jej poznanie.

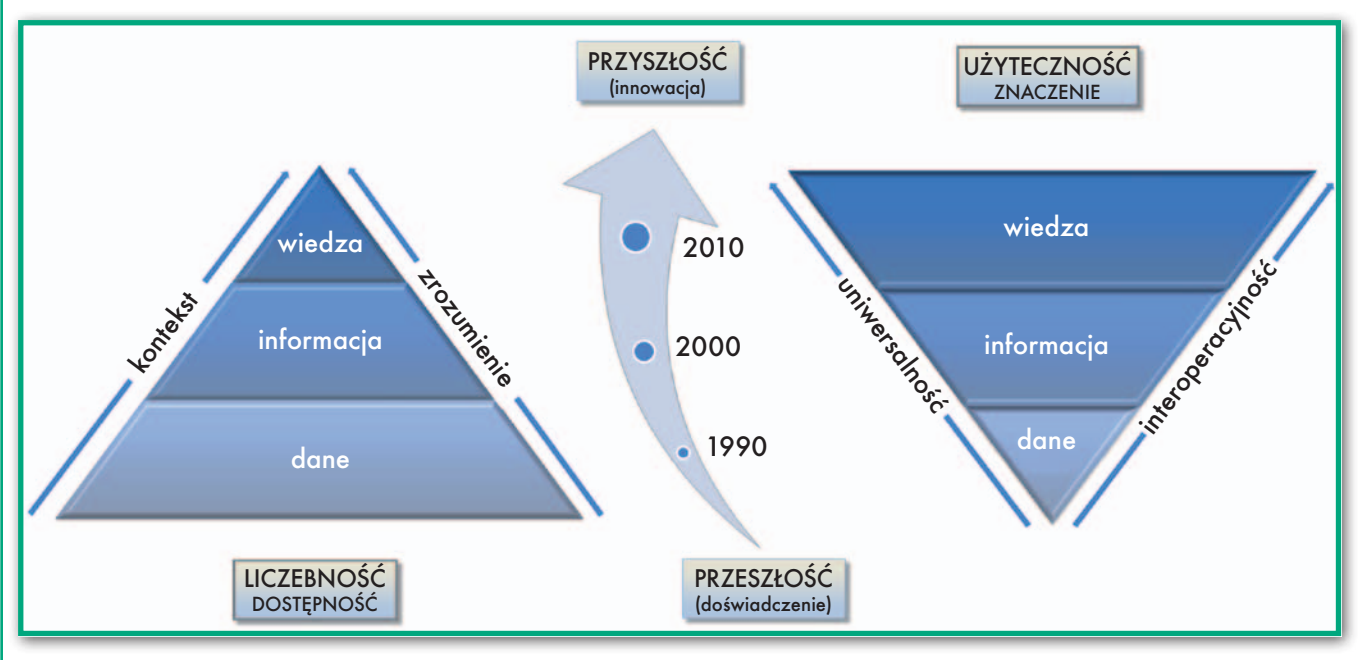

20 GEODETA

MAGAZYN geoinformacYJNY nr 3 (226) MARZEC 2014

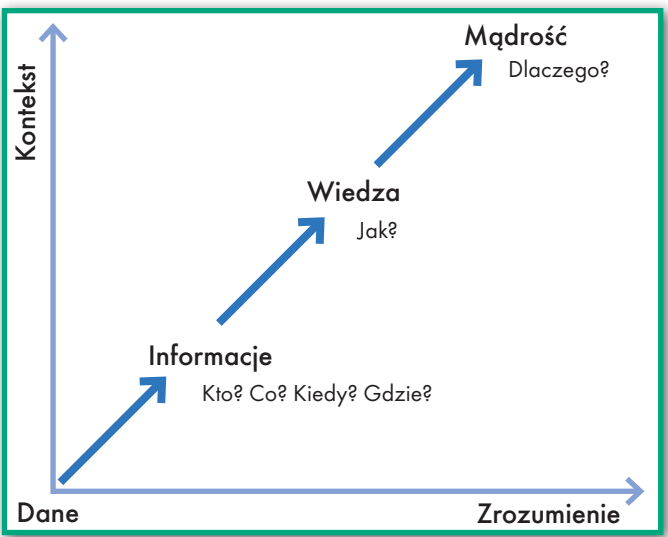

#### $\bullet$  Społeczeństwo geoinformacyjne

Proces globalizacji redefiniuje sposób, w jaki postrzegamy zarówno relacje społeczno-kulturowe, jak i ekonomiczno- -gospodarcze. Przyczynia się także do ewolucji społeczeństwa informacyjnego opartego na wiedzy technicznej i powszechnym dostępie do informacji. Celem, jaki stawia przed sobą społeczeństwo informacyjne, jest dostęp do informacji i czynienie z niej użytku. We współczesnych krajach postindustrialnych cel ten jest osiągany za pomocą technologii telekomunikacyjnych i informatycznych. Ekspansja technologii stymulująca rozwój społeczeństwa informacyjnego w sposób pośredni sprzyja też rozwojowi społeczeństwa obywatelskiego, co przyczynia się do demokratyzacji procesów decyzyjnych. Sprzężenie zwrotne pomiędzy rozwojem demokracji (społeczeństwa obywatelskiego) i rewolucją technologiczną (społeczeństwo informacyjne) jest szczególnie dobrze widoczne w dziedzinie geoinformacji. Jak stwierdza Dyrekcja Generalna Społeczeństwa Informacyjnego UE, ponad 50% wartości ekonomicznej informacji publicznej w Unii przypada na geoinformację. Federalny Komitet Danych Geograficznych USA szacuje zaś, iż około 80% danych publicznych zawiera komponent przestrzenny. Oznacza to, że jesteśmy świadkami kształtowania się **społeczeństwa geoinformacyjnego**.

Tak rozumiane społeczeństwo jest nie tylko biernym odbiorcą danych, w tym danych o charakterze przestrzennym. Wykorzystując zarówno możliwości współczesnej technologii, jak i uwolnioną w 1989 r. poprzez przemiany ustrojowe energię społeczną aktywnie kształtuje wizję rozwoju – w skali lokalnej i ogólnokrajowej. Szczególnie dwie idee czy może wizje rozwoju geoinformacyjnego wydają się tu godne podkreślenia: geoportale społecznościowe i *crowdsourcing*. W nieodległej

przestrzeń wokół nas. Urzędowa infrastruktura geoinformacyjna kraju stanowi przy tym kluczowe źródło danych referencyjnych do "wy-

przyszłoś c i i wcale nie w odległej galaktyce świadomi obywatele dzielą się informacją i wizją, by w procesie (geo)partycypacji społecznej wspólnie ustalać, jak ma być k sz t a łtowa na

dobywania wiedzy" i prowadzenia merytorycznej dysputy.

#### $\bullet$  Swiadomi użytkownicy

Dane geoprzestrzenne zgromadzone w bazie danych topograficznych oraz budowane na ich podstawie modele funkcjonalne świadomego przeobrażenia przestrzeni geograficznej są jednym z najistotniejszych narzędzi umożliwiających powstanie infrastruktury wiedzy przestrzennej i kształtowanie społeczeństwa informacyjnego. W społeczeństwie tym użytkownicy geoportalu udostępniającego dane topograficzne traktowani są jako aktywni poszukiwacze wiedzy, a nie pasywni odbiorcy informacji. Wymaga to oczywiście sprostania wysokim wymaganiom świadomych użytkowników.

#### R E KLAMA

Oczekiwaniem "użytkownika końcowego" staje się bowiem dostęp do dokładnych, aktualnych i wiarygodnych danych geoprzestrzennych zapewniający komfort i stabilność analogiczną do użytkowania sieci wodociągowej lub elektrycznej. Jak odkręcenie kurka sprawia, iż z kranu płynie woda o odpowiednich parametrach, i jak naciśnięcie kontaktu powoduje przepływ prądu o stabilnym napięciu 230 V, tak uruchomienie urzędowego geoportalu powinno każdorazowo skutkować dostępem do wiarygodnej bazy danych referencyjnych oraz kartograficznie poprawnej wizualizacji zgromadzonych w niej danych. Analiza tych danych, przekształcenie ich w użyteczną informację i wiedzę o przestrzeni stanowić będzie jedno z najbardziej inspirujących wyzwań drugiej dekady XXI w.

**IP** dla każdego

**INTERGRAPH** 

#### $\bullet$  Infrastruktura wiedzy

Zaproponowana w latach 70. XX w. tzw. DIKW Pyramid (*data-to-information- -to-knowledge-to-wisdom transformation*) może stanowić użyteczną analogię także dla rozwoju infrastruktury geoinformacyjnej zarówno w Polsce, jak i na świecie. O ile infrastruktura danych przestrzennych (*Spatial Data Infrastructure*) umożliwiała wyszukiwanie, publikację i dostęp do danych przestrzennych, to domeną infrastruktury informacji przestrzennej (*Spatial Information Infrastructure*) stało się łączenie usług, harmoniza-

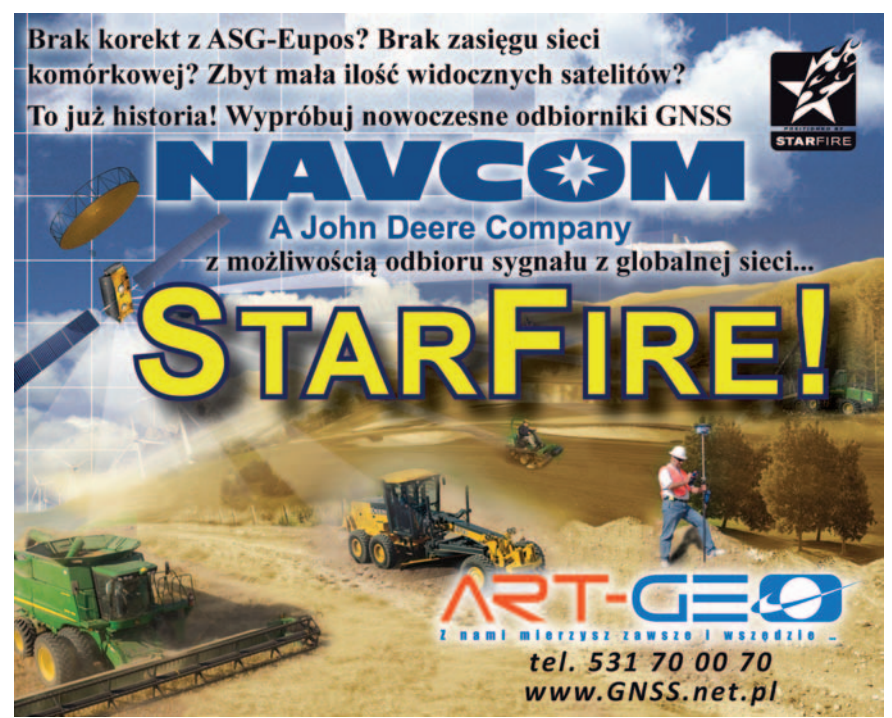

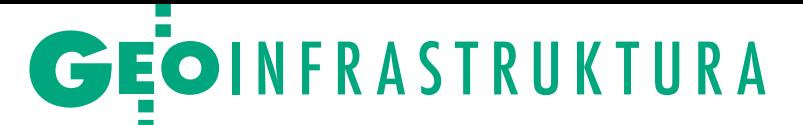

cja i przetwarzanie danych oraz znaczące poszerzenie możliwości publikacji danych przestrzennych w sieci opracowanych zgodnie z metodyką kartograficzną. Istotą powstającej obecnie infrastruktury wiedzy przestrzennej (*Spatial Knowledge Infrastructure*) jest zdolność ekstrakcji wiedzy, semantycznego i kontekstowego "rozumienia" danych i usług.

Dla realizacji tej idei istotne jest jednak nie tylko zgromadzenie danych z wielu rejestrów, baz danych i arkuszy kalkulacyjnych oraz łączne ich przetworzenie, nie tylko wykrycie i dostrzeżenie trendów kształtujących proces transformacji poszczególnych rejonów kraju, ale też umiejętność konsekwentnej realizacji przyjętych założeń. Jak wynika z dokumentu definiującego cele strategiczne dla kraju "Polska 2030", proces cyfryzacji musi być realizowany nie tylko poprzez tworzenie fizycznej infrastruktury sieci szerokopasmowej, ale i przez nielimitowany dostęp do danych (także przestrzennych), a przede wszystkim poprzez edukację w zakresie umiejętności przetwarzania informacji źródłowej w użyteczną wiedzę.

#### $\bullet$ Tak niewiele dla tak wielu

Jako Europejczycy mamy kilkanaście lat opóźnienia w stosunku do USA. Amerykańska SDI zaczęła powstawać w połowie lat 90. XX w., gdy rząd B. Clintona dostrzegł znaczenie ekonomiczne wspólnego gromadzenia danych referencyjnych, harmonizacji urzędowych rejestrów i łącznego przetwarzania danych gromadzonych przez wiele instytucji. Tak niewiele trzeba było zrobić (*Executive Order 12906 – Coordinating Geographic Data Acquisition and Access: The National Spatial Data Infrastructure* z 11 kwietnia 1994 r.), by tak wielu odniosło z tego tak wymierną korzyść! Idea harmonizacji, interoperacyjności, świadczenia usług geoinformacyjnych i ich orkiestracji pojawiła się w Europie kilka lat później, lecz dopiero 14 marca 2007 r. uchwalona została dyrektywa 2007/2/WE Parlamentu Europejskiego i Rady ustanawiająca infrastrukturę informacji przestrzennej we Wspólnocie Europejskiej (INSPIRE). Tych kilkanaście lat zapóźnienia cywilizacyjnego wymaga od mieszkańców Starego Kontynentu intensywnych działań w zakresie rozwoju – głównie mentalnego.

Infrastruktura geoinformacyjna to prawo, standardy, technologia, ale i dobre praktyki – przekonanie, iż razem możemy więcej, że jest to *win-win game*, a nie gra o sumie zerowej. Łatwo jest (zwłaszcza gdy są na to unijne środki i dostępne technologie) zbudować bazy danych, dużo trudniej uwierzyć, iż warto udostępnić swoje dane innym, by i "oni" dali "nam"

dostęp do swoich. Nie tylko dlatego, że tak nakazuje prawo, ale dlatego, że ma to praktyczny sens – generuje wartość dodaną, konsoliduje branżę, podnosi znaczenie informacji przestrzennej i napędza gospodarkę. Jeśli nam się uda, będziemy świadomie kreować własną przyszłość. Jeśli pozostaniemy na etapie budowy infrastruktury technicznej, będziemy podobni do mieszkańców wysp Pacyfiku wyznających kult *cargo*. Gdy amerykańscy żołnierze podczas II wojny światowej tworzyli bazy transportowe na strategicznych wyspach, ludność tubylcza zaczęła budować "lądowiska" i "pasy startowe" dla samolotów, "nabrzeża" dla statków, "magazyny" itp. w naiwnej wierze, iż to bogowie ześlą im pożądane przez nich dobra.

#### • Dla ludzi, czyli dla nas

Tworząc podstawy prawne dla INSPI-RE w Europie i IIP w Polsce, gromadząc dane w bazach danych, zbudowaliśmy podwaliny czy może raczej szkielet dla infrastruktury geoinformacyjnej. Następnym krokiem powinna być intensyfikacja współpracy, łączne przetwarzanie danych, ekstrakcja użytecznej informacji i budowa baz wiedzy. To pozwoli nam w sposób praktyczny wykorzystać dane zebrane w zasobie, powiązać je z informacją gromadzoną przez biznes, stowarzyszenia i organizacje społeczne, NGO-sy (*non government organizations*) i poszczególnych obywateli. Efekt synergii, jaki temu towarzyszy, umożliwia zarówno odkrycie kurhanów o dużym znaczeniu archeologicznym (analiza danych LiDAR gromadzonych nominalnie dla celów ochrony przeciwpowodziowej), jak i znalezienie konkretnych asocjacji o charakterze przestrzennym (mieszkańcy dzielnicy X preferują pracę w rejonie Y, a budowa mostu sprawiła, iż zaczęli robić zakupy po drugiej stronie Wisły).

Wszystko, czego potrzebujemy dla urzeczywistnienia tej wizji, to zmiana optyki – zmiana podejścia z "projektocentrycznego" (czy jeśli wolimy "danocentrycznego") na całkiem zwykłe – antropocentryczne. Wszystkie projekty, systemy czy bazy danych tworzymy przecież dla ludzi, i to my sami mamy być ich beneficjentami. W opublikowanej w 2013 r. monografii "Rola bazy danych obiektów topograficznych w tworzeniu infrastruktury informacji przestrzennej w Polsce" stwierdziłem: "To nie dla zaspokojenia wymogów INSPIRE gromadzi się w uporządkowanej strukturze cyfrowe dane topograficzne, to nie o ustawy, rozporządzenia, harmonizację, interoperacyjność czy metadane tu chodzi! To nie normy ISO czy standardy OGC są ważne, to nie topografia jest beneficjentem bazy BDOT10k czy BDOO! W budowaniu infrastruktury geoinformacyjnej to nie »wysoka« technologia stanowi barierę, nie jest nią także prawodawstwo. Jesteśmy świadkami i aktywnymi uczestnikami zarazem epokowego przeobrażenia, które dokonuje się wraz z przejściem od gospodarki skoncentrowanej na produktach do gospodarki promującej usługi i doświadczenie. Baza danych obiektów topograficznych, jak niegdyś analogowe mapy topograficzne, tworzona jest dla zaspokojenia cywilizacyjnych potrzeb społeczeństwa jako całości i specyficznych potrzeb poszczególnych obywateli".

Mija czas gromadzenia danych. Przeżywamy epokę informacji. Nadchodzi era wiedzy. Chcemy wyłuskać ją z danych przestrzennych, rozpoznawać struktury, wzorce, analizować informacje różnymi technikami, by wyekstrahować z nich bezcenną wiedzę. To pozwoli budować społeczeństwo (geo)informacyjne – otwarte i bazujące na wiedzy. Atrybutem takiego społeczeństwa stają się portale społecznościowe, otwarte fora dyskusyjne, gdzie przedmiotem debaty może być przestrzeń i jej wykorzystanie.

#### $\bullet$  Swiat się zmienił

W filmie *"Władca Pierścieni"* reżyserowanym przez Petera Jacksona elficka władczyni Galadriela wypowiada znamienne słowa: *"Świat się zmienił. Mówi mi to woda. Mówi mi to ziemia. Wyczuwam to w powietrzu. Wiele z tego, co było, zostało zatracone, bo nie żyją już Ci, którzy to pamiętali"*.

Świat się zmienił. Dziś inaczej modelujemy otaczającą nas rzeczywistość i innych używamy do tego narzędzi. Przed stu laty wojskowi kartografowie, opracowując mapę topograficzną, pieczołowicie zaznaczali łąki i pastwiska – ówczesne "stacje paliwowe" dla kawalerii, nanosili wieże kościołów, by wskazać dogodne punkty orientacyjne. Dziś tworzymy bazę danych topograficznych, by poprzez analizy przestrzenne wyznaczyć optymalną lokalizację obwodnicy miasta czy farmy wiatrowej. Czy aż tak bardzo różnimy się od swoich antenatów? Czy zatracona została wiedza tych, którzy już nie żyją? Czy nie ma już tych, którzy pamiętają o pryncypiach? Chcemy, podobnie jak nasi protoplaści, najlepiej jak potrafimy, modelować otaczającą nas rzeczywistość. Zrozumieć ją, by móc następnie opisać językiem kartografii. Bo dziś *the world is not enough*. Świat to za mało. Potrzebujemy jego cyfrowego modelu, by móc na podstawie danych przestrzennych tworzyć użyteczną informację i ekstrahować z niej wiedzę.

dr hab. inż. Robert Olszewski

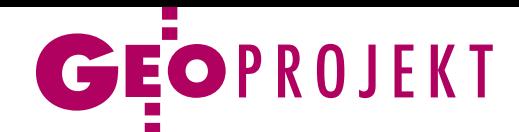

# Jak pokazać formy rzeźby?

GUGiK podjął kolejną w ostat- nich dekadach próbę opracowa- nia mapy geomorfologicznej dla całego kraju. Wyzwaniem jest tu nie tylko brak pieniędzy, ale też specyfika tych opracowań.

#### Jerzy Królikowski

apy geomorfologiczne prezentują rozmieszczenie form rzeźby terenu – dowiemy się z nich np., czy dane wzgórze to morena czołowa, a może oz lub kem. Albo czy widoczne za oknem obniżenie to lej krasowy, czy może rynna polodowcowa. Po co nam taka wiedza? Po pierwsze, dla zaspokojenia ciekawości. Po drugie, na potrzeby planowania przestrzennego – wnoszenie budynków na określonych formach rzeźby (np. na wydmach czy obszarach krasowych) jest bowiem ryzykowne. Po trzecie, mapy te mogą pomóc w eksploatacji surowców naturalnych, gdyż z niektórymi formami wiążą się konkretne złoża. Jako czwarte potencjalne zastosowanie można wymienić ochronę przyrody, w szczególności jej nieożywionych elementów.

Dotychczas Polska nie doczekała się jednolitej szczegółowej mapy geomorfologicznej. Jedynym osiągnięciem są dwie serie wydane w latach 1958-69 (30 arkuszy) oraz 1988-94 (4 arkusze), a także setki niejednolitych map o różnej treści, skali czy zasięgu wykonywane w ramach pojedynczych prac naukowych.

W ocenie geomorfologów przełomo-<br>
wym momentem w historii tych<br>
opracowań był rok 2011. Weszło<br>
Wówczas w życie rozporządzenie ws wym momentem w historii tych wówczas w życie rozporządzenie *ws. rodzajów kartograficznych opracowań tematycznych i specjalnych* zobowiązujące głównego geodetę kraju do opracowania dla całego kraju cyfrowej mapy geomorfologicznej. W pierwszej kolejności GU-GiK postanowił zamówić wykonanie jej założeń. Niestety, już na wstępie pojawiły się trudności. Głównie z powodu braku pieniędzy procedury przetargowe ciągnęły się aż rok. Zamówienie udało się rozstrzygnąć w połowie 2013 roku, gdy GUGiK podpisał wartą blisko 300 tys. zł umowę z konsorcjum w składzie: firma Gepol, Instytut Geodezji i Kartografii oraz Stowarzyszenie Geomorfologów Polskich.

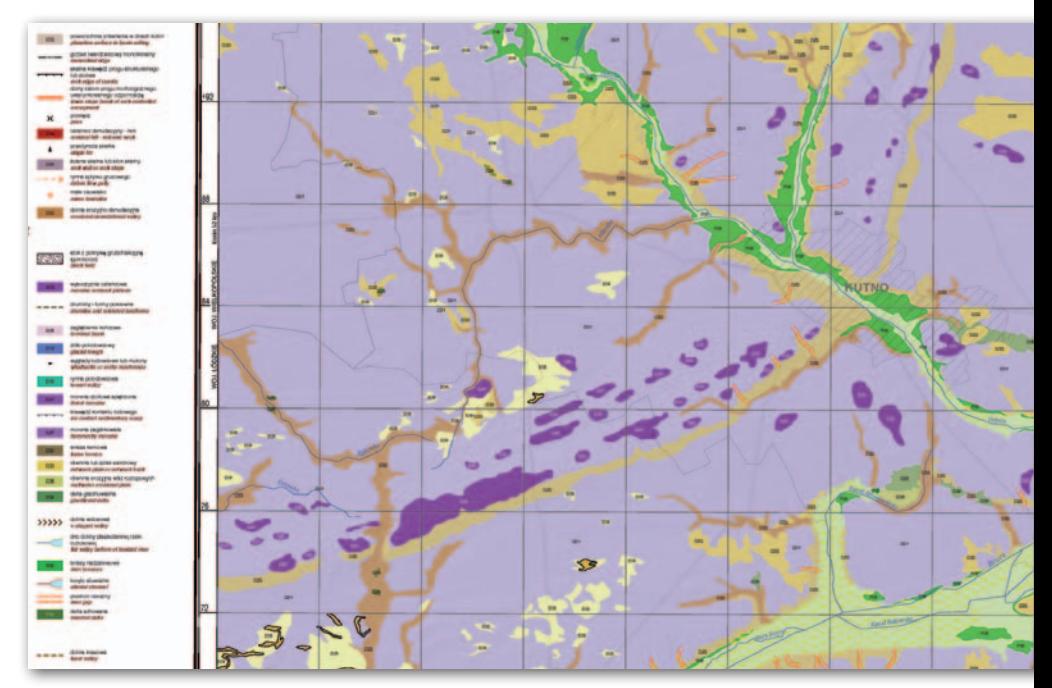

O dotychczasowych efektach realizacji tego projektu dyskutowano 6 lutego w Warszawie. Konsorcjum udało się wykonać: 6 arkuszy w skali 1:100 000, fragmenty 6 arkuszy w skali 1:500 000 (zarówno wersje papierowe, jak i cyfrowe), metadane oraz ponad 450 stron dokumentacji. Zasięg map dobrano tak, by reprezentowały różne typy rzeźby – góry wysokie i średnie, wyżyny, równiny staro- i młodoglacjalne, a także wybrzeże morskie.

Jak mówili na seminarium twórcy map, najtrudniejsze okazało się opracowanie wydzieleń form rzeźby. Do dziś panuje bowiem w tej kwestii duża dowolność – to, co dla jednego naukowca jest np. ozem, dla innego może być kemem. Rozstrzygania tych sporów z pewnością nie uławiał fakt, że w prace zaangażowano geomorfologów z większości krajowych ośrodków naukowych. Obawy te potwierdza zresztą porównanie arkuszy dla Sudetów i Tatr. Choć reprezentują one podobne typy rzeźby, ich autorzy zupełnie inaczej zinterpretowali definicje niektórych form.

Ostatecznie w skali 1:100 000 znalazło się 135 wydzieleń, a w skali 1:500 000 – 90. Podstawą opracowania mapy były dane z rejestrów Głównego Urzędu Geodezji i Kartografii, bazy i mapy Państwowego Instytutu Geologicznego, ale przede wszystkim dziesiątki opracowań naukowych powstających w ostatnich dekadach na polskich uczelniach.

a razie gotowe arkusze pokrywają<br>tylko nieco ponad 2% powierzchni<br>kraju. Jaki jest dalszy plan? W pierwszej kolejności w projekcie mają zostać a razie gotowe arkusze pokrywają tylko nieco ponad 2% powierzchni kraju. Jaki jest dalszy plan? W pierwuwzględnione refleksje jego uczestników oraz wnioski z dyskusji przeprowadzonej podczas seminarium. Tych było sporo, bo nawet sami autorzy mieli wiele uwag do własnych arkuszy. Dotyczyły one zarówno zagadnień geomorfologicznych, jak i niedociągnięć w redakcji map. Na tej podstawie w tym lub przyszłym roku ma powstać instrukcja wykonania mapy geomorfologicznej. Rozważane jest również opracowanie arkuszy dla dodatkowych obszarów testowych. Być może uda się także wykonać całą mapę w skali 1:500 000. Teoretycznie w przyszłym roku możliwe będzie przystąpienie do produkcji mapy w skali 1:100 000. Ma ona być wykonana nie w arkuszach, ale tzw. klastrami, czyli obszarami przebadanymi przez poszczególne grupy geomorfologów.

Kiedy gotowe będą wszystkie mapy? Rozporządzenie nie stawia tu żadnych wymagań, a na seminarium nie padła konkretna data. Powodzenie projektu uzależnione jest przede wszystkim od uzyskania dotacji z nowej perspektywy finansowej UE (2014-20). Przyszłość map geomorfologicznych rysuje się więc mgliście, tym bardziej że – jak trafnie zauważył jeden z kartografów obecnych na seminarium – w rozpoczynaniu projektów kartograficznych jesteśmy mistrzami, gorzej z ich kończeniem.

# Bogdan Grzechnik radzi

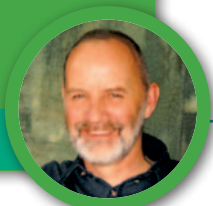

# Biegli sądowi na start!

W poprzednich artykułach wspominałem o braku współpracy geodezji z wymiarem sprawiedliwości, a także o biegłych sądowych. Deklarowałem, że zajmę się tym tematem osobno, i pora teraz tych obietnic dotrzymać.

#### • Kto może zostać biegłym sądowym?

Zgodnie z § 12.1 rozporządzenia ministra sprawiedliwości z 24 stycznia 2005 r. *w sprawie biegłych sądowych*:

"*1. Biegłym może być ustanowiona osoba, która: korzysta z pełni praw cywilnych i obywatelskich, ukończyła 25 lat życia, posiada teoretyczne i praktyczne wiadomości specjalne z danej gałęzi nauki, techniki, sztuki, rzemiosła, a także innej umiejętności, dla której ma być ustanowiona, daje rękojmię należytego wykonania obowiązków biegłego, wyrazi zgodę na ustanowienie jej biegłym.*

*2. Posiadanie widomości specjalnych powinno być wykazane dokumentami lub innymi dowodami. Ocena, czy posiadanie wiadomości specjalnych zostało dostatecznie wykazane, należy do prezesa*".

Rozporządzenie mówi ponadto, że biegłych ustanawia prezes sądu okręgowego na okres 5 lat i prowadzi ich listę. Wynika z tego, że biegłym z zakresu geodezji i kartografii może zostać choćby 25-letni samouk, którego pasją od dzieciństwa były pomiary i rysowanie map (bo np. jego ojciec był geodetą i zabierał go w teren). Posiadł więc teoretyczne i praktyczne wiadomości specjalne, musi tylko przekonać prezesa sądu, że spełnia te wymagania.

Być może w innej dziedzinie taki biegły mógłby przygotować opinię, ale w geodezji będzie miał problem, bo oprócz opinii trzeba – prawie w każdym przypadku – wykonać konkretne opracowanie geodezyjne, a bez uprawnień zawodowych nie jest to możliwe. Żeby zaś uzyskać uprawnienia, trzeba mieć tytuł magistra inżyniera, inżyniera lub technika i odpowiednio 1, 2 lub 6 lat praktyki zawodowej, a także zdać egzamin. Nowe rozporządzenie z 31 stycznia 2014 r. *ws. uprawnień zawodowych z dziedzinie geodezji i kartografii*, które obowiązuje od 22 lutego 2014 r., złagodziło, jak widać, poprzednio obowiązujące kryteria,

ale mimo wszystko nawet po studiach trzeba trochę popraktykować.

Moim zdaniem osoba, która chce zostać biegłym sądowym z zakresu geodezji i kartografii, powinna posiadać wyższe wykształcenie geodezyjne, praktykę produkcyjną oraz uprawnienia zawodowe z odpowiedniej specjalności. Programy nauczania w średnich szkołach geodezyjnych nie zapewniają, niestety, wiedzy niezbędnej przy najczęściej spotykanych skomplikowanych sprawach sądowych (szczególnie geodezyjno-prawnych).

#### $\bullet$  Specyfika obsługi geodezyjnej sądów

Świadomie nie użyłem w śródtytule pojęcia "opinia biegłego", bo jak już wcześniej wspominałem nie jest to (bardzo często) tylko opinia (opis sprawy), ale opracowanie (dokumentacja techniczna), bez którego nie jest możliwe wydanie skutecznego postanowienia. W większości dziedzin biegli przygotowują opinie z oceną danej sytuacji i przedstawiają sądowi wnioski, które mają pomóc w rozstrzygnięciu sprawy. Jest to – jak wynika z przepisów – jeden z dowodów, "*a sąd ocenia go zgodnie z zasadą swobodnej oceny dowodów, kierując się zasadami doświadczenia życiowego i logiki*" (cytat z pisma ministra sprawiedliwości). Opinię taką sąd może odrzucić i oprzeć się wyłącznie na innych dowodach.

W przypadku spraw geodezyjnych nie ma takiej możliwości, bo po odrzuceniu opinii wraz z dokumentacją (a tak trzeba by zrobić) wracamy do punktu zerowego. W dalszej części artykułu postaram się omówić to zagadnienie na konkretnych przykładach, przedstawiając asortymenty spraw, które trafiają do sądów.

#### • 1. Rozgraniczanie nieruchomości

Jak wiadomo, rozgraniczenie nieruchomości (w zasadzie) w pierwszym etapie odbywa się w trybie administracyjnym, a jeśli nie dojdzie do rozstrzygnięcia lub zawarcia ugody przed geodetą, sprawa trafia do sądu. Czyli wszystkie sprawy sporne rozstrzygane są w drugim etapie przed sądem.

Jest jedyny wyjątek, o którym mówi art. 36 ustawy *Prawo geodezyjne i kartograficzne*: "*Sąd, przed którym toczy się sprawa o własność lub o wydanie nieruchomości albo jej części, jest właściwy również do przeprowadzenia rozgraniczenia, jeżeli ustalenie przebiegu granic jest potrzebne do rozstrzygnięcia rozpatrywanej sprawy. W tym przypadku sąd w orzeczeniu zamieszcza również rozstrzygnięcie o rozgraniczeniu nieruchomości*". W takiej sytuacji nie ma trybu administracyjnego.

Warto przypomnieć, że zasady ustalenia granic w trybie sądowym są inne niż w trybie administracyjnym. W trybie administracyjnym upoważniony przez organ geodeta ustala granice:

<sup>l</sup>według stanu prawnego,

 $\bullet$ jeśli nie można ustalić granicy według stanu prawnego, to należy to zrobić według znaków, śladów, dokumentów,

 $\bullet$ jeśli nie uda się ustalić granicy według dwóch pierwszych kryteriów, dopiero wówczas geodeta ustala granicę według zgodnego oświadczenia stron lub jednej strony, jeśli druga nie kwestionuje jej przebiegu.

Natomiast w trybie sądowym według art. 153 kodeksu cywilnego granice przed sądem ustala się:

<sup>l</sup>według stanu prawnego (ustalenie to ma charakter deklaratoryjny, nie tworzy granic, a jedynie je odtwarza),

<sup>l</sup>według ostatniego spokojnego stanu posiadania,

 $\bullet$ na podstawie wszystkich innych okoliczności sprawy.

Czyli tylko pierwsze kryterium w obu trybach jest podobne, dwa pozostałe są zupełnie inne (przed sądem bardziej elastyczne). Ostatni spokojny stan posiadania pozwala na ugodowe załatwienie sprawy, mimo że np. znaki, ślady i dokumenty sugerują inny przebieg. A największe możliwości ma sąd, wykorzystując kryterium trzecie, bo może wyprostować granicę, w logiczny dla stron sposób ją przesunąć, zasądzając dopłaty pieniężne itp.

Według art. 37 Pgik "Wykonanie orze*czeń sądowych o rozgraniczeniu odbywa się z udziałem geodety*" (czyli np. trwała stabilizacja ustalonych granic). W postępowaniu administracyjnym wszystkie wyżej wymienione sprawy dotyczące trybu działania oraz dokumentacji opracowywanej przez geodetę zgodnie z rozporządzeniem ministrów spraw wewnętrznych i administracji oraz rolnictwa i gospodarki żywnościowej z 14 kwietnia 1999 r. *w sprawie rozgraniczania nieruchomości* są szczegółowo uregulowane. Natomiast kompletnie brak regulacji i ustalonych standardów z wzorami dokumentów dla trybu sądowego.

Może biegli sądowi wykonujący tego typu prace dla sądów napiszą do redakcji GEODETY, jak wygląda stosowany przez nich tryb postępowania i jaką dokumentację tworzą. A może nie trzeba żadnej dokumentacji, a sądowi wystarczy opinia, według jakiego kryterium biegły ustalił granicę, plus szkic, na którym narysuje linię biegnącą od punktu A do punktu B i napisze, że punkty te oznaczył na gruncie palikami?

<sup>l</sup> Czy sąd wymaga, żeby punkty te zostały pomierzone i aby określić ich współrzędne?

 $\bullet$ Czy biegły może z upoważnienia sądu wezwać strony i czy powinien spisać jakiś protokół graniczny, czy robi to sąd, a biegły tylko pomaga przy tych czynnościach?

<sup>l</sup> Czy praca taka jest zgłaszana do PODGiK?

<sup>l</sup>Jaka dokumentacja kompletowana jest dla sądu, a jaka dla ośrodka?

lA może biegły nie zgłasza takiej pracy i nie kompletuje żadnej dokumentacji dla ośrodka?

lCzy sąd, wydając postanowienie, dołącza do niego dokumenty sporządzone przez biegłego czy nic nie dołącza, a zostają one w aktach sprawy?

lA może sędzia czeka na dokumentację wykonaną przez biegłego odrębnie dla sądu (oprócz tej dla ośrodka), która po przyjęciu do zasobu wraca do sądu i dopiero na jej podstawie wydawane jest postanowienie o rozgraniczeniu z powołaniem się na numer ewidencyjny tej dokumentacji?

Pytania powyższe są nieco prowokacyjne, ale chyba główna kwestia jest inna. Dlaczego do tej pory sprawy te nie zostały uregulowane i kto ponosi odpowiedzialność za to, że panuje w tym zakresie zwykła wolnoamerykanka?

Nie są odosobnione przypadki, kiedy to strona wnioskująca o rozgraniczenie otrzymuje wirtualne postanowienie, podobnie jak starosta, i nikt nie może granic tych ujawnić w ewidencji gruntów i budynków, bo brakuje niezbędnej dokumentacji. A opinia była sporządzona i sąd ją przyjął, "kierując się zasadami doświadczenia życiowego i logiki".

#### ● 2. Podziały nieruchomości

Zagadnienie podziałów nieruchomości jest jeszcze bardziej skomplikowane. Tryb administracyjny został uregulowany w ustawie *o gospodarce nieruchomościami* (*uogn*) i w rozporządzeniu Rady Ministrów z 7 grudnia 2004 r. *w sprawie sposobu i trybu dokonywania podziałów nieruchomości*. Jedynie w art. 96 ust. 2 *uogn* zapisano: "*w przypadku gdy o podziale orzeka sąd, nie wydaje się decyzji, o której mowa w ust. 1, i pozwolenia, o którym mowa w ust. 1a. Jeżeli podział nieruchomości jest uzależniony od ustaleń planu miejscowego, a w razie braku planu od warunków określonych w art. 94 ust. 1 i 2, sąd zasięga opinii wójta (burmistrza, prezydenta miasta), a w odniesieniu do nieruchomości wpisanej do rejestru zabytków także opinii wojewódzkiego konserwatora zabytków. Do opinii tych nie stosuje się art. 93 ust. 5*".

Dodajmy, że opinie te, podobnie jak opinia biegłego, nie są wiążące dla sądu. Natomiast co do procedur i dokumentacji podziałowej dla sądu nie ma żadnej wzmianki, że np. stosujemy zasady wynikające z ww. ustawy i rozporządzenia. Wniosek z tego, że nie ma tu także żadnych ustaleń, zasad i standardów, w związku z czym mamy wolnoamerykankę nr 2. Nic więc dziwnego, że w wielu miejscach w Polsce (ostatnio np. w Sądzie Rejonowym w Kole) wydano postanowienie o podziale nieruchomości wyłącznie na podstawie szkicowo sporządzonego wstępnego projektu podziału, a biegły odmówił sporządzenia i przekazania do PODGiK operatu pomiarowego.

W związku z interwencją wojewódzkiego inspektora nadzoru geodezyjnego i kartograficznego, który zawiadomił policję o podejrzeniu popełnienia przestępstwa (niesporządzenia i nieprzekazania do ośrodka operatu technicznego podziału przez biegłego), Sąd Rejonowy w Kole uniewinnił biegłego, motywując to jego prawidłowym postępowaniem. W uzasadnieniu wyroku czytamy: "*geodeta jako biegły sądowy ma status autonomiczny (...), nie jest wykonawcą pracy* 

*geodezyjnej (...), nie ma obowiązku zdania, po wykonanej pracy, sporządzonych materiałów do zasobu geodezyjnego (...), nie ma obowiązku przy opracowywaniu opinii sporządzić pełnej dokumentacji potrzebnej do ujawnienia przyszłego orzeczenia sądowego w ewidencji gruntów, chyba że wynika to ze zlecenia sądu*".

Przy okazji sąd stwierdził także, "że *w praktyce biegli sądowi przed wykonaniem zleconych przez sąd opinii zgłaszają pracę geodezyjną właściwemu ośrodkowi (...), w tym celu, aby otrzymać z ośrodka niezbędne materiały dotyczące nieruchomości, których dotyczyć będzie opinia (...), przy czym zakres prac biegłego wyznacza każdorazowo postanowienie dowodowe sądu, z którego wynika, jakie materiały winien przygotować biegły*".

Jako ostateczne potwierdzenie ww. stanowiska sąd wskazał, że w załączniku do rozporządzenia ministra sprawiedliwości w sprawie kosztów "*stanowiącym tabelę wynagrodzenia za typowe czynności biegłych sądowych z zakresu geodezji i kartografii, nie wymieniono prac polegających na przygotowaniu i skompletowaniu dokumentacji dla ośrodka dokumentacji geodezyjnej, a przyjmując pogląd, że biegły sądowy musi taką dokumentację przekazać, to czynność ta zawsze musiałaby być przez biegłego wykonana – byłaby więc czynnością nie tylko typową, ale i obowiązkową*". Na zakończenie sąd zauważył także, że "*biegły sądowy nie podlega nadzorowi organów geodezyjnych*".

Po przeczytaniu tego wnikliwego uzasadnienia, wszystko jest prawie jasne jak słońce:

<sup>l</sup>Biegły jest zależny wyłącznie od sądu.

lZakres prac biegłego wyznacza postanowienie dowodowe sądu, w którym sędzia podaje biegłemu, jakie materiały ma przygotować.

<sup>l</sup>Nie dziwię się, że sędzia nie zleca biegłemu wykonania operatu technicznego dla ośrodka, bo jak nie ma tych czynności w cenniku, to z własnej kieszeni przecież nie będzie płacił.

 $\bullet$ Jestem zbudowany "przebiegłością" biegłych sądowych, którzy zgłaszają "na wariata" pracę geodezyjną tylko po to, aby zdobyć z ośrodka materiały i wykonać polecenie sądu, czyli sporządzić opinię i wstępny projekt podziału na kopii uzyskanej mapy zasadniczej albo mapy ewidencyjnej. Widać, że są zdesperowani, żeby pomóc sądom.

lNie wierzyłem, że podział nieruchomości można wykonać, nie wychodząc w teren. A okazuje się, że w sądzie można. Człowiek całe życie się uczy.

lDziwię się, że ośrodki przyjmują zgłoszenia biegłych, wiedząc, że sądy nie zlecą im sporządzenia pełnej dokumentacji

### Bogdan Grzechnik radzi

podziałowej. Proponuję, by ośrodki tego nie robiły, co zmusi sędziów, aby z innych źródeł zdobywali materiały dla biegłych albo żeby oddalali wnioski o podział jako niewykonalne. Będzie wesoło.

lGratuluję właścicielom błyskawicznego postanowienia sądu o podziale ich nieruchomości, ale martwię się, że nie będą mogli bardzo długo podarować nowych działek swoim dzieciom (albo np. sprzedać), bo nie da się ujawnić tego podziału ani w ewidencji gruntów, ani w księgach wieczystych. Ale wygląda na to, że niezawisły sąd nie będzie się przejmował zmartwieniami właścicieli albo stresami autora tego artykułu.

lMoże jednak istnieją w Polsce resorty z poczuciem odpowiedzialności za ten "superporządek prawny" i wezmą w obronę obywateli, którym ochronę praw własności zapewnia konstytucja.

#### • 3. Zasiedzenie

Istnieją dwie możliwości zasiedzenia: albo posiadacz nabywa własność całej nieruchomości (po 20 latach nieprzerwanego władania w dobrej wierze, a po 30 latach w złej wierze), albo nabywa część nieruchomości. Sprawa dokumentacji geodezyjnej wydaje się tutaj wyjątkowo prosta. W pierwszym przypadku biegły zgłasza w PODGiK pracę "określenie granic działki ewidencyjnej do zasiedzenia", zawiadamia strony, jedzie w teren, mierzy i markuje granice faktycznego władania, sporządza protokół graniczny, który daje do podpisu stronom, oblicza współrzędne, porównuje je z danymi w ewidencji. Jeśli wyniki są zgodne (w granicach dokładności), sporządza wyrys i wypis z ewidencji gruntów, oliterowując punkty graniczne i wpisując, że granice do zasiedzenia sprawdzono na gruncie z udziałem stron w dniu (...).

Jeśli istnieje rozbieżność, sporządza wykaz zmian danych ewidencyjnych i mapę uzupełniającą ewidencji gruntów wraz z obliczeniami i składa ten operat do ośrodka. Zmiana w trybie pilnym jest wprowadzana do ewidencji (bo sąd czeka) i albo sam biegły, albo ośrodek sporządza wyrys i wypis, ale także z oliterowanymi granicami i klauzulą o sprawdzeniu granic na gruncie do zasiedzenia. Sąd po wysłuchaniu dwóch powołanych świadków i wizji w terenie wydaje postanowienie, że pan X zasiedział działkę nr 5 w obrębie 25 we wsi Majdan o powierzchni 0,1200 ha w granicach a, b, c, d, a, na podstawie wyrysu z dnia (...) oznaczonego numerem (...). Sąd powinien także zlecić biegłemu trwałe zastabilizowanie punktów granicznych.

Prawomocne postanowienie i ww. wyrys pozwalają właścicielowi założyć księgę wieczystą i spać spokojnie (nawet 100 lat), bo ma własność nieruchomości w granicach ustalonych według stanu prawnego przez sąd i brak jest rozbieżności między ewidencją gruntów i budynków a zapisami w księdze wieczystej.

A jak jest w rzeczywistości? Bardzo często w takich sprawach sąd nie powołuje biegłego. Prosi wnioskodawcę o zamówienie wyrysu i wypisu z ewidencji. Nie przejmuje się przebiegiem granic ewidencyjnych, wzywa dwóch świadków i bez wizji w terenie wydaje postanowienie, że pan X zasiedział działkę nr 5 w obrębie 25 we wsi Lendo Wielkie. Okazuje się jednak, że dla wyżej wymienionego obrębu po założeniu ewidencji gruntów w latach 60. z dokładnością ± 5 m (metodami fotogrametrycznymi) do tej pory nie zmodernizowano ewidencji i dalej jest w takim samym stanie.

Jakie są efekty takiego postanowienia? Sąd stwierdził, że pan X zasiedział nie nieruchomość w określonych granicach, ale tylko numer działki. A o granice zasiedzenia (twierdzą sędziowie) niech martwi się ktoś inny. Głównie właściciel. Okazuje się, że zaraz po uprawomocnieniu się postanowienia o zasiedzeniu konieczne jest przeprowadzenie rozgraniczenia, bo nie wiadomo, jakie są faktyczne granice nieruchomości zasiedzianej i powstają wieloletnie spory.

Jeszcze gorzej jest, jeśli pan X wnioskuje o zasiedzenie części nieruchomości. Formalnie biorąc, powinno się sporządzić pełną dokumentację podziałową, wydzielając tę część nieruchomości, która podlega zasiedzeniu, i pozostałą. Granice zewnętrzne zasiedzenia też należy pomierzyć (kontrolnie), linię podziału wyznaczyć i zastabilizować. Wreszcie całą dokumentację wraz z mapą złożyć do ośrodka, a po jej przyjęciu do zasobu powinno zostać wydane podobne postanowienie, jak wspomniane powyżej (w granicach a, b, c, d, a). Ale trudno przewidzieć, jakie polecenia od sądu otrzyma biegły, bo może także w tym przypadku do rozstrzygnięcia wystarczy wstępny projekt podziału zrobiony na kolanie, a sąd żadnej dokumentacji technicznej nie zleci?

 Wszyscy wiemy, że podstawą wydania postanowienia powinna być mapa do zasiedzenia przyjęta do PZGiK. Gdyby przyjąć tę oczywistą zasadę, że w wyniku zasiedzenia sąd tworzy granice prawne nieruchomości, tysiące działek rocznie mielibyśmy w katastrze uregulowanych bez dodatkowych kosztów.

#### $\bullet$  4. Wznowienie znaków granicznych

 To kolejny temat, który może trafić do sądu, jeśli geodeta na zlecenie jednej ze stron wznowi zniszczone znaki (art. 39, ust. 1, 2, 3, 4 *Pgik*), a sąsiad uzna, że nie jest to wznowienie prawidłowe. Sąsiad może wówczas wystąpić do sądu o rozstrzygnięcie sprawy. W tym przypadku sąd powinien zlecić biegłemu zbadanie pierwotnych dokumentów określających położenie tych znaków i ocenę, czy geodeta przy ich wznawianiu nie popełnił błędu. Niestety, biegły pracę powinien też zgłosić w PODGiK. Jeśli stwierdzi błąd, wówczas należy wznowienie poprawić. W obu przypadkach biegły powinien skompletować dokumentację (protokół wznowienia znaków granicznych, szkic, wyniki pomiaru i obliczenia). Operat taki należy przekazać do zasobu łącznie z odrębnym duplikatem dokumentacji dla sądu. Po przyjęciu operatu do zasobu dokumentacja ta powinna posłużyć jako podstawa do wydania postanowienia. Ale znów nie wiemy, co zleci biegłemu sąd, bo sąd ma tutaj wolną rękę.

Gorzej, jeśli zgodnie z art. 39 ust. 5 *Pgik* przy wznawianiu punktów granicznych ujawnionych uprzednio w ewidencji gruntów i budynków sprawa trafi do sądu. Zgodnie z tą regulacją stosuje się tutaj przepisy ustępów 1-4. Ustęp 1 brzmi: "*Przesunięte, uszkodzone lub zniszczone znaki graniczne, ustalone uprzednio, mogą być wznowione (...)*". Realizując ustęp 5 trzeba w miejsce "znaki graniczne" wstawić "punkty graniczne". Może ktoś mi wyjaśni tę treść po zmianie, bo nie mogę sobie wyobrazić uszkodzonego lub zniszczonego punktu granicznego, który jest punktem geometrycznym.

Autorzy tego ustępu prawdopodobnie wiedzą, co chcieli napisać, ale nie jestem pewien, czy sąd nawet z pomocą biegłego to zrozumie. A może chodzi o palik drewniany, który był tam wbity i spróchniał? Ale palik to nie punkt. Według słownika wyrazów obcych punkt to *(łac. punktum = kropka) mała okrągła plamka; rzadziej znak graficzny w kształcie takiej plamki; kropka lub najprostsza figura geometryczna niemająca wymiarów*.

Ciekawe, czy coś, co nie ma wymiarów, można zniszczyć albo uszkodzić? Ale możliwe, że niezawisły sędzia z takim dylematem też sobie poradzi.

#### **● 5. Ustanowienie służebności** gruntowej

Najczęściej chodzi tutaj o drogę konieczną. W sprawie tej jest jedna oczywista oczywistość, że służebności takiej nie rejestruje się w ewidencji gruntów i budynków. Na razie nie ma takiego obowiązku, chociaż chyba jest to błąd. Nie trzeba więc zgłaszać pracy w PODGiK i przekazywać tam materiałów, wystarczy jedynie zdobyć wyrys i wypis z ewidencji oraz narysować na nim brązową kreskę i wpisać "droga konieczna" albo napisać w opinii dla sądu, że taką drogę konieczną np. o szerokości 4 m najlepiej ustanowić przy północnej granicy działki nr 30, obręb 45 we wsi Zagroda.

Mamy tutaj jasność, bo w rozporządzeniu o standardach ustalono, że służebności na mapach pokazujemy kolorem brązowym. Nie wiem tylko, czy sąd uzna ten kolor za odpowiedni, bo np. nie lubi brązu.

#### <sup>l</sup>6. Ustanowienie służebności przesyłu

Jest to pozornie nowe zagadnienie, ale funkcjonuje w znowelizowanym kodeksie cywilnym już od 30 maja 2008 r.  $(\text{art. } 305^1, 305^2, 305^3, 305^4)$ , a więc od 6 lat. Nie jest to taka drobna sprawa, jak służebność gruntowa, bo dotyczy obciążenia nieruchomości na rzecz przedsiębiorców, którzy wybudowali lub którzy są właścicielami takich urządzeń jak: urządzenia służące do doprowadzania lub odprowadzania płynów, pary, gazu, energii elektrycznej oraz inne urządzenia podobne nienależące do części składowych nieruchomości, a wchodzące w skład przedsiębiorstwa. Takich służebności nie da się opisać w kilku zdaniach w opinii biegłego sądowego.

Linie energetyczne oraz wszelkiego rodzaju rurociągi i urządzenia przebiegają często w sposób przypadkowy przez tysiące nieruchomości, dla których trzeba ustanowić służebność przesyłu. Można to zrobić w formie aktów notarialnych, ale ze względu na aspekt konfliktowy (odszkodowawczy) sprawy trafiają głównie do sądów. Wygląda na to, że nasza geodezyjna administracja świadomie postanowiła nie zajmować się tym tematem, bo służebność przesyłu nie jest treścią ewidencji gruntów i budynków.

Nikt nie ustalił w rozporządzeniu o standardach, w jaki sposób ma być wykonywana mapa dla ustanowienia służebności przesyłu i jaką powinna zawierać treść. Życie nie znosi pustki, w związku z czym mamy tyle zasad i standardów, ilu jest wykonawców i biegłych. Możliwe, że przez 6 lat sądy (szybciej niż służba geodezyjna) już ustaliły, jakie wymagania stawiać takiej dokumentacji. Nie wiem, jakie zdanie na ten temat mają ośrodki dokumentacji, czy też ustaliły swoje standardy. Mam prośbę do wykonawców tych opracowań, a także do biegłych realizujących takie zlecenia sądów o listy do redakcji GEODETY, jak to u nich wygląda. Może nic nie trzeba tutaj regulować, bo wolny rynek lepiej sobie radzi niż kiepskie standardy.

Moim zdaniem jednak dość szybko pojawi się instytucja, która utworzy rejestr służebności przesyłu dla całego kraju i dobrze na tym zarobi. A my będziemy pluli sobie w brodę, że jednym zapisem można było włączyć te służebności do ewidencji gruntów i budynków, uporządkować temat i bez wielkiego wysiłku zwiększyć dochody budżetowe geodezji.

#### $\bullet$  7. Badanie ksiąg wieczystych

Od wielu lat wszelkie organizacje reprezentujące geodetów występują do ministra sprawiedliwości o pełny dostęp geodetów do badania zbiorów dokumentów ksiąg wieczystych. Za każdym razem otrzymujemy odpowiedź, że nie ma takiej możliwości. Swoimi opracowaniami współtworzymy księgi wieczyste, a badań tych dla inwestycji liniowych musimy wykonywać tysiące. Obecnie, przy służebnościach przesyłu, będzie ich jeszcze więcej. Udostępnianie geodetom dziennie zaledwie kilku ksiąg, co ma miejsce w wielu sądach, jest świadomym opóźnianiem inwestycji. Może koledzy biegli sądowi wesprą starania organizacji i wspólnie doprowadzimy do zmiany przepisów? Kilkanaście lat temu mieliśmy prawo nawet wchodzić do archiwów i nic złego się nie działo. A niedługo oprócz dopełnienia wielu formalności przed wejściem do sądów będziemy pewnie musieli oddawać krew.

#### $\bullet$  Biegły musi mieć odpowiedną rangę

Sądzę, że udało mi się krótko opisać ponad 90 procent tematów związanych z obsługą geodezyjną sądów. Rozpoczynając zbieranie materiałów do tego artykułu, byłem zdecydowanie bardziej krytyczny w stosunku do działalności biegłych sądowych z zakresu geodezji i kartografii. Wyrok Wydziału Karnego Sądu Rejonowego w Kole, a szczególnie uzasadnienie wyroku, uświadomił mi, że w świetle obowiązujących przepisów oraz przesadnie interpretowanej niezawisłości sądów, biegły sądowy o małej sile przebicia jest zupełnie bezradny.

Jeśli nawet stanowisko sądu w Kole jest odosobnione (ale słyszę o takich przypadkach coraz częściej), to nie wolno podanej argumentacji lekceważyć. Świadczy ona o wadliwych przepisach uniemożliwiających zarówno poprawne merytorycznie przygotowanie niezbędnej dokumentacji i opinii przez biegłych, jak i orzekanie w bardzo trudnych sprawach własnościowych w sposób jednoznaczny z pełną korzyścią dla wnioskodawców.

Myślę także, że przyszła pora, aby władze geodezyjne rozpoczęły poważne merytoryczne rozmowy z Ministerstwem Sprawiedliwości i doprowadziły

#### Już za miesiąc: Tezy do nowego Pgik

Proponujemy odpowiednio wcześniej rozpocząć dyskusję na ten temat. Mimo obecnej nowelizacji Prawo geodezyjne i kartograficzne wymaga radykalnej zmiany. Trzeba mieć nadzieję, że taka społeczna debata pomoże naszym władzom w podjęciu i zrealizowaniu tego projektu. Więcej o tezach do Pgik w kwietniowej rubryce "Bogdan Grzechnik radzi". Redakcja

do takich zapisów w przygotowywanej obecnie ustawie *o biegłych sądowych*, aby uwzględnić specyfikę naszych prac i zlikwidować opisane patologie. Muszą być także opracowane standardy z wzorami dokumentów do wszystkich opracowań dla sądów. Oczywiście za pełną dokumentację geodezyjną we wszystkich asortymentach prac musi być ustalone odpowiednie wynagrodzenie dla biegłych.

Dla koleżanek i kolegów biegłych sądowych mam następującą radę. Jeśli sędzia zleci wam wykonanie cząstkowej dokumentacji, która nie pozwoli na wprowadzenie zmian w ewidencji gruntów i dokonanie wpisów w księgach wieczystych, odmawiajcie wykonania takiego zlecenia. To wy jesteście specjalistami w dziedzinie geodezji i kartografii, co musicie wyraźnie akcentować, nawet pod groźbą sankcji. A od sankcji można się odwoływać do prezesa sądu. Wiele lat temu sam miałem w sądzie w Żyrardowie taki konflikt i skończyło się na tym, że to nie ja, tylko sędzina została zwolniona.

Myślę, że temat jest bardzo ważny dla poprawy obsługi geodezyjnej oraz podniesienia rangi biegłych sądowych, a tym samym całego naszego zawodu. Dlatego jeszcze raz zachęcam wszystkich do podjęcia dyskusji i przedstawienia propozycji oraz nagłaśniania spraw i postanowień sądowych, które nie powinny być wydawane. Musimy także w swoim gronie piętnować nieuczciwe praktyki, lekceważenie przepisów i cwaniactwo, bo, niestety, w każdym środowisku trafiają się czarne owce. Zawsze podkreślam, że kilku niesolidnych geodetów potrafi zepsuć opinię setkom uczciwych i prawych. Dlatego w nowych przepisach trzeba też podnieść poprzeczkę dla biegłych geodetów.

#### Bogdan Grzechnik

doświadczony pracownik administracji geodezyjnej, w tym szczebla centralnego, następnie wykonawca, współwłaściciel firmy geodezyjno-prawnej Grunt, społecznik, aktywny działacz Stowarzyszenia Geodetów Polskich oraz Geodezyjnej Izby Gospodarczej, której wiele lat prezesował

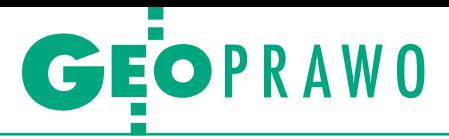

Wykonalność orzeczeń o rozgraniczeniu nieruchomości

# Gdy druga strona odmawia współdziałania

Powszechnie wiadomo, że w polskim prawie przyjęto dwuetapowy model postępowania rozgraniczeniowego. Pierwszy etap odbywa się w trybie administracyjnym, drugi – w sądowym. Administracyjny etap postępowania ma w zasadzie rów z postępowaniem cywilnym. Jak w jednym i drugim przypadku wygląda przymusowa wykonalność orzeczeń?

#### Magdalena Durzyńska

ba stadia postępowania rozgraniczeniowego usytuowane są w dwóch odrębnych dziedzinach prawa. Administracyjne postępowanie w sprawie o rozgraniczenie nieruchomości regulują przepisy zawarte w art. 29-38 ustawy z 17 maja 1989 r. *Prawo geodezyjne i kartograficzne* (tekst jednolity DzU 2010, nr 193, poz. 1287) oraz wydanego na jej podstawie rozporządzenia ministrów spraw wewnętrznych i administracji oraz rolnictwa i gospodarki żywnościowej z 14 kwietnia 1999 r. *w sprawie rozgraniczania nieruchomości* (DzU nr 45, poz. 453). Z kolei zasady rozgraniczania przed sądem powszechnym określa art. 153 kodeksu cywilnego.

Ponieważ postępowanie rozgraniczeniowe uregulowane jest kompleksowo w dwóch aktach prawnych, a ponadto może przebiegać w dwóch etapach – administracyjnym i sądowym – generalnie uznaje się, że sama instytucja prawna "rozgraniczenia nieruchomości" stanowi jedną całość. W konsekwencji w orzecznictwie wyrażany jest pogląd, że w postępowaniu administracyjnym rozgraniczenie nieruchomości jest dokonywane według tych samych kryteriów co rozgraniczenie nieruchomości, do którego dochodzi w postępowaniu cywilnym, a także, że w postępowaniu administracyjnym można stosować przepisy kc, a w postępowaniu cywilnym – unormowania zawarte w *Pgik* (por. uchwałę siedmiu sędziów NSA z 11 grudnia 2006 r., I OPS 5/06, ONSAiWSA 2007, nr 2, poz. 26, LexisNexis nr 1044982 i np. wyrok NSA z 19 września 2007 r., I OSK 1356/2006, LexPolonica nr 2392979).

MAGAZYN geoinformacYJNY nr 3 (226) MARZEC 2014 28 GEODETA

 $\begin{tabular}{|l|l|} \hline en pogląd nie wydaje się stuszny. Kwestia ewentualnej dopuszczalności zamiennego stosowania przepisów różnych ustaw z odpowiednich dziedzin \end{tabular}$ en pogląd nie wydaje się słuszny. Kwestia ewentualnej dopuszczalności zamiennego stosowania przepisów prawa wymaga zastanowienia, czy jest to jedno "kompleksowe" postępowanie, czy dwa postępowania? Uważam, że są to dwa różne postępowania, choć połączone następstwem czasowym. Wyraz tym poglądom dawałam wielokrotnie w swoich publikacjach. W aspekcie proceduralnym omawiana regulacja nie pozostawia wątpliwości, iż przepisy procesowe prawa administracyjnego i prawa cywilnego nie pozostają w jakiejkolwiek zależności.

W konsekwencji zdecydowanie nie podzielam przywołanego poglądu Naczelnego Sądu Administracyjnego wskazującego na to, że w toku postępowania administracyjnego organy administracji mogą (jako że jest to jedna sprawa) zamiennie stosować normy zawarte w przepisach *Pgik* i normy zawarte w art. 153 kc. Przy przyjęciu koncepcji NSA prezentowanej we wspomnianej uchwale I OPS 5/06, należałoby przyjąć, że również organ administracji, rozstrzygając sprawę, może ukształtować granicę z uwzględnieniem całokształtu okoliczności sprawy i wyrównać "stratę" jednego z "sąsiadów" poprzez zasądzenie na jego rzecz odpowiedniej dopłaty pieniężnej. Do takiego działania, jak się wydaje, nie ma podstaw (szerzej o modelu postępowania w sprawie o rozgraniczenie nieruchomości w mojej publikacji [1]).

Administracyjny etap postępowania ma w zasadzie równorzędną rangę z postępowaniem cywilnym. W pierwszym z nich merytoryczne orzeczenie zapada w formie decyzji administracyjnej, w drugim – sąd wydaje postanowienie. W razie orzekania o rozgraniczeniu na podstawie art. 36 ustawy *Prawo geodezyjne i kartograficzne* orzeczenie o rozgraniczeniu zapada najczęściej w formie wyroku. Wszystkie te formy rozstrzygnięcia – o ile są prawomocne – w zakresie granic nieruchomości wywołują tożsame skutki prawne.

edług art. 37 ust. 1 Prawa geode*zyjnego i kartograficznego* **wykonanie orzeczeń sądowych** o rozgraniczeniu nieruchomości odbywa się z udziałem geodety. Okoliczność, że kwestia wykonalności orzeczeń sądowych została uregulowana w *Pgik,* nie jest niczym nadzwyczajnym, jeśli zważyć, że przepis ten, jak wiele innych, mniej lub bardziej bezkrytycznie został recypowany (przejęty) z dekretu z 1946 r. *o rozgraniczeniu nieruchomości*.

Postanowienie sądu o rozgraniczeniu nieruchomości, w którym oznaczono jedynie granicę, stanowi tytuł egzekucyjny i po zaopatrzeniu w klauzulę wykonalności podlega wykonaniu przez komornika, ale tylko – jak określa to art. 39 ust. 1, 5 ustawy *Pgik* – w zakresie wyznaczenia określonych w tym orzeczeniu punktów granicznych. Wykonanie takiego orzeczenia stanowi szczególny rodzaj egzekucji, do której odpowiednie zastosowanie mają przepisy art. 776, 777, 781 i 816 w zw. z art. 13 § 2 kodeksu postępowania cywilnego (art. 34 ust. 3 *Pgik*). Orzeczenie sądu podlega przymusowemu wykonaniu przez utrwalenie na gruncie linii granicznej. Z tego powodu w prowadzonym przez komornika postępowaniu egzekucyjnym udział geodety jest obligatoryjny. Udziału geodety przy wykonaniu orzeczenia o rozgraniczeniu nie należy przy tym mylić z rolą geodety we wcześniejszych fazach postępowania rozgraniczeniowego, kiedy to utrwalane punkty graniczne mogły mieć charakter tymczasowy (por. m.in.: uchwałę SN z 22 marca 1972 r., III CZP 13/72, OSNCP 1972, nr 7-8, poz. 130, LexisNexis

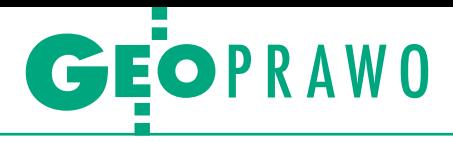

nr 300996; postanowienie SN z 7 czerwca 1972 r., III CRN 115/72, OSNCP 1973, nr 2 poz. 34, LexisNexis nr 309003; postanowienie SN z 27 marca 1986 r., I CR 125/86, OSNCP 1987, nr 7, poz. 100, LexisNexis nr 302054; postanowienie z 15 kwietnia 1986 r., III CRN 40/86, OSNCP 1987, nr 7, poz. 102, LexisNexis nr 308992).

Geodetę jako biegłego ustanawianego w postępowaniu egzekucyjnym powołuje komornik (art. 813 kpc). Musi to być geodeta legitymujący się wymaganymi uprawnieniami zawodowymi (art. 43 pkt 2 ustawy *Pgik*).

 $\begin{cases}\n\text{zym innym jest jednak wyznacze-\nnie punktów granicznych, których\nparametry określono w orzeczeniu\no rozgraniczeniu, czyli "udokumento-\n}\n\end{cases}$ zym innym jest jednak wyznaczenie punktów granicznych, których parametry określono w orzeczeniu wanie" położenia punktów granicznych znakami granicznymi, a czym innym wydobycie spornej w tym postępowaniu części nieruchomości. Według Sądu Najwyższego w postanowieniu o rozgraniczeniu wraz z określeniem położenia punktów i linii granicznych między sąsiadującymi nieruchomościami sąd powinien orzec o wydaniu przypadającej wnioskodawcy lub uczestnikowi przestrzeni. Orzeczenie w sprawie wydania określonego areału gruntu należy do istoty rozgraniczenia, stąd orzeczenie to sąd powinien zamieścić w postanowieniu o rozgraniczeniu – bez względu na to, czy takie żądanie objęte było wnioskiem, czy też zostało zgłoszone w toku postępowania. W razie niezamieszczenia orzeczenia w przedmiocie wydania gruntu, wnioskodawca lub uczestnik w terminie dwóch tygodni od daty ogłoszenia może zgłosić wniosek o uzupełnienie postanowienia w trybie art. 351 § 1 w związku z art. 13 § 2 kpc (o ile wniosek taki był artykułowany w toku postępowania).

Po upływie tego terminu strona, której z mocy postanowienia o rozgraniczeniu przypadła część nieruchomości, którą nie włada, dla realizacji swego prawa własności i prowadzenia skutecznej egzekucji komorniczej musi wytoczyć osobne **powództwo windykacyjne** o jej wydanie. Jest to konieczne, bo tytuł egzekucyjny, który ma stanowić podstawę przymusowego wykonania określonego świadczenia, powinien określać rodzaj świadczenia, osobę dłużnika i wierzyciela, a ponadto zawierać wyraźne sformułowanie obowiązku świadczenia. Bez takiego sprecyzowania tytuł ten nie nadawałby się do wykonania, gdyż rozstrzygnięcie sporu, przynajmniej w pewnej części, przekazywałby organowi egzekucyjnemu, co godziłoby w przepis art. 2 § 1 kpc. Gdy zatem egzekucja komornicza oprócz wyznaczenia i utrwalenia granicy w terenie ma polegać także np. na przesunięciu istniejącego stałego ogrodzenia i przejęciu we władanie przygranicznego pasa gruntu, orzeczenie o rozgraniczeniu powinno zawierać odpowiednie zapisy dotyczące obowiązku wydania tej "wygranej" części nieruchomości. Gdy ich nie ma, niezbędne jest legitymowanie się osobnym tytułem egzekucyjnym w postaci zaopatrzonego w klauzulę wykonalności wyroku sądu nakazującego wydanie gruntu w określonych granicach (por. uchwałę z 20 grudnia 1968 r., III CZP 102/68, OSNCP 1969, nr 9, poz. 155, LexisNexis nr 300810; a także uchwałę SN z 10 lutego 2006 r., III CZP 127/2005, "Palestra" 2006, nr 3-4, s. 234, LexisNexis nr 400144).

sprawach typowo windykacyjnych, w których sąd dokonuje jednocześnie rozgraniczenia nieruchomości, orzeczenie o wydaniu odpowiedniej części gruntu jest naturalną częścią wyroku. Chodzi tu o sytuacje objęte zakresem art. 36 ustawy *Prawo geodezyjne i kartograficzne*, czyli o wyjątek od zasady, że dokonywane przez sąd rozgraniczenie nieruchomości obligatoryjnie poprzedza etap postępowania administracyjnego, oraz wyjątek od zasady, że sąd prowadzi postępowanie rozgraniczeniowe w trybie nieprocesowym (art. 34 ust. 3 *Pgik*). Ustaleniu granicy dokonanemu przez sąd w procesie o własność ustawodawca nadał walor rozgraniczenia tylko pod warunkiem, że sąd orzekający zamieści w orzeczeniu rozstrzyga ponadto tylko między tymi samymi stronami (art. 366 kpc). Nie można domniemywać prawomocności materialnej wyroku windykacyjnego wobec osób trzecich. Jeżeli żądanie wydania nieruchomości jest spowodowane np. jej zagarnięciem przez nieuprawnionego, to wskazanie granicy w wyroku windykacyjnym ma charakter wtórny, to znaczy stanowi jedną z przesłanek rozstrzygnięcia, ale bezpośrednio nie kształtuje jego treści (por. m.in. postanowienie SN z 31 sierpnia 1963 r., III CR 136/63, OSNCP 1964, nr 10, poz. 203, Lexis-Nexis nr 315173; wyrok SN z 26 stycznia 1981 r., III CRN 315/80, OSNCP 1981, nr 10, poz. 196, LexisNexis nr 301621; postanowienie SN z 11 maja 2000 r., I CKN 723/98, LexisNexis nr 385005).

Jeżeli zatem sąd nie ustalił wyrokiem, jaki jest przebieg granicy między danymi nieruchomościami, a jedynie nakazał stronie pozwanej wydanie części nieruchomości nawet przy wskazaniu na granicę prawną, której jednak w sentencji wyroku nie oznaczył, to tym samym należy uznać, że przebieg granicy, wobec sporu między współwłaścicielami nieruchomości, nie został ostatecznie rozstrzygnięty. Oczywiście przy założeniu, że sąd orzekał o wydaniu gruntu, nie dysponując uprzednio zapadłym orzeczeniem o rozgraniczeniu (por. postanowienie SN z 30 listopada 2007 r., IV CSK 267/2007, LexisNexis nr 2092221; wyrok WSA we Wrocławiu z 1 czerwca 2011 r., II SA/Wr 89/2011, LexisNexis nr 2600437). Tego rodzaju orzeczenie (tj. wyrok nakazują-

**Orzeczenie w sprawie wydania określonego areału gruntu należy do istoty rozgraniczenia, stąd orzeczenie to sąd powinien zamieścić w postanowieniu o rozgraniczeniu – bez względu na to, czy takie żądanie objęte było wnioskiem, czy też zostało zgłoszone w toku postępowania.** 

nięcie o rozgraniczeniu nieruchomości (art. 36 *Pgik*, zdanie drugie).

Przy okazji warto wskazać, że niezawierający orzeczenia o rozgraniczeniu wyrok zapadły w sprawie o wydanie nieruchomości nie ma powagi rzeczy osądzonej w zakresie przebiegu granic sąsiadujących nieruchomości. Wyrok taki ma powagę rzeczy osądzonej tylko co do tego, co w związku z podstawą sporu stanowiło przedmiot rozstrzygnięcia,

cy wydanie gruntu) podlega egzekucji na zasadach ogólnych, a zatem nie ma tu zastosowania art. 37 *Pgik*, bo nie ma orzeczenia o rozgraniczeniu. Nie oznacza to, że egzekucja nie będzie wymagała udziału biegłego geodety, ale jeśli tak, to przy zastosowaniu art. 813 kpc.

Rozstrzygnięcie o rozgraniczeniu zapadłe w trybie art. 36 *Pgik* podlega egzekucji z udziałem komornika i geodety z uprawnieniami z zakresu 2 (art. 37 ust. 1) tylko

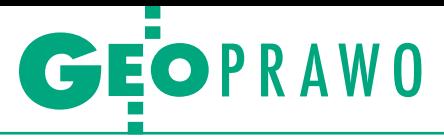

wówczas, gdy sąd uwzględnia powództwo, czyli obok orzeczenia o obowiązku wydania spornej części nieruchomości orzeka też o rozgraniczeniu. Gdy sąd oddala powództwo o wydanie gruntu, to nie dokonuje rozgraniczenia nieruchomości.

I<br>I<br>I<br>I nna sytuacja jest w przypadku **wykonania administracyjnej decyzji o rozgraniczeniu nieruchomości** (art. 33 ust. 1 *Pgik*). Przede wszystkim, poza ewentualnym postanowieniem o kosztach postępowania administracyjnego, decyzja ta nie podlega wykonaniu w toku egzekucji administracyjnej (por. art. 2 ustawy z 17 czerwca 1966 r. *o postępowaniu egzekucyjnym w administracji*; tekst jednolity DzU z 2012 r., poz. 1015 ze zm.). Egzekucji administracyjnej podlegają tylko obowiązki o charakterze publicznoprawnym. Obowiązki niemające takiego charakteru nie podlegają egzekucji administracyjnej nawet wtedy, gdy mieszczą się w zakresie działania organów administracji publicznej i wynikają z decyzji organu administracji (zob. wyrok NSA z 23 maja 1994 r., IV SA 791/93, LexPolonica nr 313878, OSP 1996, nr 7-8, poz. 130, z aprobującą glosą Z. Leońskiego). Podobnie jak przy postanowieniu sądu o rozgraniczeniu nieruchomości, przymusowe doprowadzenie do faktycznego wydania spornej części nieruchomości określonej w decyzji administracyjnej o rozgraniczeniu wymaga w pierwszej kolejności wytoczenia powództwa na podstawie art. 222 § 1 kc o wydanie przedmiotu prawa własności. Orzeczenie sądu zapada wówczas na podstawie ostatecznej decyzji administracyjnej o rozgraniczeniu nieruchomości, którą to decyzją sąd jest związany. W tak wytoczonym procesie sąd nie prowadzi już osobnego postępowania

mości zawierała orzeczenie nakazujące wydanie gruntu. To twierdzenie jest naturalną konsekwencją przyjęcia zaprezentowanego na wstępie poglądu, że nie można zamiennie stosować przepisów *Pgik* z art. 153 kc.

ak już wskazałam, artykuł 37 ust. 1<br>*Pgik został recypowany z dekretu z 1946 r. o rozgraniczeniu nieruchomości. Artykuł 17 dekretu stanowił, że* ak już wskazałam, artykuł 37 ust. 1 *Pgik* został recypowany z dekretu z 1946 r. *o rozgraniczeniu nierucho-"wykonanie orzeczeń sądowych o rozgraniczeniu nieruchomości odbywa się z udziałem mierniczego wyznaczonego przez powiatową władzę mierniczą"*. Ale jednocześnie według art. 11 tego dekretu *"prawomocne orzeczenia władzy mierniczej o rozgraniczeniu wydawane w trybie tego dekretu miały moc wyroków sądowych"*. Stąd prawdopodobnie zaniechanie ustanowienia osobnych przepisów dotyczących wykonalności orzeczeń "władzy mierniczej", gdyż orzeczenia władzy mierniczej i orzeczenia sądowe były traktowane przez dekret jednakowo. Miało to odpowiednie (negatywne) przełożenie na kształt przepisów zawartych w art. 29 i następnych *Prawa geodezyjnego i kartograficznego*. Brak odniesienia do całokształtu regulacji i wybiórcze "przeniesienie" przepisów dekretu do nowej ustawy spowodowało, że obecnie **nie ma podstawy prawnej do prowadzenia egzekucji komorniczej na podstawie decyzji o rozgraniczeniu nieruchomości, nawet gdy chodzi o samo wyznaczenie w terenie punktów granicznych**. Decyzja administracyjna nie stanowi tytułu egzekucyjnego w rozumieniu art. 777 § 1 kpc. Przy czym nie istnieje przepis szczególny, dający podstawę do prowadzenia na jej podstawie egzekucji sądowej. Oczywiste jest równocześnie, że normy zawartej w ust. 1

**Obecnie nie ma podstawy prawnej do prowadzenia egzekucji komorniczej na podstawie decyzji o rozgraniczeniu nieruchomości, nawet gdy chodzi o samo wyznaczenie w terenie punktów granicznych.**

w przedmiocie ustalenia granicy, jak to ma miejsce w przypadkach określonych w art. 36 ustawy *Pgik*. Wyrok dotyczący wydania spornej części nieruchomości ma podstawę w orzeczeniu organu administracji. Nie trzeba dodawać, że nie ma podstaw prawnych, aby decyzja administracyjna o rozgraniczeniu nieruchoart. 37 *Pgik* nie można stosować do decyzji o rozgraniczeniu nieruchomości zapadającej na podstawie art. 33 ust. 1 *Pgik*.

G dy mamy orzeczenie nakazujące<br>
wydanie części gruntu, ten, kto za-<br>
niechał wykonania tej czynności,<br>
jest "dłużnikiem egzekucyjnym" i – mody mamy orzeczenie nakazujące wydanie części gruntu, ten, kto zaniechał wykonania tej czynności, im zdaniem – jego obciążają **koszty egzekucji komorniczej**. Jak wielokrotnie wskazywałam, w postępowaniu procesowym (administracyjnym czy przed sądem powszechnym) ani tym bardziej w postępowaniu egzekucyjnym nie ma zastosowania art. 152 kc (por. uwagi o kosztach postępowania rozgraniczeniowego w publikacji [2] bądź [3]). Egzekucyjne utrwalenie granicy na gruncie w postaci stabilizacji znaków granicznych – w zależności od wyniku sprawy sądowej – obciąża tego z właścicieli nieruchomości sąsiednich, który ją przegrał i którego sąd obciążył kosztami postępowania.

G dy chodzi o **ugodę graniczną** o mo-<br>cy ugody sądowej (art. 31 ust. 4<br>*Pgik*), to zaopatrzenie jej w klauzulę wykonalności przez sąd właściwy dy chodzi o **ugodę graniczną** o mocy ugody sądowej (art. 31 ust. 4 *Pgik*), to zaopatrzenie jej w klaudla położenia tej nieruchomości następuje na podstawie art. 777 § 1 pkt 3 kpc. Taki tytuł egzekucyjny daje komornikowi uprawnienie do wyznaczenia w terenie określonej w tej ugodzie granicy jedynie w odniesieniu do art. 39 ust. 5 *Pgik*, chyba że w ugodzie strony zawarły jednocześnie postanowienie, w którym zobowiązały się do wydania części gruntu przeciwnikowi. Innymi słowy, ugoda graniczna może stanowić tytuł egzekucyjny w szerszym zakresie niż tylko wyznaczenie punktów granicznych, o ile zawiera treść nadającą się do wykonania, tzn. poza ustępstwami zawiera jednoczesne zobowiązanie do wydania określonej części gruntu. W braku takiego postanowienia tu także konieczne jest wytoczenie opartego na ww. ugodzie powództwa o wydanie nieruchomości. Dopiero wyrok sądu zaopatrzony w klauzulę wykonalności może być przedmiotem prowadzonej przez komornika egzekucji polegającej np. na przesunięciu trwałego ogrodzenia i objęciu w posiadanie części nieruchomości będącej dotychczas w gestii sąsiada.

#### Magdalena Durzyńska

sędzia Wojewódzkiego Sądu

Administracyjnego w Warszawie (IV Wydz.), doktor nauk prawnych,

pracowała w Departamencie Katastru GUGiK

#### Literatura

•[1] M. Durzyńska, "Rozgraniczenie i podział nieruchomości", Rozdział V pt. "Model postępowania rozgraniczeniowego. Charakter prawny sprawy", LexisNexis, Warszawa 2009; •[2] G. Szpor, M. Durzyńska, A. Gryszczyńska, I. Kamińska, K. Mączewski, W. Radzio, "Prawo geodezyjne i kartograficzne. Komentarz", Lexis-Nexis, 2013; •[3] M. Durzyńska, Glosa do uchwały NSA

z 11 grudnia 2006 r. w sprawie I OPS 5/06, ZNSA 2009, nr 5, "Przegląd Geodezyjny" 11/2009.

MAGAZYN geoinformacYJNY nr 3 (226) MARZEC 2014 30 GEODETA

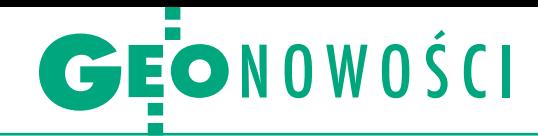

# Systemy lotnicze mogą coraz więcej

Trimble i Topcon zaprezen-<br>towały nowe rozwiązania towały nowe rozwiązania lotnicze do celów fotogrametrycznych. LiDAR-owe systemy kartowania Trimble AX60i i AX80 wraz ze specjalnym oprogramowaniem do planowania i analizy lotu umożliwiają szybkie i efektywne pozyskiwanie chmur punktów oraz obrazów w wysokiej rozdzielczości. Pierwszy jest systemem jednokanałowym, wyposażonym w skaner laserowy o częstotliwości 400 kHz, który został zaprojektowany do kartowania wąskich pasów terenu na małej wysokości (do 5 tys. stóp – ok. 1,5 km). Druga z nowości Trimble'a – AX80 – umożliwia pomiar znacznie większego obszaru (z wysokości nawet 4,7 km) lub szczegółowe odwzorowanie korytarza na niskich wysokościach. Będący na wyposażeniu AX80 dwukanałowy skaner o częstotliwości 800 kHz charakteryzuje się możliwością wykonywania pomiaru "w przód" i "w tył". Funkcjonalność ta pozwala m.in. na skanowanie fasad budynków. Obydwa systemy mogą zostać zainstalowane zarówno na stałopłatach, jak i wiropłatach. Można je również wyposażyć w aparat o rozdzielczości 80 Mpx. Bezpilotowy system lotniczy Sirius Pro jest owocem współpracy Topcon Positioning Group z niemiecką firmą MA-Vinci. Istotą tego rozwiązania jest integracja bezzałogowego samolotu (UAV) wyposażonego w technologię MAVinci z dwuczęstotliwościowym od-

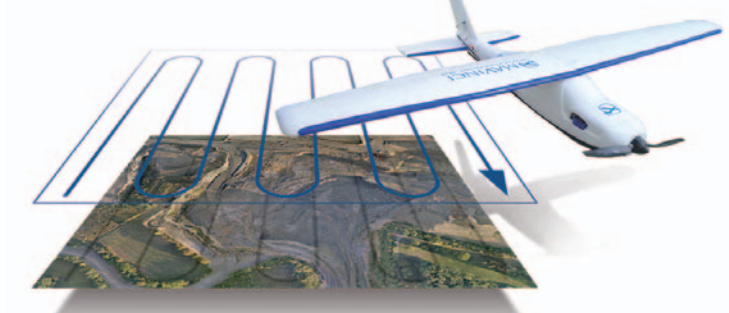

biornikiem Topcon. Umożliwia ono wyznaczenie z wysoką dokładnością położenia kamery w chwili wykonywania kolejnych obrazów, co pozwala uniknąć późniejszej georeferencji z wykorzystaniem fotopunktów. Będący częścią systemu MAVinci Connector działa jak bazowa stacja RTK i przekazuje w czasie rzeczywistym korekty do UAV-a. Dzięki temu rozwiązaniu możliwe jest uzys-

kanie nawet 5-centymetrowej dokładności opracowań. Zdaniem producenta system idealnie sprawdza się m.in. w pracy na terenach górskich (możliwość dopasowania planu lotu do modelu terenu). Podkreśla również, że lot może być wykonywany w niemalże każdych warunkach atmosferycznych: deszcz, wiatr do 50 km/h, temperatura od -20 do 45°C. Źródło: Trimble, Topcon

#### Riegl prezentuje skaner dla drona

Austriacka firma Riegl wprowadziła do sprzedaży instrument VUX-1 promowany jako pierwszy geodezyjny skaner laserowy dla bezpilotowych maszyn latających. Sprzęt wyróżnia przede wszystkim niewielka waga – poniżej 4 kg. Dzięki temu skaner może być integrowany nie tylko z wiatrakowcami czy lekkimi samolotami, ale także z dronami. – Przedstawiając VUX-1, jesteśmy pierwszym producentem oferującym LiDAR przeznaczony specjalnie dla fotogrametrycznych bezpilotowych maszyn latających. Przewidujemy ogromny wzrost zapotrzebowania na tego typu rozwiązania – powiedział prezes Riegla dr Johannes Riegl. Pole widzenia skanera wynosi 300 stopni, a maksymalna częstotliwość lasera to 500 kHz. Dzięki rozbudowanej pamięci wewnętrznej (360 GB) VUX-1 będzie w stanie gromadzić dane nawet z kilkugodzinnych misji. Maksymalny pułap skanowania przekracza tysiąc stóp (ok. 300 m).

Źródło: Riegl, JK

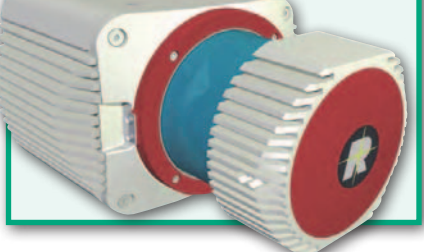

### Niwelatory do zadań specjalnych

S eria niwelatorów kodowych Topcon DL-500 bazuje na popularnych i cenionych instrumentach Sokkia SDL. Obecnie dostępne są dwa modele – podstawowy DL-503 (dokładność 1,5 mm na 1 km podwójnej niwelacji) oraz przeznaczony dla bardziej wymagających użytkowników, którzy oczekują wyższej dokładności pomiaru model DL-502 (nawet 0,6 mm/km). Jak zapewnia dystrybutor, firma TPI, oba modele charakteryzuje możliwość wykonywania niwelacji w wyjątkowo trudnych warunkach oświetleniowych (20 luksów) oraz w sytuacjach, kiedy instrument "widzi" zaledwie niewielki wycinek łaty. W precyzyjnym wy-

konaniu prac pomaga także zaawansowany układ kompensacyjny oraz boczny przycisk do wyzwalania pomiarów. System obliczeniowy urządzeń pozwala realizować niwelację na wiele sposobów (np. między dwoma reperami,

między dwoma punktami, tyczenie wysokości, pomiar wysokości stropu), a w trakcie pomiarów podpowiada operatorowi, z której łaty ma wykonać odczyt (wstecz, w przód). Obserwacje zapisywane są w wewnętrznej pamięci o pojemności 2000 pikiet z podziałem na 20 zbiorów. Wewnętrzna bateria wystarcza na ok. 8 godzin pracy.

Źródło: TPI Sp. z o.o.

### Odbiornik geodezyjny z niższej półki

T kańskiej firmy Javad, który w najprostriumph-2 to nowy odbiornik ameryszej wersji dostępny jest już za niecałe 2 tys. dolarów. Za taką kwotę geodeta otrzymuje dwuczęstotliwościowy instrument (GPS L1+L2) do pomiarów statycznych. Gdy dopłaci 500 dolarów, sprzęt można wzbogacić o odbiór sygnałów GLONASS lub rozbudować do postaci

odbiornika bazowego RTK. By otrzymać odbiornik ruchomy, należy wyłożyć niecałe 3,5 tys. dol. Pełen zestaw RTK, którego podstawą jest instrument Triumph-2 (odbiornik ruchomy i bazowy wraz z radiomodemem oraz rejestratorem i oprogramowaniem polowym), kosztuje blisko 10,5 tys. dol.

Źródło: Javad, JK

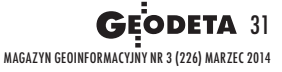

### LOTNICZE SKANOWANIE LASEROWE – SZKOŁA INTERPRETACJI [1]

#### Odkrywanie dziedzictwa archeologicznego na obszarach pokrytych roślinnością

# Kopalnia krzemienia

 $\begin{array}{l} \displaystyle {\bf \large \color{black} \rule[0.6ex]{0.4ex}{0.6ex}} \begin{array}{l} \displaystyle {\rm \color{black} \rule[0.6ex]{0.4ex}{0.6ex}} \begin{array}{l} \displaystyle {\rm \color{black} \rule[0.6ex]{0.4ex}{0.6ex}} \begin{array}{l} \displaystyle {\rm \color{black} \rule[0.6ex]{0.4ex}{0.6ex}} \begin{array}{l} \displaystyle {\rm \color{black} \rule[0.6ex]{0.4ex}{0.6ex}} \begin{array}{l} \displaystyle {\rm \color{black} \rule[0.6ex]{0.4ex}{0.6ex}} \end{array} & \displaystyle$ abytki archeologiczne to ogromny zasób dziedzictwa kulturowego, którecja na obszarach zalesionych wymaga specyficznych metod badawczych oraz umiejętności interpretacyjnych. Z uwagi na często zachowaną własną formę krajobrazową obiektów archeologicznych, którą charakteryzuje nieznaczna wysokość względna (w tym również wklęsłość terenu), kształt czy wielkość obiektów, mamy możliwość obserwacji oraz trójwymiarowej rejestracji ich zróżnicowanej powierzchni.

Tradycyjnie archeologia dokonywała rozpoznania obiektów na podstawie bezpośredniej obserwacji terenowej, która zwłaszcza na terenach zalesionych nie była efektywna m.in. z powodu słabej widoczności i czytelności (rys. 1). W ostatnich latach z ogromnym powodzeniem prace badawcze na terenach leśnych wspiera technologia lotniczego skanowania laserowego (Airborne Laser Scanning – ALS) umożliwiająca rejestrację małych i pozornie niewyraźnych form terenowych z dużą dokładnością. Wraz z technikami wizualizowania i przetwarzania danych przestrzennych technologia ta stała się znakomitym narzędziem w detekcji zabytków archeologicznych.

 $\begin{array}{l} \displaystyle {\bf Q} {\rm ~aspozynaja} {\rm ~prace~z~da-} \\ \displaystyle {\rm ~hymi~ALS,~w~ pierwszej} \\ \displaystyle {\rm~kolejności~powinnismy} \\ \displaystyle {\rm~dokonać~ich~oceny~i~anali-} \end{array}$ ozpoczynając pracę z danymi ALS, w pierwszej kolejności powinniśmy

Rys. 2. Przekrój przez chmurę punktów – część centralna teren zalesiony. A – chmura punktów ulegająca redukcji w procesie klasyfikacji w celu utworzenia NMT; B – chmura punktów odpowiadająca powierzchni terenu jako podstawa NMT

MAGAZYN geoinformacYJNY nr 3 (226) MARZEC 2014 32 GEODETA

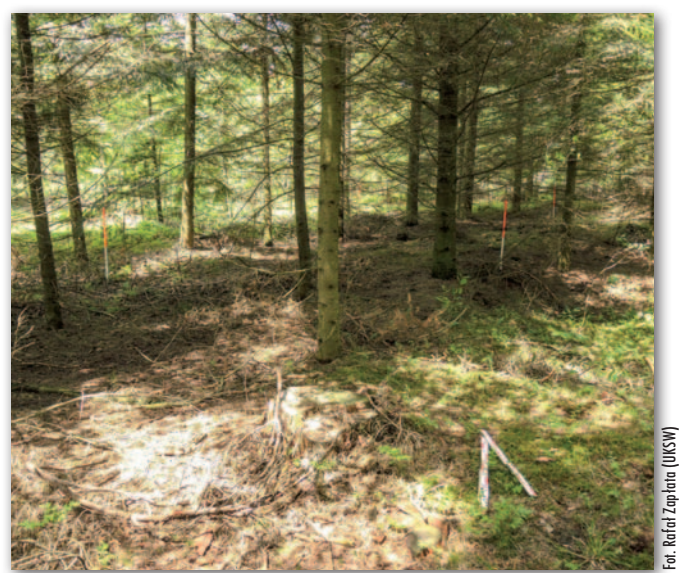

Rys. 1. Przykład słabej widoczność (czytelności) obiektu zabytkowego w terenie zalesionym

zy jakości w celu określenia m.in. zakresu pokrycia terenu pomiarami czy efektywności dotarcia wiązki lasera do powierzchni gruntu. Istotnym elementem procesu przetwarzania jest również umiejętny i aktywny udział archeologa w procesie klasyfikacji chmury punktów, której jednym z głównych celów jest "oddzielenie" punktów reprezentujących teren od szaty roślinnej (rys. 2). Jakość tego procesu ma zasadnicze znaczenie w uzyskaniu dobrej jakości numerycznego modelu terenu (NMT).

Wygenerowany model pozwala np. na symulowanie oświetlenia (nasłonecznienia) powierzchni terenu z różnych kierunków i pod różnym kątem, czego efektem są mapy cieniowania zboczy. Na ich podstawie są widoczne wszelkie obiekty naturalne i antropogeniczne posiadające nawet niewielką wysokość względną. W efekcie specjalista archeolog dokonuje rozpoznania form terenowych, które mogą być potencjalnymi obiektami archeologicznymi.

Oczywiście każde badanie winna poprzedzać kwerenda archiwalna, która m.in. dostarczy informacji na temat rozpoznanych już obiektów zabytkowych, a zarazem

umożliwi zapoznanie się z zagospodarowaniem przestrzennym, historią regionu czy samym środowiskiem przyrodniczym. Konieczna jest również weryfikacja terenowa dokonanych odkryć.

 $\sum$ rzeanalizujmy przykład rozpoznania i szczegółowej dokumentacji obiektów zabytkowych na rzeanalizujmy przykład rozpoznania i szczegółowej dokumentacji obszarach występowania pradziejowych kopalń krzemienia (projekt naukowy Uniwersytetu Kardynała Stefana Wyszyńskiego w Warszawie). Przykładowe obiekty to pozostałości zabytkowej kopalni krzemienia Borownia w woj. świętokrzyskim. Badany teren w znacznym stopniu porasta las, co uniemożliwia monitorowanie i dokumentację zachowanych zabytków z wykorzystaniem zdjęć lotniczych czy prospekcji powierzchniowej. Rozwiązaniem jest zastosowanie lotniczego skanowania laserowego. Dane przestrzenne w tej technologii pozyskała firma MGGP Aero wiosną 2011 r. W kolejnych etapach prac dane przetworzono, wykonując m.in. wspomnianą wcześniej klasyfikację punktów pomiarowych. Powstały zbiór posłużył do wygenerowania numerycznego modelu terenu i analizy obszaru.

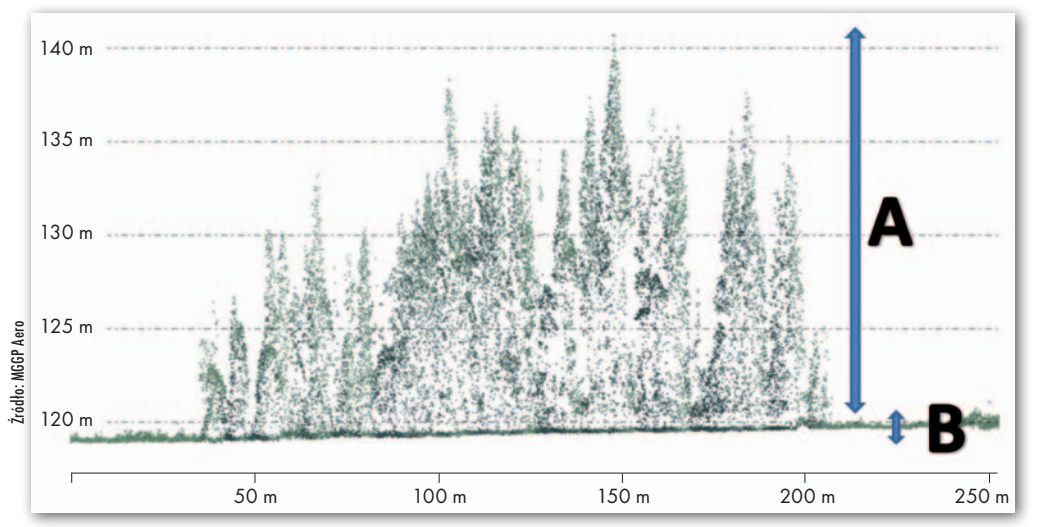

Rys. 3. Zdjęcie lotnicze stanowiska Borownia i okolic, woj. świętokrzyskie

 $\begin{array}{l} \hbox{amieszzone zdjęcie lot-} \ \hbox{nicze (rys. 3) przedsta-} \ \hbox{wia fragment obszaru} \ \hbox{badań. Intensywna dziadal-} \ \hbox{d} \end{array}$ amieszczone zdjęcie lotnicze (rys. 3) przedstawia fragment obszaru ność rolnicza doprowadziła do całkowitego zniwelowania obiektów antropogenicznych z przeszłości, natomiast na terenach zalesionych obserwacja terenu jest znacznie ograniczona. Sytuacja zdecydowanie poprawia się, jeśli ten sam obszar przeanalizujemy, korzystając z numerycznego modelu terenu, który dodatkowo zwizualizujemy poprzez zastosowanie cieniowania zboczy (rys. 4). Wygenerowany NMT umożliwia rozpoznanie i przestrzenną dokumentację pozostałości zabytkowej kopalni, której napowierzchniowe ślady zachowały się na terenie porośniętym lasem (A), podczas gdy na terenie rolniczym taka forma się nie zachowała (B). Dodatkowo przetworzone

dane ALS u możliwiają analizę całości terenu ze wskazaniem występowania potencjalnych śladów działalności człowieka (C) oraz z monitorowaniem współczesnych wkopów, stanowiących realne zagrożenie dla struktur zabytkowych. Cieniowany NMT to również cenne źródło do analizy warunków naturalnych, które stanowią podstawę do interpretacji zjawisk z przeszłości, jak np. stare koryta rzeczne (D) czy struktury geologiczne (E) wspierające analizę zasięgu występowania surowców naturalnych.

Β

otnicze skanowanie la-<br>serowe jest obecnie je-<br>dynym sposobem tak<br>obszernego i nieinwazyjneotnicze skanowanie laserowe jest obecnie jedynym sposobem tak

go rozpoznawania zasobów zabytkowych na terenach pokrytych roślinnością, umożliwiając ich detekcję, inwentaryzację oraz monitorowanie stanu zachowania. Pozyskane geodane to również podstawa do tworzenia dokumentacji dziedzictwa archeologicznego, przygotowywania dokładnych przekrojów oraz map i planów wysokościowych obiektów. Niewątpliwymi zaletami ALS są: znaczna niezależność od warunków pogodowych, oświetleniowych (możliwość rejestracji nocą), szybkość wykonywania pomiarów

i ich dokładność, co przyczyniło się do zmodernizowania badań obiektów zabytkowych, zwłaszcza na terenach leśnych. Potencjał, jaki wiąże się z zastosowaniem danych ALS w badaniu i ochronie dziedzictwa archeologicznego, warto również prześledzić pod kątem dostępnych narzędzi przetwarzania geodanych, co stanowić będzie temat jednej z kolejnych publikacji.

Rafał Zapłata Uniwersytet Kardynała Stefana Wyszyńskiego w Warszawie, Agnieszka Ptak MGGP Aero

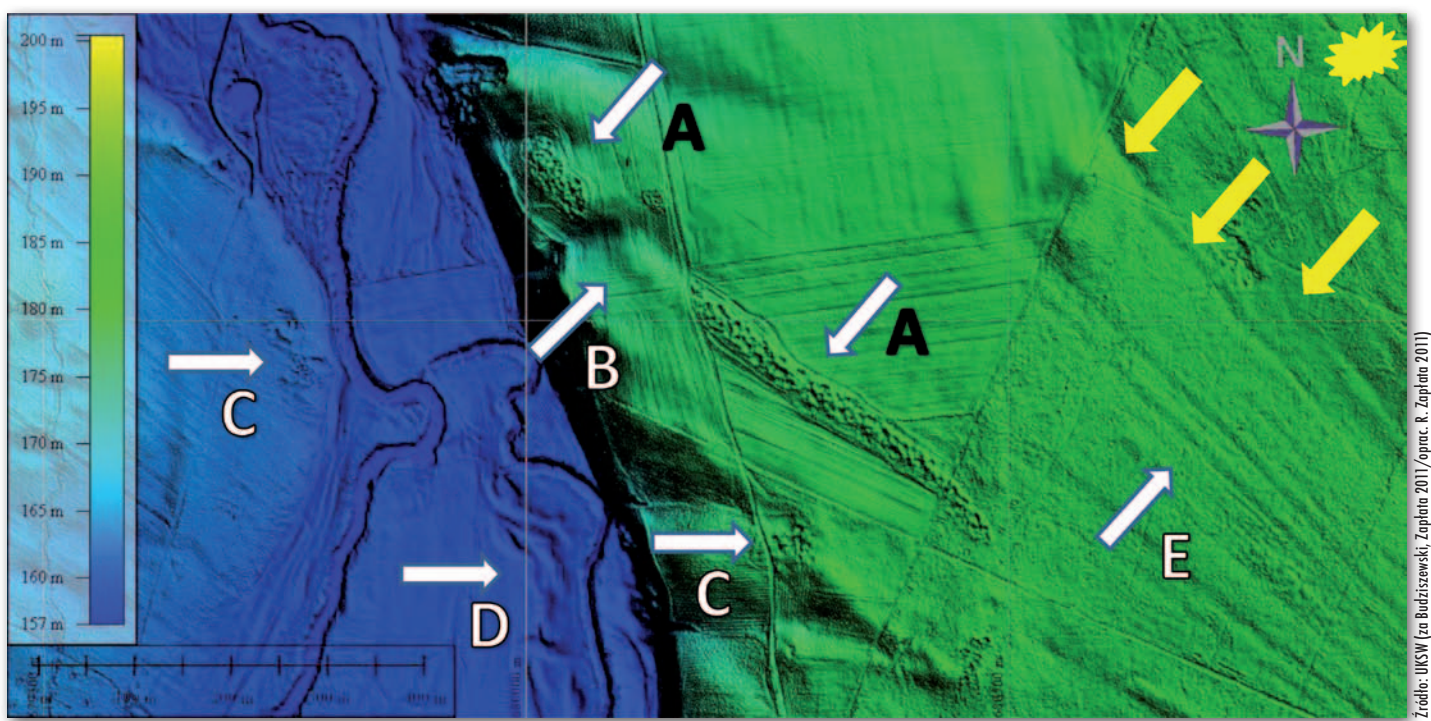

Rys. 4. Cieniowany NMT – rzeźba nakopalniana Ruda Kościelna "Borownia" stanowisko 18 i okolice, woj. świętokrzyskie

MAGAZYN geoinformacYJNY nr 3 (226) MARZEC 2014 **GEODETA 33** 

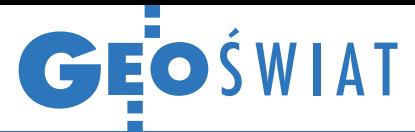

# Dane ze SPOT-ów częściowo uwolnione

R ząd Francji zdecydował się uwolnić swoje archiwa zdjęć satelitarnych pozyskanych przez konstelację SPOT. Decyzja ta ograniczona jest jednak trzema obostrzeniami. Po pierwsze, bezpłatny dostęp zagwarantowany będzie jedynie do użytku niekomercyjnego, przede wszystkim na potrzeby badań naukowych. Po drugie, uwolnione zostaną zdjęcia starsze niż 5 lat. Po trzecie, pobrać będzie można jedynie zdjęcia w rozdzielczości 10 m lub gorszej (SPOT 5 dostarcza danych z pikselem nawet 2,5-metrowym). Te ograniczenia to efekt nacisków firmy Airbus Defence and Space (d. Astrium), która w satelity SPOT-6 i -7 zainwestowała już 300 mln euro. Pierwsza transza obrazów do udostępnienia (100 tys. zdjęć, z których najstarsze pochodzą z 1986 r.) jest w trakcie przetwarzania przez francuską agencję kosmiczną CNES. Ich publikacja ma nastąpić jeszcze w tym roku. To jednak tylko niewielki wycinek danych pozyskanych przez aparaty SPOT – łącznie wykonały one ponad 30 mln zdjęć.

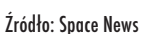

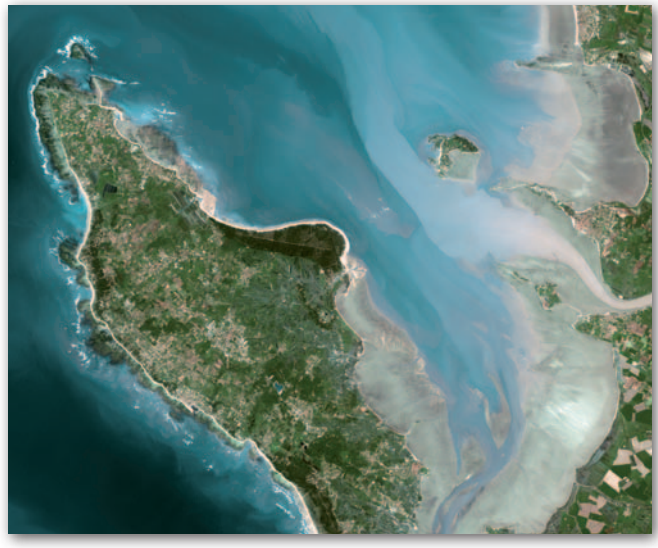

#### Nowe pomysły Bluesky na teledetekcję

Brytyjska firma fotogrametryczna Bluesky rozpoczęła testy Night Mappera. Jak zapewnia, to pierwszy na świecie lotniczy system teledetekcyjny przeznaczony do nocnych nalotów. Składa się ze skanera laserowego, kamery o wysokiej czułości oraz sensora na podczerwień termalną. Gromadzone przezeń dane mają pomóc brytyjskim samorządom np. w walce z zanieczyszczeniem powietrza, do czego zobowiązuje je zresztą specjalna ustawa. Mogą się przydać także w inwentaryzacji oświetlenia ulicznego, badaniu strat cieplnych budynków czy do szacowania zużycia energii. Drugi eksperyment Bluesky dotyczy kartowania zanieczyszczenia powietrza. Służy do tego prototypowy lotniczy spektrometr Air Quality Mapper (AQM) opracowany przez naukowców z uniwersytetu w Leicester. Mierząc widzialne spektrum światła, urządzenie dostarcza dokładnych informacji o stężeniu dwutlenku azotu. Bluesky zaznacza, że wdychane przez ludzi trujące związki (w tym  $NO<sub>2</sub>$ ) skracają oczekiwaną średnią długość życia nawet o dwa lata, a tylko w Wielkiej Brytanii powodują straty sięgające 20 mld funtów rocznie. Te negatywne konsekwencje można ograniczyć, dokonując analiz stężenia tej substancji dla dużych powierzchni, i tu właśnie może się sprawdzić AQM. Firma liczy, że jej nową usługą zainteresuje się przede wszystkim administracja publiczna na różnych szczeblach.

Źródło: Bluesky

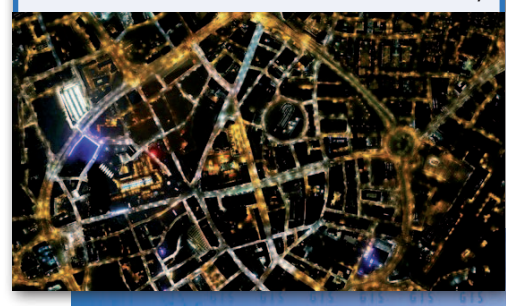

### Mozaika piksel po pikselu

A merykański satelita obserwacyjny Landsat-8 ma już rok. Przez ten czas dostarczane przez niego dane pozwoliły przeprowadzić kilka ciekawych eksperymentów. Jednym z nich jest Web-Enabled Landsat Data (WELD) realizowany przez Amerykańską Służbę Geologiczną (USGS). Jego celem jest opracowanie bardziej efektywnych mechanizmów generowania mozaik zdjęć satelitarnych dla rozległych obszarów. Zagadnienie jest o tyle problematyczne, że czas rewizyty Landsata-8 to aż 16 dni. Opracowanie na podstawie danych z tego aparatu bezchmurnej mozaiki np. dla całych Stanów Zjednoczonych tradycyjnymi metodami zajęłoby więc wiele czasu. Ułatwieniem byłoby dzielenie poszczególnych scen na małe fragmenty i eliminowanie tych z chmurami. Jak małe? Zespół WELD udowodnił, że może to być nawet pojedynczy piksel o wymia-

rach 30 x 30 m. Efektem eksperymentu jest mozaika powyżej. Wprawdzie widać na niej trochę chmur, ale bazuje ona na zdjęciach tylko z jednego miesiąca. Jak komentują to opracowanie naukowcy z USGS, sensory Landsata-8 oferują bardzo dobre możliwości detekcji i eliminowania chmur. Algorytmy zastosowane w projekcie mają więc duży potencjał.

Źródło: NASA

### LED zamiast lasera

C zy urządzenie o możliwościach skanera laserowego bedzie kosztować kilkadziesiąt dolarów? Firma PulsedLight przekonuje, że tak. Dowodem ma być projekt LiDAR-Lite, którego celem jest opracowanie niewielkiego sensora do dokładnych pomiarów odległości. Firma właśnie prowadzi w internecie zbiórkę funduszy na te prace (dotychczas uzbierała 30 tys. dol.). LiDAR-Lite ma mieć wymiary 51 x 30 x 39 mm i mierzyć na odległość do 40 metrów. Dzięki temu może znaleźć

 $615$ 

zastosowanie np. w fotogrametrycznych dronach. Kluczem do obni-

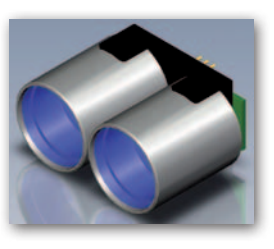

żenia ceny urządzenia ma być zastąpienie lasera diodą LED, a także wykorzystanie innowacyjnych metod rekonstrukcji sygnałów typowych raczej dla radarów niż instrumentów optycznych. Urządzenie ma wejść do sprzedaży w maju br.

 $\sum_{i=1}^{n/2}\sum_{i=1}^{n/2}\sum_{i=1}^{n/2}\sum_{j=1}^{n/2}\sum_{j=1}^{n/2}\sum_{j=1}^{n/2}\sum_{j=1}^{n/2}\sum_{j=1}^{n/2}\sum_{j=1}^{n/2}\sum_{j=1}^{n/2}\sum_{j=1}^{n/2}\sum_{j=1}^{n/2}\sum_{j=1}^{n/2}\sum_{j=1}^{n/2}\sum_{j=1}^{n/2}\sum_{j=1}^{n/2}\sum_{j=1}^{n/2}\sum_{j=1}^{n/2}\sum_{j=1}^{n/2}\sum_{j=1}^{n/2$ 

### Dodatek miesięcznika Bent **GeoMa g azyn** Geodeta 03 2014 **GeoMa g azyn**

# Inteligentne projekty

Bentley Systems w swoim portfolio produktów ma ponad 200 aplikacji dla czterech podstawowych sektorów gospodarki: Infrastruktura transportowa oraz miejska, Budownictwo i architektura, Produkcja przemysłowa i najbardziej kojarzona z naszą firmą – Geoinżynieria z branżami sieciowymi (z angielska zwanymi *utility*). Przeznaczenie tych aplikacji to szeroko pojęte wsparcie przy projektowaniu, budowaniu, zarządzaniu/eksploatacji i utrzymywaniu infrastruktury.

W ostatnich latach na znaczeniu zyskują takie cechy i funkcje aplikacji, jak: projektowanie inteligentne, modelowanie danych oraz przenoszenie projektów w trze-

ci wymiar. W marcowym "Be GeoMagazynie" chcemy zainteresować Państwa rozwiązaniem BIM (Building Information Modeling) w zastosowaniu do obiektów linowych, prezentując korzyści wynikające z takiego podejścia przy projektach

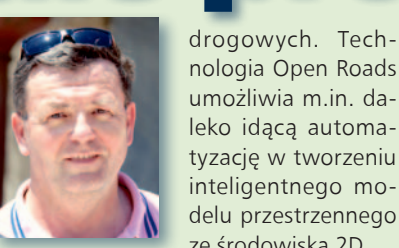

ze środowiska 2D. W kolejnym materia-le omawiamy aplikację dla branży wodociągowo-kanalizacyjnej TP-Media, której część dotycząca tworzenia, zarządzania i prezentacji informacji przestrzennej zosta-

nologia Open Roads umożliwia m.in. daleko idącą automatyzację w tworzeniu inteligentnego modelu przestrzennego ła oparta na najnowszej wersji BentleyMap SS3. Rozwiązanie to zapewnia otwartość na pozyskiwanie danych w różnych formatach, daje możliwość zbudowania wewnątrz przedsiębiorstw platformy wymiany danych opartej na GIS, a także tworzy podstawy do kolejnego kroku w zarządzaniu infrastrukturą wodociągową i kanalizacyjną – budowy modelu hydraulicznego sieci. Ciekawej lektury!

Mirosław Pawelec

## GIS w zakładach wodociągów i kanalizacji NetGRAF w środowisku Bentley Map SS3

Oprogramowanie firmy Bentley Systems uzupeł-<br>
nione o dodatkowe moduły NetGRAF oraz Awa-<br>
rie firmy LogicSynergy stanowi część pakietu<br>
TP-Media służącego do kompleksowej obsługi przedsięnione o dodatkowe moduły NetGRAF oraz Awarie firmy LogicSynergy stanowi część pakietu biorstw wodociągowo-kanalizacyjnych w Polsce.

#### >Historia

NetGRAF był jednym z pierwszych programów typu GIS przeznaczonym do zarządzania wodociągami w Polsce. Aktualnie LogicSynergy posiada około 150 wdrożeń NetGRAF, przy czym 40 firm wykorzystuje oprogramowa-

Dodatek redaguje Bentley Systems Polska Sp. z o.o. ul. Nowogrodzka 68 02-014 Warszawa tel. (22) 50-40-750 http://www.bentley.pl

nie działające w środowisku Bentley. Oprogramowanie we wcześniejszych wersjach współpracowało z GeoOutlook, potem z Bentley Power-Map. Z czasem aplikacja ewoluowała w taki sposób, aby jak najlepiej wykorzystać możliwości środowiska Bentley Map SelectSeries 3, które pojawiło się w polskiej wersji językowej w roku 2013.

#### >Otwartość na dane

Jedną z największych zalet oprogramowania w wersji SS3 jest otwartość na pozyskiwanie różnego rodzaju da-

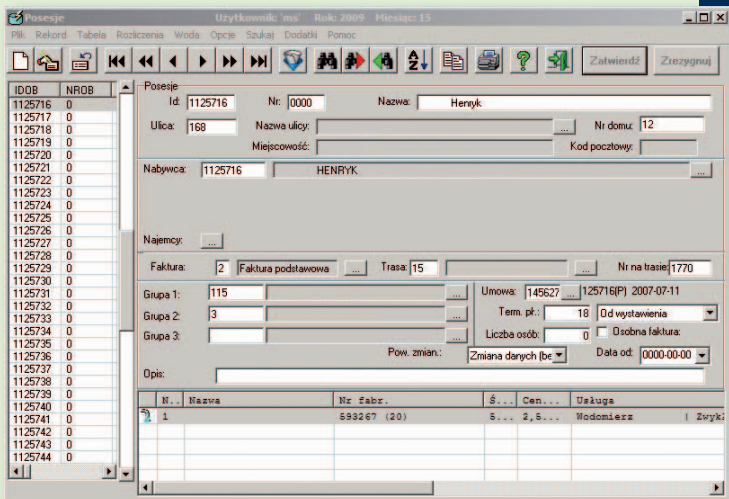

Posesje w systemie TP-Media

nych. W przypadku aplikacji typu GIS jest to kluczowe, gdyż dopiero duża ilość informacji pozwala na efektywne jej wykorzystanie. Specyfika pracy w firmie wodociągowej wymaga częstych prac terenowych z użyciem odbiornika GNSS. Dlatego istotna jest obsługa formatów zapisu danych ofero-

dokończenie na s.38

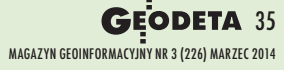

### Bentley **GeoMa g azyn**

# M zaczyna si

nTak jak kiedyś programy CAD wyparły z biur deski kreślarskie, tak teraz mo-że jest już dostępne oprogramowanie wspierające wdrażanie tego typu procesów. delowanie informacji o budynkach (BIM, Building Information Modeling) spowoduje kolejną rewolucję. Warto być na to przygotowanym, tym bardziej

K ilkanaście lat temu pronizowały biura projektowe, zwiększając ich możliwości i wydajność w "produkcji" rysunków, które następnie były przekazywane wykonawcy. Dziś coraz częściej odchodzi się od rysunków na rzecz wiezarządzania wybudowaną infrastrukturą. Na każdym z tych etapów stosowanie procesów BIM-owych przynosi wymierne korzyści. Są one na tyle duże, że część krajów (m.in. USA, Wielka Brytania, Dania, Norwegia, Finlandia) już wymaga implementacji BIM w projek-

#### >BIM w projektach infrastruktury liniowej

Modelowanie informacji o budynkach nie jest niczym nowym. Biura konstrukcyjne i architektoniczne używają go przy realizacji najbardziej skomplikowanych i złożonych

odpowiednio zaadaptowany, ale to właśnie skala projektów infrastruktury liniowej sprawia, że wdrożenie w nich BIM może przynieść potencjalnie najwięcej korzyści i oszczędności.

#### >Integracja danych w pliku DGN

Ostatnie aktualizacje Select-Series3 oprogramowania firmy Bentley Sytems do projektowania dróg mają zaimplementowaną technologię OpenRoads.

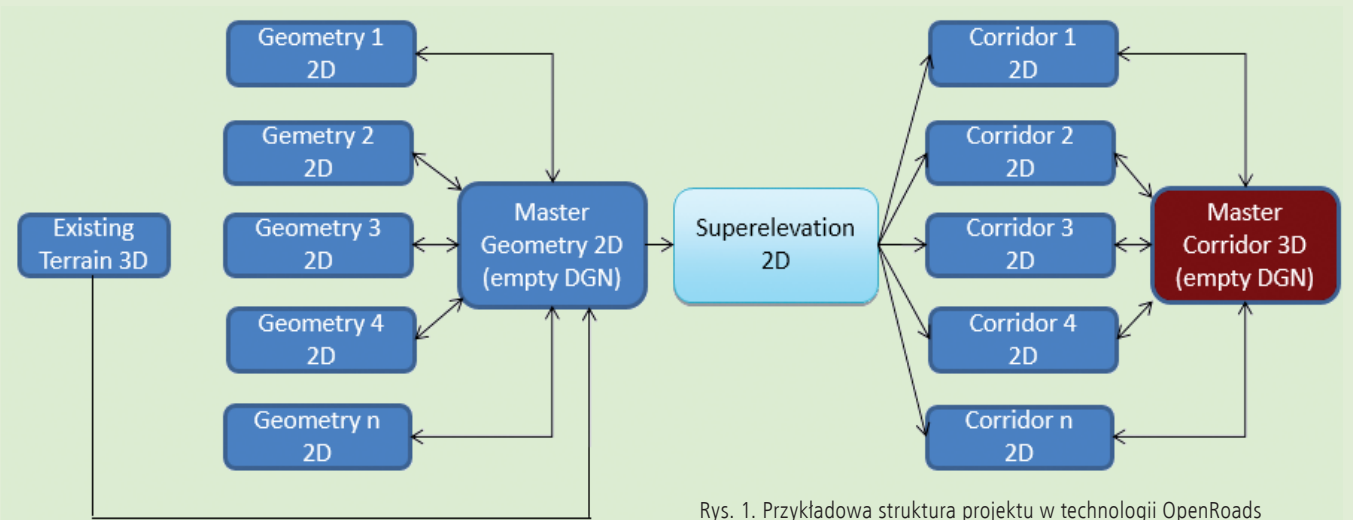

lobranżowego modelu 3D. Modelu, który powstaje od etapu koncepcji projektowej, przez projekt budowlany i wykonawczy, następnie jest wykorzystywany do realizacji zamierzenia budowlanego, a potem do inteligentnego tach objętych zamówieniami publicznymi, a po ostatnich głosowaniach Parlamentu Europejskiego nad zmianami w dyrektywie dotyczącej zamówień publicznych BIM może stać się wymogiem w całej Unii Europejskiej.

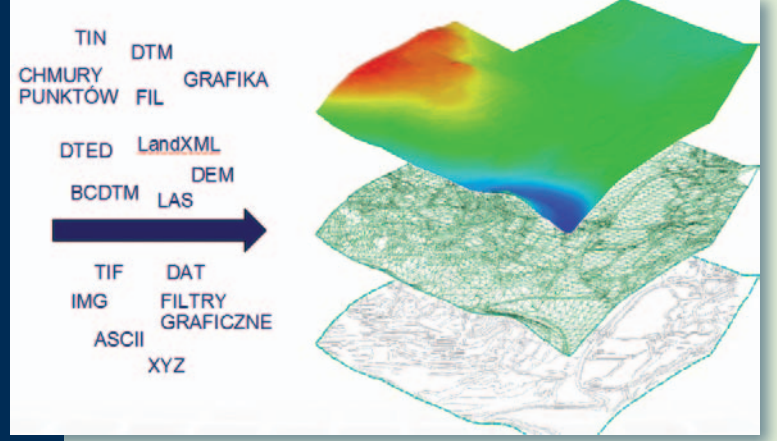

Rys. 2. Modele terenu w pliku DGN

MAGAZYN geoinformacYJNY nr 3 (226) MARZEC 2014 **36 GEODETA** 

projektów obiektów kubaturowych lub instalacji przemysłowych już od dłuższego czasu. Do korzyści wynikających z zastosowania technologii BIM na tym polu nie trzeba nikogo przekonywać.

Ostatnio BIM zaczyna wkraczać również do projektów infrastruktury liniowej. Implementacja BIM w takich projektach jest prawdziwym wyzwaniem, głównie z uwagi na ich wielkość i skalę inwestycji: dla projektu autostrady powierzchnia zabudowy rzędu 2 mln metrów kw. nie jest niczym szczególnym, podczas gdy trudno byłoby znaleźć budynek o takiej powierzchni użytkowej. Prawda jest taka, że BIM dotyczył pierwotnie budynków, a na potrzeby projektowania dróg, kolei czy sieci przesyłowych musi zostać

Oferuje ona zestaw narzędzi, ale też sposób pracy i strukturę projektu wspólne dla programów InRoads, MX, PowerCivil oraz GEOPAK. Możliwości tych programów w zakresie modelowania infrastruktury w 3D zostały znacząco rozszerzone, przy czym użytkownik może pracować w intuicyjnym środowisku 2D, a inteligentny model przestrzenny jest tworzony i zarządzany automatycznie przez oprogramowanie.

OpenRoads agreguje wszystkie dane projektowe w plikach MicroStation: od modelu terenu, przez geometrię, definicję korytarzy, po finalny model 3D. W połączeniu z funkcjonalnością MicroStation w zakresie pracy z plikami referencyjnymi stwarza to niemal nieograniczone możliwości dla pracy zespołowej przy złożonych,

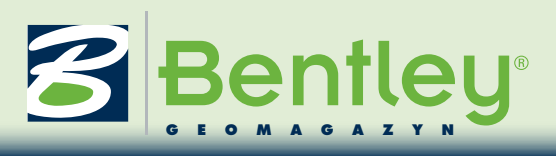

# z OpenRoads

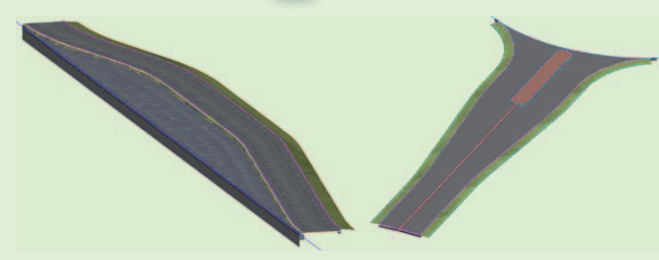

Rys. 3. Przykłady Komórek Civil – zatoka autobusowa, wlot ronda

wielobranżowych projektach oraz umożliwia pełną integrację projektu w środowisku ProjectWise.

Konserwatywnym użytkownikom trudno będzie rozstać się z natywnymi formatami plików: DTM, FIL, ALG, GPK, TIN. Te pliki funkcjonują jednak nadal, niejako równolegle do danych gromadzonych w pliku DGN, choć kierunek rozwoju oprogramowania został wyraźnie nakreślony przez Bentley Sytems – DGN!

Technologia OpenRoads umożliwia tworzenie modelu terenu z niemal wszystkich dostępnych źródeł danych: od grafiki przez tradycyjne pomiary po dane Li-DAR. Możliwe jest importowanie terenu z formatów: DTM, FIL, TIN. Model terenu w pliku DGN działa zdecydowanie szybciej niż w dotychczasowych formatach, a do jego odczytu i podstawowej analizy nie jest potrzebne dodatkowe oprogramowanie, w zupełności wystarczy MicroStation czy Bentley Navigator.

#### >Projekty spójne technicznie

Narzędzia Geometrii Civil umożliwiają projektowanie dowolnie skomplikowanych układów drogowych na planie i profilu. Wykorzystanie inteligentnych założeń (Design Intent) pozwala zachować pierwotne zamierzenia projektanta na każdym etapie. Metoda ta polega na tworzeniu powiązań oraz zależności pomiędzy poszczególnymi elementami projektu. Informacje o obiekcie, takie jak jego odsunięcie czy

różnica wysokości, przechowywane są wraz z nim. Podczas edycji dowolnego elementu wszystkie powiązane z nim elementy zostaną dynamicznie dostosowane.

Mimo że nie ma dwóch jednakowych projektów, w projektowaniu dróg mamy do czynienia z powtarzającymi się układami geometrycznymi, bardzo często niewiele się od siebie różniącymi – jak zjazdy, wloty skrzyżowań, azyle dla pieszych, zatoki autobusowe, wyspy kanalizujące, zbiorniki czy łącznice. Gdy chcemy uniknąć żmudnego i czasochłonnego projektowania tego typu elementów, z pomocą przychodzą Komórki Civil, które mogą reprezentować

dowolne układy geometryczne, zarówno w przestrzeni 2D, jak i 3D. Po wstawieniu komórki jej parametry mogą być dynamicznie dostosowane do aktualnej sytuacji projektowej. Komórki Civil są przechowywane w bibliotekach DGNLib, co pozwala na ich wykorzystanie w wielu projektach przez wielu użytkowników jednocześnie.

OpenRoads dostarcza użytkownikowi wiele nowych narzędzi i przy odrobinie wysiłku można zaadaptować dotychczasowy sposób pracy, tak by w pełni wykorzystać ich możliwości. Jednym z większych usprawnień dla pracy projektanta są dynamiczne przekroje poprzeczne, które pokazują przekrój przez rzeczywisty model 3D, i to z uwzględnieniem podpiętych do niego plików referencyjnych (w tym także pliki DWG i DXF), m.in. z sieciami uzbrojenia terenu. Jest to nieocenione przy wczesnym – bo już na etapie projektowania – wykrywaniu międzybranżowych kolizji.

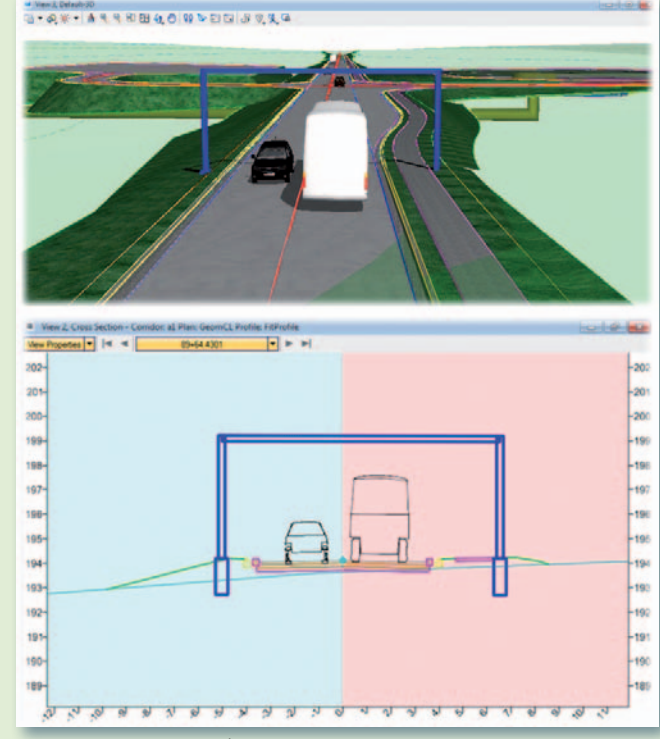

Rys. 4. Dynamiczne przekroje poprzeczne – WYSIWYG

Wydajniejszą pracę zespołową zapewniają biblioteki stylów. Możliwości Technologii Open-Roads w zakresie definiowania stylów umożliwiają zachowanie spójności graficznej pomiędzy elementami projektu opracowywanymi przez różne osoby czy kilka zespołów projektowych. Biblioteki stylów to definicje obiektów oraz szablony elementów (przechowywane w bibliotekach DGN-Lib), do których przypisywane są warstwy, kolory, style linii. Razem z oprogramowaniem (GEOPAK, InRoads, MXRoad lub PowerCivil for Poland) dostarczona jest przykładowa Przestrzeń Robocza, którą można wykorzystać jako wzór do tworzenia własnej.

#### >Wspomaganie procesu BIM przez Open Roads

Główne zadania procesu BIM to wykrywanie kolizji (koordynacja 3D), szacowanie kosztów, symulacia harmonogramu (modelowanie 4D), analizy inżynierskie oraz zarządzanie majątkiem. Aby zrealizować te zadania, niezbędny jest rozbudowany model 3D oraz współpraca pomiędzy członkami wszystkich zespołów projektowych. Podstawowym założeniem nowatorskiej technologii OpenRoads jest praca z modelem 3D, począwszy od projektu koncepcyjnego do projektu wykonawczego. Współpracę pomiędzy członkami zespołów projektowych ułatwia zastąpienie formatów natywnych formatem DGN. Oznacza to, że wszystkie dane inżynierskie – istniejący teren, geometria, definicje przechyłek i korytarze – przechowywane są w plikach DGN. W efekcie zapewniona jest pełna integracja ze środowiskiem ProjectWise.

Adam Wieczorek (URS) Krzysztof Burdziel (CH2M HILL)

> MAGAZYN geoinformacYJNY nr 3 (226) MARZEC 2014 **GEODETA 37**

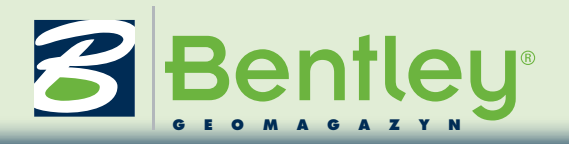

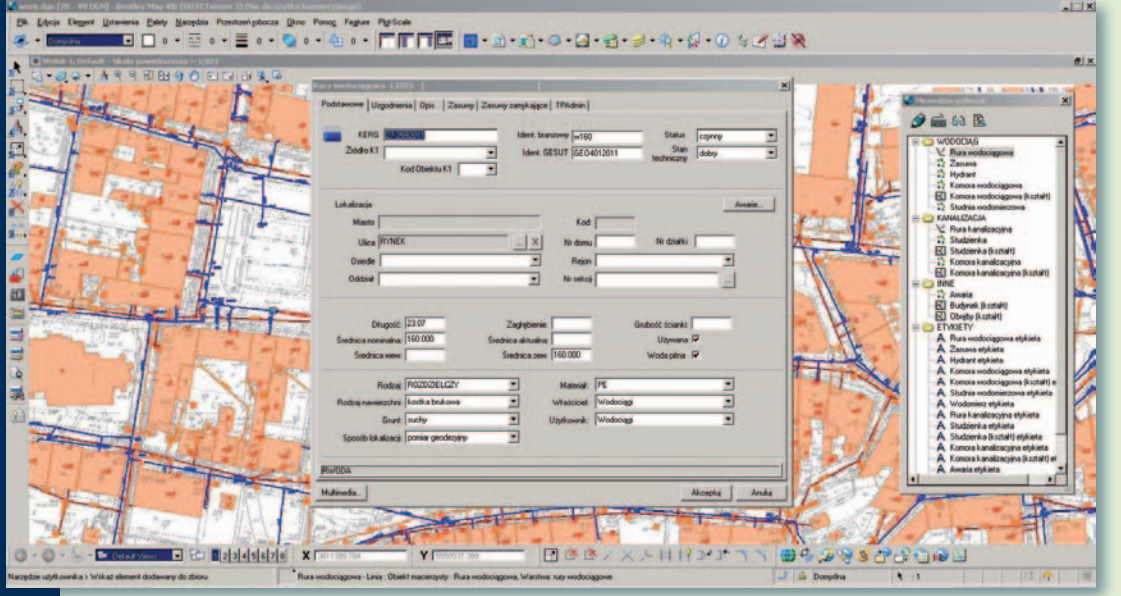

NetGRAF - formatka opisowa obiektu

#### dokończenie ze s. 35

wanych przez tego typu urządzenia. Ważna jest także możliwość korzystania z GIS-owych usług sieciowych, co pozwala na użycie zewnętrznych danych przestrzennych pochodzących z serwerów WFS i WMS. Pełna obsługa plików typu CAD (takich jak DWG, DXF) umożliwia łatwą aktualizację danych na podstawie materiałów pochodzących z inwentaryzacji geodezyjnych. A eksport danych do plików KMZ czy KML rozszerza zakres zastosowania danych wektorowych pochodzących z systemu GIS w firmie (umożliwia prezentację większych obiektów na podkładzie mapowym w programie Google Earth).

#### >Integracja

NetGRAF pozwala na wykorzystanie danych z innych modułów pakietu TP-Media, takich jak Biling czy Środki Trwałe. W łatwy sposób można je zaprezentować na mapie, co znacznie upraszcza ich analizę. GIS staje się tutaj w pewien sposób platformą wymiany danych pomiędzy różnymi działami w firmie. Coraz większa dostępność danych, takich jak punkty adresowe, pozwala przyspieszyć proces powiązania danych z GIS z danymi

Główna zakładka w module Awarie

MAGAZYN geoinformacYJNY nr 3 (226) MARZEC 2014 38 GEODETA

z systemów bilingowych. Dostęp do danych ułatwiony jest poprzez możliwość wywołania z poziomu mapy formatek z innych modułów dobrze znanych użytkownikowi. Łatwość wykorzystania tych danych przybliża nas do realizacji takich zadań jak budowa modelu hydraulicznego sieci wodociągowej. Docelowo zadanie to można wykonać z użyciem oprogramowania Bentley WaterGEMS.

#### >Mapy tematyczne

Moduł Map Manager w oprogramowaniu Bentley Map pozwala dostosować mapę do określonego zadania. Narzędzie usprawnia procesy decyzyjne w firmie dzięki swojej elastyczności. Użytkownik bez znajomości języka SQL jest w stanie wydobyć i zestawić wybraną informację z bazy da-

nych. Wyniki takich analiz mogą być zapisywane w osobnych plikach i publikowane w zasobach sieciowych firmy. Narzędzia umożliwiające prezentację wybranej treści na mapie są konieczne w przypadku coraz większej dostępności dużych ilości danych przestrzennych. Do podkreślenia wybranych elementów lub dodania opisów na mapie użytkownik dodatkowo może wykorzystać narzędzie Advanced Map Finishing.

#### >Awarie

Moduł Awarie pakietu TP- -Media pozwala na zastąpienie wysłużonej już w firmie wodociągowej "książki awarii". Dane dotyczące zarejestrowanej awarii mogą być dzielone na zdefiniowane przez użytkownika kategorie i uzupełniane o dane multimedialne. Może być też dodana in-

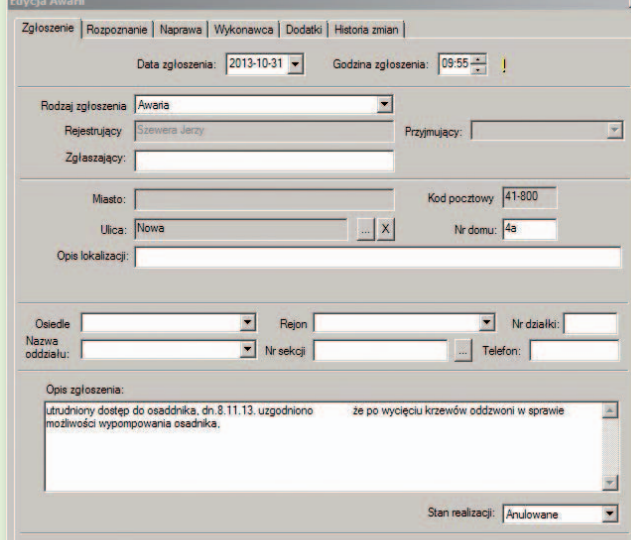

formacja przestrzenna, która pozwala analizować dane dotyczące awarii na mapie z wykorzystaniem takich narzędzi jak Map Manager.

Rozbudowany kreator raportu pozwala łatwo dopasować informacje, które mają się znaleźć na wydruku. Wykorzystuje on uproszczony sposób zarządzania procesem usuwania awarii w firmie, co w większości przypadków jest wystarczające, biorąc pod uwagę, że "książka awarii" była dotychczas głównym sposobem ewidencji tego typu zdarzeń.

Bardziej złożony proces będzie wymagał szerszego zakresu wdrożenia obejmującego specyficzne wymagania klienta w module SKRP (System Kontroli Realizacji Procesów), który posiada bardzo szeroki zakres konfiguracji. Moduł ten pozwala na definiowanie ścieżki procesu w firmie. Każdy etap procesu może mieć określone pola do wypełnienia, które użytkownik będzie mógł sam zdefiniować kreatorem podobnym do używanego w środowisku Visual Studio. SKRP jest bardzo dobrze zintegrowany z pozostałymi modułami w systemie, co umożliwia wykorzystanie ich na każdym etapie zdefiniowanego procesu bez konieczności dublowania danych z macierzystego systemu.

#### >Podsumowanie

NetGRAF działający w środowisku Bentley Map SS3 spełnia wszystkie wymagania dotyczące systemów GIS w przedsiębiorstwach wodociągowo-kanalizacyjnych. Jednak najważniejszą zaletą tego typu oprogramowania jest jego rozwój zapewniony przez firmę Bentley Systems oraz wieloletnie doświadczenie spółki LogicSynergy, która dostosowuje produkt do wymagań stawianych przez firmy wodociągowe działające na terenie Polski.

> Wojciech Poprawa LogicSynergy Sp. z o.o.

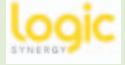

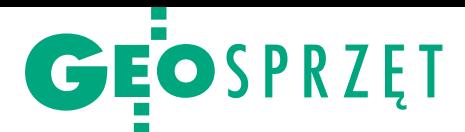

#### Zestawienie geodezyjnych odbiorników satelitarnych, część I

# GNSS w standardzie

Tylko 3% odbiorników geodezyjnych dostępnych na polskim ryn- ku ogranicza się wyłącznie do śledzenia sygnałów GPS. Szkoda czych wciąż utrudniają spore opóźnienia w budowie i moderniza- cji poszczególnych systemów GNSS.

#### Jerzy Królikowski

tegorocznym zestawieniu, które podzieliliśmy na dwie równe części wg kryterium alfabetycznego (druga już za miesiąc), uzbierało się 68 serii. Wśród nich już 65 oferuje odbiór sygnałów rosyjskiego systemu GLONASS. Nieco mniej instrumentów gotowych jest na uruchomienie europejskiego Galileo (44), a najmniej (41) jest kompatybilnych z chińskim BeiDou, jeszcze rok temu znanym pod nazwą Compass. Nie zapominajmy też o planach modernizacji GPS – 58 serii może śledzić nowy cywilny sygnał L2C, a 34 – L5. Tylko kiedy te teoretyczne zapisy w tabelkach przełożą się na możliwość zastosowania w praktyce?

#### <sup>l</sup>GPS oczekuje na młodą krew

Konstelacja amerykańskiego systemu nawigacji liczy obecnie 36 satelitów, z czego 31 nadaje sygnały. Skoro minimum niezbędne do utrzymania pełnej operacyjności wynosi 24 aparaty, to chyba nie ma się co obawiać o przyszłość GPS? Niestety, rzeczywistość jest mniej optymistyczna. Najstarszy satelita tej konstelacji liczy już 24 lata (to 3-krotnie dłużej niż przewidywana żywotność!), a takich "pracujących emerytów" jest przecież więcej. Jakby tego było mało, wystrzeliwanie nowych satelitów idzie jak krew nosa – przykładowo ostatni start (z lutego br.) odbył się z blisko półrocznym opóźnieniem. W rezultacie na orbicie znajduje się na razie tylko 5 z 12 satelitów GPS najnowszej generacji IIF.

Na tym jednak nie koniec kłopotów. Znacznie opóźnie się także budowa aparatów następnej, trzeciej generacji. Pierwotnie zakładano, że pierwszy satelita tego bloku znajdzie się w kosmosie w tym roku, teraz najwcześniejszy termin to wrzesień przyszłego roku. Ale

nawet gdyby ich budowa szła zgodnie z planem, to na skorzystanie z ich unikatowych możliwości i tak trzeba byłoby poczekać. Przeciąga się bowiem budowa nowej generacji segmentu naziemnego (OCX) niezbędnego do obsługi satelitów GPS III. Z powodu "znaczących zmian w dokumentacji projektu" jego ukończenie nastąpi najwcześniej w 2017 roku.

Co te wszystkie wieści oznaczają dla użytkowników systemu? Przede wszystkim konieczność dłuższego oczekiwania na nowe cywilne sygnały: L2C, L5 oraz L1C. Przypomnijmy, że ma je wyróżniać lepsza dokładność oraz odporność na zakłócenia. Zmiany odczują głównie właściciele odbiorników wielojednak poczekać przynajmniej do 2018 r., a w przypadku L5 – do roku 2021.

Jeszcze niepewniej rysuje się przyszłość L1C, czyli najpopularniejszego sygnału L1 zmodernizowanego tak, by był znacznie dokładniejszy, ale przede wszystkim kompatybilny z GLO-NASS-em, Galileo i BeiDou. Nadawać zaczną go satelity III generacji, a pełne pokrycie ma być osiągnięte dopiero w 2026 roku. By usprawnić wynoszenie tych aparatów oraz uniknąć kolejnych opóźnień, Amerykanie planują umieszczać je parami w jednej rakiecie nośnej.

#### • GLONASS znów z potrójnym pechem

Największym osiągnięciem rosyjskiego systemu nawigacji w ostatnich miesiącach jest jego popularyzacja na rynku elektroniki użytkowej. Już zdecydowana większość nowych smartfonów czy urządzeń nawigacyjnych odbiera sygnały GLONASS, choć jeszcze dwa lata te-

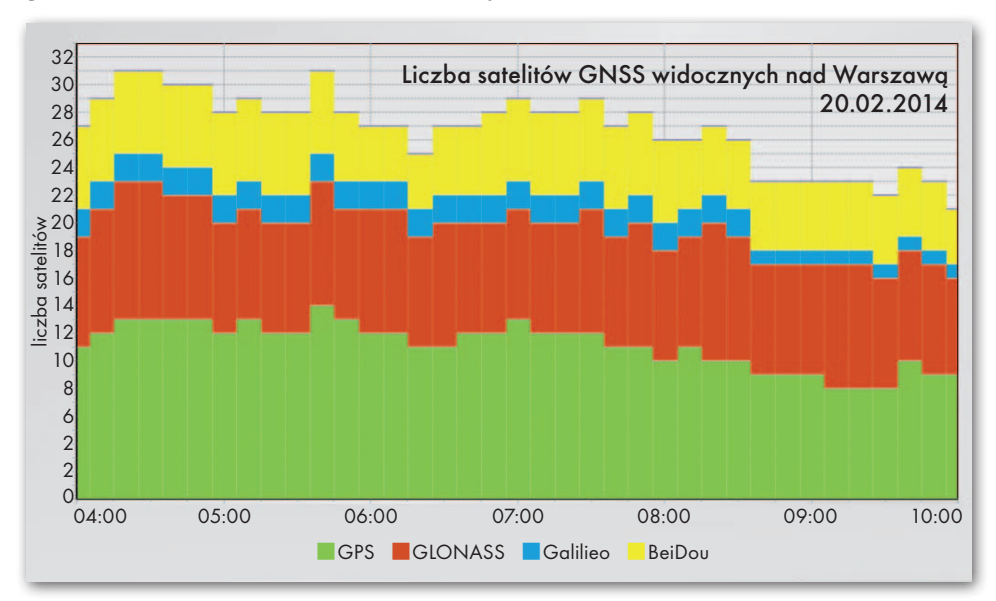

częstotliwościowych (a więc także RTK), choć także w prostym sprzęcie różnica powinna być widoczna. Sygnał L2C nadawany jest obecnie przez 12 satelitów, a L5 – przez 5. Podkreślmy jednak, że na razie są one bezużyteczne, bo nie zawierają wiadomości nawigacyjnych. Według wstępnych planów ten stan rzeczy ma się zmienić pod koniec tego roku. Na pełne pokrycie sygnałem L2C trzeba

mu była to rzadkość. Duża w tym zasługa nałożenia na sprowadzane do Rosji odbiorniki jednosystemowe GPS zaporowych ceł, a później całkowitego zakazu importu.

Ale na tym koniec sukcesów. Przejdźmy do porażek. 2 lipca 2013 r. z powodu awarii rakiety nośnej trzy satelity GLO-NASS uległy całkowitemu zniszczeniu. To już druga podobna katastrofa tego

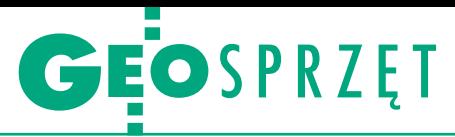

systemu. W grudniu 2010 roku Rosjanie również stracili trzy aparaty w jednym wypadku. Przyczyną okazało się złe zatankowanie rakiety nośnej (blisko 2 tony paliwa za dużo), w rezultacie nie doszło do odłączenia jej ostatniego członu. Pech w odmładzaniu konstelacji GLO-NASS sprawił, że obecnie składa się ona z 28 aparatów, z czego tylko 23 nadają sygnał nawigacyjny. W rezultacie użytkownicy odbiorników jednosystemowych narażeni są na niższą dokładność wyznaczania pozycji, a w regionach okołorównikowych nawet na problemy z inicjalizacją pomiarów! Oczywiście jest to problem czysto teoretyczny, bo dziś mało kto używa sprzętu śledzącego wyłącznie GLONASS. Prestiż systemu został jednak mocno nadszarpnięty, o czym otwarcie mówią nawet rosyjscy politycy z rządzącej partii.

Ale administratorzy GLONASS nie tracą optymizmu. Jak zapowiadają, do końca tej dekady dokładność systemu ma wzrosnąć aż czterokrotnie. Pierwszym krokiem ku temu ma być wystrzelenie kolejnych satelitów generacji M. Najbliższy potrójny start zaplanowano na czerwiec tego roku, w przygotowaniu jest natomiast umieszczenie jeszcze 5 satelitów z tego bloku. Później wystrzeliwane będą już urządzenia nowej generacji K. Ma je wyróżniać przede wszystkim nadawanie sygnałów w technologii wielodostępu CDMA obok dotychczasowej FDMA. Mówiąc prościej, oznacza to lepszą kompatybilność GLONASS z systemami GPS, Galileo i BeiDou. Druga ważna nowość w generacji K to trzeci kanał cywilny (L3). Pierwszy satelita tego bloku powinien wystartować jeszcze w drugiej połowie tego roku.

Równolegle toczą się prace nad systemem SDCM (System of Differential Correction and Monitoring), który ma nadawać nad terytorium Rosji satelitarne poprawki dla sygnałów GLONASS. Na orbicie są już dwa z trzech satelitów tego rozwiązania, a ostatni ma do nich dołączyć jeszcze w tym roku. Pełna operacyjność SDCM powinna być osiągnięta w 2016 roku. Dwa lata później system ma wspierać również kanał GLONASS L3.

#### $\bullet$  Galileo w teorii najlepszy

Opóźnienia tradycyjnie nękają również europejski system nawigacji. Na orbicie znajdują się już wprawdzie cztery satelity tzw. bloku walidacyjnego (IOV), ale tylko w ciągu ostatnich miesięcy termin wystrzelenia satelitów następnej generacji FOC przełożono łącznie o rok. Wszystkiemu winne problemy techniczne napotkane przez producenta – niemiecko-brytyjskie konsorcjum firm OHB i SSTL. Realizacja projektu ponoć wychodzi jednak na prostą. Start dwóch aparatów Galileo powinien więc nastąpić w czerwcu. Dwie kolejne pary mają się znaleźć w kosmosie w październiku oraz grudniu br. Konstelacja Galileo będzie wówczas liczyć 10 satelitów (4 bloku IOV oraz 6 FOC), co pozwoli na ogłoszenie częściowej operacyjności Galileo najprawdopodobniej na początku 2015 r. Osiągnięcie pełnej operacyjności, według najnowszych materiałów, zaplanowano na rok 2018. Jest to o tyle dziwne, że jeszcze niedawno była mowa o roku 2020! To przyspieszenie ma być możliwe m.in. dzięki wystrzeliwaniu po cztery satelity jednocześnie. Byle tylko dobrze zatankować rakietę nośną…

Sukcesem programu Galileo z ostatnich miesięcy jest zakończenie tzw. fazy walidacji orbitalnej. Jej głównym celem było przeprowadzenie wyczerpujących testów czterech satelitów IOV. Wzajemne położenie aparatów umożliwia autonomiczne wyznaczanie pozycji przez kilka godzin dziennie. Korzystając z tej możliwości, 13 marca 2013 r. udało się uzyskać pierwszy oficjalny "fix" Galileo. W kolejnych miesiącach testów odbiorniki tego systemu przebyły łącznie 10 tys. km – na nogach naukowców, samochodem czy w samolocie. Najważniejszy rezultat tych badań jest taki, że Galileo działa, i to dobrze. Dokładność wyznaczania pozycji z wykorzystaniem dwóch częstotliwości wyniosła 8 m w poziomie i 9 m w pionie (prawdopodobieństwo: 95%). Choć nie są to jeszcze tak dobre wyniki jak w innych systemach nawigacji, to należy pamiętać, że osiągnięto je wyłącznie z czterema satelitami o niekorzystnym układzie na niebie.

Jeśli zaś chodzi o współdziałający z aparatami Galileo system poszukiwania i ratownictwa, w 77% przypadkach sygnał alarmowy udało się zlokalizować z dokładnością nie gorszą niż 2 km, a w 95% – do 5 km. Wszystkie alerty docierały do odpowiedniego centrum najpóźniej w 1,5 minuty, choć wymagania postawione przed systemem dopuszczały nawet 10 min. – Dzięki testom walidacji orbitalnej Europa udowodniła, że pod względem osiągów ma najlepszy system nawigacji satelitarnej na świecie – podsumował badania, chyba trochę na wyrost, dyrektor programu Galileo w ESA Didier Faivre.

Z niedawnych europejskich osiągnięć warto także wymienić rozszerzenie zasięgu EGNOS – wspólnotowego systemu wspomagania sygnałów GPS, a w niedalekiej przyszłości także Galileo. Wydarzenie o tyle ważne, że poprawki EGNOS powinny być już dostępne bez przerw w całej Polsce, a nie tylko w zachodniej części kraju. Działanie systemu ma się jeszcze poprawić, gdy dołączy do niego Ukraina. Wstępne plany przewidują, że ukraińskie stacje monitorujące powinny ruszyć do 2019 r.

#### $\bullet$  BeiDou: pierwszy podwójnie cywilny

Najmniej złych wiadomości płynie z chińskiego systemu BeiDou, choć to być może tylko propaganda sukcesu. Pod koniec 2012 r. ogłoszono pełną operacyjność tego rozwiązania w Azji Południowo-Wschodniej oraz – co ważniejsze – wydano długo wyczekiwaną specyfikację dla usługi otwartej (tzw. dokument ICD). Pozwala to produkować odbiorniki faktycznie korzystające już z BeiDou, a nie tylko "gotowe na odbiór" tego systemu.

Rok później opublikowano kolejne wydanie ICD, które wzbogacono o specyfikację sygnału B2I. Tym samym – jak chwalą się administratorzy BeiDou – jest to pierwszy satelitarny system nawigacyjny oferujący dwa w pełni operacyjne cywilne sygnały. Przy okazji publikacji nowej wersji dokumentu ICD poinformowano jednocześnie o wynikach testów dokładności tego rozwiązania. Wykazały one, że odbiorniki korzystające wyłącznie z BeiDou wyznaczają pozycję z błędem nie większym niż zakładane 10 metrów. Co więcej, w niektórych regionach Azji udało się osiągnąć nawet dwukrotnie wyższą dokładność.

Co wynika z tych informacji dla polskich użytkowników odbiorników GNSS? Na razie niewiele. Po pierwsze dlatego, że wciąż ze świecą szukać sprzętu kompatybilnego z ICD BeiDou. Po drugie, na naszym niebie widocznych jest tylko od 4 do 7 satelitów tego systemu. Po trzecie, brak jest korekt dla tych sygnałów – zarówno w ASG-EUPOS, jak i w komercyjnych odpowiednikach tej sieci. Korzyści płynących z budowy tego systemu będzie jednak coraz więcej. Rosnąć ma bowiem liczba satelitów BeiDou widocznych na polskim niebie, a w 2020 r. system powinien osiągnąć pełną operacyjność na całym świecie.

Mimo nieustannego pecha trapiącego od lat poszczególne systemy GNSS, wszelkie znaki na niebie i ziemi wskazują, że pod koniec tej dekady będziemy mieli do dyspozycji cztery niezależne, ale kompatybilne globalne rozwiązania nawigacyjne. Dla geodetów, GIS-owców i innych specjalistów wymagających wysokiej dokładności pomiarów oznacza to znacznie szybszą, prostszą oraz bardziej niezawodną i precyzyjną pracę. Już teraz warto się więc przygotować na to satelitarne eldorado, kupując odbiornik "gotowy na przyszłość".

#### SPRZĘT E  $\bullet$ ī Odbiorniki geodezyjne **MARKA Azus Carlson Carlson CHC MODEL Star+ Carlson Supervisor GPS Tablet Surveyor+GNSS LT400-HS**

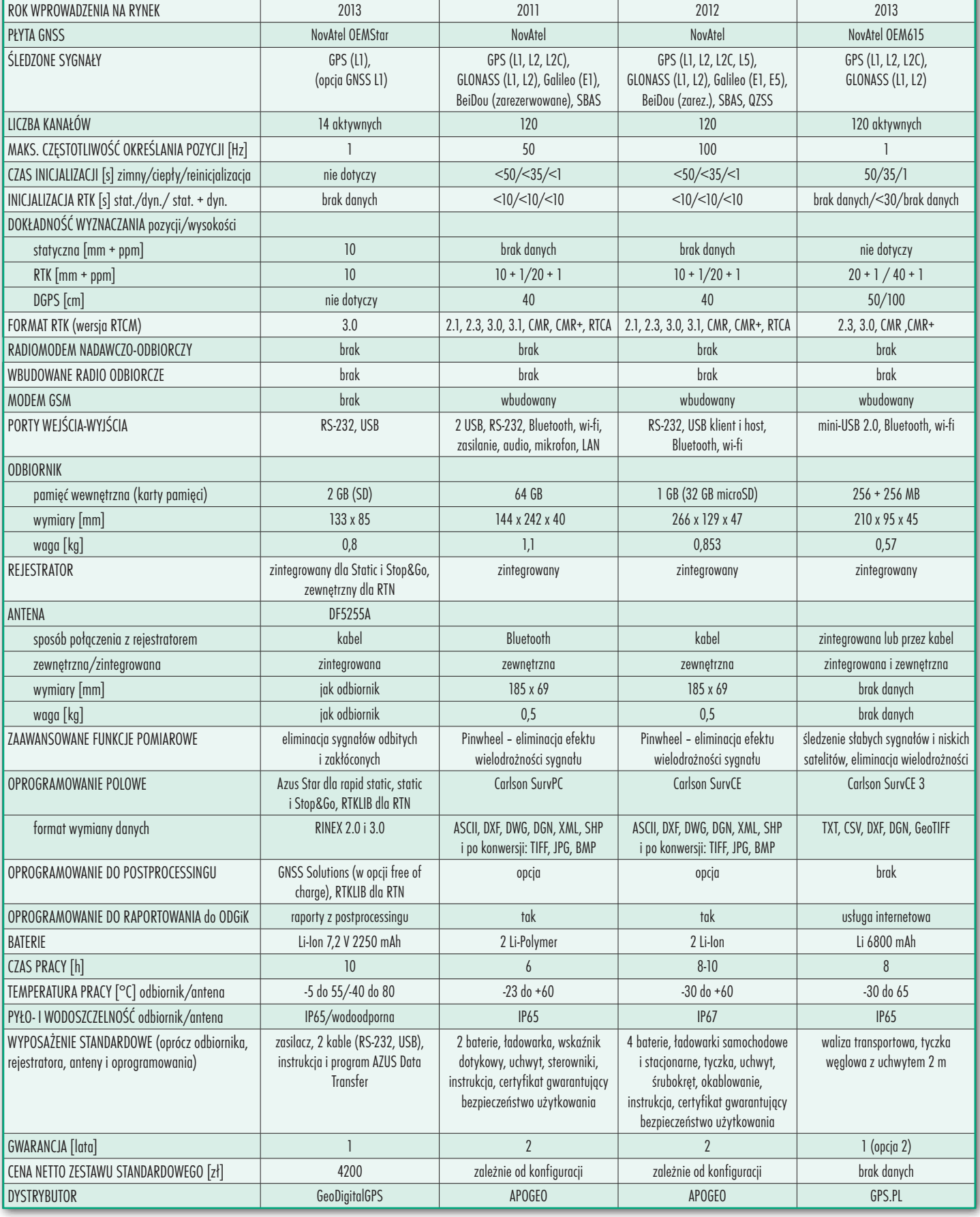

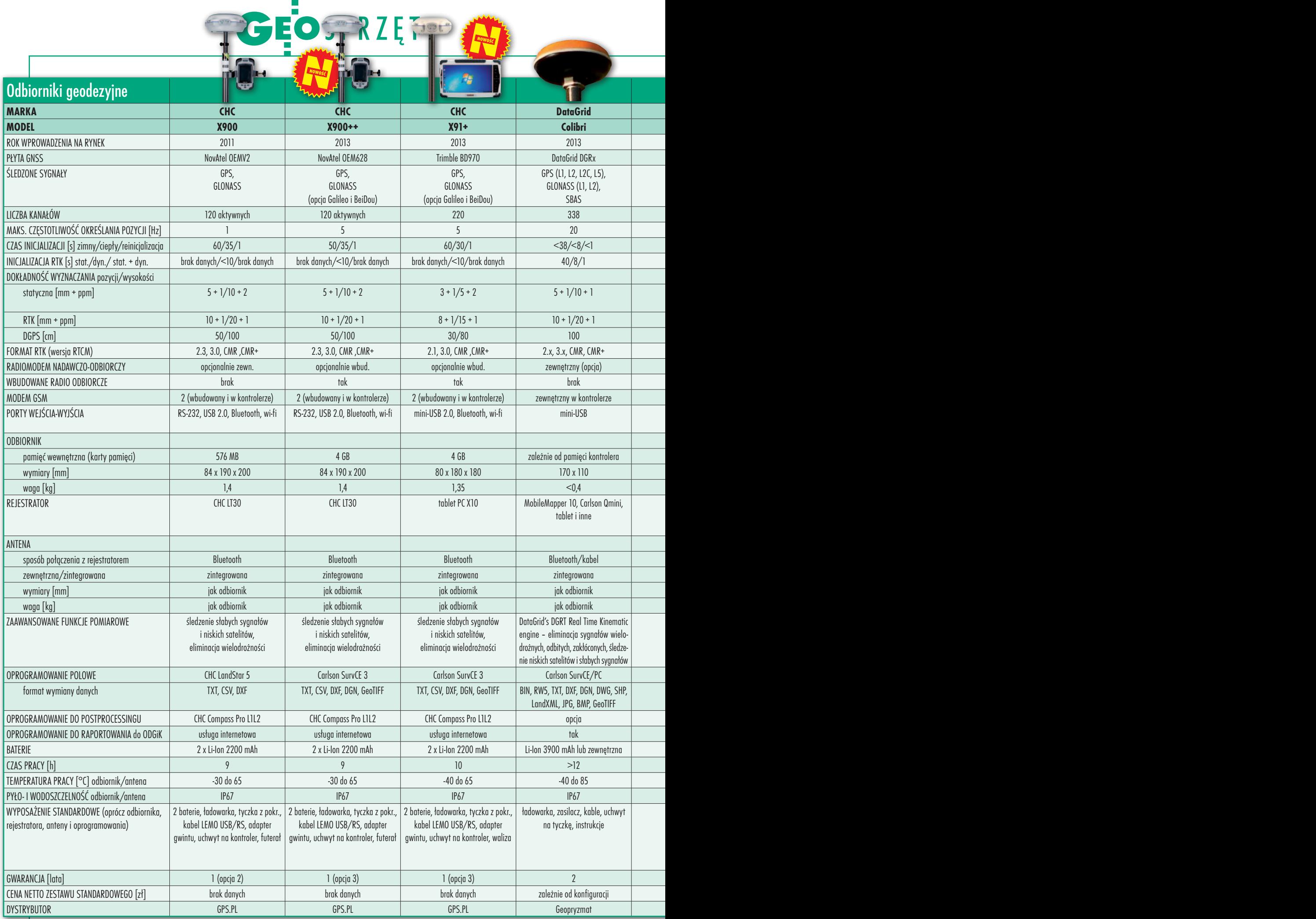

 $\overline{\phantom{a}}$ 

**START** b.

n

**Contract Contract Contract Contract Contract Contract Contract Contract Contract Contract Contract Contract Contract Contract Contract Contract Contract Contract Contract Contract Contract Contract Contract Contract Contr** 

42

MAGAZYN geoinformacYJNY nr 3 (226) MARZEC 2014

#### GEOSPRZ<sub>E</sub> -<br>-<br>-**THE T** 酢  $\circ$

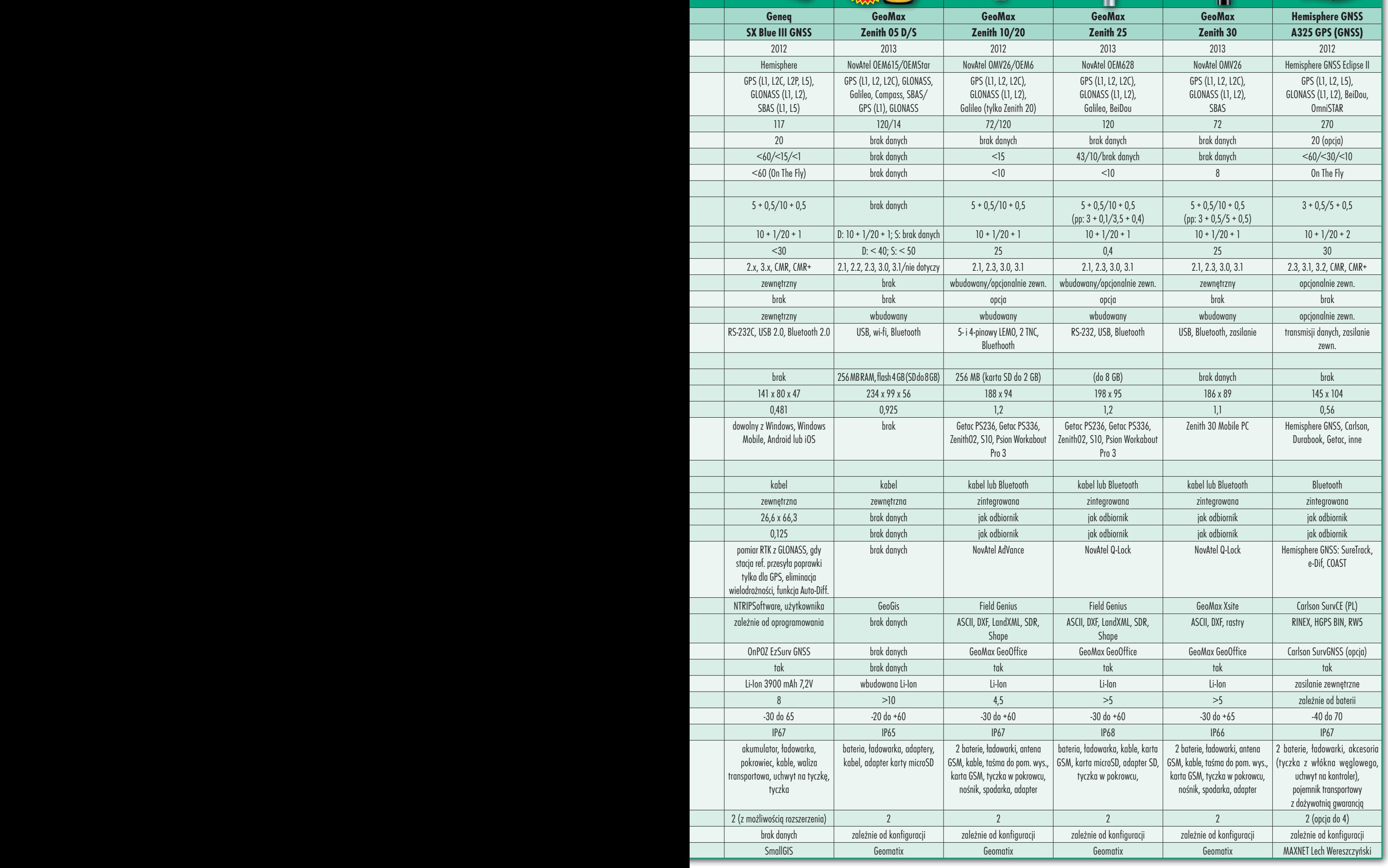

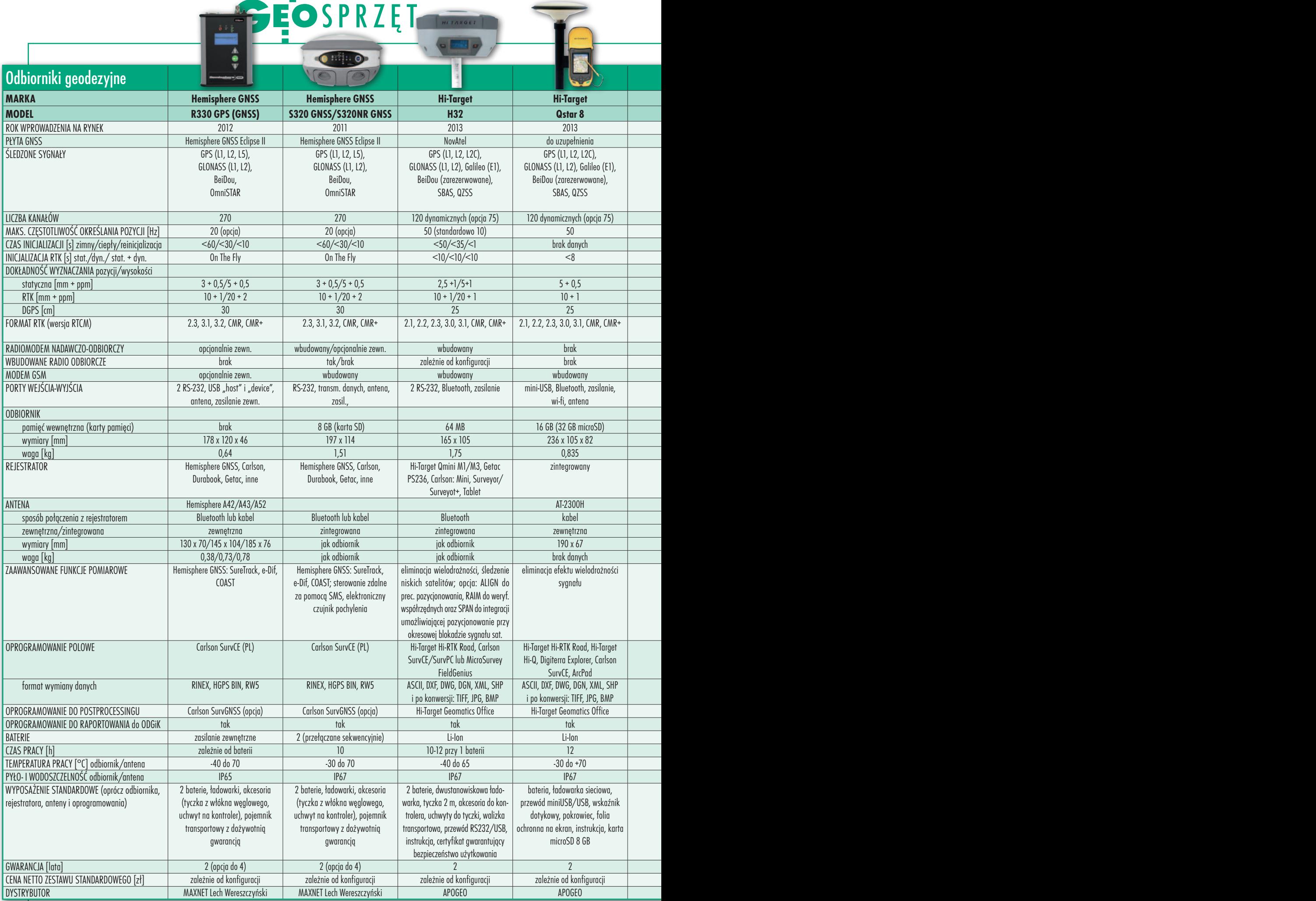

 $\mathbf{A}$ 

#### 44

MAGAZYN geoinformacYJNY nr 3 (226) MARZEC 2014

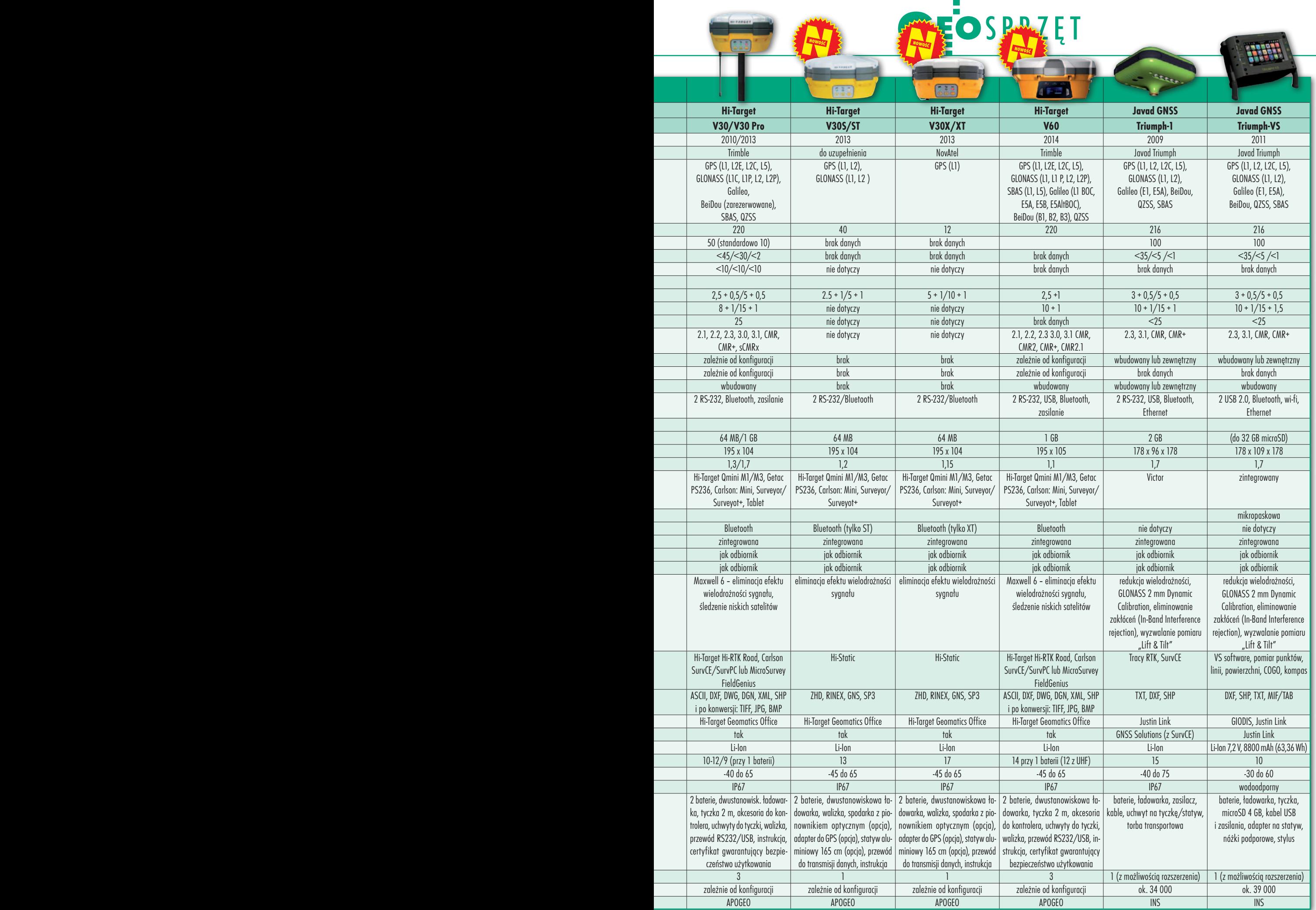

í

# GEOSPRZĘT

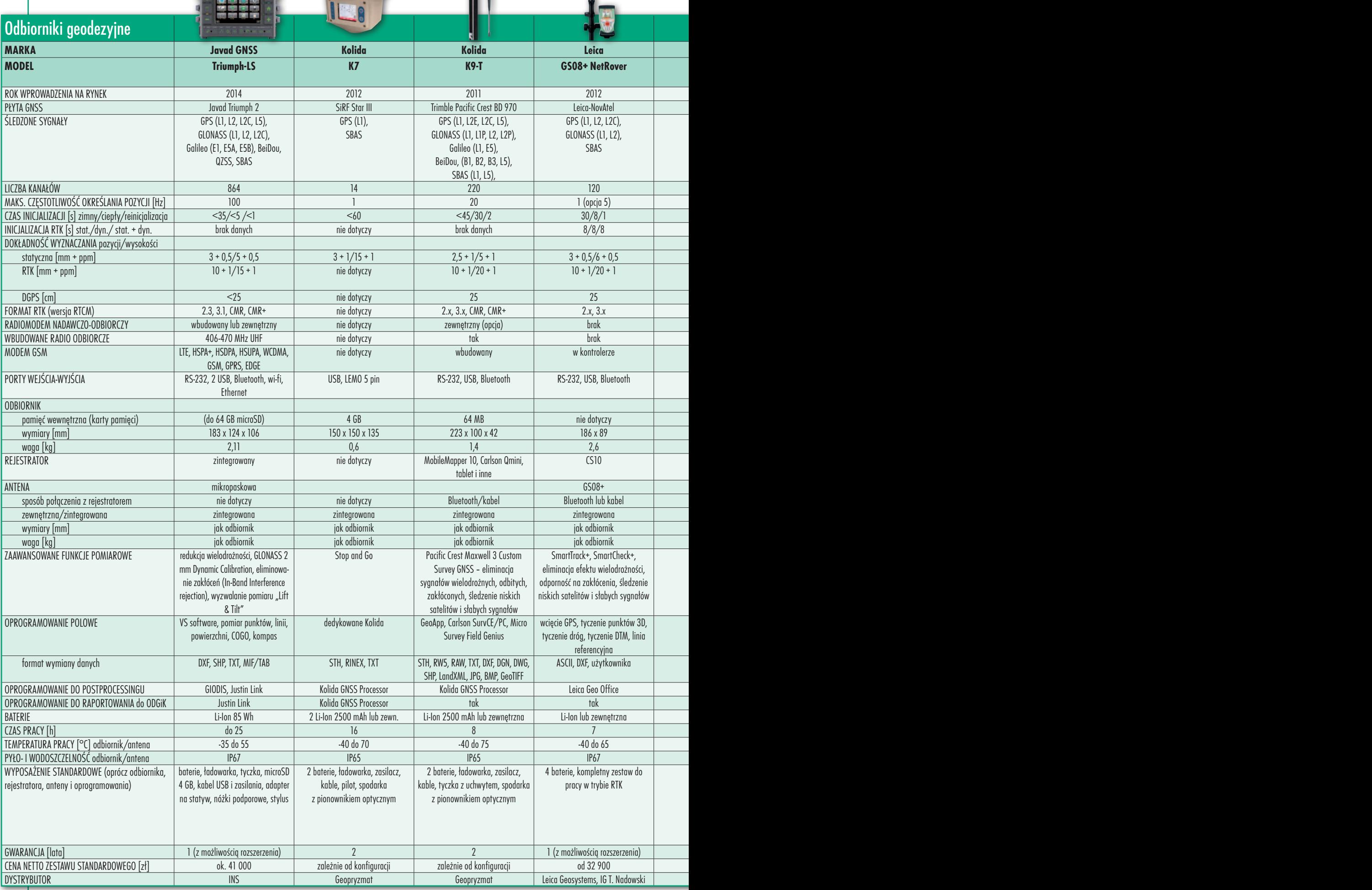

46

MAGAZYN geoinformacYJNY nr 3 (226) MARZEC 2014

# GEOSPRZET

F

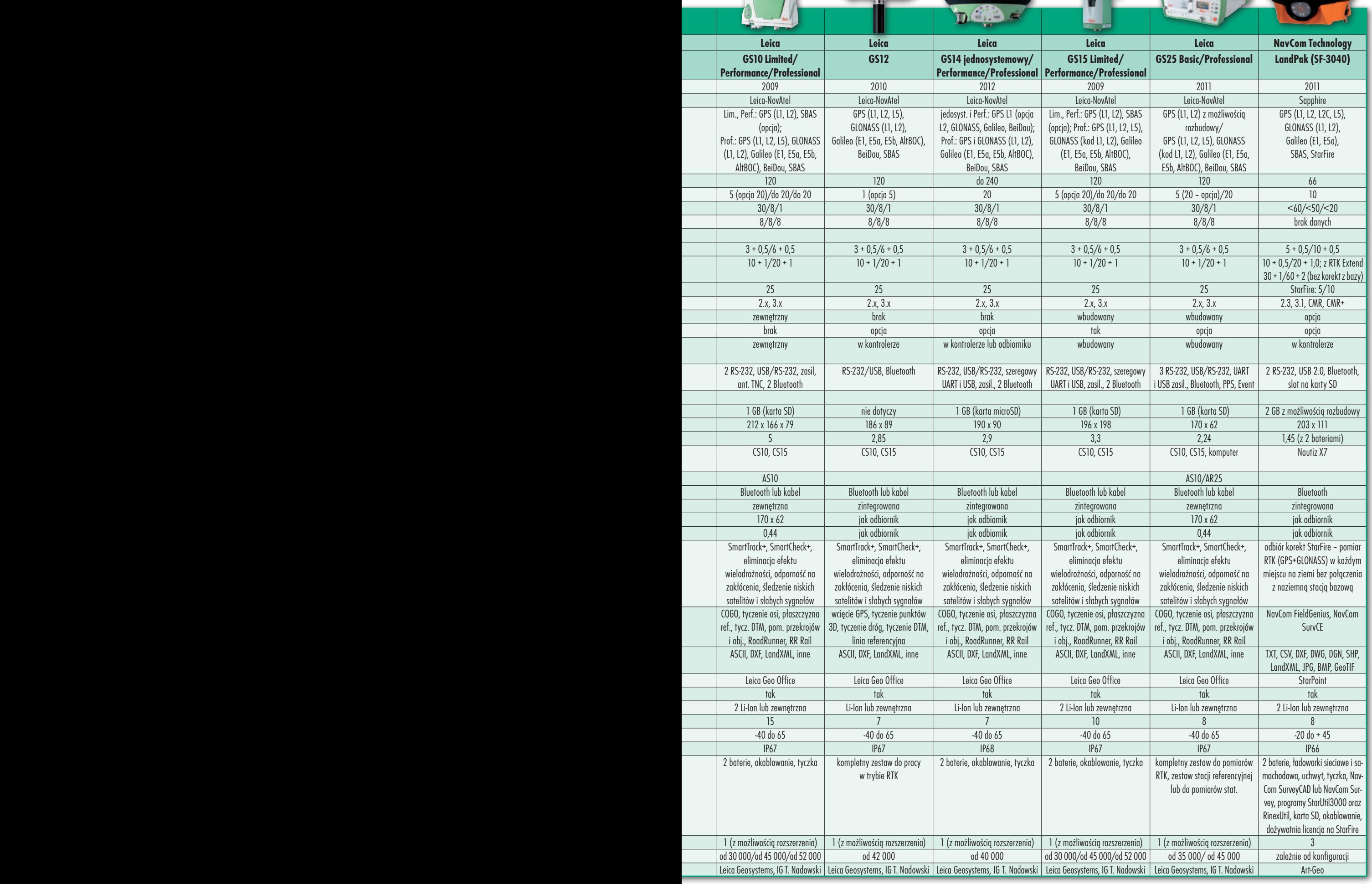

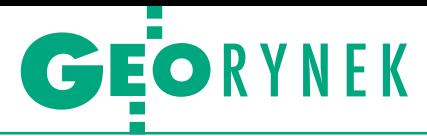

#### Duże zainteresowanie IV turą konwersji na Mazowszu

W ogłoszonym przez Urząd Marszałkowski Województwa Mazowieckiego przetargu na IV turę konwersji baz danych PZGiK szczebla powiatowego 20 podmiotów złożyło aż 47 ofert. Przedmiotem zamówienia jest modernizacja EGiB, przekształcenie mapy zasadniczej do postaci cyfrowej, a także skanowanie dokumentów PZGiK oraz mapy zasadniczej. Prace podzielono na 6 części, które dotyczą powiatów: warszawskiego zachodniego, piaseczyńskiego, sokołowskiego, żyrardowskiego, mińskiego oraz miasta Płock. Zamówienie ma być zrealizowane w ciągu roku od podpisania umowy. W postępowaniu jedynie w przypadku części II (miasto Płock) nie wpłynęła żadna oferta. Pozostałe części cieszyły się podobnym zainteresowaniem: od 7 chętnych (powiat piaseczyński) do 11 (powiat sokołowski). Kwota, jaką zamawiający gotowy jest przeznaczyć na sfinansowanie zamówienia, to 10,755 mln zł. Zestawienie złożonych ofert na Geoforum.pl (18 lutego 2014 r.). DC

# Unijne przepisy ograniczą kryterium najniższej ceny

R ada Unii Europejskiej przy-jęła nowe dyrektywy w zakresie zamówień publicznych, które mają zapewnić lepsze narzędzia do prowadzenia przetargów. Są to:  $\bullet$ dyrektywa w sprawie zamówień publicznych,  $\bullet$ dyrektywa w sprawie udzielania zamówień przez podmioty działające w sektorach gospodarki wodnej, energetyki, transportu i usług pocztowych,  $\bullet$  dyrektywa w sprawie udzielania koncesji. Polska i inne kraje członkowskie mają 2 lata na implementację tych przepisów. Wprowadzone zmiany mają uprościć i przyspieszyć proces udzielania zamówień publicznych, przewidując w szczególności obowiązkowe przejście na komunikację elektroniczną między wykonawcą i zamawiającym, krótsze niż dotychczas terminy składania wniosków o dopuszczenie do udziału w postępowaniu

i ofert oraz regulując w szerszym niż do tej pory zakresie wstępne konsultacje rynkowe (znane wcześniej jako tzw. dialog techniczny), a także takie narzędzia jak katalogi elektroniczne. Nowe przepisy mają ułatwić także ubieganie się o zamówienia publiczne, przede wszystkim poprzez zmniejszenie wymagań stawianych wykonawcom w zakresie dokumentacji oraz ograniczenie maksymalnego poziomu wymagań w odniesieniu do ich zdolności finansowej, nakładając jednakże na zamawiającego większy zakres obowiązków w zakresie weryfikacji sytuacji podmiotowej wykonawców.

Zgodnie z nowymi regulacjami instytucje zamawiające mają udzielać zamówienia na podstawie oferty najkorzystniejszej ekonomicznie z punktu widzenia zamawiającego. Oferta taka może obejmować najlepszą relację jakości do ceny, którą ocenia się na podstawie kryteriów jakościowych, ekologicznych lub społecznych związanych z przedmiotem zamówienia. Może też być określana na podstawie ceny lub kosztu (z wykorzystaniem podejścia opartego na efektywności kosztowej, takiego jak koszt cyklu życia).

O znacza to, że cena nadal będzie mogła być jedynym kryterium oceny ofert. Nowe regulacje unijne umożliwiają jednak położenie większego nacisku na jakość towarów czy usług i koszty ponoszone przez zamawiającego w trakcie całego cyklu korzystania z nich. Jednocześnie upoważniają państwa członkowskie do ograniczenia możliwości stosowania najniższej ceny jako jedynego kryterium udzielenia zamówienia.

Źródło: UZP, JK

### GUGiK zamawia rozbudowę Geoportalu

R ozbudowa Geoportalu w kontekście stworzenia systemu PZGiK jest przedmiotem przetargu ogłoszonego przez Główny Urząd Geodezji i Kartografii. Zamówienie obejmuje m.in.: · opracowanie dokumentacji mapowania obiektów i atrybutów na potrzeby migracji danych do baz systemu PZGiK, · przeprowadzenie analizy i opracowanie koncepcji dla integracji wytworzonego rozwiązania z systemem elek-

tronicznego zarządzania dokumentacją wdrożonym w GUGiK,  $\bullet$ utworzenie baz danych systemu PZGiK dla centralnej części zasobu geodezyjnego i kartograficznego, zgodnej ze specyfikacją pojęciowego modelu danych PZGiK, ·wykonanie i udokumentowanie inicjalnego zasilenia baz danych systemu poprzez migrację danych z obecnie funkcjonującego systemu "Ośrodek",  $\bullet$  przeprowadzenie szkoleń z zakresu

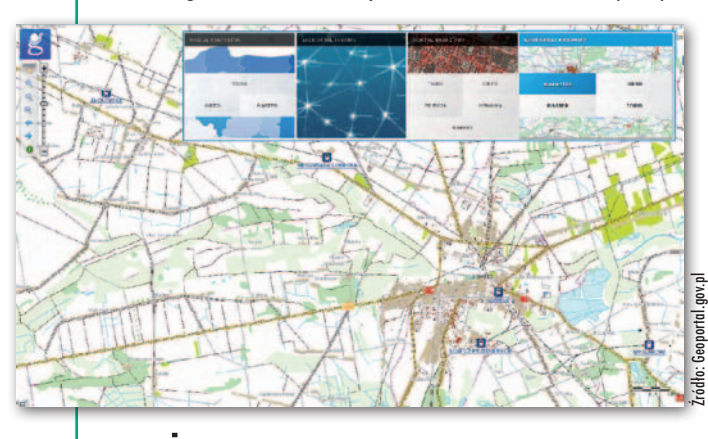

administrowania i użytkowania systemu PZGiK. Czas realizacji zamówienia wynosi 8 miesięcy. Całkowita wartość prac sięga 6,16 mln zł netto, z czego na zamówienia uzupełniające przewidziano 2,05 mln zł. Oferty zabezpieczone wadium w wysokości 100 tys. zł należy składać do 28 marca br. DC

### **KRÓTKO**

lJednostka Wojskowa nr 4224 z Wałcza ogłosiła przetarg na zakup zaktualizowanych map wektorowych poziomu 2; zamówienie podzielono na dwie części; oferty można składać do 14 marca br. lPKP Polskie Linie Kolejowe unieważniły przetarg na opracowanie innowacyjnej metodyki i informatycznego systemu zarządzania dla kodyfikacji linii kolejowej (etap II); wartość jedynej oferty, złożonej przez AGH w Krakowie, Geotronics Polska, EC Systems oraz EUROmetrex (10,9 mln zł), przekraczała środki, jakimi dysponował zamawiający (8,0 mln zł). lGeokart-International z Rzeszowa oraz OPGK Koszalin zbudują nowe i dostosują istniejące bazy danych oraz zinformatyzują rejestry w powiecie kraśnickim; podpisana umowa opiewa na 3,6 mln zł. **Starostwo w Jaśle rozstrzygnęło prze**targ na budowę powiatowego SIP- -u; Geokart-International z Rzeszowa i ISPiK z Gliwic podjęły się realizacji prac za 2,404 mln zł; zamawiający gotowy był przeznaczyć na ten cel 2,8 mln zł.

#### MAGAZYN geoinformacYJNY nr 3 (226) MARZEC 2014 48 GEODETA

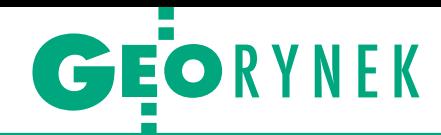

# 21 chętnych na dostosowanie baz

17 lutego w Głównym Urzędzie Geode-zji i Kartografii odbyło się otwarcie ofert w pierwszym z dwóch przetargów na dostosowanie EGiB do wymagań zintegrowanego systemu informacji o nieruchomościach oraz utworzenie baz BDOT500 i GESUT. Prace obejmą 33 powiaty w województwach: małopolskim (6), podkarpackim (9) i zachodniopomorskim (18). W przetargu 21 firm/konsorcjów zgłosiło 35 ofert, z czego 27 zmieściło się w kwocie, jaką gotowy jest wyłożyć na daną część GUGiK. Największym zainteresowaniem cieszyły się prace w województwie zachodniopomorskim, a w szczególności części: IV (7 chętnych) oraz II i V (po 6 chętnych). Znacznie mniejsze powodzenie mają natomiast roboty na południu Polski. Na pięć części obejmujących prace

w województwach małopolskim i podkarpackim aż w trzech wpłynęła tylko jedna oferta (w pozostałych zgłoszono po dwie). Łączna kwota, jaką GUGiK gotowy jest wyłożyć na wszystkie zamówienia podstawowe, to 43 mln zł brutto. Poza tym Urząd przewiduje udzielenie zamówień uzupełniających. Zestawienie złożonych propozycji na Geoforum.pl (17 lutego 2014 r.). Termin składania ofert w drugim przetargu, ogłoszonym przez GUGiK w styczniu br., upływa 17 marca. Tym razem prace obejmują 22 powiaty (7 z Dolnego Śląska, 12 z Pomorza oraz 3 z Pomorza Zachodniego). Przetarg podzielono na 7 części, które dotyczą powiatów:

 $\bullet$ milickiego, wołowskiego oraz ząbkowickiego (szacunkowa wartość 2,53 mln zł netto),

ljaworskiego, świdnickiego, kamiennogórskiego oraz oławskiego (3,57 mln zł), <sup>l</sup>bytowskiego, chojnickiego, kartuskiego oraz starogardzkiego (1,99 mln zł),

<sup>l</sup>człuchowskiego oraz miasta Gdynia (3,73 mln zł),

lgdańskiego, malborskiego, nowodworskiego (1,49 mln zł),

<sup>l</sup>puckiego, słupskiego oraz lęborskiego (3,63 mln zł),

lkoszalińskiego, kołobrzeskiego i wałeckiego (3,40 mln zł).

Czas realizacji zamówienia wyznaczono na 18,5 miesiąca (części 1, 2, 3, 5, 6) lub 10 miesięcy (część 4 i 7). Całkowita wartość prac to 20,34 mln zł netto, z czego na zamówienia uzupełniające przewidziano 6,78 mln zł.

JK, DC

#### NIK o płacach, także w geodezji

Mężczyźni zarabiają więcej niż kobiety w większości badanych jednostek administracji publicznej oraz spółek komunalnych i skarbu państwa – wynika z raportu Najwyższej Izby Kontroli. Pod lupę wzięto 891 osób, z czego 56% to kobiety. Wśród badanych przez NIK stanowisk znalazła się także administracja geodezyjna ze Starostwa Powiatowego w Ostródzie (woj. warmińsko-mazurskie). I tak, wśród 7 geodetów (4 kobiety i 3 mężczyzn) panowie zarabiają średnio o 1/4 więcej niż panie. Różnica ta wzrasta do blisko 1/3, jeśli wziąć pod uwagę wynagrodzenie łączne, a nie zasadnicze. Mniejsze rozbieżności są wśród starszych geodetów (zbadano zarobki 3 kobiet i 2 mężczyzn). Tu panie zarabiają o około 10% mniej. Podobne różnice występują także na innych stanowiskach zbadanych przez NIK – mężczyźni mają płacę zasadniczą wyższą o 10,82%. Jak komentuje te wyniki NIK, zróżnicowanie płac w grupach porównywalnych stanowisk wynikało przede wszystkim z funkcji, jaką dla całej instytucji pełniła komórka organizacyjna, w której pracownik był zatrudniony. Kobiety pracowały przede wszystkim w komórkach zajmujących się obsługą kontrolowanej jednostki, a mężczyźni, głównie ze względu na posiadane kierunkowe wykształcenie, znajdowali częściej zatrudnienie w komórkach specjalistycznych związanych z realizacją głównych zadań instytucji. JK

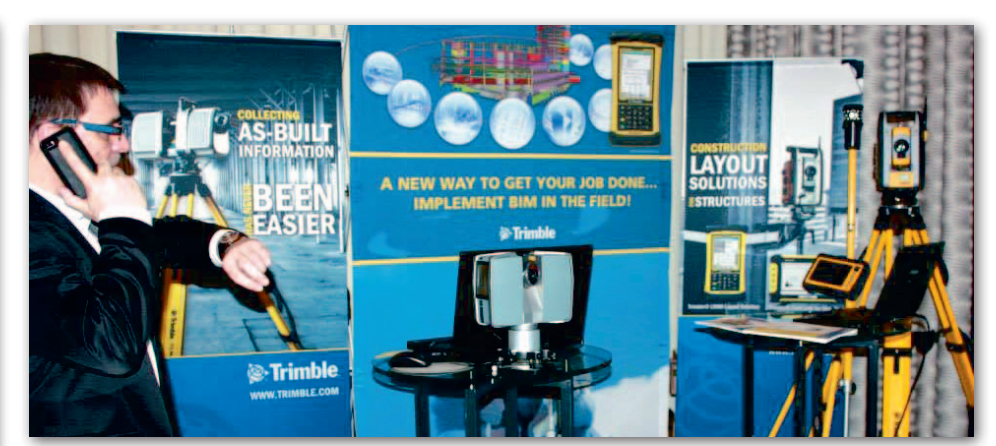

### O licznych zaletach BIM-u

C zym jest BIM? Odpowiedź m.in. na to pytanie uzyskali uczestnicy konferencji Tekla European BIM Forum, która odbyła się w Berlinie w dniach 13-14 lutego br. Building Information Modelling, czyli modelowanie informacji o budynku, jest technologią coraz szerzej wykorzystywaną do projektowania i zarządzania budynkami. Modele BIM płynnie współpracują z najnowszymi instrumentami geodezyjnymi, dzięki czemu ułatwiają pracę także geodetom. Wykorzystując technikę skaningu laserowego oraz odpowiednie oprogramowanie, BIM można z powodzeniem stosować również przy inwentaryzacjach powykonawczych, budowlanych oraz architektonicznych.

Poul Morrell, który zajmował się implemetacją BIM-u z ramienia brytyjskiego rządu, wskazywał na korzyści płynące z zastosowania modelowania informacji o budynku w projektach realizowanych przez instytucje państwowe. Dr Rafael Sacks (Instytut Technologii Technion w Hajfie) oraz Tiina Koppinen (BIM manager w firmie Skanska) w swoich wystąpieniach położyli natomiast nacisk na oszczędności, które dzięki wdrożeniu BIM-u sięgają nawet 40% oraz możliwości bardzo efektywnego zarządzania inwestycją od etapu projektu, przez budowę, po zarządzanie gotowym obiektem. W trakcie konferencji zostały również wręczone nagrody dla najlepszych projektów wykonanych w technologii BIM w Europie w roku 2013. W spotkaniu zorganizowanym przez firmę Tekla wzięło udział ponad 200 osób z 32 krajów. Wśród wystawców, których najliczniejszą grupę stanowiły przedsiębiorstwa skandynawskie, znalazła się również jedna polska firma będąca częścią międzynarodowego konsorcjum.

Tekst i zdjęcie Adam Grewenda (ArchiTube)

MAGAZYN geoinformacYJNY nr 3 (226) MARZEC 2014 **GEODETA 49** 

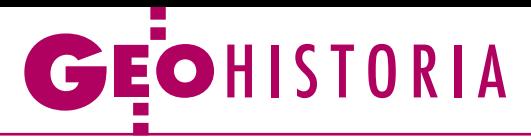

Demarkacja granic wewnętrznych Księstwa Warszawskiego

# Unifikacja podziałów

Pierwszym aktem prawnym dotyczącym podziału administracyjnego ziem polskich zaboru pruskiego, które w wyniku klęski wojsk Fryderyka Wilhelma III w wojnie z armią francuską zostały oddane we władanie polskiej Komisji Rządzącej, był dekret Napoleona z 14 stycznia 1807 r.

#### Henryk Bartoszewicz

myśl artykułu 7 dekretu terytorium to zostało podzielone na sześć departamentów: warszawski, poznański, kaliski, bydgoski, płocki i białostocki. Natomiast Komisja Rządząca aktem z 13 maja 1807 r. postanowiła utrzymać dotychczasowy podział na powiaty, zachowując ich granice z czasów pruskich. Jednak dokonanie faktycznego podziału administracyjnego kraju stało się możliwe dopiero po zawarciu przez Francję traktatu pokojowego w Tylży z Rosją 7 lipca i z Prusami 9 lipca 1807 r., kiedy to układające się strony postanowiły utworzyć Księstwo Warszawskie. W granicach z czasów pruskich (po 1795 r.) pozostawiono departamenty: warszawski, poznański i płocki. Obszar departamentu bydgoskiego przejściowo uległ zmniejszeniu w wyniku przejęcia przez Prusy powiatu chojnickiego oraz części powiatów wałeckiego i kamieńskiego. Z kolei departament kaliski został powiększony poprzez przyłączenie powiatów pileckiego (siewierskiego) i lelowskiego. Największe zmiany terytorialne nastąpiły na terenie departamentu białostockiego, którego znaczną część (tzw. obwód białostocki) na mocy traktatu w Tylży przekazano Rosji.

 $\bf{p}$ odział na sześć departamentów został zapisany także w konstytucji nadanej Księstwu Warszawskiemu przez Napoleona w Dreźnie 22 lipca 1807 r., co odział na sześć departamentów został zapisany także w konstytucji nadanej Księstwu Warszawskiemu przez utrwalało stan ukształtowany w okresie pierwszej okupacji pruskiej i częściowo zmodyfikowany w latach 1806-07. Ostateczne ustalenie granic departamentów i powiatów miało zająć kilka miesięcy. Jednak wobec trwających prac demarkacyjnych z Prusami, Austrią i Rosją nie zdołano tego zrealizować. 19 grudnia 1807 r. Fryderyk August wprowadził tymczasowy podział administracyjny Księstwa Warszawskiego na departamenty, powiaty i gminy bez określania ich granic. W dokumencie wymieniono w kolejności departamenty: warszawski, kaliski, poznański, bydgoski, płocki i łomżyński (obejmujący część departamentu białostockiego pozostawioną w granicach Księstwa). Departamenty podzielono na 60 powiatów:

l**warszawski** na 10 powiatów: błoński, brzeziński (z siedzibą w Strykowie), czerski (z siedzibą w Grójcu), gostyński (od 16 grudnia 1808 r. z siedzibą w Gąbinie), łęczycki, orłowski (z siedzibą w Kutnie), rawski, sochaczewski, warszawski i zgierski (z siedzibą w Piątku);

<sup>l</sup> **kaliski** na 13 powiatów: częstochowski, kaliski, koniński, odolanowski, ostrzeszowski, piotrkowski, radomszczański, sieradzki, szadkowski, warciański, wieluński, lelowski (z siedzibą w Żarkach), pilicki;

l**poznański** na 14 powiatów: babimojski, gnieźnieński, kościański, krobski, krotoszyński, międzyrzecki, obornicki, powidzki, poznański, pyzdrski, śremski, średzki, wągrowiecki, wschowski;

<sup>l</sup>**bydgoski** na 10 powiatów: brzeski, bydgoski, chełmiński, inowrocławski (z siedzibą w Gnojnie, od 29 marca 1808 r. w Inowrocławiu), kamiński (z siedzibą w Łobżenicy, od 29 marca 1808 r. w Wyrzysku), kowalski, radziejowski, toruński, wałecki (z siedzibą w Strzelcach, od 29 marca 1808 r. w Pile);

<sup>l</sup>**płocki** na 6 powiatów: lipnowski, mławski, ostrołęcki, pułtuski, przasnyski, wyszogrodzki;

l**łomżyński** na 7 powiatów: biebrzański (z siedzibą w Szczuczynie), dąbrowski (z siedzibą w Lipsku, od 6 maja 1808 r. w Augustowie), kalwaryjski, łomżyński, mariampolski, tykociński, wigierski (z siedzibą w Sejnach, od 6 maja 1808 r. powiat sejneński).

Podział ten utrzymał się do przyłączenia do Księstwa ziem III zaboru (tzw. Galicji Zachodniej) i skrawka I zaboru austriackiego (cyrkuł zamojski).

lat 1807-09 nie zachowała się żadna<br>
mapa z oznaczonymi granicami de-<br>
partamentów i powiatów. Najpraw-<br>
dopodobniej także nie podjęto wówczas lat 1807-09 nie zachowała się żadna mapa z oznaczonymi granicami departamentów i powiatów. Najprawprac w zakresie demarkacji wewnętrznej, ponieważ nie zdołano ostatecznie wytyczyć w terenie granic państwa, zwłaszcza na odcinku z Prusami [więcej o granicach zewnętrznych w GEODECIE 2/2014 – red.]. W 1808 r. z inicjatywy ministra spraw wewnętrznych Jana Pawła Łuszczewskiego geometra pruski Juliusz Kolberg (od 1806 r. w służbie polskiej) sporządził mapę Księstwa Warszawskiego, na której dokonano podziału na departamenty i powiaty. Jednak to dzieło nie zachowało się do naszych czasów. Z tego okresu dysponujemy jedynie wykonaną przez polskich inżynierów wojskowych kopią arkusza zbiorczego mapy pruskiej demarkacji granicy polsko-pruskiej przedstawiającego Księstwo w granicach sprzed 1809 r., na którym wykreślono granice departamentów. Oryginał i kopia tej mapy powstały w listopadzie-grudniu 1808 r. Kopię arkusza zbiorczego wykonano na papierze o wymiarach 96,5 x 54 cm w skali około 1:1 000 000. Zgodność z oryginałem poświadczył kpt. Leonard Jodko (AGAD, Zb. Kart. 4-1, ark. 1).

Władze centralne Księstwa i niektórzy stojący na czele departamentów prefek-

1. Mapa departamentu łomżyńskiego, ok. 1807-1810 r., AGAD, Zb. Kart. 380-30 ark. 1-2

A Purry and ABV

ci dostrzegali potrzebę przeprowadzenia trwałego podziału administracyjnego w nieodległej przyszłości. Prefekci w katalogu uprawnień, zgodnie z dekretem księcia warszawskiego z 7 lutego 1807 r., mieli zapisane uczestniczenie w układaniu i urzeczywistnianiu najstosowniejszego podziału kraju. Niektórzy z nich występowali o zmianę siedzib władz powiatowych. Proponowano także zmianę stolic i granic departamentów. W przypadku departamentu łomżyńskiego najczęściej podnoszono kwestię przeniesienia siedziby do innego miasta ze względu na peryferyjne położenie Łomży i fakt, że część północną departamentu tworzyły ziemie, które przed rozbiorami Rzeczypospolitej pozostawały w granicach Wielkiego Księstwa Litewskiego, a południową – ziemie położone w Koronie.

Zgłaszano także propozycje dotyczące podziału na powiaty i zmiany nazw niektórych z nich. Zachowała się sporządzona przez registratora i konduktora F.F. Grauerta kopia dwuarkuszowej mapy departamentu łomżyńskiego autorstwa konduktora Lapinskiego (Łapińskiego) w skali około 1:200 000 – ryc. 1 (AGAD, Zb. Kart. 380-30, ark. 1-2). Barwnymi liniami wykreślono na niej granice powiatów opisane dużymi literami od A do H, któ-

Preusfische Grenze

de de l'établisse

harte

rom<br>Lemzaschien Departement,<br>Groß Flerzogthum<br>Warschau

Alarung der Zeichen

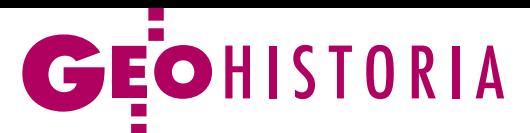

)<br>Trzech dawnych Cyrhulei

2. Mapa podziału trzech cyrkułów: krakowskiego, kieleckiego, radomskiego, i obwodu wielickiego, 1809/1810 r., AN w Krakowie, AKPot., 3153. Obok powiększony fragment

re objaśniono w legendzie. Proponowana struktura departamentu łomżyńskiego przewidywała jego podział na 8 powiatów: mariampolski, kalwaryjski, wigierski, dąbrowski, biebrzański, łomżyński, suraski i drohicki. Nie znamy daty wykonania mapy, ale zarówno oryginał, jak i kopia powstały między 1807 a 1810 r. Natomiast nie zachowały się, sporządzone w związku z postulowanym przeniesieniem siedziby departamentu z Łomży, plany potencjalnych stolic: Suwałk i Szczuczyna.

A mia polska uczestnicząca w 1809 r.<br>W wojnie wywołanej przez piątą ko-<br>Galicji Zachodniej i Wschodniej z Lwormia polska uczestnicząca w 1809 r. w wojnie wywołanej przez piątą koalicję antynapoleońską zajęła część wem. W wyniku kontrofensywy austriackiej stan posiadania strony polskiej uległ zmniejszeniu. W chwili zawarcia rozejmu 12 lipca 1809 r. wojsko polskie zdołało jednak zająć pozostałą część Galicji Zachodniej z Krakowem. Na terenach zagarniętych w 1809 r. przez armię dowodzoną przez księcia Józefa Poniatowskiego przez niemal rok istniała tymczasowa organizacja polityczno-administracyjna. Polską administrację na tych ziemiach ze względów politycznych podporządkowano Poniatowskiemu, a nie księciu Fryderykowi Augustowi i władzom w Warszawie. Najpierw utworzono przy kwaterze głównej armii urząd dyrektora cywilno-wojskowego. Najwyższym organem administracyjnym była Rada Centralna. Powołany 2 czerwca na mo-

jedną z pierwszych propozycji z okresu prac nad demarkacją wewnętrzną ziem małopolskich Księstwa Warszawskiego po ogłoszeniu dekretu Fryderyka Augusta 7 grudnia 1809 r. o podporządkowaniu tego terytorium władzom warszawskim?

retomu

*college* 

Trudno o jednoznaczną odpowiedź, ale mapa ta najprawdopodobniej powstała między październikiem 1809 r. a marcem 1810 r., kiedy to rozważano utworzenie powiatu podgórskiego, którego projektowane granice oznaczono na mapie. W kwietniu 1810 r. Rada Stanu odrzuciła propozycję ministra spraw wewnętrznych ustanowienia oddzielnego

PHAPPY MAPY MALL NAST

cy rozkazu Poniatowskiego Rząd Wojskowy Tymczasowy Centralny Obojga Galicji przetrwał do 7 grudnia 1809 r. Austriackie nazwy władz terenowych zastąpiono polskimi, a do składu aparatu państwowego powołano Polaków. Natomiast nie zmieniono granic austriackich jednostek administracyjnych – cyrkułów, przemianowano je jedynie na powiaty.

W zespole akt Archiwum Potockich z Krzeszowic przechowywanym w Archiwum Narodowym w Krakowie zachowała się niedatowana i niesygnowana nazwiskiem autora mapa podziału trzech cyrkułów: krakowskiego, kieleckiego, radomskiego, i obwodu wielickiego na dwadzieścia powiatów sporządzona wielobarwną techniką rękopiśmienną na arkuszu papieru (53 x 65,5 cm), w skali około 1:433 000 (AN w Krakowie, AK-Pot., 3153 – ryc. 2). W związku z treścią mapy nasuwa się ważne pytanie dotyczące czasu jej powstania. Czy oznaczone na niej granice podziału administracyjnego południowej części Galicji Zachodniej (terytorium późniejszych departamentów radomskiego i krakowskiego, bez przyłączonych następnie z departamentu kaliskiego powiatów pileckiego i lelowskiego) były projektem z czasów galicyjskiego rządu tymczasowego, czy

Homni<sup>9</sup>he

powiatu. W myśl dekretu Fryderyka Augusta z 17 kwietnia 1810 r. Podgórze i okolice stały się integralną częścią powiatu krakowskiego. Natomiast autorem mapy mógł być protoplasta "gałęzi krzeszowickiej" rodu Potockich, adiutant księcia Józefa Poniatowskiego, Artur Stanisław Potocki, od grudnia 1809 r. kapitan wojsk inżynieryjnych Księstwa Warszawskiego, którego inspektor generalny artylerii i inżynierów armii polskiej Jean Baptiste Pelletier desygnował do sporządzania map.

W wyniku wojny francusko-austriackiej i kampanii polskiej 1809 r. nastąpiło powiększenie obszaru Księstwa Warszawskiego ze 103 do 155 tys. km kwadratowych. Postanowienia zawartego 14 października 1809 r. w Schönbrunn traktatu pokojowego przewidywały przyłączenie do Księstwa ziem III zaboru (tzw. Galicji Zachodniej) i skrawka I zaboru austriackiego (cyrkuł zamojski), a Wieliczkę wraz z kopalniami soli uznano za wspólną własność Austrii i Księstwa pozostającą pod zarządem obu państw. Prace nad ujednoliceniem struktury administracyjnej Księstwa rozpoczęto w grudniu 1809 r. Przygotowany przez Radę Stanu projekt stał się podstawą dekretu Fryderyka Augusta z 24 lutego 1810 r. o dostosowaniu konstytucji Księstwa dla ziem przyłączonych w wyniku kampanii 1809 r. Akt ten przewidywał podział części galicyjskiej na 4 departamenty i 40 powiatów.

Następnie minister spraw wewnętrznych, na mocy postanowienia Rady Stanu, powołał specjalne komisje graniczne, którym powierzono zadanie wyznaczenia na mapie i w terenie granic departamentów i powiatów. Już wcześniej J.P. Łuszczewski przewidywał umieszczenie władz nowych departamentów w Krakowie, Lublinie, Radomiu i Siedlcach. Natomiast wysłanym po 24 lutego 1810 r. w teren komisarzom minister polecił sporządzenie planu podziału administracyjnego, którego podstawę miały stanowić katastry powiatów. Materiały dostarczone przez komisje były źródłem przygotowanego przez Łuszczewskiego projektu złożonego z opisu przebiegu granic między departamentami i powiatami wraz z zestawieniem statystycznym dla 4 nowych departamentów. Minister wprowadził niewielkie zmiany w przedłożonych przez komisarzy propozycjach, które obejmowały włączenie: do departamentu krakowskiego powiatów pileckiego (siewierskiego) i lelowskiego (z departamentu kaliskiego), a do departamentu warszawskiego powiatów stanisławowskiego i siennickiego (z departamentu siedleckiego). Postulował także

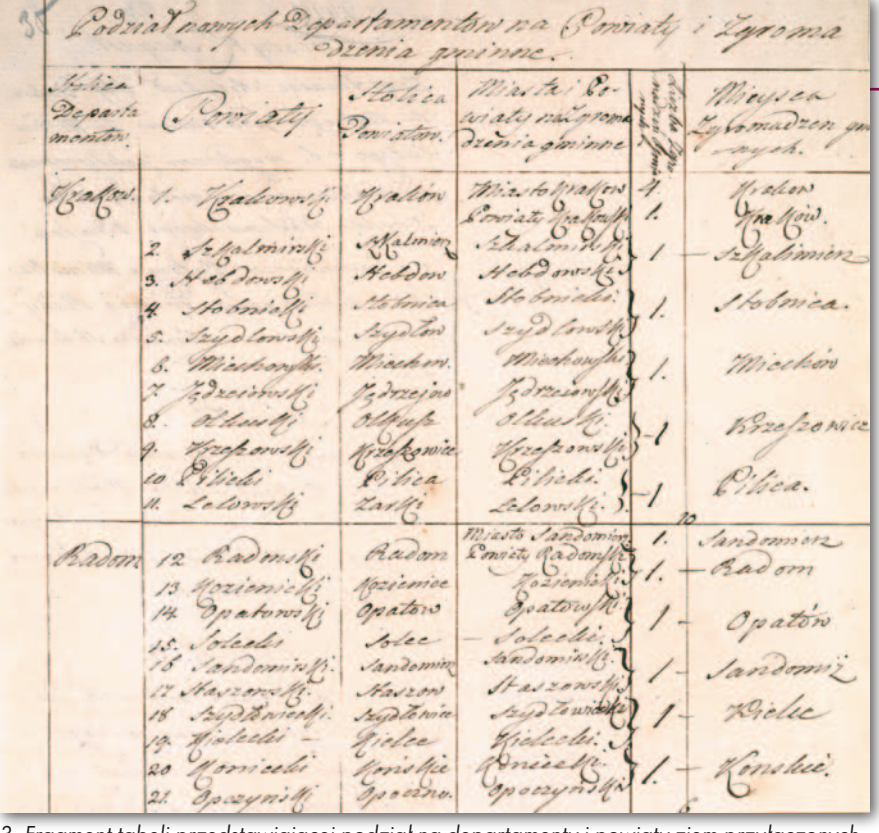

3. Fragment tabeli przedstawiającej podział na departamenty i powiaty ziem przyłączonych do Księstwa Warszawskiego po 1809 r., 3 kwietnia 1809 r., AGAD, RSiRMKW, 136, s. 35

umieszczenie w granicach departamentu siedleckiego powiatu włodawskiego z departamentu lubelskiego. Propozycje Łuszczewskiego zostały naniesione na niezachowaną do dziś mapę, stanowiącą załącznik do projektu dekretu księcia warszawskiego skierowanego przez ministra spraw wewnętrznych 27 marca 1810 r. do Rady Stanu.

 $\blacksquare$ rojekt przygotowany przez Radę<br>Stanu stał się podstawą wydanego<br>17 kwietnia 1810 r. przez Fryderyka Augusta dekretu o podziale adminirojekt przygotowany przez Radę Stanu stał się podstawą wydanego 17 kwietnia 1810 r. przez Fryderystracyjno-terytorialnym przyłączonych do Księstwa Warszawskiego obszarów. W artykule 1 dokument określił nazwy czterech nowych departamentów: krakowskiego, radomskiego, lubelskiego i siedleckiego. Dokonano nieznacznych przesunięć terytorialnych między starymi i nowymi departamentami. Polegały one, zgodnie z artykułem 3 dekretu, na powiększeniu departamentu warszawskiego i krakowskiego o proponowane przez ministra powiaty. Artykuł 2 ustalał "porządek połączonych departamentów: warszawski, krakowski, poznański, kaliski, radomski, bydgoski, lubelski, płocki, łomżyński i siedlecki". Dekret przewidywał także przeprowadzenie przez ministra spraw wewnętrznych wytyczenia granic powiatów (artykuł 5). Integralną częścią tego dokumentu była, umieszczona w artykule 4, tabela przedstawiająca podział nowych departamentów na powiaty (AGAD, Rada Stanu i Rada Ministrów Księstwa Warszawskiego, 136, s. 35  $-$  ryc. 3).

W krótkim czasie po wydaniu dekretu z 17 kwietnia zapadła decyzja o wytyczeniu granic nowych departamentów. Udający się w teren komisarze otrzymali przygotowaną przez ministra Łuszczewskiego instrukcję. W pracach demarkacyjnych uczestniczyli zarówno inżynierowie wojskowi, jak i geometrzy cywilni. Majorowi Mikołajowi Bakałowiczowi powierzono rozgraniczenie departamentów lubelskiego i siedleckiego, a kapitanowi Michałowi Kado – krakowskiego i radomskiego. Zadaniem geometry Krzysińskiego było rozgraniczenie departamentów warszawskiego i siedleckiego.

 $\begin{cases} \begin{array}{c} \text{olejnym etapem demarkacji wewnełrznej Księstwa Warszawskiego} \\ \text{było wytyczenie granic powiatów} \end{array} \end{cases}$ olejnym etapem demarkacji wewnętrznej Księstwa Warszawskiego było wytyczenie granic powiatów 1810 r. ponownie wysłano w teren komisarzy zaopatrzonych w nową obszerną instrukcję ministra spraw wewnętrznych. Bakałowicz prowadził prace demarkacyjne w departamencie lubelskim, a Kado w radomskim. Natomiast geometrze Sienkiewiczowi powierzono wytyczenie granic powiatów w departamentach krakowskim i siedleckim. Prace terenowe zakończono w lipcu 1810 r. Podział administracyjny ziem przyłączonych do Księstwa Warszawskiego na mocy pokoju w Schönbrunn na departamenty i powiaty został wprowadzony w życie 15 sierpnia 1810 r. Wytyczenie granic departamentów i powiatów w 1810 r. zamykało proces ujednolicania podziałów administracyjnych części "poaustriackiej" z "popruską". Ustanowione wówczas granice

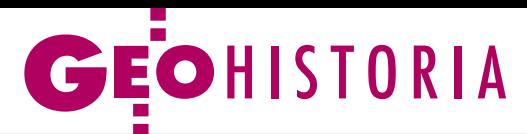

wewnętrzne utrzymały się aż do 1815 r., czyli przetrwały upadek Księstwa Warszawskiego w 1813 r.

Spośród zachowanych map ukazujących podziały administracyjne Księstwa Warszawskiego w granicach po 1809 r. na uwagę zasługuje *Karte vom Herzoghtum Warschau, und den angerenzenden Staaten in IV Section nach des besten vorhandenen Hülfsmittelen entworfen im* 

*Jahr 1810* sporządzona przez wybitnego kartografa pruskiego, uczestnika delimitacji granicy polsko-pruskiej po zawarciu pokoju w Tylży, Friedricha Bernharda Engelhardta, opublikowana w 1812 r. w berlińskiej oficynie wydawniczej Simona Schroppa, w skali około 1:763 000. Zakres treści jest typowy dla map przeglądowych w podobnych skalach z początku XIX w. Wyróżnia się ona jednak szczegółowością i precyzją przedstawienia. Autor dysponował i skrupulatnie wykorzystał nowe materiały źródłowe w znacznie większych skalach. Miedzioryty, z których drukowano mapę, zostały wykonane z niezwykłą dokładnością. Bardzo szczegółowo przedstawił Engelhardt sieć osadniczą, oznaczając na mapie prawie 10 tys. miejscowości, z czego około 8,5 tys. na obszarze Księstwa Warszawskiego. Wykreślił także precyzyjnie podziały polityczne i administracyjne. Granice Księstwa oraz krajów ościennych przedstawiono liniami złożonymi z kresek i kropek, a granice departamentów liniami kropkowymi. Wszystkie linie graniczne zostały pokolorowane ręcznie akwarelą w postaci różnobarwnych wstążek. Departamenty księstwa dodatkowo opisano znakami literowymi (duże litery od A do K) objaśnionymi w legendzie (AGAD, Kartografika z innych Oddziałów AGAD, 662 – ryc. 4).

dr Henryk Bartoszewicz

**VSZOOPO** din Bruch WARSCH Socha **Blorue** dViskitki  $\mathcal{R}$ 

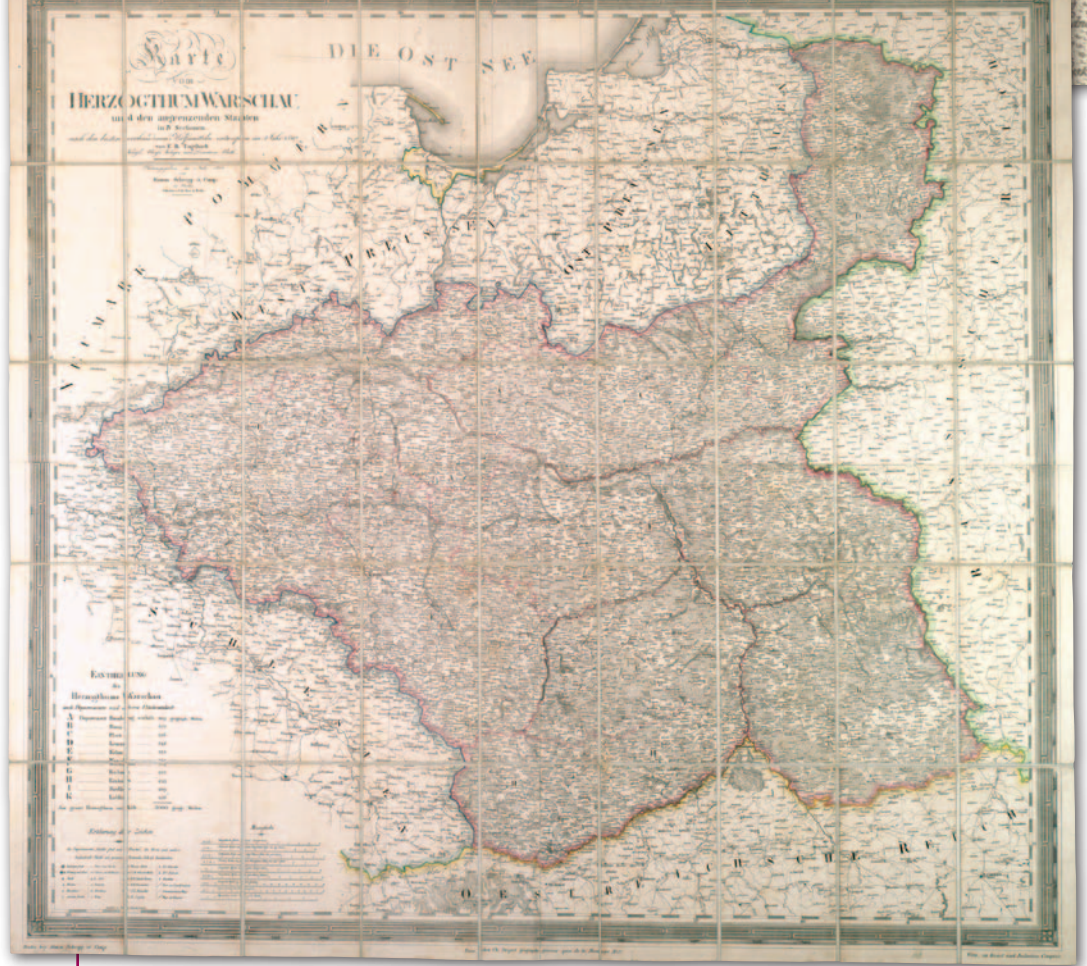

4. Mapa Księstwa Warszawskiego w granicach po 1809 r., 1812 r., AGAD, KiO, 662 Toruń – Łódź 1964.

• Kallas M., Organy administracji terytorialnej w Księstwie Warszawskim, Toruń 1975; • Kallas M., Podziały administracyjne Księstwa Warszawskiego (1806- -1815), "Czasopismo Prawno--Historyczne", t. 30, 1978, z. 2; • Kallas M., Przyczynek do dziejów podziałów administracyjnych .<br>w początkach XIX wieku (Departament łomżyński w latach 1807-1816), w: Państwo-kościół- -niepodległość, pod red. J. Skarbka, J. Ziółka, Lublin 1986; • Olszewicz B., Kartografia polska XIX wieku. Przegląd chronologiczno--bibliograficzny, t. 1, przyg. do wyd. W. Wernerowa, Warszawa 1998; <sup>l</sup>Olszewicz B., Polska kartografia wojskowa (Zarys historyczny), Warszawa 1921; <sup>l</sup>Ostrowska E., Ostrowski J., Ziemie Królestwa Polskiego na mapach Fryderyka B. Engelhardta, w: Z dziejów kartografii, t. X: Kartografia Królestwa Polskiego 1815-1915, pod red. L. Szaniawskiej i J. Ostrowskiego, Warszawa 2000;

Literatura

• Reder J., Podziały administracyjne małopolskich ziem Księstwa Warszawskiego, "Annales UMCS", sectio G, t. 20, 1973, nr 11; ·Sobociński W., Historia ustroju i prawa Księstwa Warszawskiego,

HAFT HATT MA

# GEOKRAJ

# Topografia w perspektywie

Główny Urząd Geodezji i Kar-tografii będzie się starał o pozyskanie środków na opracowanie map topograficznych kraju – zapowiedział 6 lutego podczas seminarium dotyczącego cyfrowej mapy geomorfologicznej Polski główny geodeta kraju Kazimierz Bujakowski. Do końca I kwartału bieżącego roku mają zostać zakończone prace nad georeferencyjną bazą danych obiektów topograficznych dla całego kraju, finansowane jeszcze z perspektywy 2007- -13. Kolejnym priorytetem będzie wdrożenie systemu do zarządzania tą bazą, w tym do jej sku-

tecznej bieżącej aktualizacji. Zagadnieniu temu mają być poświęcone seminaria przygotowywane przez GUGiK. Następny krok to opracowanie na podstawie BDOT nowych map topograficznych kraju. Najpierw mają one być wykonywane dla obszarów "szczególnie istotnych". W pierwszej kolejności będą to mapy cyfrowe, a w drugiej – papierowe. – W miarę możliwości powstaną w pełnym szeregu skalowym – zaznaczył Kazimierz Bujakowski.

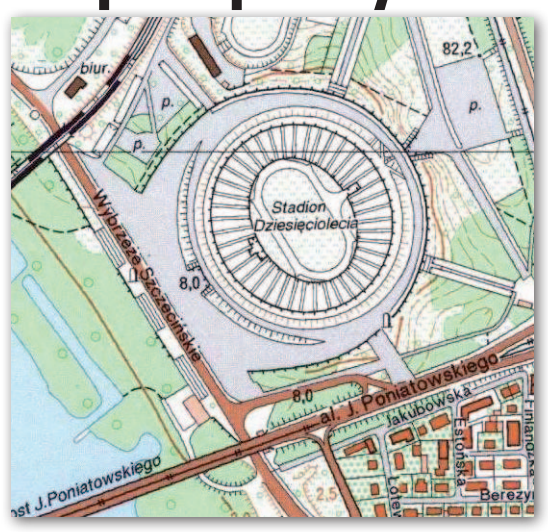

Środki na ten cel mają pochodzić z dotacji unijnych z nowej perspektywy, tj. na lata 2014-20. Bardziej zaawansowane niż mapy topograficzne są za to prace nad szczegółowymi numerycznymi modelami terenu i pokrycia terenu wykonywanymi w technologii lotniczego skanowania. – Obecnie kontraktowane prace umożliwią pokrycie tymi danymi 90% kraju. Czynimy starania, aby było to 100% – powiedział GGK. JK

#### Ranking portali mapowych zabetonowany

Firmy PBI oraz Gemius opublikowały ostatnią edycję rankingu polskiego internetu Megapanel za zeszły rok. Które portale mapowe były w 2013 r. najpopularniejsze? Jak widać na wykresie, niekwestionowanym liderem jest cały czas Google Maps. W szczytowym okresie (lipiec) zgromadził 7,7 mln użytkowników. Około 1,5-2 mln użytkowników mniej ma Zumi.pl, a jeszcze 2 mln internautów mniej korzysta z serwisu Targeo.pl. Pozostałe portale mają poniżej 1 mln użytkowników miesięcznie. Dodajmy, że liczbę Polaków z dostępem do sieci szacuje się na ponad 21 mln.

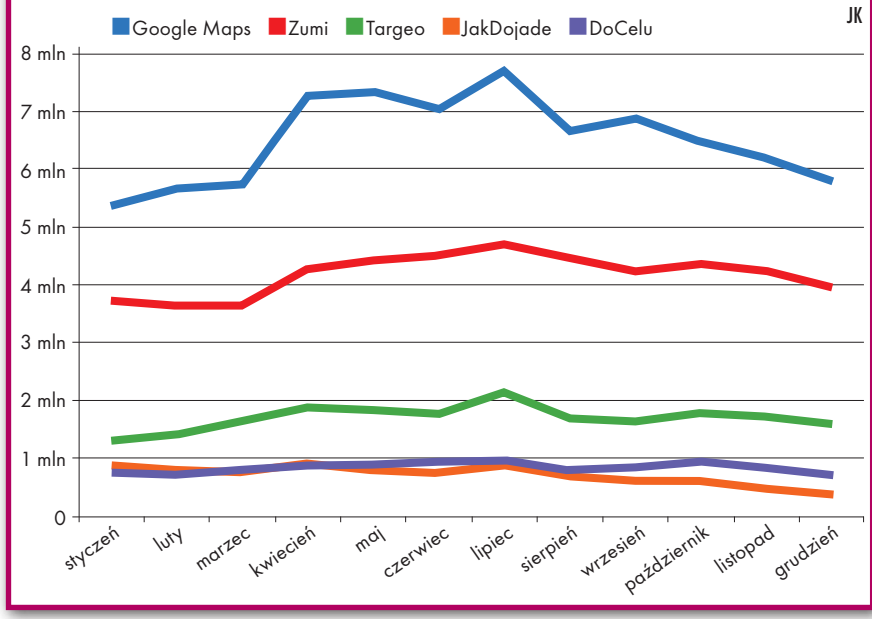

#### Z terenu prosto do mapy

Zajmująca się rozwijaniem cyfrowych map warszawska firma Navigo, część dawnego PPWK SA, otrzymała 363 tys. zł dotacji z Programu Operacyjnego Innowacyjna Gospodarka. Pieniądze wykorzysta w projekcie pn. "Automatyzacja procesów biznesowych Navigo i Partnerów w oparciu o innowacyjne rozwiązanie informatyczne systemu B2B". Jak serwisowi Lokalizacja.info tłumaczą jej przedstawiciele, celem przedsięwzięcia jest opracowanie nowoczesnej, mocno zautomatyzowanej ścieżki przesyłu danych przestrzennych, by skrócić czas pomiędzy ich zebraniem a udostępnieniem. Geodane mają być gromadzone z wykorzystaniem urządzeń i aplikacji mobilnych, następnie przesyłane na serwer, gdzie po przejściu weryfikacji zostaną włączone do zasobów kartograficznych firmy, a następnie udostępnione jej pracownikom i klientom.

#### Turyści nie chcą papieru

Firma Compass, jedno z najpopularniejszych wydawnictw kartograficznych w kraju, uzupełniła swoją ofertę o cztery pozycje dla turystów: "Toruń i okolice", "Nowy Sącz i okolice", "Worek Raczański i okolice", "Racibórz i okolice" (wszystkie w skali 1:50 000). W przygotowaniu jest kolejnych siedem map. Znamienne jest to, że firma na razie nie zamierza wydawać ich na papierze. Można je nabyć wyłącznie w wersji elektronicznej – w formie zwykłych plików graficznych lub też dla odbiorników Garmin bądź smartfonów z aplikacją TrekBuddy.

JK

#### LITERATURA

#### Krytycznie o mapach topograficznych

Czwarta część obszaru Polski ma mapę topograficzną 1:50 000 starszą niż połowa ludności naszego kraju – piszą w najnowszym "Polskim Przeglądzie Kartograficznym" (4/2013) dr Jerzy Siwek i dr Paweł Kowalski z Uniwersytetu Warszawskiego. W artykule przypominają, że

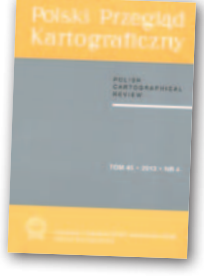

jedynymi mapami topograficznymi wydanymi na potrzeby użytkownika cywilnego, którymi udało się pokryć cały kraj po roku 1990, są dwa opracowania wojskowe z nadrukiem treści turystycznej w skali 1:100 000 oraz 1:200 000. Ale z drugiej strony autorzy zauważają, że ten fatalny stan kartografii topograficznej powinny poprawić działania podjęte w ostatnich latach przez GUGiK. Wolno postępujące od początku lat dwutysięcznych prace nad bazą danych topograficznych doznały w 2010 r. nagłego przyśpieszenia – podkreślają.

DC

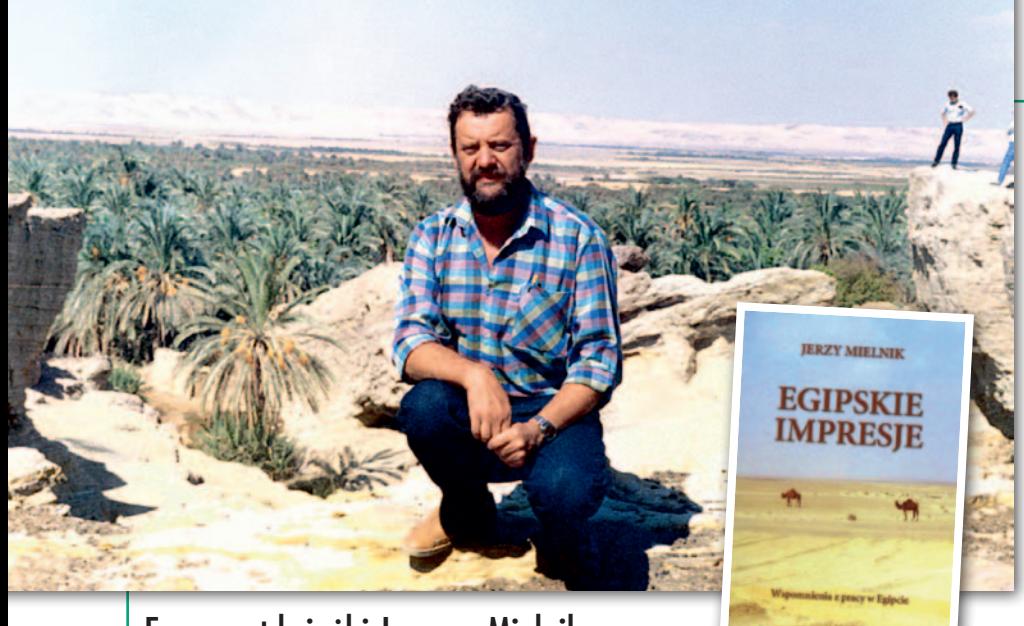

Fragment książki Jerzego Mielnika pt. "Egipskie impresje. Wspomnienia z pracy w Egipcie" Początek kontraktu

Marzec 2011 roku. Reportaże tele-w Egipcie spowodowały, że wrówizyjne z tragicznych wydarzeń ciłem pamięcią do czasów mojego pobytu nad Nilem. Do czasów, gdy wyjazd do Egiptu należał do rzadkości. Gdy słynne kurorty na Synaju, takie jak Szarm el- -Szejk, Dahab, Nuwejba, były w budowie, gdy jedynie w Hurghadzie nad Zatoką Sueską stały hotele i ośrodki wypoczynkowe. Wspomnienia spotęgowało odebranie telefonu od kolegów z kontraktu kolejowego w Egipcie. Siedzieli w restauracji w Warszawie i rozmawiali o starych dobrych czasach. Wspomnienia pewnie snuli ciekawe, bo była to elita kontraktu. Spotkali się Zbyszek Sztukiewicz, Heniek Gomóła, Jurek Kacak i Kazik Piętka. Brakowało z naszego grona Andrzeja Kopickiego, Leszka Kaczorka i Irka Jesionka. Wymieniam tylko kilka nazwisk, ale była to grupa osób, która zaprzyjaźniła się,

miała podobne zainteresowania i do tej pory utrzymuje ze sobą kontakty.

Ale po kolei. Pierwszy raz usłyszałem o możliwości wyjazdu do pracy w Egipcie od kolegi, który wówczas pracował w oddziale geodezyjnym Polskich Kolei Państwowych. Był to początek 1986 r. Zbyszek Brzozowski, kolega po fachu, pokazał mi ogłoszenie z gazety o poszukiwaniu do pracy w Egipcie dwóch inżynierów geodetów, znających zagadnienia kolejowe i język angielski. Kilka lat wcześniej chodziliśmy razem na kurs języka angielskiego. I to Zbyszek namówił mnie do wysłania dokumentów do Zakładów Budownictwa Kolejowego w Radomiu z ofertą współpracy.

Okazało się, że Polimex-Cekop z egipską firmą Orascom wygrał przetarg na modernizację linii kolejowej pomiędzy Kairem a Etay el-Baroud. Etay el-Baroud to nieduże miasto w zachodniej części

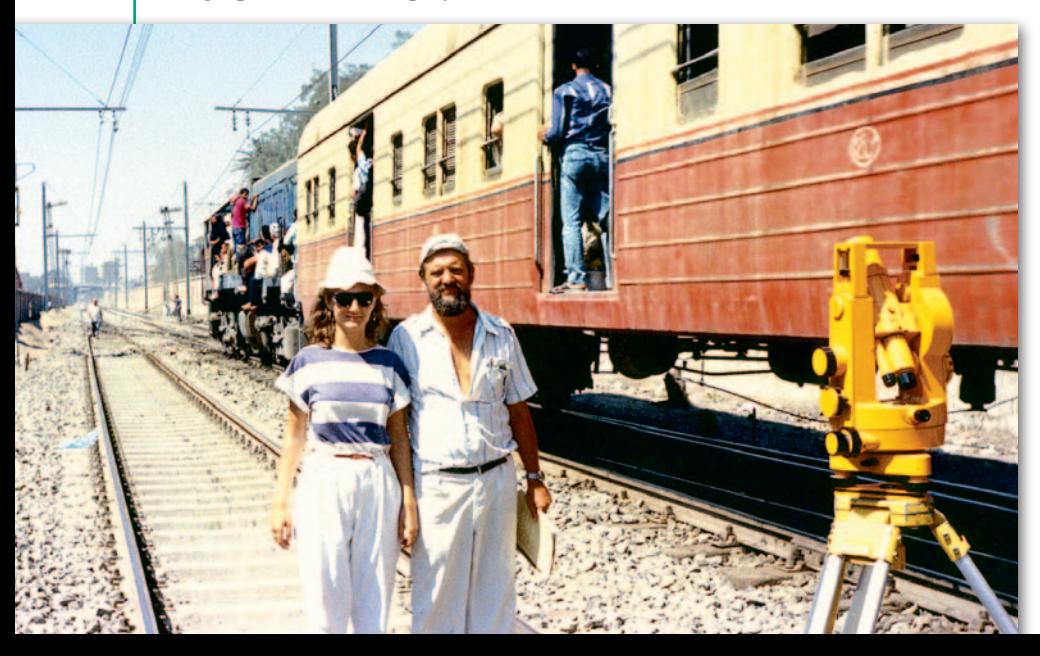

Delty Nilu, położone 130 km na północ od Kairu. Linia kolejowa przebiegała skrajem pustyni przez tereny w dużej części odzyskane z piasków. Prace budowlane miały wykonywać ZBK Radom wspomagane fachowcami z PKP.

Jadę na rozmowę do Radomia. Tu poznaję Jerzego Kacaka, poliglotę, który pełnił funkcję kierownika organizacyjnego kontraktu i jednocześnie nieetatowego tłumacza. Rozmowa z dyrektorami przebiegła pomyślnie. Zostałem zakwalifikowany. Zbyszek odpadł ze względów formalnych, ponieważ warunkiem wyjazdu pracownika PKP był pięcioletni staż pracy w firmie, a on pracował w PKP dopiero dwa lata.

Jurek Kacak, z którym kontaktowałem się w sprawach kontraktu, poinformował mnie, że została już skompletowana pierwsza grupa wyjazdowa, której zadaniem będzie przygotowanie campu i bazy technicznej oraz rozeznanie całej trasy i ustalenie dróg dojazdowych. W grupie tej znalazło się dwóch geodetów: Kazik Piętka i ja.

Szef przyszłego kontraktu inż. Zdzisław Sobierajski zarządził zapoznanie się z całą dokumentacją i przygotowanie planu pracy. Spotkania w Warszawie w biurze u Zosi Sadkowskiej, która miała być kierownikiem działu technicznego, pozwoliły nam na wzajemne poznanie się przed wylotem do Egiptu i omówienie głównych spraw związanych z kontraktem.

Równolegle z naszymi pracami przygotowywano sprzęt potrzebny do realizacji kontraktu. A było tego bardzo dużo. Dźwigi kolejowe, pociągi zrywkowy i układkowy, samochody, spycharki, ładowarki, drezyny, podbijarki torów i rozjazdów, zgrzewarka, sprzęt do funkcjonowania bazy technicznej, suwnice bramowe oraz bardzo dużo maszyn drobniejszych, jak zakrętarki i szlifierki. Wszystko popłynęło specjalnym statkiem.

Termin planowanego na kwiecień wyjazdu przesunął się i dopiero w maju wyjechała pierwsza niewielka grupa. Dwa tygodnie później większa, w której byłem razem z Kazikiem Piętką.

ot do Kairu przebiega bez większych<br>problemów. Na egipskim lotnisku cze-<br>kają na nas przedstawiciele Polime-<br>xu oraz koledzy z campu: Leszek Kaczoot do Kairu przebiega bez większych problemów. Na egipskim lotnisku czekają na nas przedstawiciele Polimerek i Jurek Kacak. Okazuje się, że brakło miejsc w samochodach dla czterech osób. Zapada decyzja o wynajęciu taksówki. Czekamy na nią i obserwujemy teren wokół lotniska. Pierwsze, co rejestruję, to

Jerzy Mielnik z córką Bogusią podczas przerwy w pracy spowodowanej przejazdem pociągu metra kairskiego

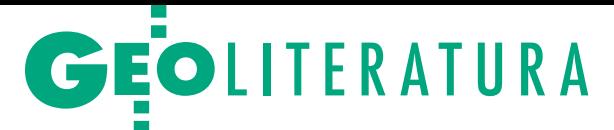

zapach. Czuję słodko-mdły zapach, który unosi się w powietrzu. Nieprzyjemny.

Jest noc, wysoka temperatura. Na niebie widać mnóstwo gwiazd. Kazik i ja decydujemy się jechać taksówką. Pozostali dwaj to operator spycharki i mechanik. Mamy jechać w kolumnie. Jednak tuż po wyruszeniu kolumny okazało się, że musimy jeszcze chwilę poczekać na paszporty obu jadących z nami pracowników, gdyż wzięli je do "kontroli" panowie z Polimexu. Jak dowiedzieliśmy się później, rzekoma "kontrola dokumentów" pozwalała na kupno alkoholu w sklepie wolnocłowym za okazaniem paszportu. Każdy obcokrajowiec przyjeżdżający do Egiptu mógł za okazaniem paszportu kupić dwa litry dowolnego alkoholu. Zakup był odnotowywany w paszporcie. Sprzedawcy nie interesowała osoba kupującego, ale tylko data przylotu i to, czy była adnotacja o kupnie, czy też nie.

Umawiamy się z Leszkiem, że poczeka na nas na ulicy, poza terenem portu lotniczego. Przed wyruszeniem jeden z przedstawicieli Polimexu tłumaczył naszemu taksówkarzowi, gdzie i jak mamy dojechać na polski camp w Moderiet el-Tahrir. Tłumaczył długo po angielsku, a nawet pogroził mu paluszkiem, pokazując, jaką bierze na siebie odpowiedzialność. Po czym wszyscy odjechali, zostawiając nas samych z taksówkarzem. Wreszcie ruszamy. Tymczasem Leszek, który długo czekał na nas w umówionym przy trasie miejscu, nie wytrzymuje i wraca po nas. I to był błąd, bo my już ruszyliśmy i straciliśmy szansę na spotkanie. My goniliśmy Leszka, a Leszek nas. Do przejechania mieliśmy ponad 90 kilometrów. Byliśmy pewni, że taksówkarz nic nie zrozumiał z tego tłumaczenia po angielsku, gdzie ma jechać. On chciał zarobić i nic więcej go nie interesowało.

O bserwowałem ulice. Był to mój<br>
pierwszy przejazd przez Kair. Na<br>
przedmieściach zatrzymujemy się<br>
przy jędnym z licznych czynnych pomipierwszy przejazd przez Kair. Na przy jednym z licznych, czynnych pomimo nocy straganów, aby kupić pomarańcze i banany. Z mapy, którą oglądaliśmy z Kazikiem w Warszawie, wynikało, że aby dojechać do Moderiet el-Tahrir musimy przejechać przez kanał i tor kolejowy. Przejechaliśmy około 50 km. Taksówkarz oczywiście nie wiedział, jak ma jechać dalej. Tłumaczyliśmy mu, aby dojechał do linii kolejowej. Ale taksówkarz nic nie rozumiał. Nawet rysowaliśmy mu lokomotywę z ładnym dymem unoszącym się z komina, ale nic to nie dało. Później okazało się, że w Egipcie już od wielu lat nie było lokomotyw parowych.

Zaczęło się rozwidniać. Przejeżdżamy przez kanał i wreszcie są tory. Dojeżdżamy do Bedr, które jest miasteczkiem położonym najbliżej campu. Tam egipski taksówkarz dowiaduje się, gdzie Polacy mieszkają. Po półgodzinie jesteśmy w bramie naszego campu. Jest godzina 9 rano. Poruszenie jest wielkie, ponieważ odnalazła się zguba. Najbardziej ucieszony był Leszek, bo też na nim skupiły się wszystkie pretensje szefa kontraktu. On do tej pory powtarza, jak szef kontraktu "rozpaczał", mówiąc, że zgubili mu dwóch dobrych geodetów i co on teraz pocznie. Skąd weźmie drugich? No cóż, mieliśmy mocne wejście do pracy w Egipcie. Oczywiście natychmiast zaopiekował się nami Irek Bogucki, który był szefem od spraw zakwaterowania, kuchni oraz spraw administracyjno-personalnych.

 $\bullet$ ierwsze dni spędzaliśmy na urządzeniu się w pomieszczeniach campu oraz na zorganizowaniu namiastki pracowni, biura, gdzie można było już ierwsze dni spędzaliśmy na urządzeniu się w pomieszczeniach campu oraz na zorganizowaniu namiastzaprojektować budowę bazy technicznej. Malujemy też tablice informacyjne budowy, które w bazie technicznej i na terenie campu pozostały do końca kontraktu.

Dostajemy od naszych egipskich wspólników pierwsze samochody. Nam, geodetom, przypada w udziale nowa Niwa. Rozpoczynamy zapoznanie się z trasą. Zaznaczamy na schematach linii kolejowej możliwości dojazdu samochodami i ciężkim sprzętem. Najczęściej jeździmy w składzie: dwóch budowlańców, tj. Leszek i Marian Karasiński, oraz dwóch geodetów: Kazik i ja. Czasami zamiast Mariana jeździ z nami Zosia.

Od pracowników arabskich uczymy się podstawowych słów. Ja, co prawda, znałem trochę słów z półrocznego pobytu w Iraku, jednak dialekt egipski bardzo różni się od irakijskiego. W poszukiwaniu dróg dojazdowych, często błądzimy. Toteż pytamy często miejscowych ludzi o możliwość dojazdu do linii kolejowej. Po arabsku linia kolejowa nazywa się *sikka hadid*. Słowo *sikka* oznacza drogę, a *hadid* żelazo.

Pewnego dnia nie mogliśmy znaleźć dojazdu do stacji kolejowej. Bezskutecznie pytaliśmy o drogę kilka osób. Wreszcie Leszek zauważył młodego mężczyznę ubranego w czysty niebieski strój – popelinowe spodnie i marynarkę z krótkim rękawem.

– Podjedź do niego – zwrócił się do mnie. – Wygląda inteligentnie, pewnie udzieli nam odpowiedzi. Podjechałem bliżej, a Leszek spytał go, czy mówi po angielsku. Młody człowiek nic nie odpowiedział, podszedł do samochodu, włożył przez otwarte okno głowę do środka, obejrzał nas i powiedział – yyy?

Pojechaliśmy dalej. Dopiero po bliższym poznaniu języka dowiedziałem się, że owo "yyy?" oznacza nasze "co?".

#### Warto przeczytać Mielnika

W kraju, w którym na dziesięciu mieszkańców powyżej 15. roku życia sześciu nie przeczytało w ciągu roku żadnej książki, napisanie i wydanie własnym sumptem pozycji liczącej 200 stron zakrawa na cud. Zwłaszcza w naszym środowisku zawodowym wyjątkowo ubogim w talenty pisarskie. Jerzy Mielnik, inżynier geodeta po krakowskiej AGH, następnie długoletni pracownik OPGK Kielce i urzędnik (obecnie zastępca dyrektora Wydziału Gospodarki Nieruchomościami i Geodezji w Urzędzie Miasta w Kielcach) jest wyjątkiem od tej niechlubnej reguły. Nie dość, że czyta, to jeszcze pisze. W książce "Egipskie impresje" żywym, barwnym językiem przedstawił swój pobyt w Egipcie w latach 1986-92, gdzie pracował, jak wtedy wielu Polaków, na kontrakcie zagranicznym. Jedni budowali drogi, fabryki i miasta, inni, jak Mielnik w Egipcie, remontowali linie kolejowe. Nieznającym realiów Polski Ludowej przypomnijmy, że wyjazdy te były szansą na zarobienie pieniędzy kilkadziesiąt razy większych niż równowartość 20 dolarów (tyle miesięcznie płacono w PRL-u), a także poznanie innego świata. I o tym innym świecie pisze przede wszystkim w swej książce Jerzy Mielnik. Sprawy geodezji, pracy, kontraktowego życia są w książce gdzieś w tle albo ukryte między wierszami. Autor pokazuje nam natomiast Egipt z jego bogatą historią i kulturą oraz wspaniałymi zabytkami. Obrazy te przeplata scenami z życia ulicy, zdarzeniami zabawnymi i niebezpiecznymi, wizytami u swych egipskich znajomych, opisami przyrody czy też... kulinarnymi recepturami. Trafne są jego obserwacje zarówno życia mieszkańców tego arabskiego kraju, jak i ich zachowań oraz relacji z przybyszami z Europy, co mogę potwierdzić na postawie własnych doświadczeń z kontraktów bliskowschodnich. Niektórych może dziwić, że autor zjeździł Egipt wszerz i wzdłuż, ale wycieczki poza camp były ucieczką przed kontraktową nudą, oglądaniem na okrągło tych samych twarzy, wreszcie przed popadnięciem w alkoholizm (nie ma co tego ukrywać). Na szczęście na wielu kontraktach geodeci z racji specyfiki swojej pracy dysponowali samochodami, dobrem niezbędnym, by w wolnej chwili wyrwać się poza baraki. Mielnik z tego korzystał i poznał Egipt od podszewki. O takiej przygodzie bywalcy turnusów w Hurgadzie czy Szarm el-Szejk mogą tylko pomarzyć. Dobrze też, że swymi doświadczeniami chciał się z nami podzielić. I choć w książce jest nieco redakcyjnych i korektorskich usterek, nie zmienia to faktu, że czyta się ją jednym tchem. Gdyby zaś Jerzy Mielnik napisał kiedyś w tym stylu o niuansach pracy urzędnika samorządowego, zapewniam, że mielibyśmy hit.

Książka drukowana jest niedostępna w sprzedaży, ale wkrótce elektroniczna wersja zostanie opublikowana na Geoforum.pl.

Jerzy Przywara

## **GEOINFORMATOR**

## **Sklepy**

4 E I I

CZERSKI TRADE POLSKA Ltd Biuro Handlowe 02-087 WARSZAWA al. Niepodległości 219 tel. (22) 825-43-65

#### **GEMAT**

GEMAT – wszystko dla geodezji 85-844 Bydgoszcz ul. Toruńska 109 tel./faks (52) 321-40-82, 327-00-51, www.gemat.pl

FOPOMIAR

Profesjonalny sklep geodezyjny WARSZAWA tel./faks (22) 841-03-82 ul. Bartycka 20/24 pawilon 101B RADOM tel./faks (48) 62-99-666 ul. Zbrowskiego 114 lok. 6 www.infopomiar.pl

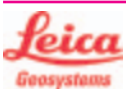

"NADOWSKI" Autoryzowany dystrybutor Leica Geosystems 43-100 Tychy, ul. Rybna 34 tel./faks (32) 227-11-56 www.nadowski.pl

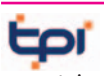

www.tpi.com.pl Zapraszamy do naszych biur Warszawa (22) 632-91-40 Wrocław (71) 325-25-15 Poznań (61) 665-81-71 Kraków (12) 411-01-48 Gdańsk (58) 320-83-23 Rzeszów (17) 862-02-41 Wyłączny przedstawiciel

**FTOPCON SOKKIA** Sprawdź nasz sklep on-line: www.pomiar24.pl

#### GEOTRONICS POLSKA

Sp. z o.o. 31-216 Kraków ul. Konecznego 4/10u tel./faks (12) 416-16-00 w. 5 www.geotronics.com.pl biuro@geotronics.com.pl

MAGAZYN geoinformacYJNY nr 3 (226) MARZEC 2014

**58 GEODETA** 

### **GEOMATIX®**

Profesjonalny Sklep Geodezyjny KATOWICE, ul. Zimowa 39 tel. (32) 781 51 38 www.geomatix.pl www.laserliner.pl www.geomarket.pl www.southinstrument.pl

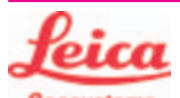

**Geosystems** Leica Geosystems Sp. z o.o. ul. Jutrzenki 118 02-230 WARSZAWA tel. (22) 260-50-00 faks (22) 260-50-10 www.leica-geosystems.pl

doradztwo sprzedaż APOGEO serwis KRAKÓW tel. (12) 397-76-76/77 wrocław tel. (71) 723-46-01/02 www.apogeo.pl info@apogeo.pl  $H I \rightharpoonup T \wedge R G E T$  **ECarlson** 

#### **RUGGED.CO** P

Dystrybutor Getac, Durabook w Polsce Elmark Automatyka Sp. z o.o. ul. Niemcewicza 76 05-075 Warszawa-Wesoła tel. 22-773-79-37 rugged@elmark.com.pl www.rugged.com.pl

SPECTRA SYSTEM Sp. z o.o. Profesjonalny sklep geodezyjny 31-216 KRAKÓW ul. Konecznego 4/10u tel./faks (12) 416-16-00 www.spectrasystem.com.pl

GEOSERV Sp. z o.o. – sprzęt i narzędzia pomiarowe dla geodezji i budownictwa 02-495 WARSZAWA ul. Kościuszki 3, tel. (22) 822-20-64

#### WWW.SKLEP.GEODEZJA.PL

Autoryzowany dystrybutor Leica Geosystems, działamy od 1998 r. tel. (89) 670-11-00 faks 670-11-11 sklep@geodezja.pl Geo.Sklep.pl

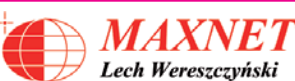

03-916 WARSZAWA ul. Walecznych 11/1 tel./faks (22) 617-33-73 www.eu-hemisphere.pl Wyłączny przedstawiciel w Polsce

#### **Hemisphere**

FULLGEO

Profesjonalny sklep geodezyjny WARSZAWA, ul. Łucka 7/9 ul. Prosta 28, tel. 696 17-35-37 tel./faks (22) 250-16-52 info@fullgeo.pl www.fullgeo.pl

### procad

Wyłączny dystrybutor systemów GNSS firmy Altus 80-122 GDAŃSK ul. Kartuska 215 tel. (58) 739 68 00 www.procad.pl

### **SmallGIS**

ODBIORNIKI GPS/GNSS RTK Sklep Serwis Wsparcie Autoryzowany dystrybutor Spectra Precision (ASHTECH)

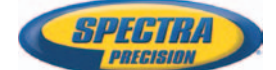

30-415 KRAKÓW ul. Wadowicka 8a [www.smallgis.pl](http://www.smallgis.pl) [gps@smallgis.pl](mailto:gps@smallgis.pl) tel. (12) 341 60 39

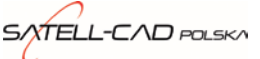

Sprzęt Geodezyjny sprzedaż, serwis, wypożyczalnia 85-027 BYDGOSZCZ ul. Jagiellońska 95 tel./faks (52) 331-40-38 www.satellcad.pl

#### GEOIDA Jan Jerzyk

Sprzedaż Gwarancja Serwis Sprzęt nowy i używany Trimble, Leica, Topcon i in. 76-251 KOBYLNICA, ul. Leśna 9 tel. (59) 842 96 35 607 243 883, 601 652 621 geoida@geoida.pl www.geoida.pl

### **Serwisy**

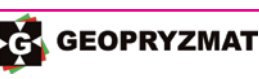

Serwis gwarancyjny i pogwarancyjny instrumentów firmy Pentax, Kolida i innych 05-090 Raszyn, ul. Wesoła 6 tel./faks (22) 720-28-44 www.geopryzmat.com

### s

Mgr inż. Zbigniew CZERSKI Naprawa Przyrządów Optycznych Serwis instrumentów Wild/Leica 02-087 Warszawa al. Niepodległości 219 tel. (22) 825-43-65 fax (22) 825-06-04

CENTRUM SERWISOWE IMPEXGEO. Serwis instrumentów geodezyjnych firm Nikon, Trimble, Zeiss i Sokkia oraz odbiorników GPS firmy Trimble 05-126 NIEPORET ul. Platanowa 1 os. Grabina tel. (22) 774-70-07

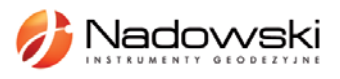

Autoryzowane Centrum Serwisowe Leica Geosystems 43-100 Tychy, ul. Rybna 34 tel. (32) 227-11-56 www.nadowski.pl

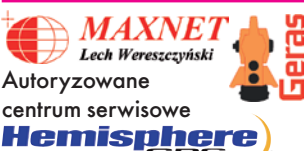

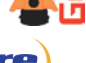

www.eu-hemisphere.pl Również serwis Geodimeter i Trimble oraz autoryzowany serwis Stabila 01-445 WARSZAWA, ul. Ciołka 35/78 tel. (22) 836-83-94

www.geras.pl

Serwis sprzętu geodezyjnego PUH "GeoserV" Sp. z o.o. 02-495 WARSZAWA ul. Kościuszki 3 tel. (22) 822-20-64

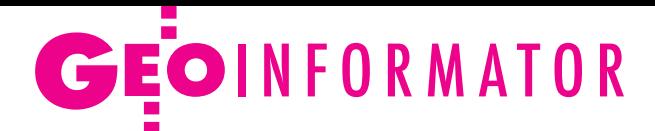

### **GEOMATIX®**

Profesjonalny Serwis Instrumentów Geodezyjnych KATOWICE, ul. Zimowa 39 tel. (32) 781 51 38 www.labgeo.com.pl www.eserwis.net.pl serwis@geomatix.com.pl

#### TPI Sp. z o.o.

– profesjonalny serwis sprzętu pomiarowego firm Sokkia i Topcon 00-716 Warszawa ul. Bartycka 22 tel. (22) 632-91-40

#### PUH GEOBAN K. Z. Baniak

Serwis Sprzętu Geodezyjnego 30-133 Kraków, ul. J. Lea 116 tel./faks (12) 637-30-14 tel. (0 501) 01-49-94

#### ZETA PUH

Andrzej Zarajczyk Serwis Sprzętu Geodezyjnego 20-072 Lublin, ul. Czechowska 2 tel. (81) 442-17-03

#### Kwant Sp. z o.o.

www.kwant.pl Serwis ploterów HP, MUTOH, skanerów A0 CONTEX, VIDAR, kopiarek A0 Gestetner, Ricoh, światłokopiarek Regma. Ostrołęka, pl. Bema 11 tel./faks (29) 764-59-63

> to miejsce czeka na Twoje ogłoszenie O SKLEPIE (SERWISIE) i kosztuje tylko  $640$  zł + VAT rocznie

### **Instytucje**

Główny Urząd Geodezji i Kartografii, www.gugik.gov.pl Warszawa, ul. Wspólna 2 **· GGK** Kazimierz Bujakowski tel. (22) 661-80-17 lzastępca GGK Jacek Jarząbek tel. (22) 661-82-66  $\bullet$  dyrektor generalny – Marzena Roszkowska tel. (22) 661-84-32

lDepartament Geodezji, Kartografii i SIG dyrektor Jerzy Zieliński tel. (22) 661-80-27 lDepartament Informacji o Nieruchomościach dyrektor Jarosław Wysocki tel. (22) 661-81-35 lDepartament Informatyzacji i Rozwoju PZGiK tel. (22) 661-81-17 zast. dyr. Danuta Piotrowska lDepartament Nadzoru, Kontroli i Organizacji SGiK dyrektor Andrzej Zaręba tel. (22) 661-85-02 **• Departament Spraw Obr.** i Ochrony Inf. Niejawnych dyrektor Szczepan Majewski tel. (22) 661-82-38 **• Departament Prawno-**-Legislacyjny tel. (22) 661-84-04 · Biuro Informacji Publicznej oraz Komunikacji Medialnej tel. (22) 661-81-79  $\bullet$ CODGiK Warszawa, ul. J. Olbrachta 94 b www.codgik.gov.pl tel. (22) 532-25-81

#### Ministerstwo

Administracji i Cyfryzacji Warszawa, ul. Królewska 27 www.mac.gov.pl  $\bullet$  sekretarz stanu Stanisław Huskowski tel. (22) 245-54-34 lDep. Administracji Publicznej tel. (22) 245-59-10

Ministerstwo Obrony Narodowej, SG WP **Szefostwo Geografii** Wojskowej szef płk Andrzej Merski tel. (22) 684-68-65 www.wp.mil.pl

Ministerstwo Rolnictwa i Rozwoju Wsi Warszawa,ul. Wspólna 30 www.minrol.gov.pl **O** Departament

Gospodarki Ziemią tel. (22) 623-13-41 **· Wydział Geodezji** i Klasyfikacji Gruntów tel. (22) 623-13-54

Instytut Geodezji i Kartografii 02-679 Warszawa ul. Modzelewskiego 27 tel. (22) 329-19-00 www.igik.edu.pl

### **Organizacje**

Geodezyjna Izba Gospodarcza 00-043 Warszawa ul. Czackiego 3/5 tel./faks (22) 827-38-43 www.gig.org.pl

Polska Geodezja Komercyjna 00-842 Warszawa ul. Łucka 7/9, pok. 216 tel./faks (22) 658-67-27 www.geodezja-komerc.com.pl

Polskie Towarzystwo Fotogrametrii i Teledetekcji tel. (22) 234-76-94 a.bujakiewicz@gik.pw.edu.pl

Polskie Towarzystwo Geodezyjne ul. Przemysława 9/47

#### Regulamin prenumeraty **GEODETY**

Cena prenumeraty miesięcznika **Geodeta** na rok 2014: lRoczna z indywidualnym dostępem do internetowego Archiwum GEODETY – 298,08 zł, w tym 8% VAT.

44-300 Wodzisław Śląski tel. kom. 601 447 736

Stowarzyszenie Geodetów Polskich Zarząd Główny 00-043 Warszawa ul. Czackiego 3/5,

tel./faks (22) 826-87-51 www.sgp.geodezja.org.pl

Stowarzyszenie Kartografów Polskich 51-601 Wrocław ul. J. Kochanowskiego 36 tel. (71) 372-85-15 www.polishcartography.pl

pok. 416

Polskie Towarzystwo Informacji Przestrzennej 02-781 Warszawa ul. rtm. W. Pileckiego 112/5 tel. (22) 409-43-87 www.ptip.org.pl

lPojedynczego numeru – 24,84 zł, w tym 8% VAT (można opłacić dowolną liczbę kolejnych numerów).

lRoczna studencka/uczniowska z indywidualnym dostępem do Archiwum GEODETY – 194,40 zł, w tym 8% VAT. Warunkiem uzyskania zniżki jest przesłanie do redakcji skanu lub kserokopii ważnej legitymacji studenckiej (tylko studia na wydziałach geodezji lub geografii) lub uczniowskiej (tylko szkoły geodezyjne).

lRoczna zagraniczna z indywidualnym dostępem do Archiwum GEODETY – 596,16 zł, w tym 8% VAT.

lRoczna 5 egzemplarzy z grupowym dostępem (przez IP) do Archiwum GEODETY – 1490,40 zł, w tym 8% VAT. W każdym przypadku cena prenumeraty obejmuje koszty wysyłki.

Egzemplarze archiwalne można zamawiać do wyczerpania nakładu. Warunkiem realizacji zamówienia jest otrzymanie przez redakcję potwierdzenia z banku o dokonaniu wpłaty na konto:

#### 04 1240 5989 1111 0000 4765 7759.

Po upływie okresu prenumeraty automatycznie wystawiamy kolejną fakturę na taki sam okres. O ewentualnej rezygnacji z kolejnej prenumeraty prosimy poinformować redakcję listownie, telefonicznie lub mailowo, najlepiej przed upływem okresu poprzedniej prenumeraty. Dokonanie wpłaty na prenumeratę oznacza akceptację Regulaminu prenumeraty GEODETY.

#### Przyjmujemy zamówienia składane:

- lna stronie internetowej www.geoforum.pl/prenumerata
- lmailowo: prenumerata@geoforum.pl
- ltelefonicznie: tel. (22) 646-87-44, (22) 849-41-63 (g. 7.00-13.30)
- llistownie: Geodeta Sp. z o.o., ul. Narbutta 40/20, 02-541 Warszawa **Geodeta** jest również dostępny w sieciach kolporterów (Garmond,
- Kolporter, Ruch) oraz w sklepach geodezyjnych na terenie kraju: lWarszawa – Księgarnia Akademicka Oficyny Wydawniczej PW,
- pl. Politechniki 1 (GG PW), tel. (22) 234-61-44;
- lWarszawa Centrum Kartografii Henryk Kowalski,
- ul. Grochowska 258/260, tel. (22) 813-81-00;
- lWarszawa Infopomiar, ul. Bartycka 20/24, tel./faks (22) 841-03-82;
- lRzeszów Sklep GEODETA, ul. Cegielniana 28A/12, tel./faks (17) 853-26-90;

59 lKobylnica – PUH GEOIDA Jan Jerzyk, ul. Leśna 9, tel. (59) 842-96-35.

MAGAZYN geoinformacYJNY nr 3 (226) MARZEC 2014

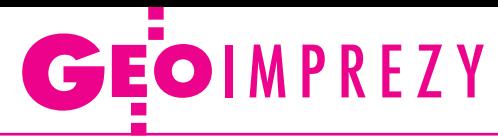

## W kraju

#### Marzec

 $\bullet$  (21.03) Warszawa Spotkanie informacyjno-szkoleniowe pod hasłem "Wsparcie dla przedsiębiorstw oraz sektora nauki w ramach nowej perspektywy finansowej UE na lata 2014-2020" organizo-

wane przez GUGiK

àwww.gugik.gov.pl  $\bullet$  (26-27.03) Warszawa Warsztaty nt. problematyki stosowania znormalizowanej metodyki w krajowych projektach geoinformacyjnych organizowane przez Komitet Techniczny 297 ds. Informacji Geograficznej Polskiego Komitetu Normalizacyjnego  $\rightarrow$ Malgorzata.Sypula@gugik. gov.pl

#### Kwiecień

- **.** (09-11.04) Zalesie k. Barczewa
- XI Szkoła Pomiarów TPI àwww.szkolapomiarow.pl

#### Maj

 $\bullet$  (06-09.05) Wałbrzych-Książ 22. Szkoła Kartograficzna pod hasłem "Geoinformatyka i nauki o atmosferze" organizowana przez Zakład Geoinformatyki i Kartografii Uniwersytetu Wrocławskiego àcartoschool.uni.wroc.pl

#### **GEODETA** POLECA

15-16 maja, Kraków X Ogólnopolskie Sympozjum z cyklu Krakowskie Spotkania z INSPI-RE pod hasłem "Od danych i informacji do wiedzy geoprzestrzennej – 10 lat Spotkań z INSPIRE"

Podczas sympozjum przewidziano pięć sesji:

lINSPIRE – legislacja i wdrożenia,

linfrastruktura informacji przestrzennej z perspektywy służby geodezyjnej i kartograficznej szczebla wojewódzkiego i powiatowego,

- lpanel dyskusyjny: problemy, bariery i sukcesy we wdrażaniu IIP,
- $\bullet$  bazy wiedzy geoprzestrzennej,
- lwiedza geoprzestrzenna w praktyce.

Koszt uczestnictwa wynosi 900 zł. Ostateczny termin wnoszenia opłat upływa 8 maja.

Organizatorzy: Urząd Miasta Krakowa, Urząd Marszałkowski Województwa Małopolskiego, Małopolski Urząd Wojewódzki, Akademia Górniczo-Hutnicza oraz OPGK Kraków.

Patronat medialny: redakcja miesięcznika GEODETA i portalu Geoforum.pl.

Informacje: www.spotkania-inspire.krakow.pl

l(15-16.05) Kraków 10. Krakowskie Spotkania z INSPIRE pod hasłem "Od danych i informacji do wiedzy geoprzestrzennej

– 10 lat Spotkań z INSPIRE"; szczegóły w ramce poniżej àwww.spotkania-inspire. krakow.pl

- $\bullet$  (22-23.05) Zakopane Warsztaty TPN pod hasłem "Analizy przestrzenne w ochronie środowiska"  $\rightarrow$ gis.tpn.pl/warsztaty
- l(28-30.05) Kamionka k. Rzeszowa

V Międzynarodowa Konferencja Naukowa z cyklu "Innowacyjne technologie geodezyjne – zastosowanie w różnych dziedzinach gospodarki"; organizatorzy: WSI-E w Rzeszowie, Geokart-International z Rzeszowa oraz Instytut Geodezji Politechniki Lwowskiej i Lwowski Narodowy Uniwersytet Rolniczy w Dublanach àkonferencja@wsie.edu.pl

#### **Czerwiec**

l(06-08.06) Wilga

XXXIX Rajd Geodetów organizowany przez SGP Zarząd Oddziału w Warszawie àwarszawa@sgp.geodezja. org.pl

- l(23-25.06) Gdańsk III Ogólnopolska Konferencja "GIS w nauce"
- àgiswnauce.ug.edu.pl

#### $(23-25.06)$  Olsztyn

Konferencja pod hasłem "Satelitarne metody wyznaczania pozycji we współczesnej geodezji i nawigacji" organizowana przez WGiGP UWM w Olsztynie

àwww.wgigp.uwm.edu.pl

 $\bullet$  (24-25.06) Warszawa

Konferencja pod hasłem "Współczesne uwarunkowania gospodarowania przestrzenią – szanse i zagrożenia dla zrównoważonego rozwoju" organizowana przez Katedrę Gospodarki Przestrzennej i Nauk o Środowisku Wydziału Geodezji i Kartografii PW àwww.gik.pw.edu.pl

 $(26-28.06)$  Warszawa Konferencja pod hasłem "Geodezyjne systemy pomiarowe dla budownictwa" organizowana przez KG PAN, WIL PW, WGiK PW, ZG SGP àwww.geodezjawbudownictwie.pl

#### Wrzesień

- $\bullet$  (18-20.09) Poznań-Wąsowo Ogólnopolskie Sympozjum Naukowe Polskiego Towarzystwa Fotogrametrii i Teledetekcji pod hasłem "Zdalne metody obrazowania dla potrzeb modelowania 3D"
- àsgp.geodezja.org.pl
- $(22-24.09)$  Wrocław XXII Jesienna Szkoła Geodezji organizowana przez SGP Oddział we Wrocławiu, Uniwersytet Przyrodniczy we Wrocławiu i Politechnikę Wrocławską àwojciech.dach@igig. up.wroc.pl
- l(25-27.09) Grybów

Seminarium naukowe pod hasłem "Realizacja osnów geodezyjnych a problemy geodynamiki" organizowane przez WGiK Politechniki Warszawskiej oraz Komitet Geodezji PAN

àwww.gik.pw.edu.pl

#### Październik

l(23-24.10) Toruń XXXVII Ogólnopolska Konferencja Kartograficzna pod hasłem "Kartografia w multimediach. Multimedia w kartografii"

àwww.geoinfo.umk.pl

- $\bullet$  (23-24.10) Warszawa
- III Forum pod hasłem "Nowe

wyzwania w kształceniu i doskonaleniu zawodowym geodetów i kartografów" àa.glazewski@gik.pw.edu.pl p.kowalski@gik.pe.edu.pl

### Na świecie

#### Marzec

l(23-27.03) Hiszpania, Barcelona

GEOProcessing 2014, 6. Międzynarodowa Konferencja nt. Zaawansowanych Systemów Informacji Geograficznej – aplikacje i usługi àwww.iaria.org/conferences2014

#### Kwiecień

● (03-04.04) Niemcy,

Andechs

Konferencja Faro "3D Documentation User Meeting" àwww.faro.com

l(15-17.04) Holandia, Rotterdam

Europejska Konferencja Nawigacyjna ENC-GNSS 2014 àwww.enc-gnss2014.com

#### ●(16-18.04) Rosja, Nowosybirsk

10. Międzynarodowa Wystawa i Kongres Naukowy GEO- -Syberia 2014  $\rightarrow$ expo-geo.ru

 $\bullet$  (28-29.04) Turcja, Stambuł Intergeo Eurasia àwww.intergeo-eurasia.com

#### Maj

 $\bullet$  (05-09.05) Szwajcaria, Genewa 6. Światowe Forum Geoprzestrzenne  $\rightarrow$ www.geospatialworld-

forum.org l(21-23.05) Grecja, Saloniki GEOBIA 2014 – 5. edycja konferencji poświęconej tele-

detekcji i naukom o środowisku àgeobia2014.web.auth.gr

#### Czerwiec

 $\bullet$  (16-20.06) Dania, Aalborg 8. Konferencja INSPIRE àinspire.jrc.ec.europa.eu/ events

**·** (16-21.06) Malezja, Kuala Lumpur 25. Kongres FIG (Międzynarodowej Federacji Geodetów)  $\rightarrow$ www.fig.net/fig2014

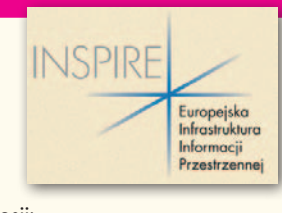

# vięcej na www.geoforum.pl więcej na www.geoforum.pl

#### MAGAZYN geoinformacYJNY nr 3 (226) MARZEC 2014 **60 GEODETA**

# Księgarnia **geoforum.**

#### Geodezyjne pomiary terenowe

Edward Osada; książka zawiera charakterystykę metod i technologii wykonywania pomiarów geodezyjnych zgodnie z nowymi przepisami, a także szczegóły rozwiązywania zadań z geometrii współrzędnych oraz zasady sporządzania mapy zasadniczej; seria Geodezja i Geoinformatyka, tom 4; 424 strony; wyd. UxLan; Wrocław 2014 l00-990....................................................................................... 50,00 zł

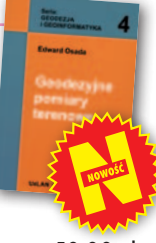

#### Osnowy geodezyjne

Edward Osada; autor prezentuje podstawy analizy błędu i rachunku wyrównawczego oraz standardy projektowania, pomiaru i wyrównywania osnów poziomych, wysokościowych i przestrzennych GPS; seria Geodezja i Geoinformatyka, tom 3; 414 stron; wyd. UxLan; Wrocław 2014 l00-989....................................................................................... 50,00 zł

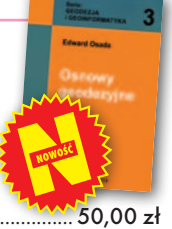

#### Geodezyjne układy odniesienia

Edward Osada; podręcznik przybliża takie pojęcia, jak niebieskie i ziemskie systemy i układy odniesienia, układy pomiarowe, odwzorowania kartograficzne czy krajowy system informacji o terenie; seria Geodezja i Geoinformatyka, tom 1; 330 stron; wyd. UxLan; Wrocław 2014 l00-988..................................................................................... 40,00 zł

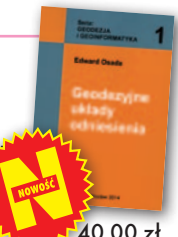

#### Vademecum prawne geodety

Adrianna Sikora; VII wydanie książki skierowane jest do wszystkich geodetów szukających podstawowego źródło wiedzy geodezyjno-prawnej; do publikacji dołączono płytę CD zawierającą akty prawne zamieszczone w książce oraz załączniki do nowych rozporządzeń; 1108 stron; Wydawnictwo Gall; Katowice 2014 l00-971..................................................................................... 199,00 zł

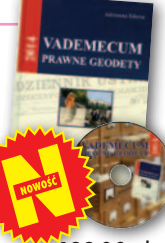

#### Podziały, scalenia i rozgraniczenia nieruchomości

Marian Wolanin; II wydanie publikacji przeznaczonej przede wszystkim dla prawników, urzędników, geodetów i urbanistów zajmujących się problematyką gospodarki nieruchomościami, w tym tworzenia działek gruntu dla przedsięwzięć inwestycyjnych; 654 strony, Wydawnictwo C.H. Beck, Warszawa 2013 l00-987..................................................................................... 141,55 zł

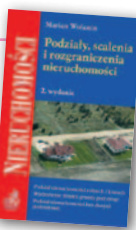

#### Quantum GIS. Tworzenie i analiza map

Bartłomiej Iwańczak; książka przybliża metody pracy z danymi przestrzennymi w darmowej i otwartej aplikacji, można je stosować w dowolnym programie GIS-owym, jednak do przykładów wybrano stabilną wersję (1.8) programu QGIS; 304 strony, Helion SA, Gliwice 2013 l00-986....................................................................................... 45,57 zł

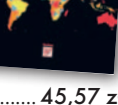

#### Prawo geodezyjne i kartograficzne. Komentarz

Grażyna Szpor (red.), Magdalena Durzyńska, Agnieszka Gryszczyńska, Irena Kamińska, Krzysztof Mączewski, Witold Radzio; publikacja napisana przez teoretyków i praktyków, autorzy łączą w niej aspekty prawne i techniczne stosowania przepisów; 824 strony, LexisNexis, Warszawa 2013 l00-982..................................................................................... 152,10 zł

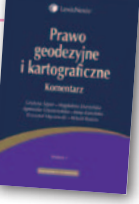

#### Infrastruktura informacji przestrzennej w UML

Zenon Parzyński, Agnieszka Chojka; przesłaniem publikacji jest ułatwienie czytania zapisanych w języku UML modeli pojęciowych dotyczących IIP, które pojawiły się w wielu wydawanych ostatnio aktach prawnych oraz w projektach geoinformatycznych realizowanych na zlecenie administracji; 148 stron; wyd. Geodeta Sp. z o.o., Warszawa 2013 l00-985...................................................................50,00 zł 40,00 zł

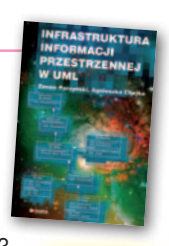

Pełna oferta i zakupy na www.geoforum.pl

Pełna oferta i zakupy na www.geoforum.pl

#### Z dziejów kartografii Mazowsza i ziem sąsiednich XVII-XX w.

Henryk Bartoszewicz; publikacja jest wynikiem kilkuletnich badań autora, ilustruje ją 48 barwnych rycin z najbardziej interesującymi mapami z obszernymi opisami katalogowymi; ok. 250 stron, wyd. GEODETA Sp. z o.o., Akademia Humanistyczna w Pułtusku, Warszawa – Pułtusk 2012 l00-977....................................................................................... 80,00 zł

#### Geodezyjne aspekty planowania przestrzennego

Agnieszka Bieda, Paweł Hanus, Ryszard Hycner; w publikacji przedstawione zostały wszystkie czynności techniczne i prawne prowadzące do zmiany przestrzeni w zakresie jej zagospodarowania; 292 strony, Wydawnictwo Gall, Katowice 2013

l00-981................................................................... 98,70 zł 74,03 zł

#### Gospodarka nieruchomościami

Sabina Źróbek, Ryszard Źróbek, Jan Kuryj; drugie, poszerzone i zaktualizowane wydanie kompendium teoretycznej i praktycznej wiedzy z zakresu gospodarki nieruchomościami, zwłaszcza w aspekcie geodezyjnym i rzeczoznawstwa majątkowego; zawiera komentarz do wybranych procedur; 520 stron, Wydawnictwo Gall, Katowice 2012

**BESTSELLER**

**MIESIĄCA**

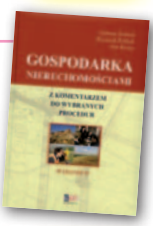

l00-969................................................................138,00 zł 98,99 zł

sena:<br>GEODEZJA<br>i GEOINFORMATYKA

**Edward Osada** 

Osnowy geodezyjne 3

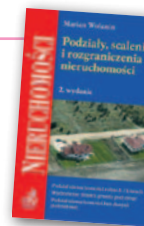

**1. Po raz pierwszy<br>1. w rankingu bestselle-**<br>**forum.pl książki jednego autora** w rankingu bestsellerów Księgarni Geozajęły trzy pierwsze pozycje! Sprawcą tej niezwykłej sytuacji jest prof. Edward Osada, który właśnie opublikował trzy podręczniki z serii "Geodezja i Geoinformatyka". W lutym prowadzą "Osnowy geodezyjne". Kolejne pozycje zajmują:  **2.** "Geodezyjne pomia-

ry terenowe"

 **3.** "Geodezyjne ukła-

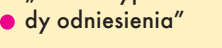

UxLAN Wrocław 2014

MAGAZYN geoinformacYJNY nr 3 (226) MARZEC 2014 **GEODETA 61** 

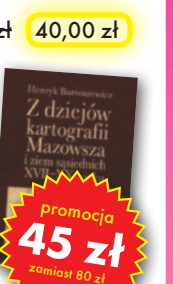

## GEO CZYTELNIA

WYBIÓRCZY Przegląd **PRASY** 

#### GPS World [luty 2014]

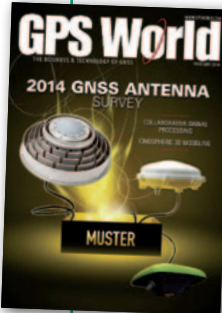

lJeden obraz mówi tyle, co tysiąc słów. Potwierdzeniem tej maksymy jest wykres zamieszczony we wstępie zestawienia anten GNSS ilustrujący stabilność centrum fazowego w dobrej i kiepskiej antenie. W pierwszym przypadku wartość ta nie

przekracza 2 mm, a w drugim jest nawet dwa razy wyższa. A przecież to niejedyny czynnik wpływający na dokładność pomiarów GNSS. Oczywiście poza tą ilustracją warto zapoznać się z całym tekstem "wstępniaka". Dowiemy się z niego m.in., na jakie cechy należy zwracać uwagę przy zakupie anteny satelitarnej. Inne elementy są bowiem istotne w geodezji, inne w GIS-ie, a jeszcze inne w pracach hydrograficznych czy precyzyjnych pomiarach czasu.

#### LiDAR News [1/2014]

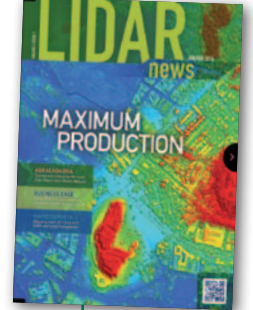

● "Should Service Providers Worry About Falling Equipment Price?", czyli, czy usługodawcy powinni martwić się spadającymi cenami sprzętu? – pyta Arik Dengani, właściciel firmy Mabat 3D. "Jednym słowem – tak, dwoma słowami – tak, ale…" –

odpowiada sobie już na wstępie. Firma Mabat 3D zainwestowała w skaner laserowy już 15 lat temu, gdy był to sprzęt bardzo drogi i rzadko spotykany. Czy teraz, gdy LiDAR-y znacznie potaniały, będzie musiała mocno obniżyć ceny swoich usług? Jej prezes przekonuje, że nie ma takiego zamiaru. W swojej nowej strategii firma nie chce już bowiem sprzedawać wyłącznie mniej lub bardziej przetworzonych danych ze skanowania, ale gotowe rozwiązania problemów. W pierwszym przypadku dzienny koszt pracy skanera spadł do około 1,5 tys. dolarów, a w drugim można zażądać nawet 8-14 tys.! – przekonuje Arik Dengani.

#### Geodetický a kartografický obzor [luty 2014]

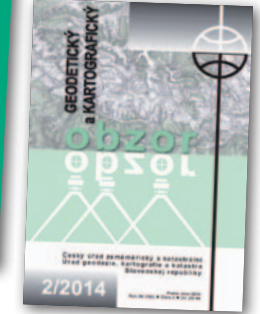

**• Podobnie jak** w Polsce, tak i u naszych południowych sąsiadów temat restytucii majątku kościelnego budzi duże emocje. Jak można dowiedzieć się z artykułu "Reštitúcie ma-

jetku cirkví a náboženských spoločností a zápis do katastra nehnuteľností", na Słowacji temat dodatkowo podgrzało dziurawe prawo katastralne. Niejasne przepisy sprawiły, że wiele spraw o zwrot nieruchomości trafiało przed sądy, gdzie procesy w różnych instancjach ciągnęły się niczym wenezuelska telenowela, angażując przy okazji tamtejszy odpowiednik GUGiK-u. Autor artykułu z umiarkowanym optymizmem przewiduje jednak, że przygotowana przez parlament nowelizacja felernych przepisów powinna znacznie usprawnić restytucję majątku kościelnego.

#### Coordinates [styczeń 2014]

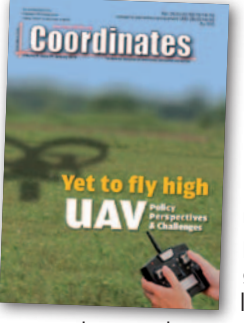

**•Tematem nu**meru są drony. Dziennikarze mniej skupiają się jednak na aspektach sprzętowych, a bardziej na kwestiach prawnych. Szczególnie warto polecić wywiady

z przedstawicielami amerykańskiej oraz europejskiej organizacji ds. lotnictwa cywilnego. W obu tych instytucjach tworzone są bowiem nowe przepisy dotyczące wykorzystania bezpilotowych maszyn latających. Ich twórcy koncentrują się nie tylko na kwestiach bezpieczeństwa wykorzystania dronów, ale także na zagadnieniach prywatności.

#### GeoInformatics [1/2014]

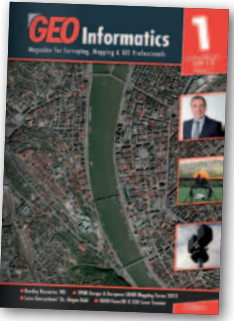

**Czy** dzieło geodetów zostanie uznane za światowe dziedzictwo? – Europejskie Stowarzyszenie Geodetów (CLGE) jest na tak, a szczegóły wyjaśnia w swojej stałej rubry-

ce. Jak się okazuje, zespół austriackich geodetów wystąpił z inicjatywą wpisania tamtejszej sieci znaków granicznych oraz krajowego katastru na listę światowego dziedzictwa UNESCO. Ochroną tą miałyby zostać objęte nie tylko fizyczne znaki graniczne czy punkty triangulacyjne, ale także dokumenty katastralne. W artykule pt. "A World Heritage created by surveyors?" przedstawiciele CLGE podkreślają, że pomysł w zasadzie spełnia wszystkie kryteria UNESCO, a od blisko dekady na liście tej jest już jeden obiekt geodezyjny, mianowicie Łuk Struvego. Nic więc nie stoi na przeszkodzie, by dodać tam także dzieło geodetów austriackich. Ale i na tym nie warto poprzestawać. CLGE gorąco zachęca, by inne kraje także dołączyły do tej inicjatywy, bo będzie to doskonały sposób na promocję geodezji na świecie.

#### Point of Beginning [luty 2014]

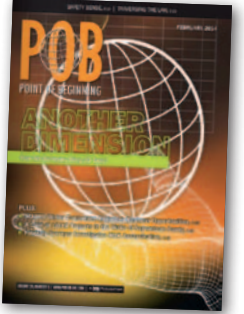

**Miesięcznik** znów prezentuje interesujący sondaż, tym razem o geodezyjnych trendach 3D. Wynika z niego, że zdecydowana większość amerykańskich geodetów wciąż

używa przede wszystkim tachimetrów (92%) oraz odbiorników GNSS (82%). Z technologii 3D, a więc np. ze skanowania laserowego, korzysta na razie 1/3 z nich. Ale tylko 1/3 z tych, którzy nigdy nie stosowali tych rozwiązań, uważa, że w geodezji są one zbędne. Ci, którzy z nich korzystają, najczęściej robią to w (w kolejności od najpopularniejszych zastosowań): pomiarach topograficznych, architekturze/BIM, budownictwie, kartowaniu sieci przesyłowych oraz w przemyśle.

 $\bullet$  4 kwietnia 1968 r. w Memphis zastrzelono Martina Luthera Kinga – słynnego amerykańskiego działacza nad rzecz równouprawnienia. Choć rzekomego zamachowca aresztowano i osądzono (orzeczono 99 lat więzienia), do dziś wiele osób uważa, że sprawa ma drugie dno. Twórcy serialu dokumentalnego "America Declassified" postanowili sprawdzić najpopularniejsze spiskowe teorie dotyczące tego wydarzenia, skupiając się przede wszystkim na szczegółowej analizie różnych trajektorii lotu pocisku. Oczywiście, nie byłoby to możliwe bez dokładnego sprzętu geodezyjnego. O instrumentach użytych w eksperymencie oraz o jego wynikach można przeczytać w artykule "Questioning a Conspiracy Theory".

MAGAZYN geoinformacYJNY nr 3 (226) MARZEC 2014 **62 GEODETA** 

# POŁĄCZ SIĘ

### **NOWOŚĆ**

### **Odbiornik GNSS SP80**

Nowoczesność w amerykańskim wydaniu

#### **Cechy produktu:**

- Nowa 240-kanałowa płyta 6G ASIC
- · Obsługa 6 systemów GNSS
- · Opatentowana technologia Z-Blade
- $\bullet$  Modem 3,5 G
- Wewnętrzne radio UHF TRx
- Wbudowana komunikacja WiFi
- Komunikaty SMS i e-mail
- Ochrona przed kradzieżą
- Wymiana baterii bez przerywania pracy
- 2 letnia gwarancja w standardzie  $\bullet$

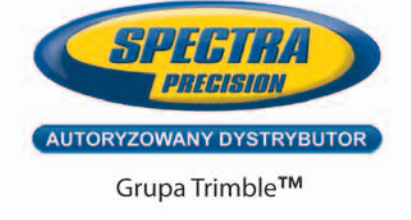

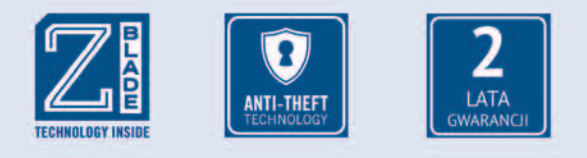

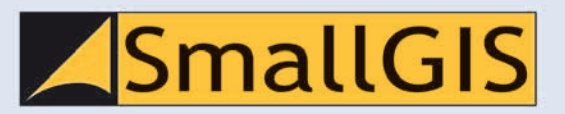

#### www.smallgis.pl

SmallGIS Sp. z o. o. ul. Wadowicka 8A Wejście C, Piętro 2 30-415 Kraków tel.: +48 12 425-06-25

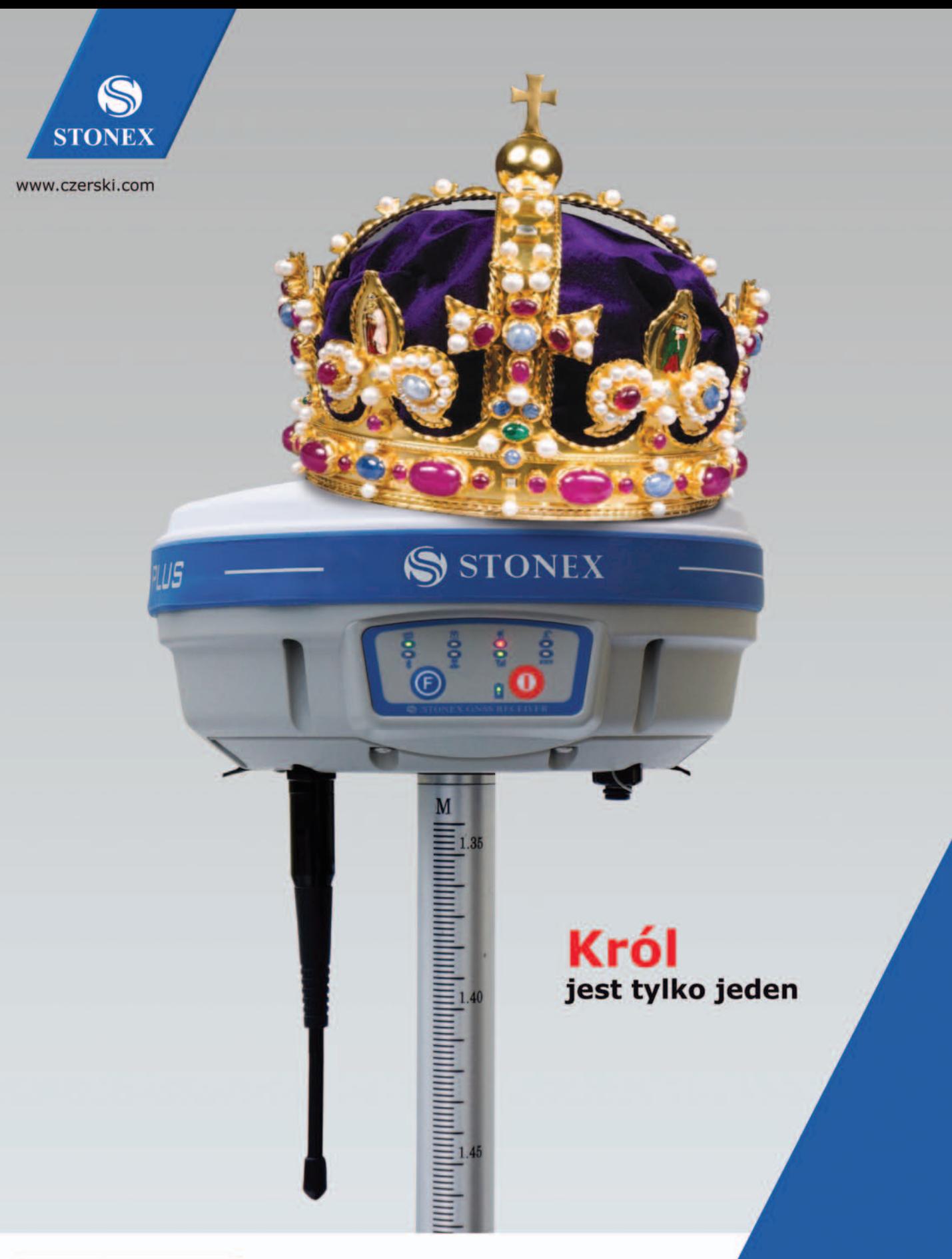

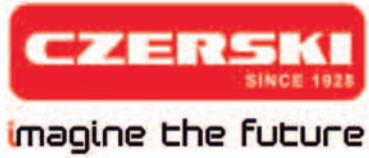

Czerski Trade Polska Sp. z o.o. Wyłączne Przedstawicielstwo w Polsce firmy STONEX

Al. Niepodległości 219, 02-087 Warszawa, tel. 22 825 43 65, fax 22 825 06 04 e-mail: ctp@czerski.com, serwis@czerski.com

MAGAZYN geoinformacYJNY nr 3 (226) MARZEC 2014 64

Pełne wsparcie techniczne

Błyskawiczny serwis gwarancyjny i pogwarancyjny